# Package 'mclust'

April 29, 2024

<span id="page-0-0"></span>Version 6.1.1

Date 2024-04-29

- Title Gaussian Mixture Modelling for Model-Based Clustering, Classification, and Density Estimation
- Description Gaussian finite mixture models fitted via EM algorithm for model-based clustering, classification, and density estimation, including Bayesian regularization, dimension reduction for visualisation, and resampling-based inference.

Depends  $R$  ( $>= 3.0$ )

Imports stats, utils, graphics, grDevices

**Suggests** knitr ( $>= 1.4$ ), rmarkdown ( $>= 2.10$ ), mix ( $>= 1.0$ ), geometry  $(>= 0.4)$ , MASS

License GPL  $(>= 2)$ 

URL <https://mclust-org.github.io/mclust/>

VignetteBuilder knitr

Repository CRAN

ByteCompile true

NeedsCompilation yes

LazyData yes

Encoding UTF-8

Author Chris Fraley [aut],

Adrian E. Raftery [aut] (<<https://orcid.org/0000-0002-6589-301X>>), Luca Scrucca [aut, cre] (<<https://orcid.org/0000-0003-3826-0484>>), Thomas Brendan Murphy [ctb] (<<https://orcid.org/0000-0002-5668-7046>>), Michael Fop [ctb] (<<https://orcid.org/0000-0003-3936-2757>>)

Maintainer Luca Scrucca <luca.scrucca@unipg.it>

Date/Publication 2024-04-29 16:40:02 UTC

# R topics documented:

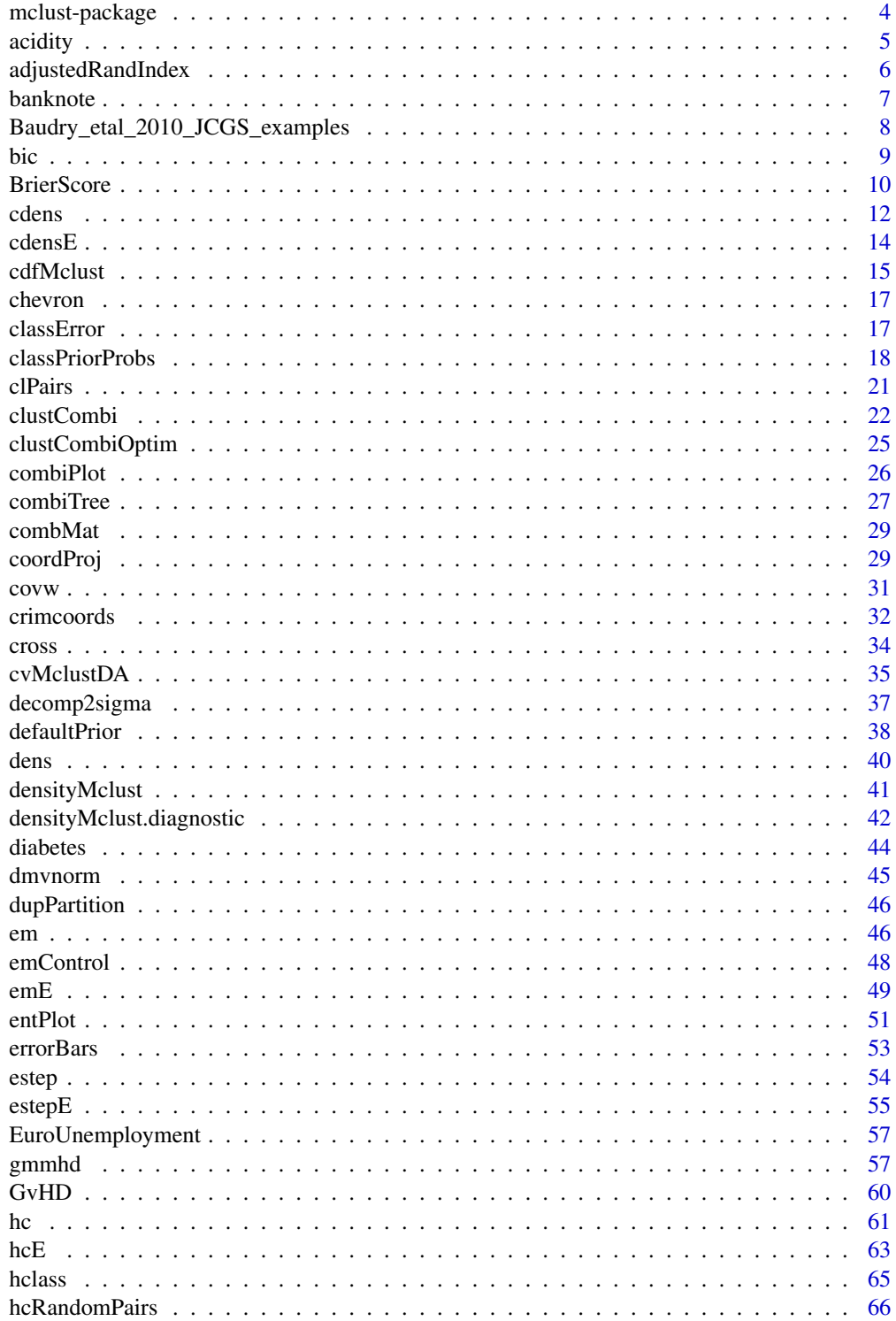

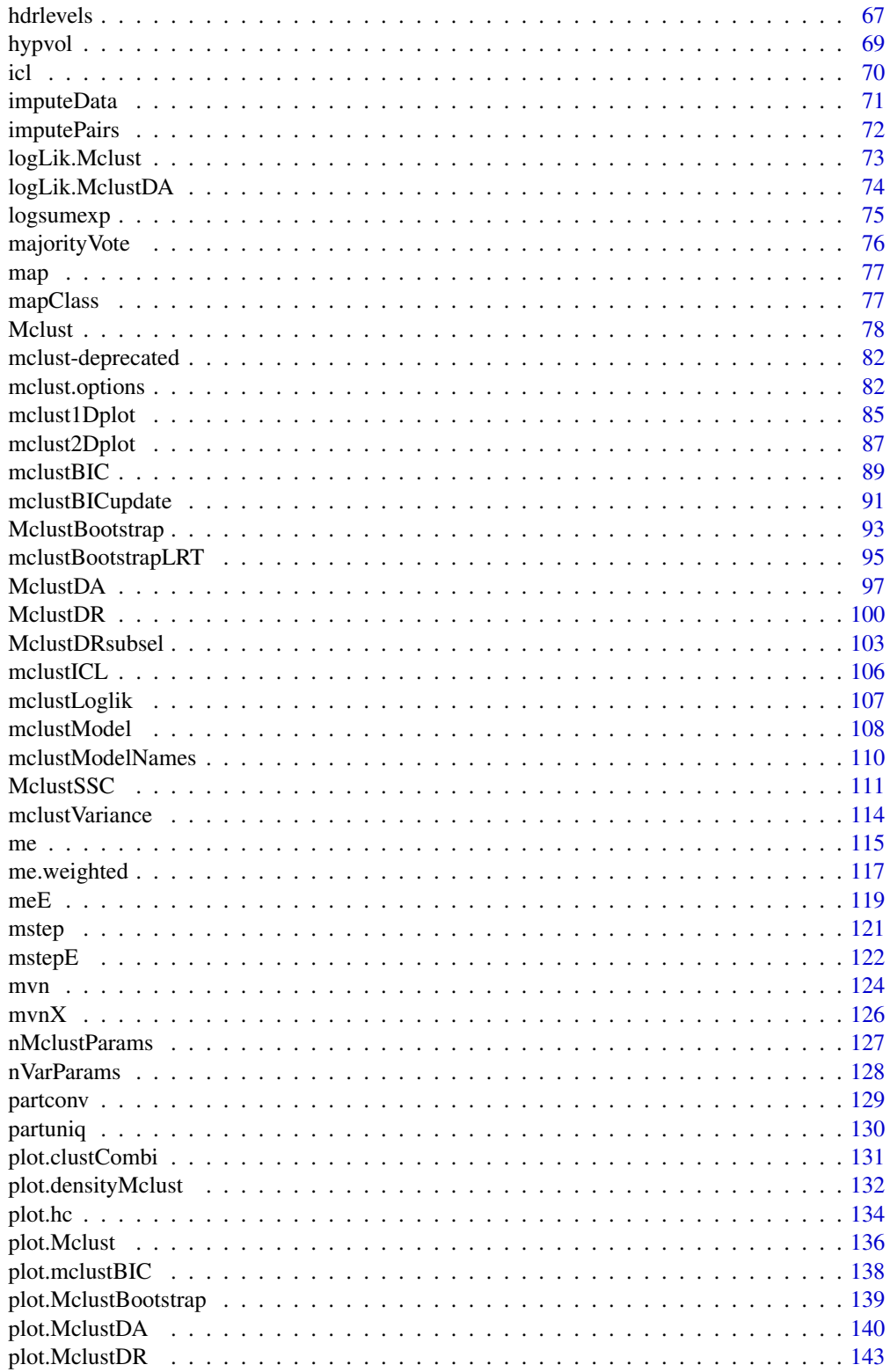

<span id="page-3-0"></span>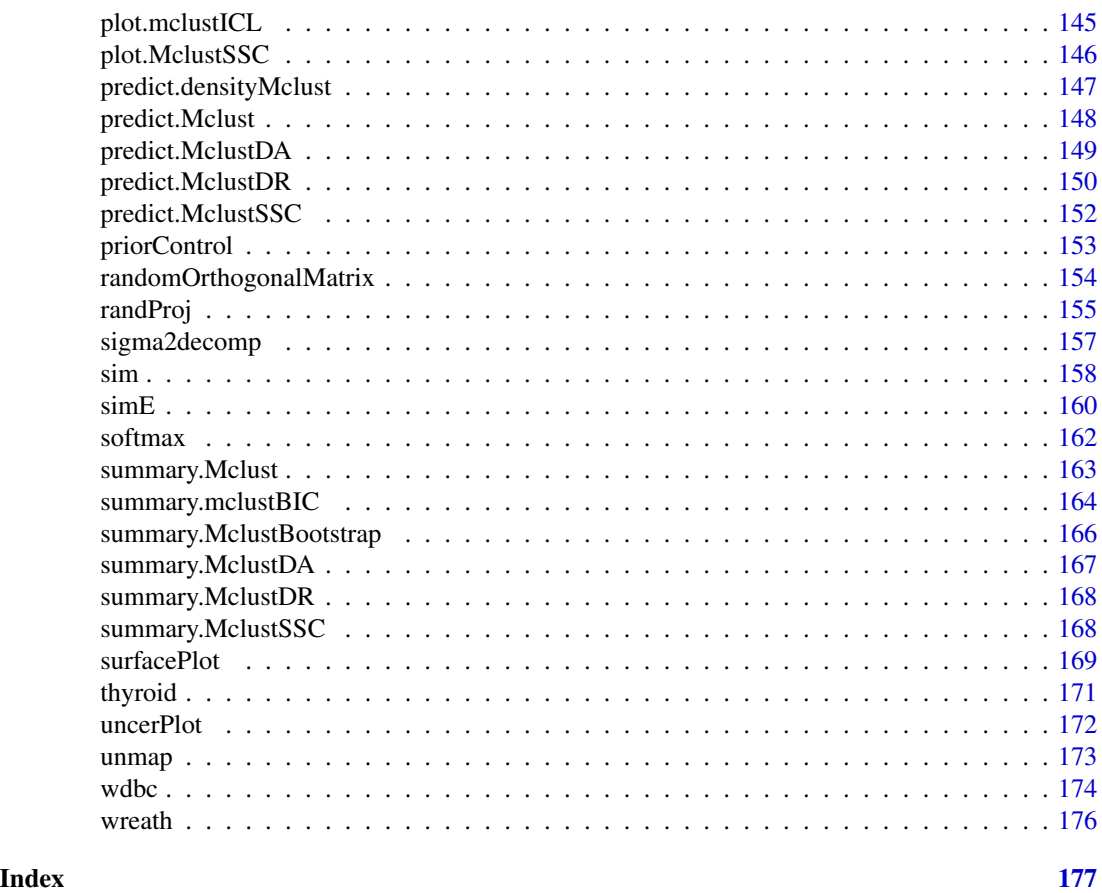

mclust-package *Gaussian Mixture Modelling for Model-Based Clustering, Classification, and Density Estimation*

# Description

Gaussian finite mixture models estimated via EM algorithm for model-based clustering, classification, and density estimation, including Bayesian regularization and dimension reduction.

# Details

For a quick introduction to mclust see the vignette [A quick tour of mclust.](../doc/mclust.html)

See also:

- [Mclust](#page-77-1) for clustering;
- [MclustDA](#page-96-1) for supervised classification;
- [MclustSSC](#page-110-1) for semi-supervised classification;
- [densityMclust](#page-40-1) for density estimation.

#### <span id="page-4-0"></span>acidity 50 and 50 km s and 50 km s  $\sim$  50 km s  $\sim$  50 km s  $\sim$  50 km s  $\sim$  50 km s  $\sim$  50 km s  $\sim$  50 km s  $\sim$  50 km s  $\sim$  50 km s  $\sim$  50 km s  $\sim$  50 km s  $\sim$  50 km s  $\sim$  50 km s  $\sim$  50 km s  $\sim$  50 km s  $\sim$

#### Author(s)

Chris Fraley, Adrian Raftery and Luca Scrucca.

Maintainer: Luca Scrucca <luca.scrucca@unipg.it>

#### References

Scrucca L., Fraley C., Murphy T. B. and Raftery A. E. (2023) *Model-Based Clustering, Classification, and Density Estimation Using mclust in R*. Chapman & Hall/CRC, ISBN: 978-1032234953, https://mclust-org.github.io/book/

Scrucca L., Fop M., Murphy T. B. and Raftery A. E. (2016) mclust 5: clustering, classification and density estimation using Gaussian finite mixture models, *The R Journal*, 8/1, pp. 289-317.

Fraley C. and Raftery A. E. (2002) Model-based clustering, discriminant analysis and density estimation, *Journal of the American Statistical Association*, 97/458, pp. 611-631.

# Examples

```
# Clustering
mod1 <- Mclust(iris[,1:4])
summary(mod1)
plot(mod1, what = c("BIC", "classification"))
# Classification
data(banknote)
mod2 <- MclustDA(banknote[,2:7], banknote$Status)
summary(mod2)
plot(mod2)
# Density estimation
mod3 <- densityMclust(faithful$waiting)
summary(mod3)
```
acidity *Acidity data*

# Description

Acidity index measured in a sample of 155 lakes in the Northeastern United States. Following Crawford et al. (1992, 1994), the data are expressed as log(ANC+50), where ANC is the acidity neutralising capacity value. The data were also used to fit mixture of gaussian distributions by Richardson and Green (1997), and by McLachlan and Peel (2000, Sec. 6.6.2).

#### Usage

data(acidity)

# <span id="page-5-0"></span>Source

https://www.stats.bris.ac.uk/~peter/mixdata

#### References

Crawford, S. L. (1994) An application of the Laplace method to finite mixture distribution. *Journal of the American Statistical Association*, 89, 259–267.

Crawford, S. L., DeGroot, M. H., Kadane, J. B., and Small, M. J. (1994) Modeling lake chemistry distributions: Approximate Bayesian methods for estimating a finite mixture model. *Technometrics*, 34, 441–453.

McLachlan, G. and Peel, D. (2000) *Finite Mixture Models*. Wiley, New York.

Richardson, S. and Green, P. J. (1997) On Bayesian analysis of mixtures with unknown number of components (with discussion). *Journal of the Royal Statistical Society, Series B*, 59, 731–792.

adjustedRandIndex *Adjusted Rand Index*

## Description

Computes the adjusted Rand index comparing two classifications.

#### Usage

```
adjustedRandIndex(x, y)
```
# Arguments

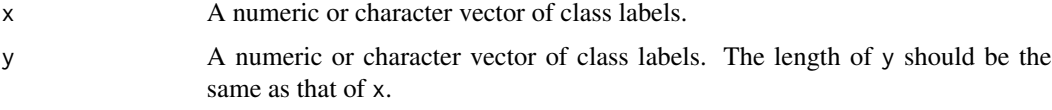

#### Value

The adjusted Rand index comparing the two partitions (a scalar). This index has zero expected value in the case of random partition, and it is bounded above by 1 in the case of perfect agreement between two partitions.

# References

L. Hubert and P. Arabie (1985) Comparing Partitions, *Journal of the Classification*, 2, pp. 193-218.

## See Also

[classError](#page-16-1), [mapClass](#page-76-1), [table](#page-0-0)

#### <span id="page-6-0"></span>banknote **7**

#### Examples

```
a \leftarrow rep(1:3, 3)a
b <- rep(c("A", "B", "C"), 3)b
adjustedRandIndex(a, b)
a \leq sample(1:3, 9, replace = TRUE)
a
b \leq - sample(c("A", "B", "C"), 9, replace = TRUE)
b
adjustedRandIndex(a, b)
a \leq rep(1:3, 4)a
b \leq - rep(c("A", "B", "C", "D"), 3)b
adjustedRandIndex(a, b)
irisHCvvv <- hc(modelName = "VVV", data = iris[, -5])
cl3 <- hclass(irisHCvvv, 3)
adjustedRandIndex(cl3,iris[,5])
irisBIC <- mclustBIC(iris[,-5])
adjustedRandIndex(summary(irisBIC,iris[,-5])$classification,iris[,5])
adjustedRandIndex(summary(irisBIC,iris[,-5],G=3)$classification,iris[,5])
```
banknote *Swiss banknotes data*

#### Description

The data set contains six measurements made on 100 genuine and 100 counterfeit old-Swiss 1000 franc bank notes.

#### Usage

data(banknote)

# Format

A data frame with the following variables:

Status the status of the banknote: genuine or counterfeit Length Length of bill (mm) Left Width of left edge (mm) Right Width of right edge (mm) Bottom Bottom margin width (mm) Top Top margin width (mm) Diagonal Length of diagonal (mm)

#### <span id="page-7-0"></span>Source

Flury, B. and Riedwyl, H. (1988). *Multivariate Statistics: A practical approach.* London: Chapman & Hall, Tables 1.1 and 1.2, pp. 5-8.

Baudry\_etal\_2010\_JCGS\_examples

*Simulated Example Datasets From Baudry et al. (2010)*

#### Description

Simulated datasets used in Baudry et al. (2010) to illustrate the proposed mixture components combining method for clustering.

Please see the cited article for a detailed presentation of these datasets. The data frame with name exN.M is presented in Section N.M in the paper.

Test1D (not in the article) has been simulated from a Gaussian mixture distribution in R.

ex4.1 and ex4.2 have been simulated from a Gaussian mixture distribution in  $R^{\wedge}2$ .

ex4.3 has been simulated from a mixture of a uniform distribution on a square and a spherical Gaussian distribution in R^2.

ex4.4.1 has been simulated from a Gaussian mixture model in  $R^2$ 

ex4.4.2 has been simulated from a mixture of two uniform distributions in R^3.

#### Usage

data(Baudry\_etal\_2010\_JCGS\_examples)

#### Format

ex4.1 is a data frame with 600 observations on 2 real variables.

ex4.2 is a data frame with 600 observations on 2 real variables.

ex4.3 is a data frame with 200 observations on 2 real variables.

ex4.4.1 is a data frame with 800 observations on 2 real variables.

ex4.4.2 is a data frame with 300 observations on 3 real variables.

Test1D is a data frame with 200 observations on 1 real variable.

# References

J.-P. Baudry, A. E. Raftery, G. Celeux, K. Lo and R. Gottardo (2010). Combining mixture components for clustering. *Journal of Computational and Graphical Statistics*, 19(2):332-353.

# <span id="page-8-0"></span>Examples

```
data(Baudry_etal_2010_JCGS_examples)
output <- clustCombi(data = ex4.4.1)
output # is of class clustCombi
# plots the hierarchy of combined solutions, then some "entropy plots" which
# may help one to select the number of classes
plot(output)
```
## bic *BIC for Parameterized Gaussian Mixture Models*

# Description

Computes the BIC (Bayesian Information Criterion) for parameterized mixture models given the loglikelihood, the dimension of the data, and number of mixture components in the model.

# Usage

```
bic(modelName, loglik, n, d, G, noise=FALSE, equalPro=FALSE, ...)
```
#### Arguments

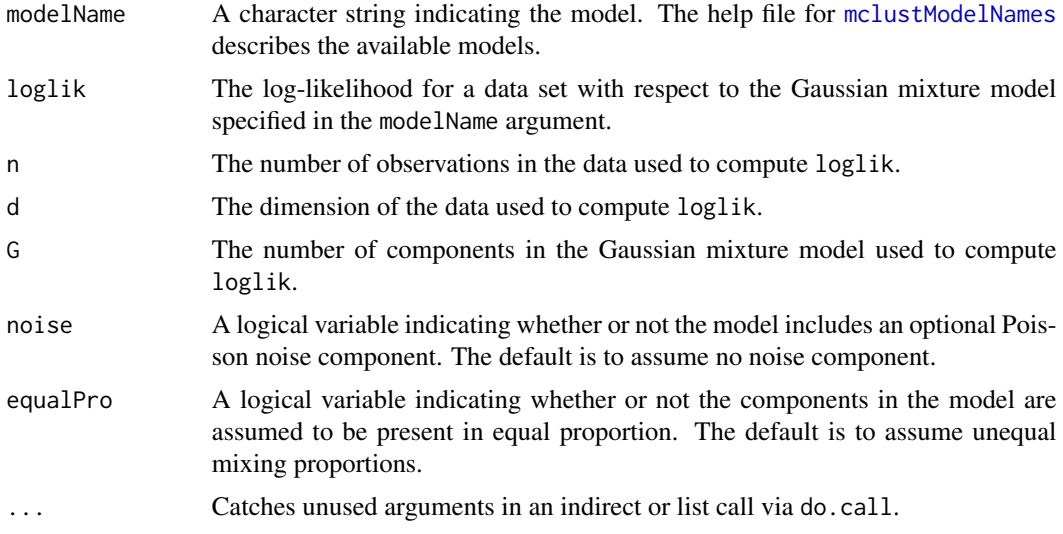

## Value

The BIC or Bayesian Information Criterion for the given input arguments.

# See Also

[mclustBIC](#page-88-1), [nVarParams](#page-127-1), [mclustModelNames](#page-109-1).

#### Examples

```
n <- nrow(iris)
d <- ncol(iris)-1
G \le -3emEst <- me(modelName="VVI", data=iris[,-5], unmap(iris[,5]))
names(emEst)
args(bic)
bic(modelName="VVI", loglik=emEst$loglik, n=n, d=d, G=G)
# do.call("bic", emEst) ## alternative call
```
<span id="page-9-1"></span>BrierScore *Brier score to assess the accuracy of probabilistic predictions*

# Description

The Brier score is a proper score function that measures the accuracy of probabilistic predictions.

#### Usage

```
BrierScore(z, class)
```
#### Arguments

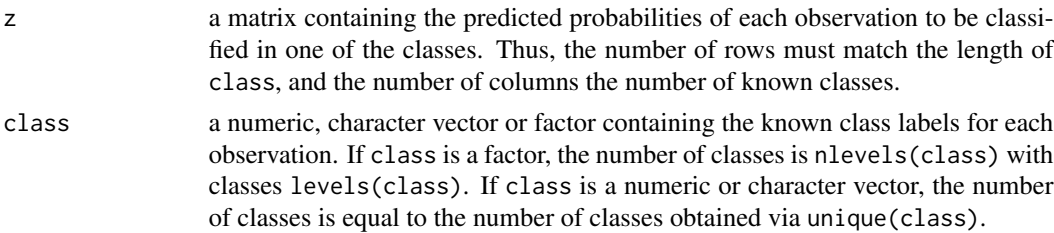

#### Details

The Brier Score is the mean square difference between the true classes and the predicted probabilities.

This function implements the original multi-class definition by Brier (1950), normalized to  $[0, 1]$  as in Kruppa et al (2014). The formula is the following:

$$
BS = \frac{1}{2n} \sum_{i=1}^{n} \sum_{k=1}^{K} (C_{ik} - p_{ik})^2
$$

<span id="page-9-0"></span>

#### BrierScore **11**

where n is the number of observations, K the number of classes,  $C_{ik} = \{0, 1\}$  the indicator of class k for observation i, and  $p_{ik}$  is the predicted probability of observation i to belong to class k.

The above formulation is applicable to multi-class predictions, including the binary case. A small value of the Brier Score indicates high prediction accuracy.

The Brier Score is a strictly proper score (Gneiting and Raftery, 2007), which means that it takes its minimal value only when the predicted probabilities match the empirical probabilities.

#### References

Brier, G.W. (1950) Verification of forecasts expressed in terms of probability. *Monthly Weather Review*, 78 (1): 1-3.

Gneiting, G. and Raftery, A. E. (2007) Strictly proper scoring rules, prediction, and estimation. *Journal of the American Statistical Association* 102 (477): 359-378.

Kruppa, J., Liu, Y., Diener, H.-C., Holste, T., Weimar, C., Koonig, I. R., and Ziegler, A. (2014) Probability estimation with machine learning methods for dichotomous and multicategory outcome: Applications. *Biometrical Journal*, 56 (4): 564-583.

#### See Also

[cvMclustDA](#page-34-1)

```
# multi-class case
class <- factor(c(5, 5, 5, 2, 5, 3, 1, 2, 1, 1), levels = 1:5)
probs <- matrix(c(0.15, 0.01, 0.08, 0.23, 0.01, 0.23, 0.59, 0.02, 0.38, 0.45,
                  0.36, 0.05, 0.30, 0.46, 0.15, 0.13, 0.06, 0.19, 0.27, 0.17,
                  0.40, 0.34, 0.18, 0.04, 0.47, 0.34, 0.32, 0.01, 0.03, 0.11,
                  0.04, 0.04, 0.09, 0.05, 0.28, 0.27, 0.02, 0.03, 0.12, 0.25,
                  0.05, 0.56, 0.35, 0.22, 0.09, 0.03, 0.01, 0.75, 0.20, 0.02),
                nrow = 10, ncol = 5)
cbind(class, probs, map = map(probs))
BrierScore(probs, class)
# two-class case
class <- factor(c(1,1,1,2,2,1,1,2,1,1), levels = 1:2)
probs <- matrix(c(0.91, 0.4, 0.56, 0.27, 0.37, 0.7, 0.97, 0.22, 0.68, 0.43,
                  0.09, 0.6, 0.44, 0.73, 0.63, 0.3, 0.03, 0.78, 0.32, 0.57),
                nrow = 10, ncol = 2cbind(class, probs, map = map(probs))
BrierScore(probs, class)
# two-class case when predicted probabilities are constrained to be equal to
# 0 or 1, then the (normalized) Brier Score is equal to the classification
# error rate
probs \le ifelse(probs > 0.5, 1, 0)
cbind(class, probs, map = map(probs))
BrierScore(probs, class)
classError(map(probs), class)$errorRate
```

```
# plot Brier score for predicted probabilities in range [0,1]
class \le factor(rep(1, each = 100), levels = 0:1)
prob \leq - seq(0, 1, by = 0.01)
brier <- sapply(prob, function(p)
  \{ z \leq \text{matrix}(c(1-p,p), nrow = length(class), ncol = 2, byrow = TRUE)BrierScore(z, class)
  })
plot(prob, brier, type = "l", main = "Scoring all one class",
     xlab = "Predicted probability", ylab = "Brier score")
# brier score for predicting balanced data with constant prob
class <- factor(rep(c(1,0), each = 50), levels = 0:1)
prob \leq -\text{seq}(0, 1, \text{ by } = 0.01)brier <- sapply(prob, function(p)
  \{ z \leq \text{matrix}(c(1-p,p), nrow = length(class), ncol = 2, byrow = TRUE)BrierScore(z, class)
  })
plot(prob, brier, type = "l", main = "Scoring balanced classes",
     xlab = "Predicted probability", ylab = "Brier score")
# brier score for predicting unbalanced data with constant prob
class \leq factor(rep(c(0,1), times = c(90,10)), levels = 0:1)
prob \leq - seq(0, 1, by = 0.01)
brier <- sapply(prob, function(p)
  \{ z \leq matrix(c(1-p,p), nrow = length(class), ncol = 2, byrow = TRUE)BrierScore(z, class)
  })
plot(prob, brier, type = "l", main = "Scoring unbalanced classes",
     xlab = "Predicted probability", ylab = "Brier score")
```
<span id="page-11-1"></span>cdens *Component Density for Parameterized MVN Mixture Models*

#### Description

Computes component densities for observations in MVN mixture models parameterized by eigenvalue decomposition.

#### Usage

```
cdens(data, modelName, parameters, logarithm = FALSE, warn = NULL, ...)
```
#### Arguments

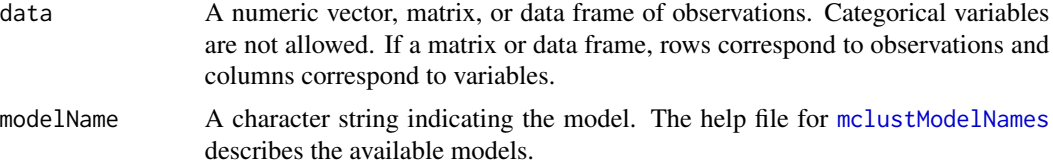

#### cdens and the contract of the contract of the contract of the contract of the contract of the contract of the contract of the contract of the contract of the contract of the contract of the contract of the contract of the

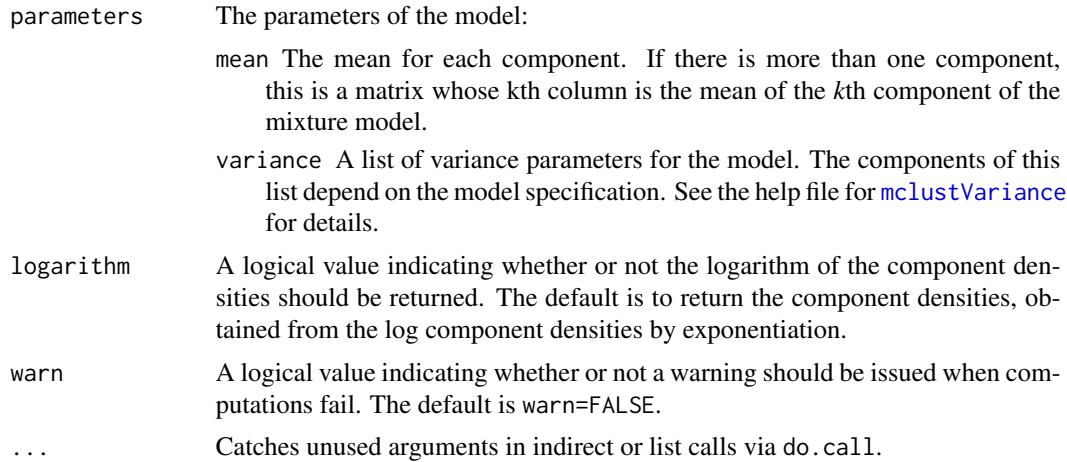

## Value

A numeric matrix whose  $[i, k]$ th entry is the density or log density of observation *i* in component *k*. The densities are not scaled by mixing proportions.

# Note

When one or more component densities are very large in magnitude, it may be possible to compute the logarithm of the component densities but not the component densities themselves due to overflow.

# See Also

[cdensE](#page-13-1), ..., [cdensVVV](#page-13-2), [dens](#page-39-1), [estep](#page-53-1), [mclustModelNames](#page-109-1), [mclustVariance](#page-113-1), [mclust.options](#page-81-1), [do.call](#page-0-0)

```
z2 <- unmap(hclass(hcVVV(faithful),2)) # initial value for 2 class case
model \leq me(modelName = "EEE", data = faithful, z = z2)
cdens(modelName = "EEE", data = faithful, logarithm = TRUE,
     parameters = model$parameters)[1:5,]
data(cross)
odd \leq seq(1, nrow(cross), by = 2)
oddBIC <- mclustBIC(cross[odd,-1])
oddModel <- mclustModel(cross[odd,-1], oddBIC) ## best parameter estimates
names(oddModel)
even <- odd + 1
densities <- cdens(modelName = oddModel$modelName, data = cross[even,-1],
                   parameters = oddModel$parameters)
cbind(class = cross[even,1], densities)[1:5,]
```
<span id="page-13-1"></span><span id="page-13-0"></span>

#### <span id="page-13-2"></span>Description

Computes component densities for points in a parameterized MVN mixture model.

#### Usage

```
cdensE(data, logarithm = FALSE, parameters, warn = NULL, ...)cdensV(data, logarithm = FALSE, parameters, warn = NULL, ...)
cdensX(data, logarithm = FALSE, parameters, warn = NULL, ...)cdensEII(data, logarithm = FALSE, parameters, warn = NULL, ...)
cdensVII(data, logarithm = FALSE, parameters, warn = NULL, ...)
cdensEEI(data, logarithm = FALSE, parameters, warn = NULL, ...)
cdensVEI(data, logarithm = FALSE, parameters, warn = NULL, ...)
cdensEVI(data, logarithm = FALSE, parameters, warn = NULL, ...)
cdensVVI(data, logarithm = FALSE, parameters, warn = NULL, ...)
cdensEEE(data, logarithm = FALSE, parameters, warn = NULL, ...)
cdensEEV(data, logarithm = FALSE, parameters, warn = NULL, ...)
cdensVEV(data, logarithm = FALSE, parameters, warn = NULL, ...)
cdensVVV(data, logarithm = FALSE, parameters, warn = NULL, ...)
cdensEVE(data, logarithm = FALSE, parameters, warn = NULL, ...)
cdensEVV(data, logarithm = FALSE, parameters, warn = NULL, ...)
cdensVEE(data, logarithm = FALSE, parameters, warn = NULL, ...)
cdensVVE(data, logarithm = FALSE, parameters, warn = NULL, ...)
cdensXII(data, logarithm = FALSE, parameters, warn = NULL, ...)
cdensXXI(data, logarithm = FALSE, parameters, warn = NULL, ...)cdensXXX(data, logarithm = FALSE, parameters, warn = NULL, ...)
```
#### Arguments

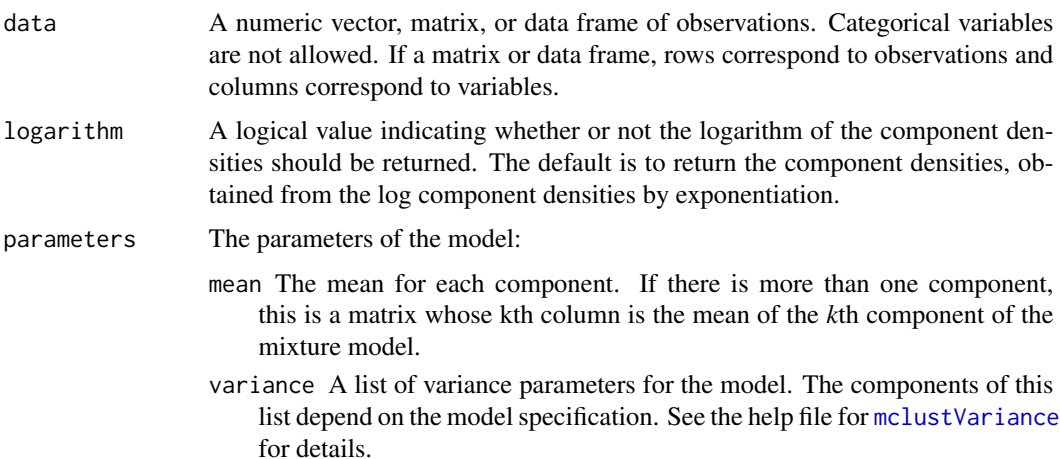

<span id="page-14-0"></span>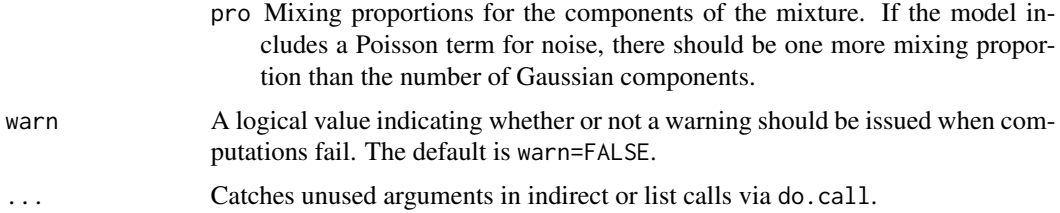

#### Value

A numeric matrix whose [i,j]th entry is the density of observation *i* in component *j*. The densities are not scaled by mixing proportions.

#### Note

When one or more component densities are very large in magnitude, then it may be possible to compute the logarithm of the component densities but not the component densities themselves due to overflow.

#### See Also

[cdens](#page-11-1), [dens](#page-39-1), [mclustVariance](#page-113-1), [mstep](#page-120-1), [mclust.options](#page-81-1), [do.call](#page-0-0).

#### Examples

```
z2 <- unmap(hclass(hcVVV(faithful),2)) # initial value for 2 class case
model <- meVVV(data=faithful, z=z2)
cdensVVV(data=faithful, logarithm = TRUE, parameters = model$parameters)
data(cross)
z2 \le - unmap(cross[,1])
model \leq meEEV(data = cross[,-1], z = z2)
EEVdensities <- cdensEEV( data = cross[,-1], parameters = model$parameters)
cbind(cross[,-1],map(EEVdensities))
```
cdfMclust *Cumulative Distribution and Quantiles for a univariate Gaussian mixture distribution*

#### Description

Compute the cumulative density function (cdf) or quantiles from an estimated one-dimensional Gaussian mixture fitted using [densityMclust](#page-40-1).

#### Usage

```
cdfMclust(object, data, ngrid = 100, ...)quantileMclust(object, p, ...)
```
#### Arguments

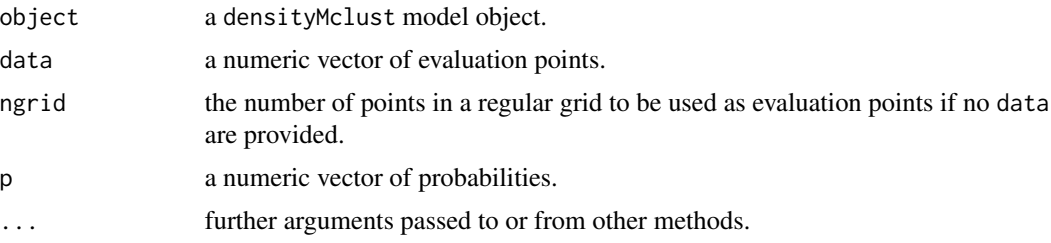

# Details

The cdf is evaluated at points given by the optional argument data. If not provided, a regular grid of length ngrid for the evaluation points is used.

The quantiles are computed using bisection linear search algorithm.

# Value

cdfMclust returns a list of x and y values providing, respectively, the evaluation points and the estimated cdf.

quantileMclust returns a vector of quantiles.

#### Author(s)

Luca Scrucca

# See Also

[densityMclust](#page-40-1), [plot.densityMclust](#page-131-1).

```
x \leq c(\text{rnorm}(100), \text{rnorm}(100, 3, 2))dens <- densityMclust(x, plot = FALSE)
summary(dens, parameters = TRUE)
cdf <- cdfMclust(dens)
str(cdf)
q \leq quantileMclust(dens, p = c(0.01, 0.1, 0.5, 0.9, 0.99))
cbind(quantile = q, cdf = cdfMclust(dens, q)$y)
plot(cdf, type = "l", xlab = "x", ylab = "CDF")points(q, cdfMclust(dens, q)$y, pch = 20, col = "red3")
par(mfrow = c(2,2))dens.waiting <- densityMclust(faithful$waiting)
```
#### <span id="page-16-0"></span>chevron and the chevron chemical contract of the chemical contract of the chemical contract of the chemical contract of the chemical contract of the chemical contract of the chemical contract of the chemical contract of th

```
plot(cdfMclust(dens.waiting), type = "l",
     xlab = dens.waiting$varname, ylab = "CDF")
dens.eruptions <- densityMclust(faithful$eruptions)
plot(cdfMclust(dens.eruptions), type = "l",
    xlab = dens.eruptions$varname, ylab = "CDF")
par(mfrow = c(1,1))
```
chevron *Simulated minefield data*

# Description

A set of simulated bivariate minefield data (1104 observations).

#### Usage

data(chevron)

# References

A. Dasgupta and A. E. Raftery (1998). Detecting features in spatial point processes with clutter via model-based clustering. *Journal of the American Statistical Association 93:294-302*.

C. Fraley and A.E. Raftery (1998). *Computer Journal 41:578-588*.

G. J. McLachlan and D. Peel (2000). *Finite Mixture Models*, Wiley, pages 110-112.

<span id="page-16-1"></span>classError *Classification error*

#### Description

Computes the errore rate of a given classification relative to the known classes, and the location of misclassified data points.

## Usage

```
classError(classification, class)
```
#### Arguments

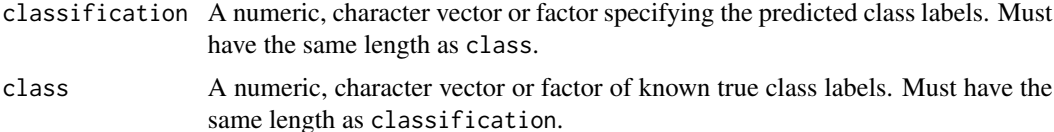

#### <span id="page-17-0"></span>Details

If more than one mapping between predicted classification and the known truth corresponds to the minimum number of classification errors, only one possible set of misclassified observations is returned.

#### Value

A list with the following two components:

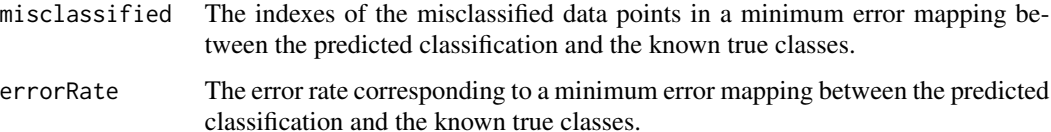

#### See Also

[map](#page-76-2) [mapClass](#page-76-1), [table](#page-0-0)

#### Examples

```
(a < - rep(1:3, 3))(b <- rep(c("A", "B", "C"), 3))
classError(a, b)
(a < - sample(1:3, 9, replace = TRUE))(b <- sample(c("A", "B", "C"), 9, replace = TRUE))
classError(a, b)
class <- factor(c(5,5,5,2,5,3,1,2,1,1), levels = 1:5)
probs <- matrix(c(0.15, 0.01, 0.08, 0.23, 0.01, 0.23, 0.59, 0.02, 0.38, 0.45,
                  0.36, 0.05, 0.30, 0.46, 0.15, 0.13, 0.06, 0.19, 0.27, 0.17,
                  0.40, 0.34, 0.18, 0.04, 0.47, 0.34, 0.32, 0.01, 0.03, 0.11,
                  0.04, 0.04, 0.09, 0.05, 0.28, 0.27, 0.02, 0.03, 0.12, 0.25,
                  0.05, 0.56, 0.35, 0.22, 0.09, 0.03, 0.01, 0.75, 0.20, 0.02),
                nrow = 10, ncol = 5)
cbind(class, probs, map = map(probs))
classError(map(probs), class)
```
classPriorProbs *Estimation of class prior probabilities by EM algorithm*

#### **Description**

A simple procedure to improve the estimation of class prior probabilities when the training data does not reflect the true a priori probabilities of the target classes. The EM algorithm used is described in Saerens et al (2002).

# classPriorProbs 19

#### Usage

```
classPriorProbs(object, newdata = object$data,
                itmax = 1e3, eps = sqrt(.Machine$double.eps))
```
#### Arguments

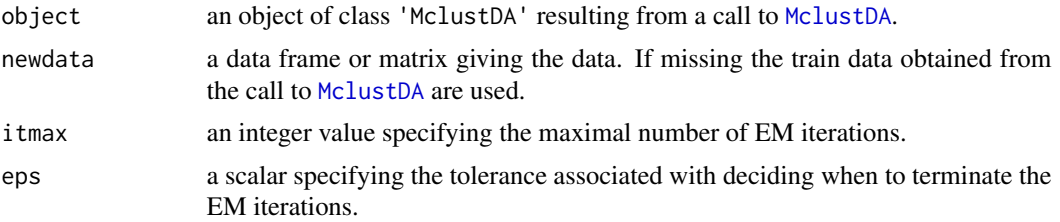

#### Details

The estimation procedure employes an EM algorithm as described in Saerens et al (2002).

## Value

A vector of class prior estimates which can then be used in the [predict.MclustDA](#page-148-1) to improve predictions.

#### References

Saerens, M., Latinne, P. and Decaestecker, C. (2002) Adjusting the outputs of a classifier to new a priori probabilities: a simple procedure, *Neural computation*, 14 (1), 21–41.

#### See Also

[MclustDA](#page-96-1), [predict.MclustDA](#page-148-1)

```
# generate data from a mixture f(x) = 0.9 \times N(0,1) + 0.1 \times N(3,1)n <- 10000
mixpro <-c(0.9, 0.1)class \le factor(sample(0:1, size = n, prob = mixpro, replace = TRUE))
x \le ifelse(class == 1, rnorm(n, mean = 3, sd = 1),
                        rnorm(n, mean = 0, sd = 1))
hist(x[class==0], breaks = 11, xlim = range(x), main = "", xlab = "x",
     col = adjustcolor("dodge blue2", alpha.f = 0.5), border = "white")hist(x[class==1], breaks = 11, add = TRUE,
     col = adjustcolor("red3", alpha.f = 0.5), border = "white")box()
# generate training data from a balanced case-control sample, i.e.
# f(x) = 0.5 \times N(0,1) + 0.5 \times N(3,1)n_train <- 1000
```

```
class_train <- factor(sample(0:1, size = n_train, prob = c(0.5, 0.5), replace = TRUE))
x_train < - ifelse(class_train == 1, rnorm(n_train, mean = 3, sd = 1),
                                    rnorm(n_{train}, mean = 0, sd = 1)hist(x_train[class_train==0], breaks = 11, xlim = range(x_train),
     main = ", xlab = "x",
     col = adjustcolor("dodgerule2", alpha.f = 0.5), border = "white")hist(x_train[class_train==1], breaks = 11, add = TRUE,col = adjustcolor("red3", alpha.f = 0.5), border = "white")box()
# fit a MclustDA model
mod <- MclustDA(x_train, class_train)
summary(mod, parameters = TRUE)
# test set performance
pred <- predict(mod, newdata = x)
classError(pred$classification, class)$error
BrierScore(pred$z, class)
# compute performance over a grid of prior probs
priorProp \leq - seq(0.01, 0.99, by = 0.01)
CE <- BS <- rep(as.double(NA), length(priorProp))
for(i in seq(priorProp))
{
  pred <- predict(mod, newdata = x, prop = c(1-priorProp[i], priorProp[i]))
  CE[i] <- classError(pred$classification, class = class)$error
  BS[i] <- BrierScore(pred$z, class)
}
# estimate the optimal class prior probs
(priorProbs <- classPriorProbs(mod, x))
pred \leq predict(mod, newdata = x, prop = priorProbs)# compute performance at the estimated class prior probs
classError(pred$classification, class = class)$error
BrierScore(pred$z, class)
matplot(priorProp, cbind(CE,BS), type = "l", lty = 1, lwd = 2,
        xlab = "Class prior probability", ylab = "", ylim = c(\theta, \text{max(CE,BS)}),
        panel.first =
          { abline(h = seq(0, 1, by=0.05), col = "grey", lty = 3)abline(v = seq(0, 1, by=0.05), col = "grey", lty = 3)})
abline(v = mod\{prop[2], lty = 2) # training prop
abline(y = mean(class==1), 1ty = 4) # test prop (usually unknown)
abline(v = priorProbs[2], \, lty = 3, \, lwd = 2) # estimated prior probs
legend("topleft", legend = c("ClassError", "BrierScore"),
       col = 1:2, lty = 1, lwd = 2, inset = 0.02)
# Summary of results:
priorProp[which.min(CE)] # best prior of class 1 according to classification error
priorProp[which.min(BS)] # best prior of class 1 according to Brier score
priorProbs # optimal estimated class prior probabilities
```
<span id="page-20-1"></span><span id="page-20-0"></span>

# Description

Creates a scatter plot for each pair of variables in given data. Observations in different classes are represented by different colors and symbols.

# Usage

```
clPairs(data, classification,
        symbols = NULL, colors = NULL, cex = NULL,
        labels = dimnames(data)[[2]], cex.labels = 1.5,
        gap = 0.2, grid = FALSE, ...)
```

```
clPairsLegend(x, y, class, col, pch, cex, box = TRUE, ...)
```
# Arguments

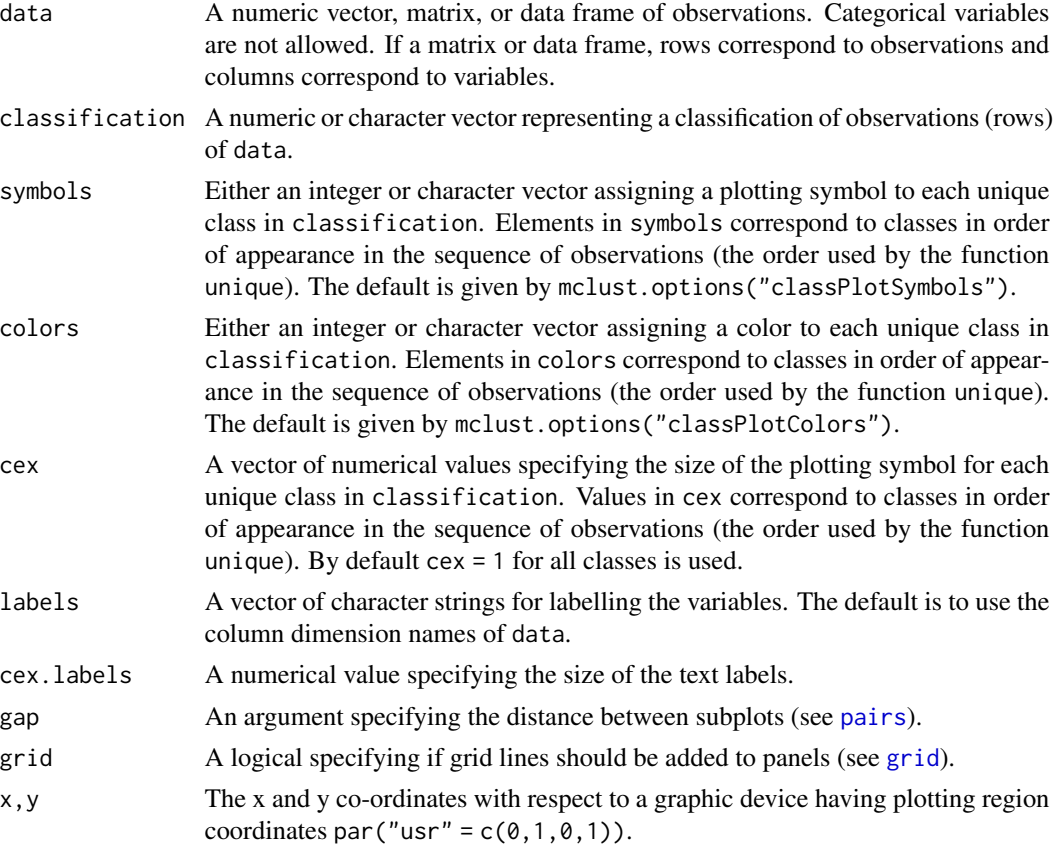

<span id="page-21-0"></span>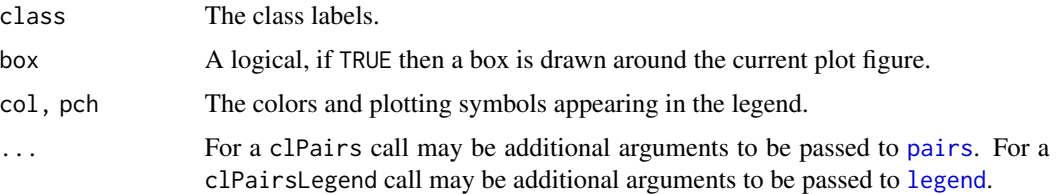

# Details

The function clPairs() draws scatter plots on the current graphics device for each combination of variables in data. Observations of different classifications are labeled with different symbols.

The function clPairsLegend() can be used to add a legend. See examples below.

# Value

The function clPairs() invisibly returns a list with the following components:

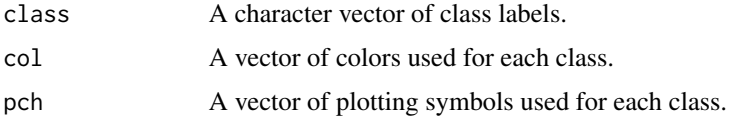

#### See Also

[pairs](#page-0-0), [coordProj](#page-28-1), [mclust.options](#page-81-1)

#### Examples

clPairs(iris[,1:4], cl = iris\$Species)

```
clp \leftarrow clPairs(iris[, 1:4], cl = iris$Species, lower.panel = NULL)clPairsLegend(0.1, 0.4, class = clp$class,
              col = clp$col, pch = clp$pch,title = "Iris data")
```
<span id="page-21-1"></span>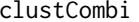

**Combining Gaussian Mixture Components for Clustering** 

#### Description

Provides a hierarchy of combined clusterings from the EM/BIC Gaussian mixture solution to one class, following the methodology proposed in the article cited in the references.

#### Usage

 $clustCombi(object = NULL, data = NULL, ...)$ 

#### clustCombi 23

#### **Arguments**

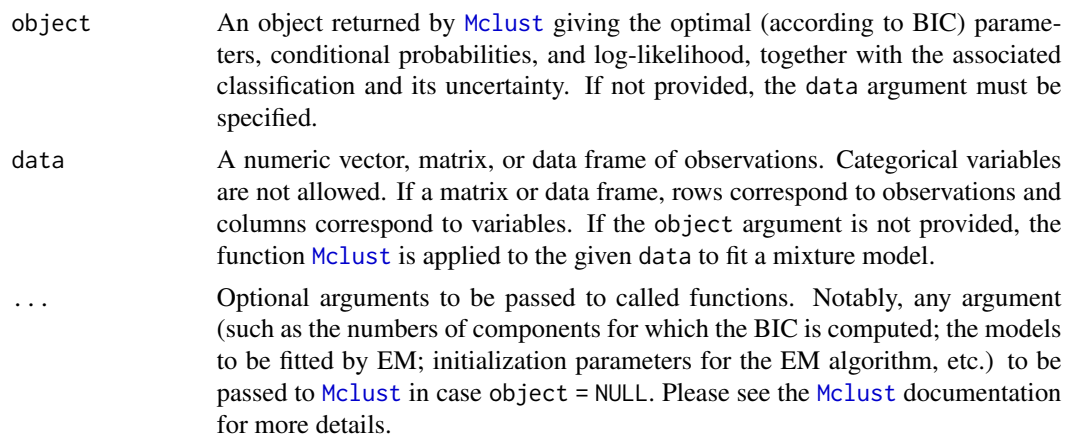

#### Details

Mclust provides a Gaussian mixture fitted to the data by maximum likelihood through the EM algorithm, for the model and number of components selected according to BIC. The corresponding components are hierarchically combined according to an entropy criterion, following the methodology described in the article cited in the references section. The solutions with numbers of classes between the one selected by BIC and one are returned as a clustCombi class object.

#### Value

A list of class clustCombi giving the hierarchy of combined solutions from the number of components selected by BIC to one. The details of the output components are as follows:

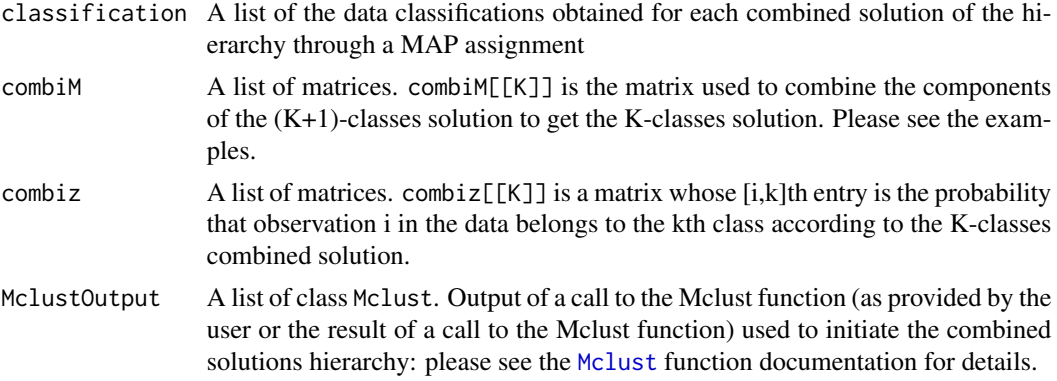

#### Author(s)

J.-P. Baudry, A. E. Raftery, L. Scrucca

#### References

J.-P. Baudry, A. E. Raftery, G. Celeux, K. Lo and R. Gottardo (2010). Combining mixture components for clustering. *Journal of Computational and Graphical Statistics, 19(2):332-353.*

#### See Also

[plot.clustCombi](#page-130-1)

```
data(Baudry_etal_2010_JCGS_examples)
```

```
# run Mclust using provided data
output <- clustCombi(data = ex4.1)
```

```
# or run Mclust and then clustcombi on the returned object
mod < - Mclust(ex4.1)
output <- clustCombi(mod)
```

```
output
summary(output)
```

```
# run Mclust using provided data and any further optional argument provided
output \leq clustCombi(data = ex4.1, modelName = "EEV", G = 1:15)
```

```
# plot the hierarchy of combined solutions
plot(output, what = "classification")
# plot some "entropy plots" which may help one to select the number of classes
plot(output, what = "entropy")# plot the tree structure obtained from combining mixture components
plot(output, what = "tree")
```

```
# the selected model and number of components obtained from Mclust using BIC
output$MclustOutput
```

```
# the matrix whose [i,k]th entry is the probability that i-th observation in
# the data belongs to the k-th class according to the BIC solution
head( output$combiz[[output$MclustOutput$G]] )
# the matrix whose [i,k]th entry is the probability that i-th observation in
```

```
# the data belongs to the k-th class according to the first combined solution
head( output$combiz[[output$MclustOutput$G-1]] )
# the matrix describing how to merge the 6-classes solution to get the
# 5-classes solution
```

```
output$combiM[[5]]
```

```
# for example the following code returns the label of the class (in the
# 5-classes combined solution) to which the 4th class (in the 6-classes
# solution) is assigned. Only two classes in the (K+1)-classes solution
# are assigned the same class in the K-classes solution: the two which
# are merged at this step
output$combiM[[5]]
```

```
# recover the 5-classes soft clustering from the 6-classes soft clustering
# and the 6 -> 5 combining matrix
```

```
all( output$combiz[[5]] == t( output$combin[[5]] %% t(output$combiz[[6]]) ) )
```

```
# the hard clustering under the 5-classes solution
```
# <span id="page-24-0"></span>clustCombiOptim 25

```
head( output$classification[[5]] )
```
clustCombiOptim *Optimal number of clusters obtained by combining mixture components*

# Description

Return the optimal number of clusters by combining mixture components based on the entropy method discussed in the reference given below.

#### Usage

```
clustCombiOptim(object, reg = 2, plot = FALSE, ...)
```
#### Arguments

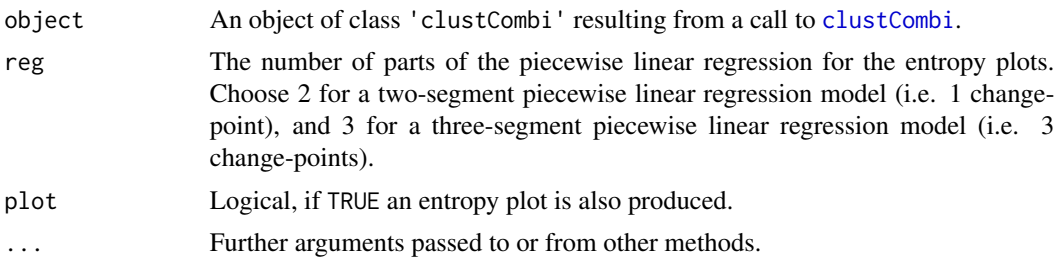

# Value

The function returns a list with the following components:

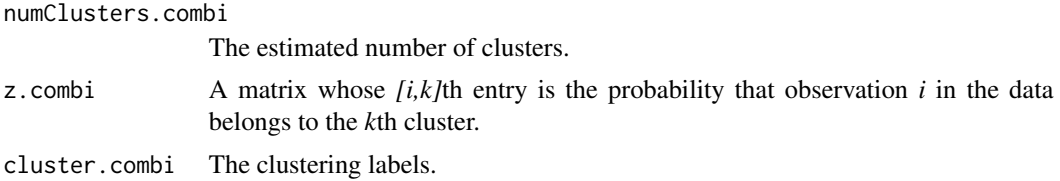

# Author(s)

J.-P. Baudry, A. E. Raftery, L. Scrucca

# References

J.-P. Baudry, A. E. Raftery, G. Celeux, K. Lo and R. Gottardo (2010). Combining mixture components for clustering. *Journal of Computational and Graphical Statistics, 19(2):332-353.*

# See Also

[combiPlot](#page-25-1), [entPlot](#page-50-1), [clustCombi](#page-21-1)

# Examples

```
data(Baudry_etal_2010_JCGS_examples)
output <- clustCombi(data = ex4.1)
combiOptim <- clustCombiOptim(output)
str(combiOptim)
# plot optimal clustering with alpha color transparency proportional to uncertainty
zmax <- apply(combiOptim$z.combi, 1, max)
col <- mclust.options("classPlotColors")[combiOptim$cluster.combi]
vadjustcolor <- Vectorize(adjustcolor)
alphacol = (zmax - 1/combiOptim$numClusters.combi)/(1-1/combiOptim$numClusters.combi)
col <- vadjustcolor(col, alpha.f = alphacol)
plot(ex4.1, col = col, pch = mclust.options("classPlotSymbols")[combiOptim$cluster.combi])
```
<span id="page-25-1"></span>combiPlot *Plot Classifications Corresponding to Successive Combined Solutions*

#### Description

Plot classifications corresponding to successive combined solutions.

#### Usage

```
combiPlot(data, z, combiM, ...)
```
#### Arguments

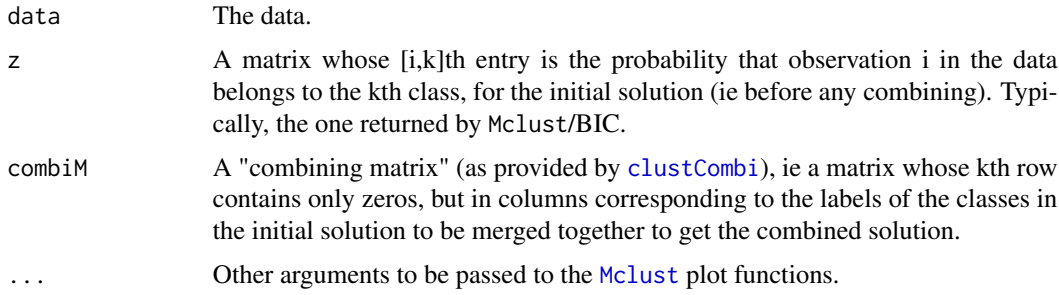

#### Value

Plot the classifications obtained by MAP from the matrix  $t$  (combi $M$  %\*  $t(z)$ ), which is the matrix whose [i,k]th entry is the probability that observation i in the data belongs to the kth class, according to the combined solution obtained by merging (according to combiM) the initial solution described by z.

# Author(s)

J.-P. Baudry, A. E. Raftery, L. Scrucca

<span id="page-25-0"></span>

#### <span id="page-26-0"></span>combiTree 27

#### References

J.-P. Baudry, A. E. Raftery, G. Celeux, K. Lo and R. Gottardo (2010). Combining mixture components for clustering. *Journal of Computational and Graphical Statistics, 19(2):332-353.*

#### See Also

[clustCombi](#page-21-1), [combMat](#page-28-2), [clustCombi](#page-21-1)

## Examples

```
data(Baudry_etal_2010_JCGS_examples)
MclustOutput <- Mclust(ex4.1)
MclustOutput$G # Mclust/BIC selected 6 classes
par(mfrow=c(2,2))
combiM0 \le diag(6) # is the identity matrix
# no merging: plot the initial solution, given by z
combiPlot(ex4.1, MclustOutput$z, combiM0, cex = 3)
title("No combining")
combiM1 <- combMat(6, 1, 2) # let's merge classes labeled 1 and 2
combiM1
combiPlot(ex4.1, MclustOutput$z, combiM1)
title("Combine 1 and 2")
# let's merge classes labeled 1 and 2, and then components labeled (in this
# new 5-classes combined solution) 1 and 2
combiM2 <- combMat(5, 1, 2) %*% combMat(6, 1, 2)
combiM2
combiPlot(ex4.1, MclustOutput$z, combiM2)
title("Combine 1, 2 and then 1 and 2 again")
plot(0, 0, type="n", xlab = "", ylab = "", axes = FALSE)legend("center", legend = 1:6,
      col = mclust.options("classPlotColors"),
      pch = mclust.options("classPlotSymbols"),
      title = "Class labels:")
```
combiTree *Tree structure obtained from combining mixture components*

#### Description

The method implemented in [clustCombi](#page-21-1) can be used for combining Gaussian mixture components for clustering. This provides a hierarchical structure which can be graphically represented as a tree.

# Usage

```
combiTree(object, type = c("triangle", "rectangle"),
                 yaxis = c("entropy", "step"),
                  edgePar = list(col = "darkgray", lwd = 2),...)
```
# Arguments

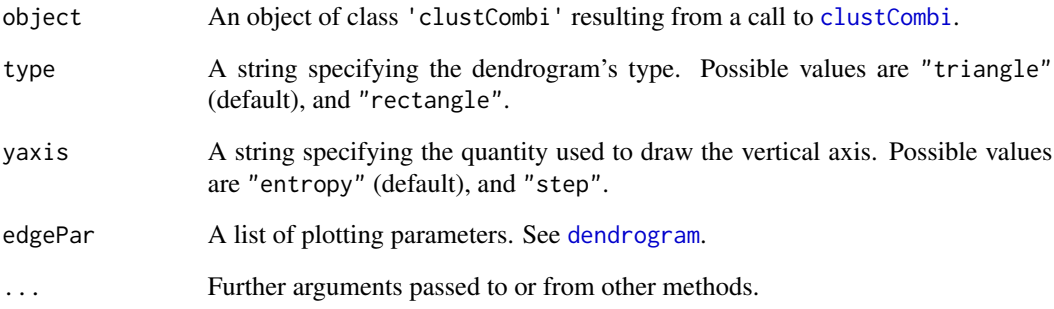

# Value

The function always draw a tree and invisibly returns an object of class 'dendrogram' for fine tuning.

#### Author(s)

L. Scrucca

# See Also

[clustCombi](#page-21-1)

```
data(Baudry_etal_2010_JCGS_examples)
output <- clustCombi(data = ex4.1)
combiTree(output)
combiTree(output, type = "rectangle")
combiTree(output, yaxis = "step")
combiTree(output, type = "rectangle", yaxis = "step")
```
<span id="page-28-2"></span><span id="page-28-0"></span>

# Description

Create a combining matrix

#### Usage

combMat(K, l1, l2)

#### Arguments

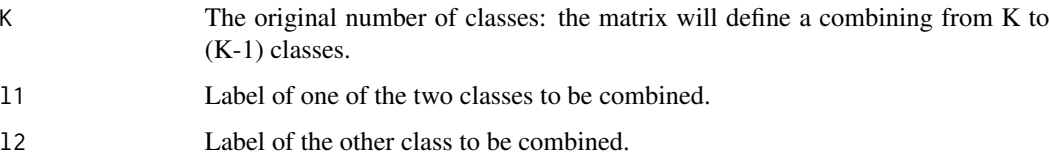

# Value

If z is a vector (length *K*) whose *k*th entry is the probability that an observation belongs to the *k*th class in a *K*-classes classification, then combiM %\*% z is the vector (length *K-1*) whose *k*th entry is the probability that the observation belongs to the *k*th class in the *K-1*-classes classification obtained by merging classes l1 and l2 in the initial classification.

# Author(s)

J.-P. Baudry, A. E. Raftery, L. Scrucca

# See Also

[clustCombi](#page-21-1), [combiPlot](#page-25-1)

<span id="page-28-1"></span>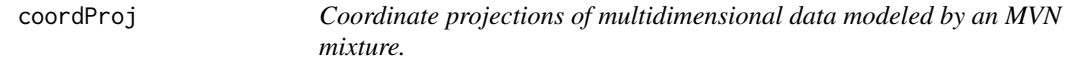

# Description

Plots coordinate projections given multidimensional data and parameters of an MVN mixture model for the data.

# Usage

```
coordProj(data, dimens = c(1,2), parameters = NULL, z = NULL,
         classification = NULL, truth = NULL, uncertainty = NULL,
         what = c("classification", "error", "uncertainty"),
         addEllipses = TRUE, fillEllipses = mclust.options("fillEllipses"),
         symbols = NULL, colors = NULL, scale = FALSE,
         xlim = NULL, ylim = NULL, cex = 1, PCH = ".", main = FALSE, ...)
```
# Arguments

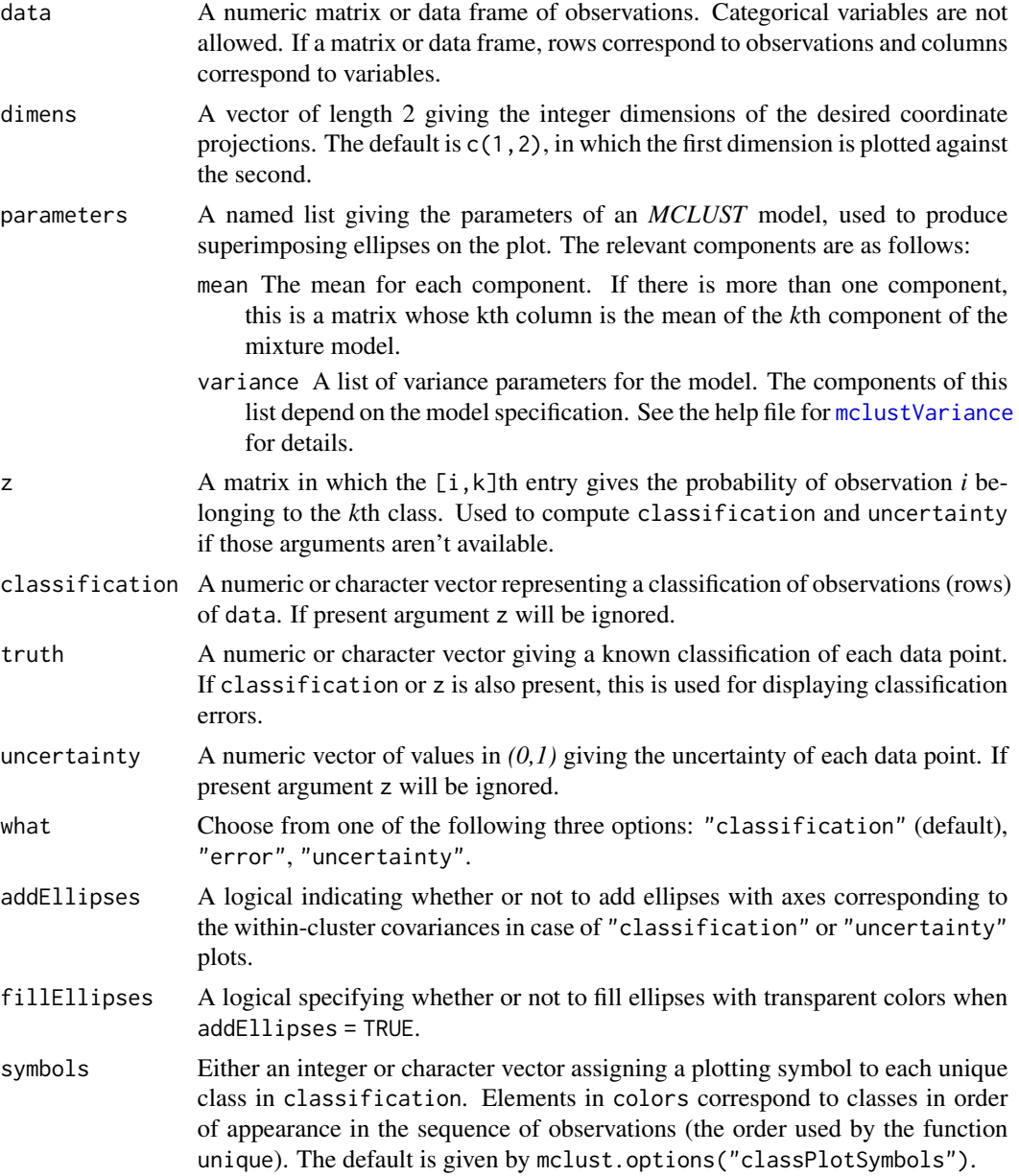

<span id="page-30-0"></span>covw 31

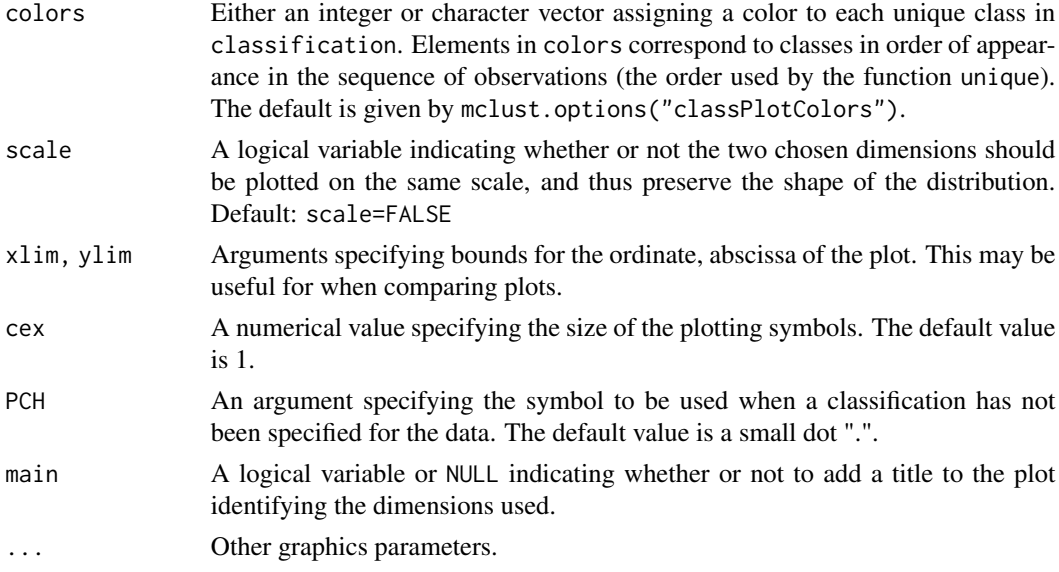

#### Value

A plot showing a two-dimensional coordinate projection of the data, together with the location of the mixture components, classification, uncertainty, and/or classification errors.

# See Also

[clPairs](#page-20-1), [randProj](#page-154-1), [mclust2Dplot](#page-86-1), [mclust.options](#page-81-1)

# Examples

```
est <- meVVV(iris[,-5], unmap(iris[,5]))
par(pty = "s", mfrow = c(1,1))
coordProj(iris[, -5], dimens=c(2,3), parameters = est$parameters, z = est$z,what = "classification", main = TRUE)
coordProj(iris[, -5], dimens=c(2,3), parameters = est$parameters, z = est$z,truth = iris[,5], what = "error", main = TRUE)
coordProj(iris[, -5], dimens=c(2,3), parameters = est$parameters, z = est$z,what = "uncertainty", main = TRUE)
```
covw *Weighted means, covariance and scattering matrices conditioning on a weighted matrix*

# Description

Compute efficiently (via Fortran code) the means, covariance and scattering matrices conditioning on a weighted or indicator matrix

#### <span id="page-31-0"></span>Usage

 $covw(X, Z, normalize = TRUE)$ 

#### Arguments

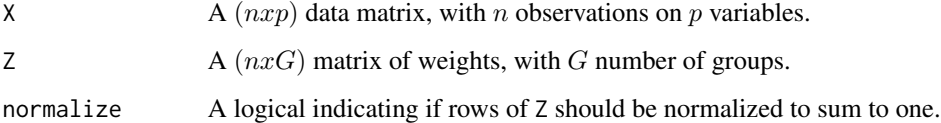

#### Value

A list with the following components:

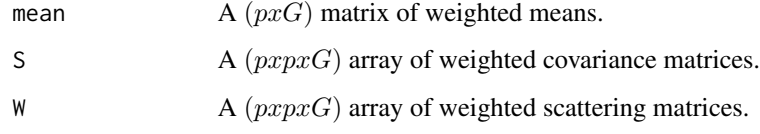

# Author(s)

M. Fop and L. Scrucca

# Examples

```
# Z as an indicator matrix
X \leftarrow \text{iris}[, 1:4]Z <- unmap(iris$Species)
str(covw(X, Z))
# Z as a matrix of weights
mod \leq Mclust(X, G = 3, modelNames = "VVV")
str(covw(X, mod$z))
```
crimcoords *Discriminant coordinates data projection*

# Description

Compute the discriminant coordinates or crimcoords obtained by projecting the observed data from multiple groups onto the discriminant subspace. The optimal projection subspace is given by the linear transformation of the original variables that maximizes the ratio of the between-groups covariance (which represents groups separation) to the pooled within-group covariance (which represents within-group dispersion).

# crimcoords 33

# Usage

```
crimcoords(data, classification,
          numdir = NULL,
           unbiased = FALSE,
           ...)
## S3 method for class 'crimcoords'
summary(object, numdir, ...)
## S3 method for class 'crimcoords'
plot(x, \ldots)
```
# Arguments

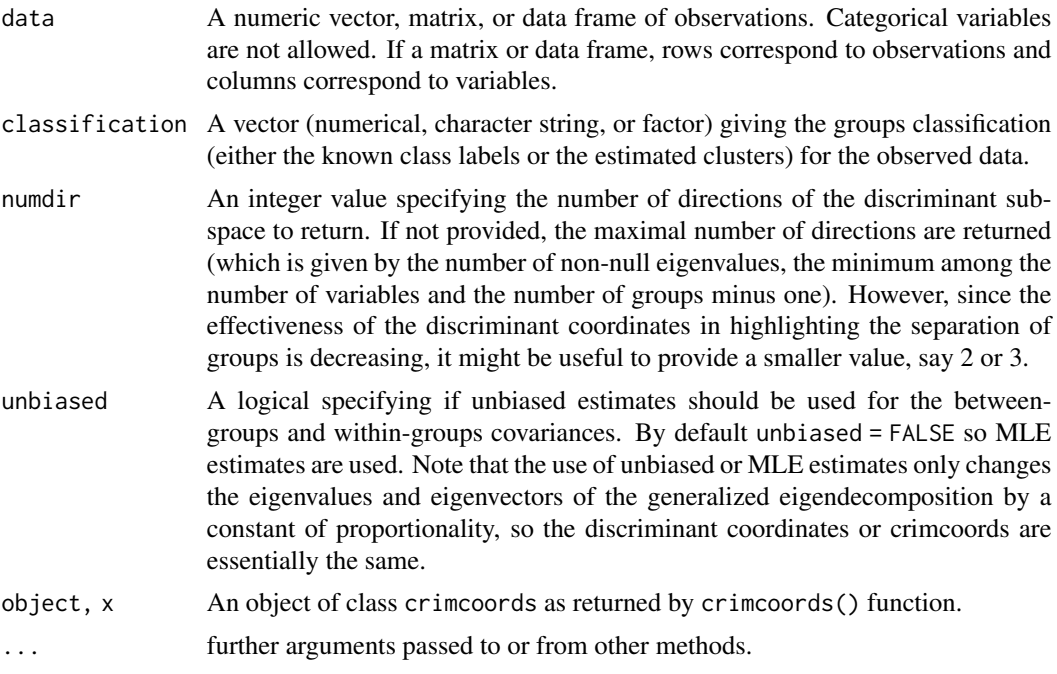

# Value

A list of class crimcoords with the following components:

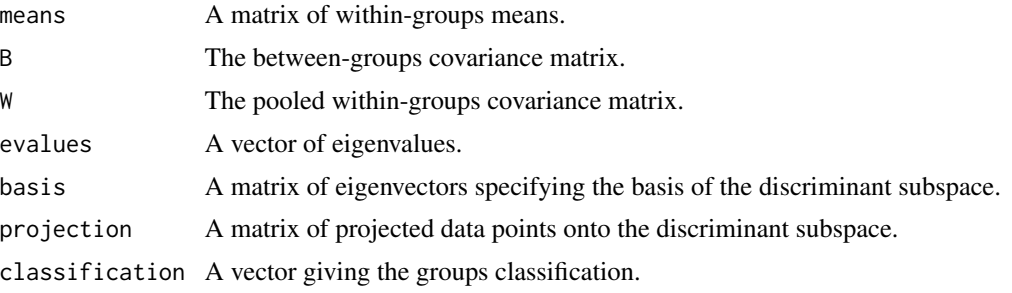

#### <span id="page-33-0"></span>Author(s)

Luca Scrucca <luca.scrucca@unipg.it>

#### References

Gnanadesikan, R. (1977) *Methods for Statistical Data Analysis of Multivariate Observations*. John Wiley 1& Sons, Sec. 4.2.

Flury, B. (1997) *A First Course in Multivariate Statistics*. Springer, Sec. 7.3.

#### See Also

[MclustDR](#page-99-1), [clPairs](#page-20-1).

#### Examples

```
# discriminant coordinates for the iris data using known classes
data("iris")
CRIMCOORDS = crimcoords(iris[,-5], iris$Species)
summary(CRIMCOORDS)
plot(CRIMCOORDS)
# banknote data
data("banknote")
# discriminant coordinate on known classes
CRIMCOORDS = crimcoords(banknote[,-1], banknote$Status)
```
summary(CRIMCOORDS) plot(CRIMCOORDS)

```
# discriminant coordinates on estimated clusters
mod = Mclust(banknote[, -1])CRIMCOORDS = crimcoords(banknote[,-1], mod$classification)
summary(CRIMCOORDS)
plot(CRIMCOORDS)
plot(CRIMCOORDS$projection, type = "n")
text(CRIMCOORDS$projection, cex = 0.8,
     labels = strtrim(banknote$Status, 2),
     col = mclust.options("classPlotColors")[1:mod$G][mod$classification])
```
cross *Simulated Cross Data*

#### Description

A 500 by 3 matrix in which the first column is the classification and the remaining columns are two data from a simulation of two crossed elliptical Gaussians.

#### Usage

data(cross)

#### <span id="page-34-0"></span>cvMclustDA 35

# Examples

```
n < -250set.seed(0)
cross <- rbind(matrix(rnorm(n*2), n, 2) %*% diag(c(1,9)),
               matrix(rnorm(n*2), n, 2) %*% diag(c(1,9))[,2:1])
cross \leftarrow child(c(rep(1, n), rep(2, n)), cross)
```
<span id="page-34-1"></span>

# cvMclustDA *MclustDA cross-validation*

#### Description

V-fold cross-validation for classification models based on Gaussian finite mixture modelling.

# Usage

```
cvMclustDA(object, nfold = 10,
           prop = object$prop,
           verbose = interactive(),
           ...)
```
# This dataset was created as follows

#### Arguments

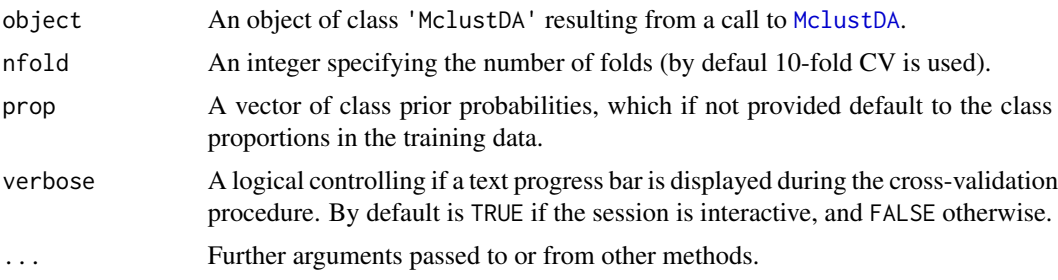

# Details

The function implements V-fold cross-validation for classification models fitted by [MclustDA](#page-96-1). Classification error and Brier score are the metrics returned, but other metrics can be computed using the output returned by this function (see Examples section below).

#### Value

The function returns a list with the following components:

classification a factor of cross-validated class labels.

z a matrix containing the cross-validated probabilites for class assignment.

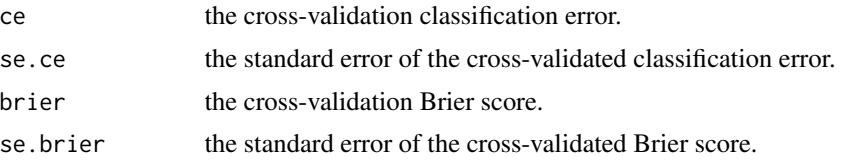

#### Author(s)

Luca Scrucca

# See Also

[MclustDA](#page-96-1), [predict.MclustDA](#page-148-1), [classError](#page-16-1), [BrierScore](#page-9-1)

```
# Iris data
Class <- iris$Species
X \leftarrow \text{iris}[, 1:4]## EDDA model with common covariance (essentially equivalent to linear discriminant analysis)
irisEDDA <- MclustDA(X, Class, modelType = "EDDA", modelNames = "EEE")
cv <- cvMclustDA(irisEDDA) # 10-fold CV (default)
str(cv)
cv <- cvMclustDA(irisEDDA, nfold = length(Class)) # LOO-CV
str(cv)
## MclustDA model selected by BIC
irisMclustDA <- MclustDA(X, Class)
cv <- cvMclustDA(irisMclustDA) # 10-fold CV (default)
str(cv)
# Banknote data
data("banknote")
Class <- banknote$Status
X \leftarrow banknote[, 2:7]
## EDDA model selected by BIC
banknoteEDDA <- MclustDA(X, Class, modelType = "EDDA")
cv <- cvMclustDA(banknoteEDDA) # 10-fold CV (default)
str(cv)
(ConfusionMatrix <- table(Pred = cv$classification, Class))
TP <- ConfusionMatrix[1,1]
FP <- ConfusionMatrix[1,2]
FN <- ConfusionMatrix[2,1]
TN <- ConfusionMatrix[2,2]
(Sensitivity <- TP/(TP+FN))
(Specificity <- TN/(FP+TN))
```
Converts covariances from a parameterization by eigenvalue decomposition or cholesky factorization to representation as a 3-D array.

## Usage

decomp2sigma(d, G, scale, shape, orientation, ...)

## Arguments

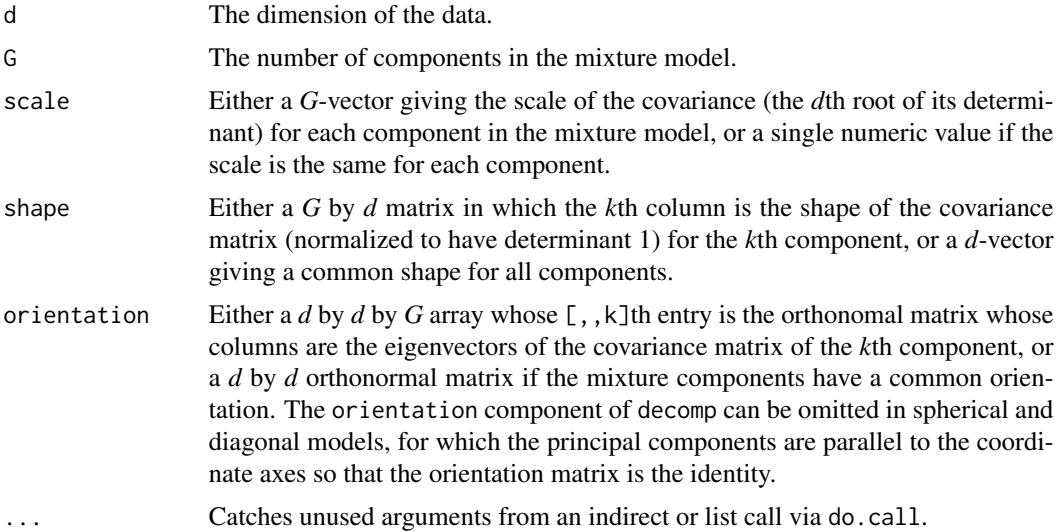

# Value

A 3-D array whose [,,k]th component is the covariance matrix of the *k*th component in an MVN mixture model.

## See Also

[sigma2decomp](#page-156-0)

## Examples

```
meEst <- meVEV(iris[,-5], unmap(iris[,5]))
names(meEst)
meEst$parameters$variance
```
dec <- meEst\$parameters\$variance

```
decomp2sigma(d=dec$d, G=dec$G, shape=dec$shape, scale=dec$scale,
            orientation = dec$orientation)
```

```
do.call("decomp2sigma", dec) ## alternative call
```
defaultPrior *Default conjugate prior for Gaussian mixtures*

# Description

Default conjugate prior specification for Gaussian mixtures.

# Usage

```
defaultPrior(data, G, modelName, ...)
```
## Arguments

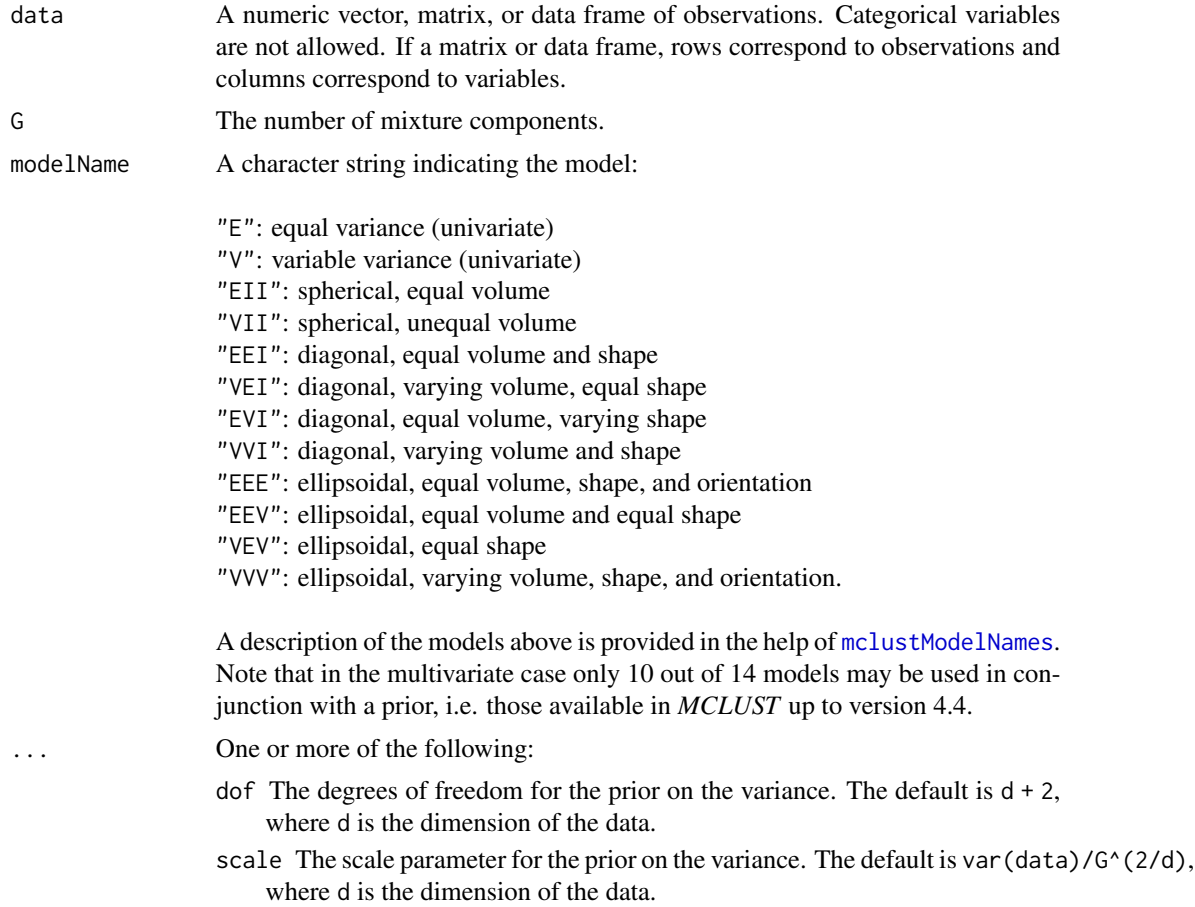

#### defaultPrior 39

shrinkage The shrinkage parameter for the prior on the mean. The default value is 0.01. If 0 or NA, no prior is assumed for the mean.

mean The mean parameter for the prior. The default value is colMeans(data).

## Details

defaultPrior is a function whose default is to output the default prior specification for EM within *MCLUST*.

Furthermore, defaultPrior can be used as a template to specify alternative parameters for a conjugate prior.

## Value

A list giving the prior degrees of freedom, scale, shrinkage, and mean.

#### References

C. Fraley and A. E. Raftery (2002). Model-based clustering, discriminant analysis, and density estimation. *Journal of the American Statistical Association* 97:611-631.

C. Fraley and A. E. Raftery (2005, revised 2009). Bayesian regularization for normal mixture estimation and model-based clustering. Technical Report, Department of Statistics, University of Washington.

C. Fraley and A. E. Raftery (2007). Bayesian regularization for normal mixture estimation and model-based clustering. *Journal of Classification* 24:155-181.

## See Also

[mclustBIC](#page-88-0), [me](#page-114-0), [mstep](#page-120-0), [priorControl](#page-152-0)

```
# default prior
irisBIC <- mclustBIC(iris[,-5], prior = priorControl())
summary(irisBIC, iris[,-5])
# equivalent to previous example
irisBIC <- mclustBIC(iris[,-5],
                    prior = priorControl(functionName = "defaultPrior"))
summary(irisBIC, iris[,-5])
# no prior on the mean; default prior on variance
irisBIC <- mclustBIC(iris[,-5], prior = priorControl(shrinkage = 0))
summary(irisBIC, iris[,-5])
# equivalent to previous example
irisBIC <- mclustBIC(iris[,-5], prior =
                    priorControl(functionName="defaultPrior", shrinkage=0))
summary(irisBIC, iris[,-5])
defaultPrior( iris[-5], G = 3, modelName = "VVV")
```
<span id="page-39-0"></span>

Computes densities of observations in parameterized MVN mixtures.

## Usage

```
dens(data, modelName, parameters, logarithm = FALSE, warn=NULL, ...)
```
## Arguments

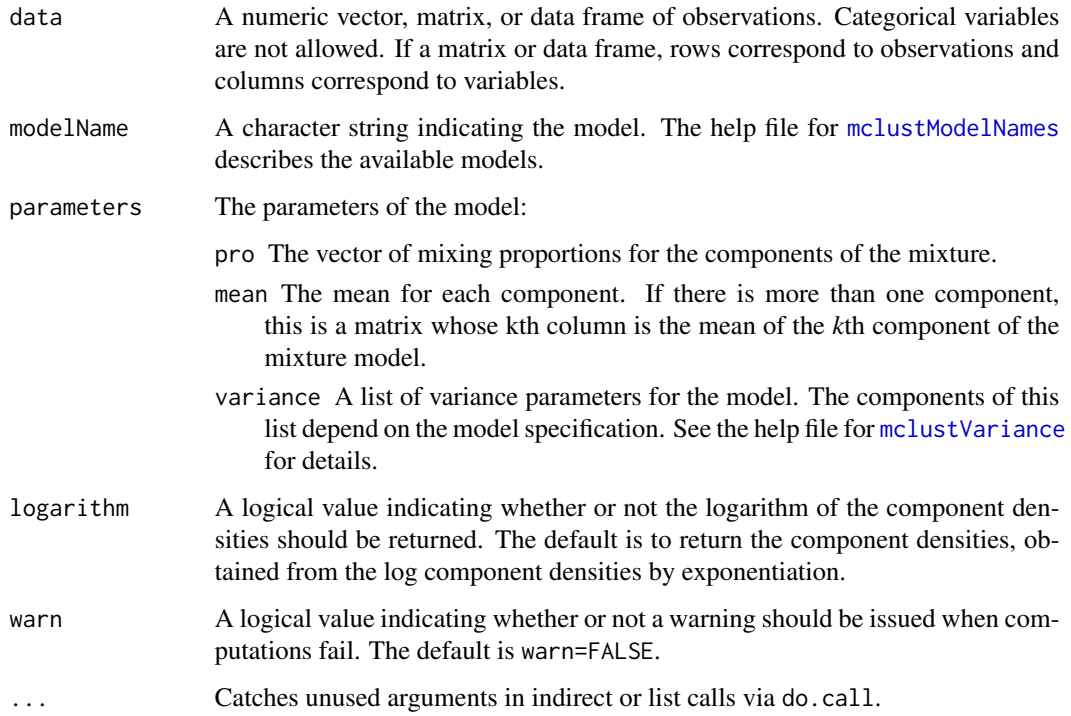

## Value

A numeric vector whose *i*th component is the density of the *ith* observation in data in the MVN mixture specified by parameters.

# See Also

[cdens](#page-11-0), [mclust.options](#page-81-0), [do.call](#page-0-0)

## densityMclust 41

## Examples

```
faithfulModel <- Mclust(faithful)
Dens <- dens(modelName = faithfulModel$modelName, data = faithful,
             parameters = faithfulModel$parameters)
Dens
## alternative call
do.call("dens", faithfulModel)
```
<span id="page-40-0"></span>densityMclust *Density Estimation via Model-Based Clustering*

## Description

Produces a density estimate for each data point using a Gaussian finite mixture model from Mclust.

## Usage

densityMclust(data, ..., plot = TRUE)

## Arguments

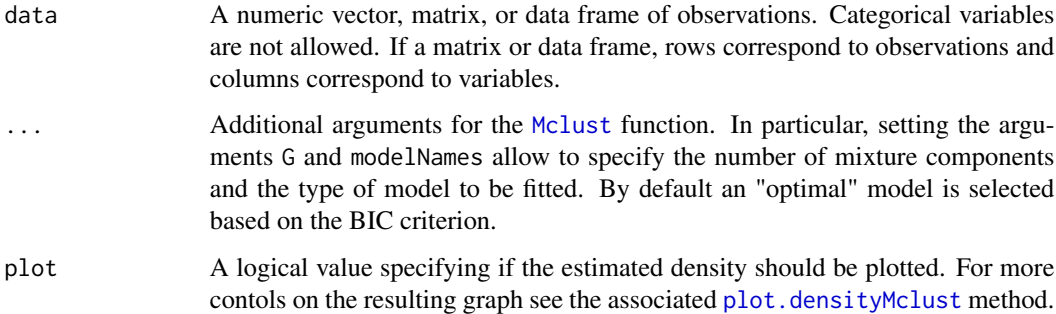

#### Value

An object of class densityMclust, which inherits from Mclust. This contains all the components described in [Mclust](#page-77-0) and the additional element:

density The density evaluated at the input data computed from the estimated model.

#### Author(s)

Revised version by Luca Scrucca based on the original code by C. Fraley and A.E. Raftery.

#### References

Scrucca L., Fraley C., Murphy T. B. and Raftery A. E. (2023) *Model-Based Clustering, Classification, and Density Estimation Using mclust in R*. Chapman & Hall/CRC, ISBN: 978-1032234953, https://mclust-org.github.io/book/

Scrucca L., Fop M., Murphy T. B. and Raftery A. E. (2016) mclust 5: clustering, classification and density estimation using Gaussian finite mixture models, *The R Journal*, 8/1, pp. 289-317.

Fraley C. and Raftery A. E. (2002) Model-based clustering, discriminant analysis and density estimation, *Journal of the American Statistical Association*, 97/458, pp. 611-631.

#### See Also

```
plot.densityMclust, Mclust, summary.Mclust, predict.densityMclust.
```
#### Examples

```
dens <- densityMclust(faithful$waiting)
summary(dens)
summary(dens, parameters = TRUE)
plot(dens, what = "BIC", legendArgs = list(x = "topright"))plot(dens, what = "density", data = faithful$waiting)
dens <- densityMclust(faithful, modelNames = "EEE", G = 3, plot = FALSE)
summary(dens)
summary(dens, parameters = TRUE)
plot(dens, what = "density", data = faithful,
     drawlabels = FALSE, points.pch = 20)
plot(dens, what = "density", type = "hdr")
plot(dens, what = "density", type = "hdr", prob = c(0.1, 0.9))
plot(dens, what = "density", type = "hdr", data = faithful)
plot(dens, what = "density", type = "persp")
dens <- densityMclust(iris[,1:4], G = 2)
summary(dens, parameters = TRUE)
plot(dens, what = "density", data = iris[,1:4],col = "slategy", drawlabels = FALSE, nlevels = 7)plot(dens, what = "density", type = "hdr", data = iris[,1:4])
plot(dens, what = "density", type = "persp", col = grey(0.9))
```
densityMclust.diagnostic

*Diagnostic plots for* mclustDensity *estimation*

#### Description

Diagnostic plots for density estimation. Only available for the one-dimensional case.

## Usage

```
densityMclust.diagnostic(object, type = c("cdf", "qq"),
                         col = c("black", "black"),
                         1wd = c(2,1), 1ty = c(1,1),legend = TRUE, grid = TRUE,...)
```
## Arguments

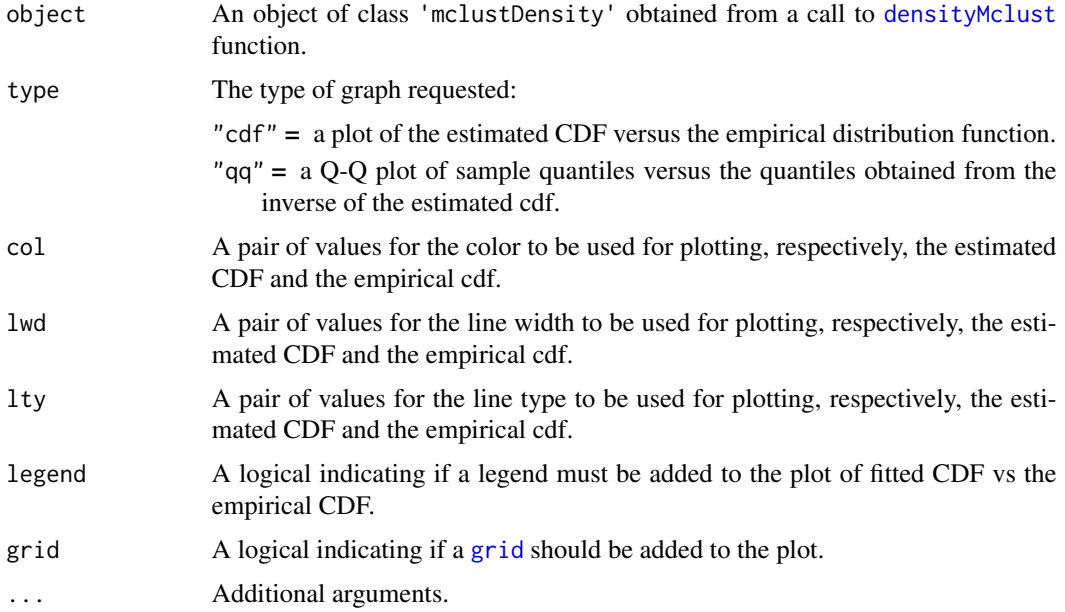

#### Details

The two diagnostic plots for density estimation in the one-dimensional case are discussed in Loader (1999, pp- 87-90).

# Author(s)

Luca Scrucca

#### References

Loader C. (1999), Local Regression and Likelihood. New York, Springer.

Scrucca L., Fraley C., Murphy T. B. and Raftery A. E. (2023) *Model-Based Clustering, Classification, and Density Estimation Using mclust in R*. Chapman & Hall/CRC, ISBN: 978-1032234953, https://mclust-org.github.io/book/

# See Also

[densityMclust](#page-40-0), [plot.densityMclust](#page-131-0).

#### 44 diabetes

## Examples

```
x <- faithful$waiting
dens <- densityMclust(x, plot = FALSE)
plot(dens, x, what = "diagnostic")
# or
densityMclust.diagnostic(dens, type = "cdf")
densityMclust.diagnostic(dens, type = "qq")
```
diabetes *Diabetes Data (flawed)*

## **Description**

The data set contains three measurements made on 145 non-obese adult patients classified into three groups.

## Usage

data(diabetes)

## Format

A data frame with the following variables:

class The type of diabete: Normal, Overt, and Chemical.

glucose Area under plasma glucose curve after a three hour oral glucose tolerance test (OGTT).

insulin Area under plasma insulin curve after a three hour oral glucose tolerance test (OGTT).

sspg Steady state plasma glucose.

#### Details

This dataset is *flawed* (compare with the reference) and it is provided here only for backward compatibility. A 5-variable version of the Reaven and Miller data is available in package rrcov. The *glucose* and *sspg* columns in this dataset are identical to the *fpg* and *insulin* columns, respectively in the rrcov version. The *insulin* column in this dataset differs from the *glucose* column in the rrcov version in one entry: observation 104 has the value 45 in the *insulin* column in this data, and 455 in the corresponding *glucose* column of the rrcov version.

#### Source

Reaven, G. M. and Miller, R. G. (1979). An attempt to define the nature of chemical diabetes using a multidimensional analysis. *Diabetologia* 16:17-24.

Efficiently computes the density of observations for a generic multivariate Gaussian distribution.

#### Usage

dmvnorm(data, mean, sigma, log = FALSE)

## Arguments

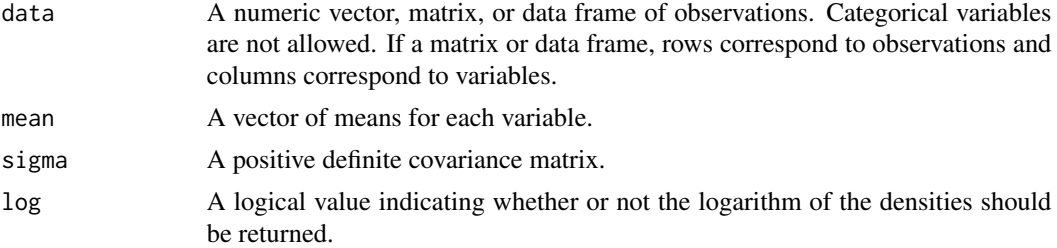

#### Value

A numeric vector whose *i*th element gives the density of the *ith* observation in data for the multivariate Gaussian distribution with parameters mean and sigma.

#### See Also

#### [dnorm](#page-0-0), [dens](#page-39-0)

```
# univariate
ngrid <- 101
x \leq -\text{seq}(-5, 5, \text{ length} = \text{ngrid})dens \le - dmvnorm(x, \text{mean} = 1, \text{sigma} = 5)plot(x, dens, type = "l")
# bivariate
ngrid <- 101
x1 \leftarrow x2 \leftarrow seq(-5, 5, length = ngrid)mu < -c(1, 0)sigma <- matrix(c(1,0.5,0.5,2), 2, 2)
dens <- dmvnorm(as.matrix(expand.grid(x1, x2)), mu, sigma)
dens <- matrix(dens, ngrid, ngrid)
image(x1, x2, dens)
contour(x1, x2, dens, add = TRUE)
```
<span id="page-45-1"></span>

Duplicated data are grouped together to form a basic partition that can be used to start hierarchical agglomeration.

#### Usage

dupPartition(data)

# Arguments

data A numeric vector, matrix, or data frame of observations. If a matrix or data frame, rows correspond to observations (n) and columns correspond to variables (d).

## Value

A vector of indices indicating the partition.

## See Also

[hc](#page-60-0)

## Examples

```
dupPartition(iris[,1:4])
dupPartition(iris)
dupPartition(iris$Species)
```
<span id="page-45-0"></span>em *EM algorithm starting with E-step for parameterized Gaussian mixture models*

## Description

Implements the EM algorithm for parameterized Gaussian mixture models, starting with the expectation step.

#### Usage

```
em(data, modelName, parameters, prior = NULL, control = emControl(),
  warn = NULL, \ldots)
```
# Arguments

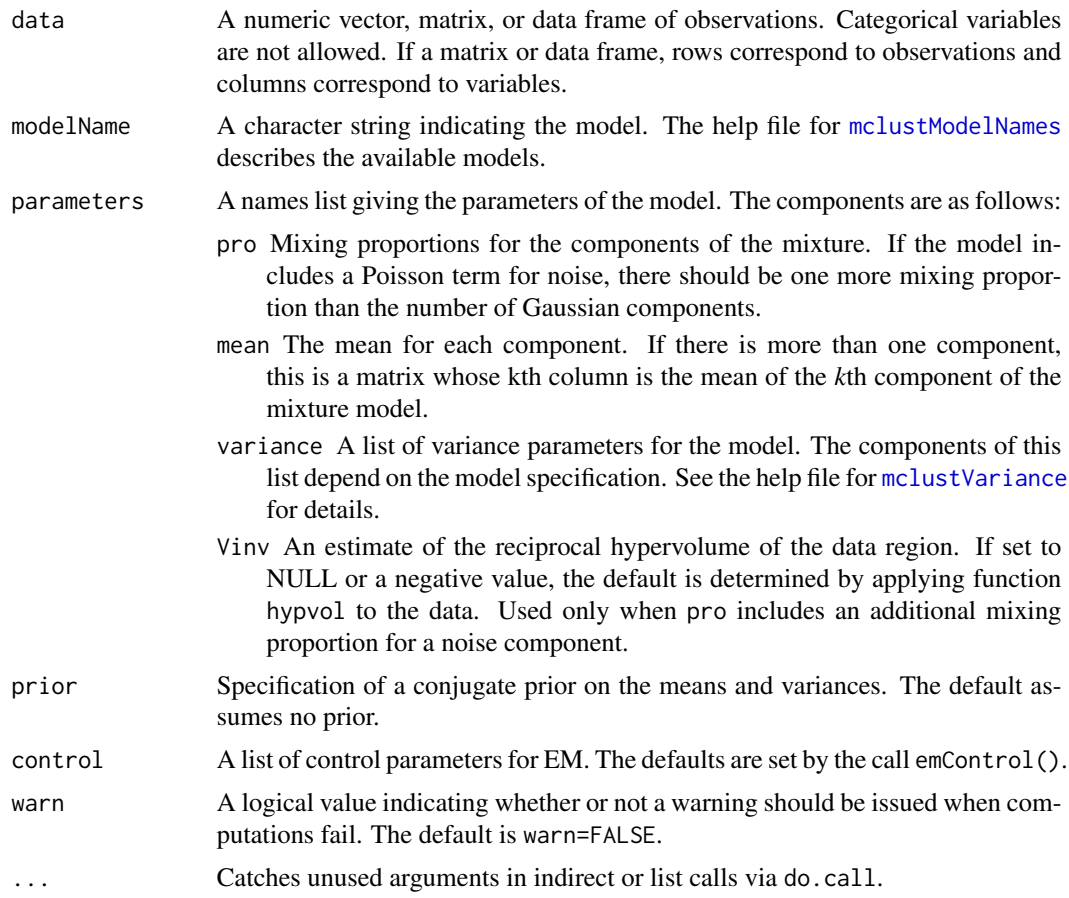

# Value

A list including the following components:

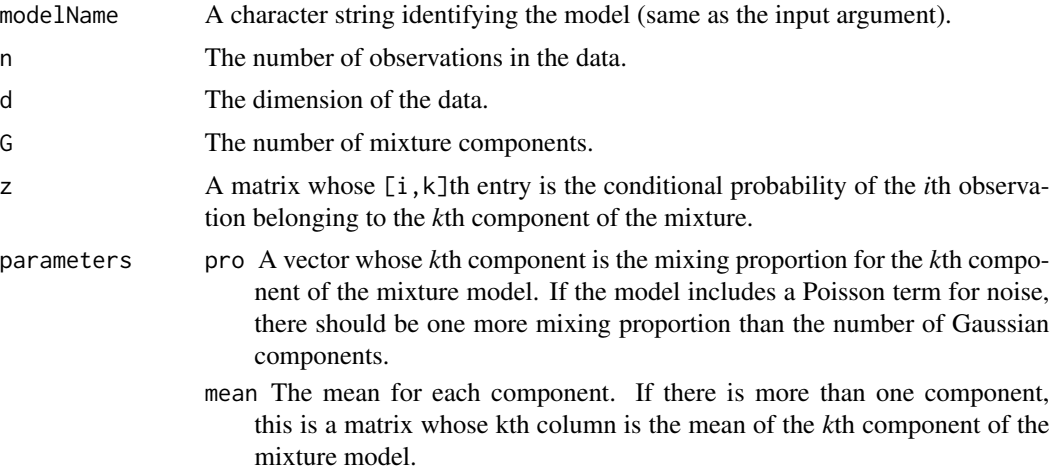

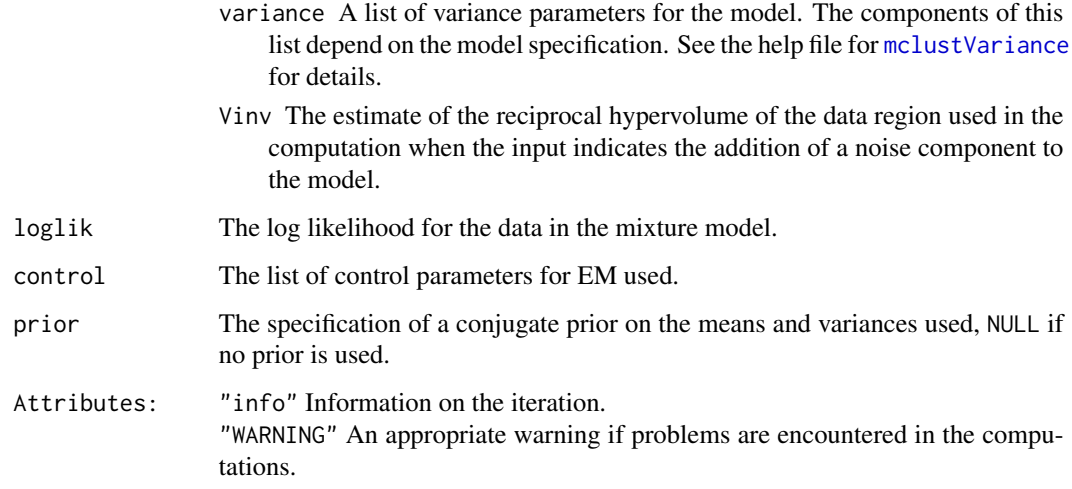

## See Also

[emE](#page-48-0), ..., [emVVV](#page-48-1), [estep](#page-53-0), [me](#page-114-0), [mstep](#page-120-0), [mclust.options](#page-81-0), [do.call](#page-0-0)

## Examples

```
msEst <- mstep(modelName = "EEE", data = iris[,-5],
              z =unmap(iris[,5]))
names(msEst)
em(modelName = msEst$modelName, data = iris[,-5],
  parameters = msEst$parameters)
do.call("em", c(list(data = iris[,-5]), msEst)) ## alternative call
```
emControl *Set control values for use with the EM algorithm*

## Description

Supplies a list of values including tolerances for singularity and convergence assessment, for use functions involving EM within *MCLUST*.

## Usage

emControl(eps, tol, itmax, equalPro)

#### $e$ mE 49

# Arguments

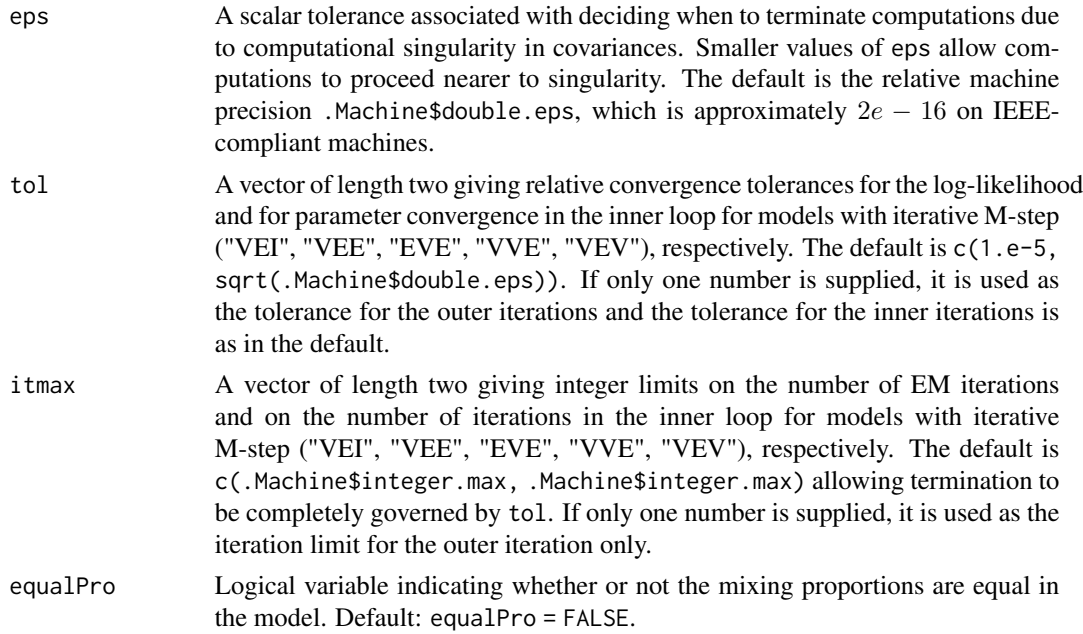

## Details

emControl is provided for assigning values and defaults for EM within *MCLUST*.

## Value

A named list in which the names are the names of the arguments and the values are the values supplied to the arguments.

## See Also

[em](#page-45-0), [estep](#page-53-0), [me](#page-114-0), [mstep](#page-120-0), [mclustBIC](#page-88-0)

## Examples

```
irisBIC \leftarrow \text{mclustBIC}(iris[, -5], \text{ control} = \text{emControl}(tol = 1.e-6))summary(irisBIC, iris[,-5])
```
<span id="page-48-0"></span>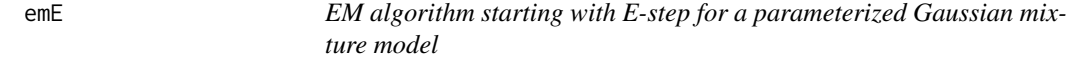

# <span id="page-48-1"></span>Description

Implements the EM algorithm for a parameterized Gaussian mixture model, starting with the expectation step.

## Usage

```
emE(data, parameters, prior = NULL, control = emControl(), warn = NULL, ...)emV(data, parameters, prior = NULL, control = emControl(), warn = NULL, ...)emX(data, prior = NULL, warn = NULL, ...)emEII(data, parameters, prior = NULL, control = emControl(), warn = NULL, ...)
emVII(data, parameters, prior = NULL, control = emControl(), warn = NULL, ...)
emEEI(data, parameters, prior = NULL, control = emControl(), warn = NULL, ...)
emVEI(data, parameters, prior = NULL, control = emControl(), warn = NULL, ...)
emEVI(data, parameters, prior = NULL, control = emControl(), warn = NULL, ...)
emVVI(data, parameters, prior = NULL, control = emControl(), warn = NULL, ...)
emEEE(data, parameters, prior = NULL, control = emControl(), warn = NULL, ...)
emVEE(data, parameters, prior = NULL, control = emControl(), warn = NULL, ...)
emEVE(data, parameters, prior = NULL, control = emControl(), warn = NULL, ...)
emVVE(data, parameters, prior = NULL, control = emControl(), warn = NULL, ...)
emEEV(data, parameters, prior = NULL, control = emControl(), warn = NULL, ...)
emVEV(data, parameters, prior = NULL, control = emControl(), warn = NULL, ...)
emEVV(data, parameters, prior = NULL, control = emControl(), warn = NULL, ...)
emVVV(data, parameters, prior = NULL, control = emControl(), warn = NULL, ...)
emXII(data, prior = NULL, warn = NULL, ...)emXXI(data, prior = NULL, warn = NULL, ...)emXXX(data, prior = NULL, warn = NULL, ...)
```
#### Arguments

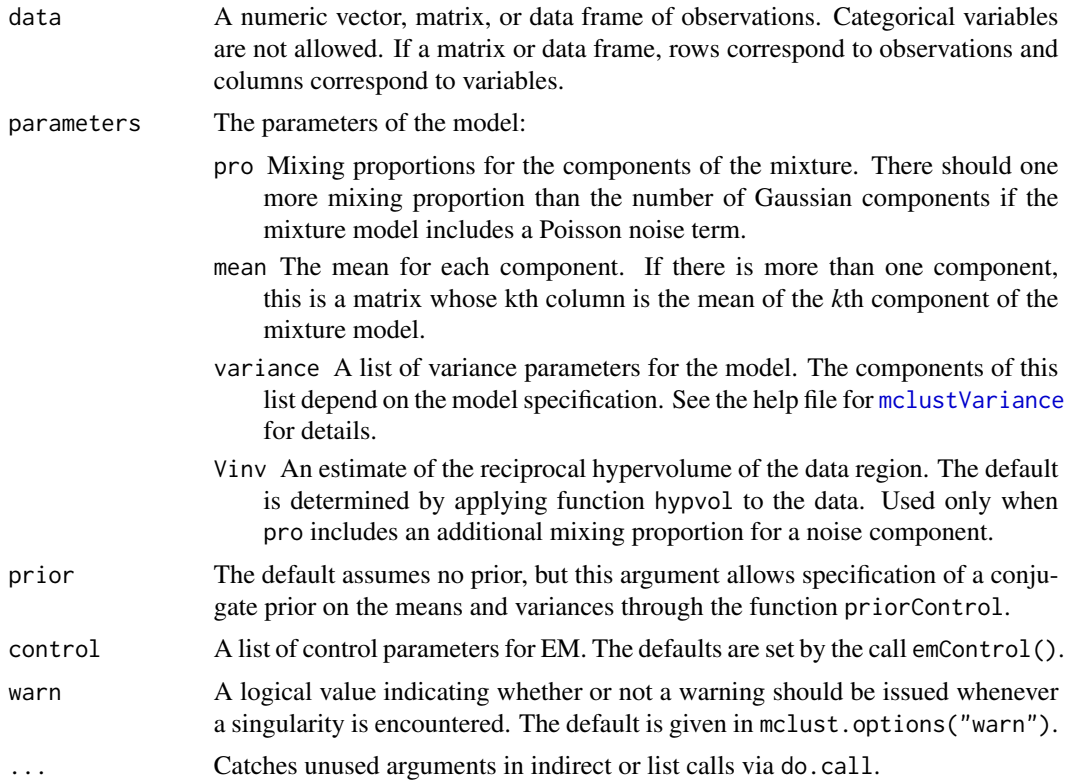

#### entPlot 51

# Value

A list including the following components:

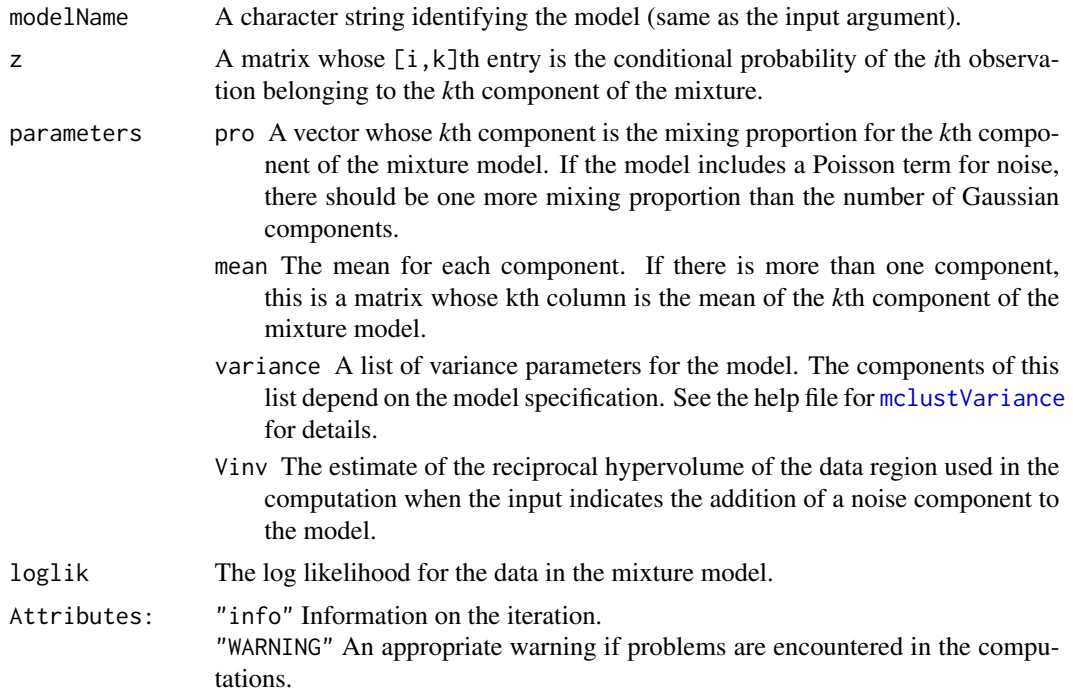

# See Also

[me](#page-114-0), [mstep](#page-120-0), [mclustVariance](#page-113-0), [mclust.options](#page-81-0).

# Examples

```
msEst <- msE (data = iris[, -5], z = unmap(iris[, 5]))names(msEst)
```

```
emEEE(data = iris[,-5], parameters = msEst$parameters)
```
entPlot *Plot Entropy Plots*

## Description

Plot "entropy plots" to help select the number of classes from a hierarchy of combined clusterings.

## Usage

```
entPlot(z, combiM, abc = c("standard", "normalized"), reg = 2, ...)
```
#### **Arguments**

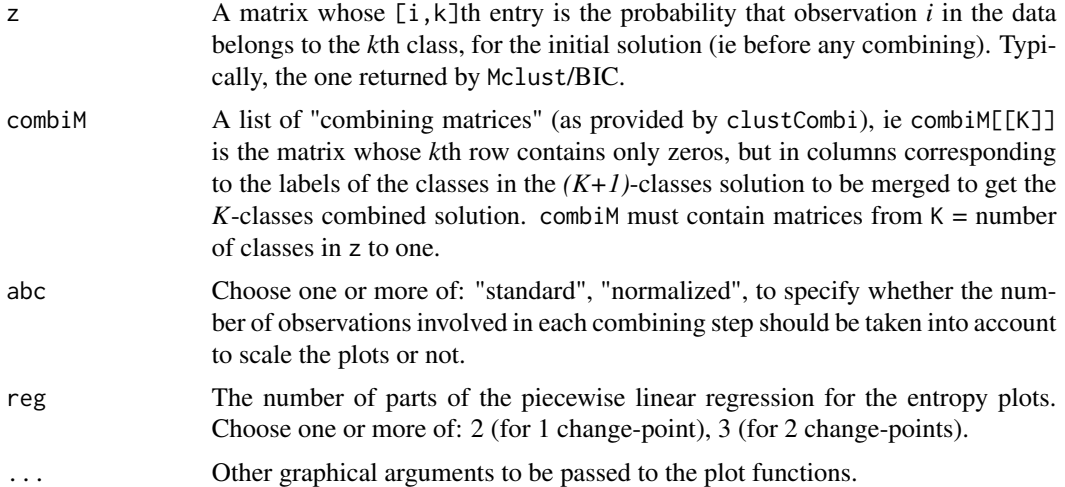

## Details

Please see the article cited in the references for more details. A clear elbow in the "entropy plot" should suggest the user to consider the corresponding number(s) of class(es).

#### Value

if abc = "standard", plots the entropy against the number of clusters and the difference between the entropy of successive combined solutions against the number of clusters. if abc = "normalized", plots the entropy against the cumulated number of observations involved in the successive combining steps and the difference between the entropy of successive combined solutions divided by the number of observations involved in the corresponding combining step against the number of clusters.

#### Author(s)

J.-P. Baudry, A. E. Raftery, L. Scrucca

## References

J.-P. Baudry, A. E. Raftery, G. Celeux, K. Lo and R. Gottardo (2010). Combining mixture components for clustering. *Journal of Computational and Graphical Statistics, 19(2):332-353.*

#### See Also

[plot.clustCombi](#page-130-0), [combiPlot](#page-25-0), [clustCombi](#page-21-0)

## Examples

data(Baudry\_etal\_2010\_JCGS\_examples) # run Mclust to get the MclustOutput

#### errorBars 53

```
output <- clustCombi(data = ex4.2, modelNames = "VII")
entPlot(output$MclustOutput$z, output$combiM, reg = c(2,3))
# legend: in red, the single-change-point piecewise linear regression;
# in blue, the two-change-point piecewise linear regression.
```
#### errorBars *Draw error bars on a plot*

## Description

Draw error bars at x from upper to lower. If horizontal = FALSE (default) bars are drawn vertically, otherwise horizontally.

#### Usage

errorBars(x, upper, lower, width =  $0.1$ , code =  $3$ , angle =  $90$ , horizontal =  $FALSE$ , ...)

#### Arguments

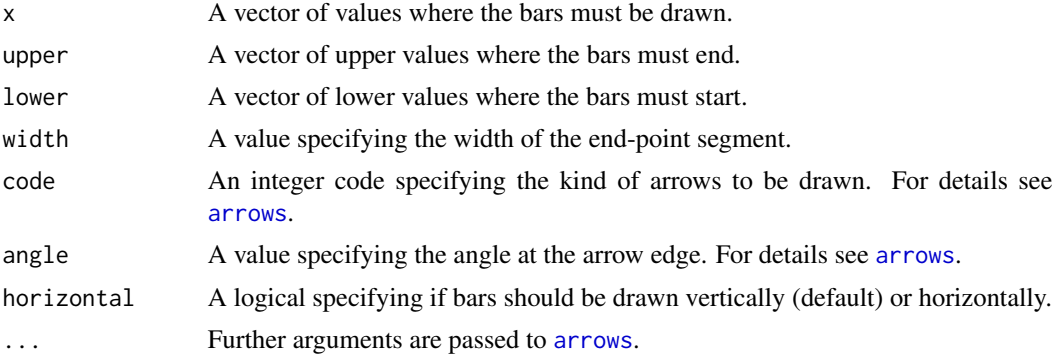

```
par(mfrow=c(2,2))
# Create a simple example dataset
x \le -1:5n <- c(10, 15, 12, 6, 3)
se <- c(1, 1.2, 2, 1, .5)
# upper and lower bars
b \le barplot(n, ylim = c(0, max(n)*1.5))
errorBars(b, lower = n-se, upper = n+se, lwd = 2, col = "red3")# one side bars
b \le barplot(n, ylim = c(0, max(n)*1.5))
errorBars(b, lower = n, upper = n+se, lwd = 2, col = "red3", code = 1)
#
plot(x, n, ylim = c(\emptyset, max(n)*1.5), pch = \emptyset)
errorBars(x, lower = n-se, upper = n+se, lwd = 2, col = "red3")
```
54 estep

```
#
dotchart(n, labels = x, pch = 19, xlim = c(\emptyset, max(n)*1.5))
errorBars(x, lower = n-se, upper = n+se, col = "red3", horizontal = TRUE)
```
<span id="page-53-0"></span>estep *E-step for parameterized Gaussian mixture models.*

## Description

Implements the expectation step of EM algorithm for parameterized Gaussian mixture models.

## Usage

estep(data, modelName, parameters, warn = NULL, ...)

## Arguments

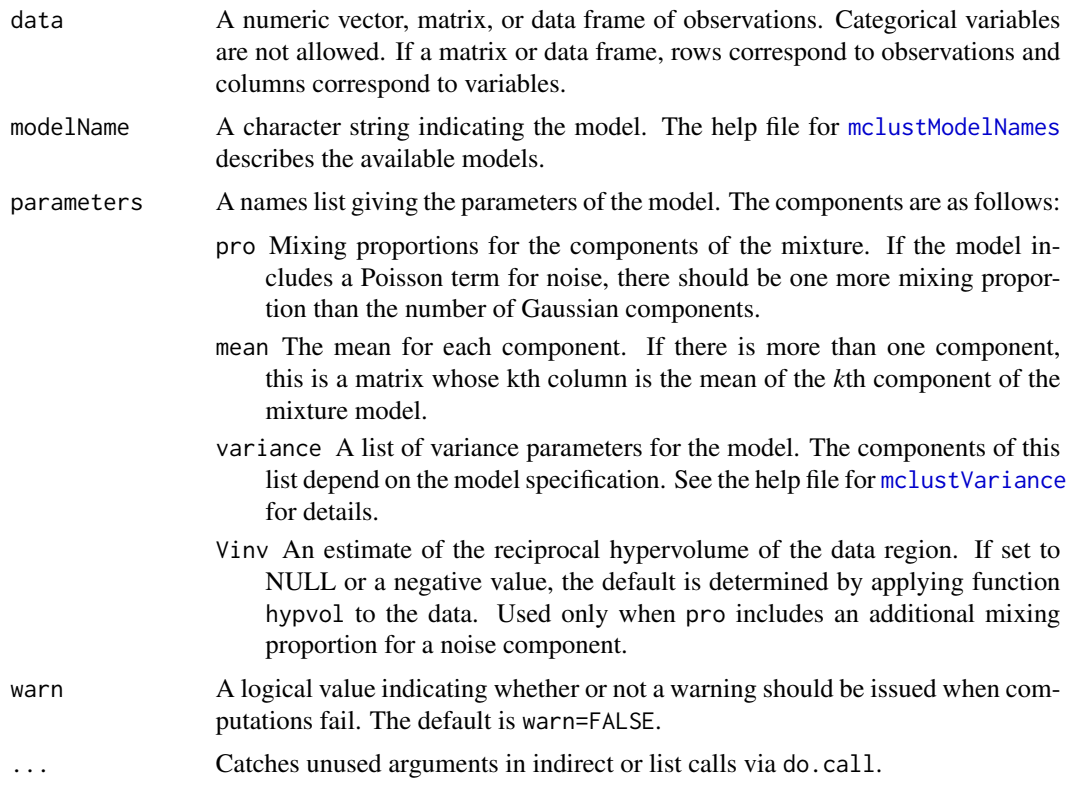

#### Value

A list including the following components:

modelName A character string identifying the model (same as the input argument).

#### estep $E$  55

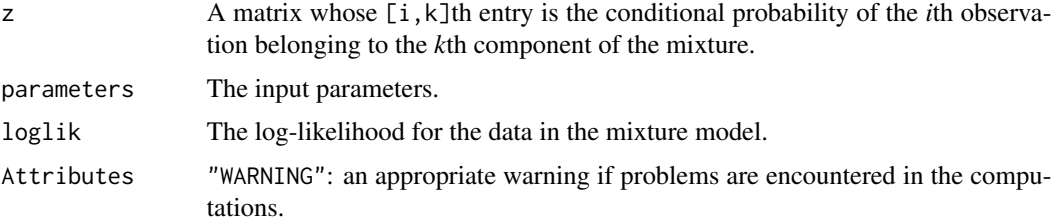

#### See Also

```
estepE, . . . , estepVVV, em, mstep, mclust.options mclustVariance
```
#### Examples

```
msEst < -mstep(modelName = "VVV", data = iris[, -5], z = unmap(iris[, 5]))names(msEst)
estep(modelName = msEst$modelName, data = iris[,-5],
      parameters = msEst$parameters)
```
<span id="page-54-0"></span>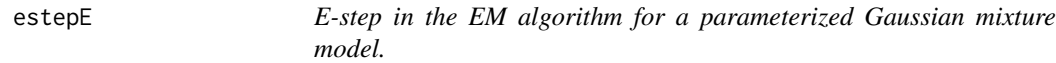

#### <span id="page-54-1"></span>Description

Implements the expectation step in the EM algorithm for a parameterized Gaussian mixture model.

## Usage

```
estepE(data, parameters, warn = NULL, ...)
estepV(data, parameters, warn = NULL, ...)
estepEII(data, parameters, warn = NULL, ...)
estepVII(data, parameters, warn = NULL, ...)
estepEEI(data, parameters, warn = NULL, ...)
estepVEI(data, parameters, warn = NULL, ...)
estepEVI(data, parameters, warn = NULL, ...)
estepVVI(data, parameters, warn = NULL, ...)
estepEEE(data, parameters, warn = NULL, ...)
estepEEV(data, parameters, warn = NULL, ...)
estepVEV(data, parameters, warn = NULL, ...)
estepVVV(data, parameters, warn = NULL, ...)
estepEVE(data, parameters, warn = NULL, ...)
estepEVV(data, parameters, warn = NULL, ...)
estepVEE(data, parameters, warn = NULL, ...)
estepVVE(data, parameters, warn = NULL, ...)
```
# Arguments

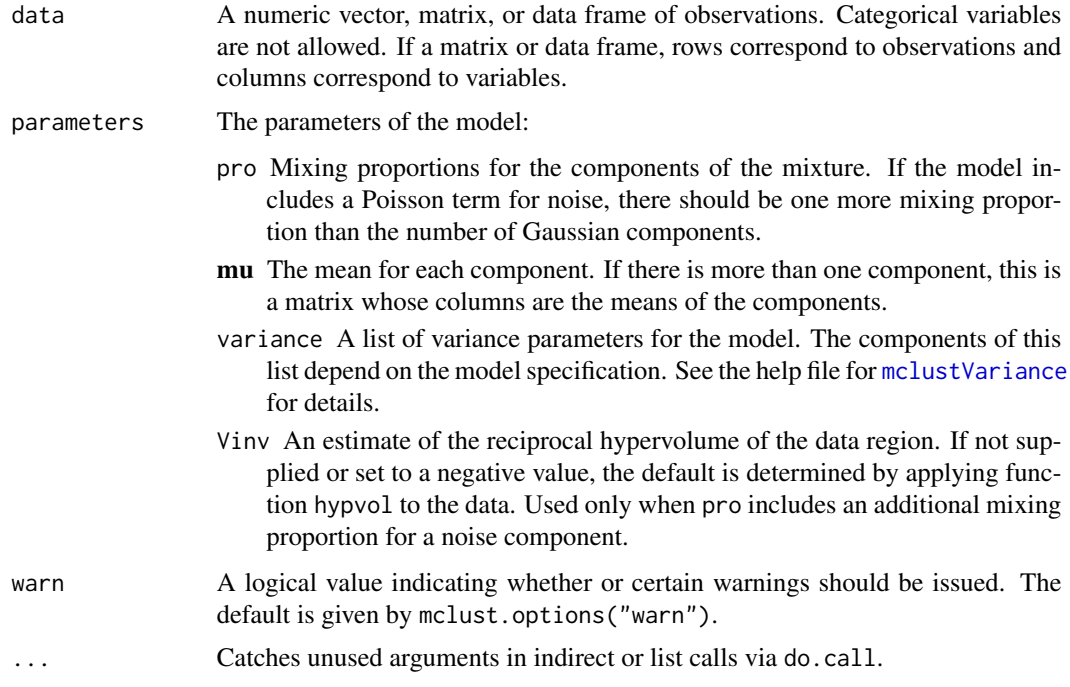

## Value

A list including the following components:

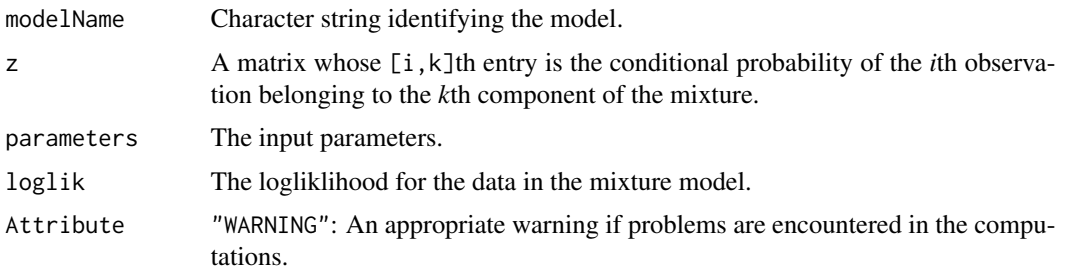

## See Also

[estep](#page-53-0), [em](#page-45-0), [mstep](#page-120-0), [do.call](#page-0-0), [mclustVariance](#page-113-0), [mclust.options](#page-81-0).

```
msEst < -mstepEII(data = iris[, -5], z = unmap(iris[, 5]))names(msEst)
estepEII(data = iris[,-5], parameters = msEst$parameters)
```
EuroUnemployment *Unemployment data for European countries in 2014*

## Description

The data set contains unemployment rates for 31 European countries for the year 2014.

#### Usage

```
data(EuroUnemployment)
```
#### Format

A data frame with the following variables:

- TUR Total unemployment rate, i.e. percentage of unemployed persons aged 15-74 in the economically active population.
- YUR Youth unemployment rate, i.e. percentage of unemployed persons aged 15-24 in the economically active population.
- LUR Long-term unemployment rate, i.e. percentage of unemployed persons who have been unemployed for 12 months or more.

#### Source

Dataset downloaded from EUROSTAT <https://ec.europa.eu/eurostat>.

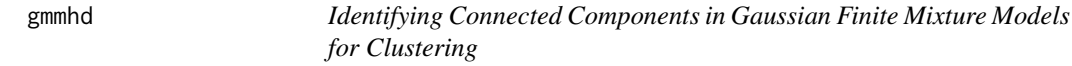

## Description

Starting with the density estimate obtained from a fitted Gaussian finite mixture model, cluster cores are identified from the connected components at a given density level. Once cluster cores are identified, the remaining observations are allocated to those cluster cores for which the probability of cluster membership is the highest.

#### Usage

```
gmmhd(object,
     ngrid = min(round((log(nrow(data)))*10), nrow(data)),
     dr = list(d = 3, lambda = 1, cumEvalues = NULL, mindir = 2),classify = list(G = 1:5,modelNames = mclust.options("emModelNames")[-c(8, 10)]),
      ...)
## S3 method for class 'gmmhd'
plot(x, what = c("mode", "cores", "clusters"), ...)
```
#### Arguments

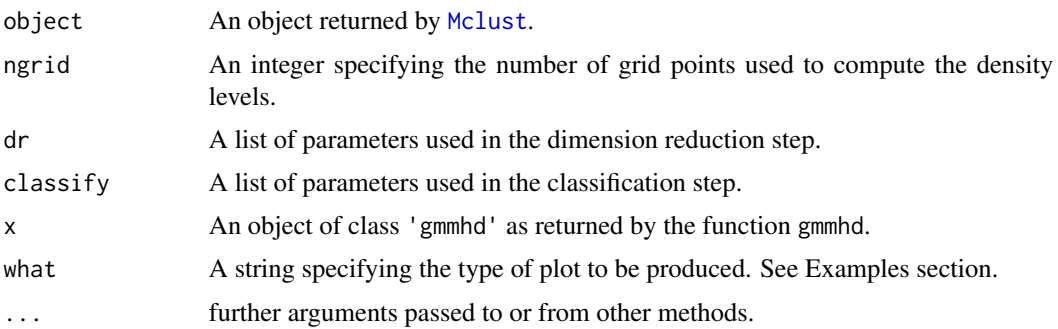

#### Details

Model-based clustering associates each component of a finite mixture distribution to a group or cluster. An underlying implicit assumption is that a one-to-one correspondence exists between mixture components and clusters. However, a single Gaussian density may not be sufficient, and two or more mixture components could be needed to reasonably approximate the distribution within a homogeneous group of observations.

This function implements the methodology proposed by Scrucca (2016) based on the identification of high density regions of the underlying density function. Starting with an estimated Gaussian finite mixture model, the corresponding density estimate is used to identify the cluster cores, i.e. those data points which form the core of the clusters. These cluster cores are obtained from the connected components at a given density level c. A mode function gives the number of connected components as the level  $c$  is varied. Once cluster cores are identified, the remaining observations are allocated to those cluster cores for which the probability of cluster membership is the highest.

The method usually improves the identification of non-Gaussian clusters compared to a fully parametric approach. Furthermore, it enables the identification of clusters which cannot be obtained by merging mixture components, and it can be straightforwardly extended to cases of higher dimensionality.

## Value

A list of class gmmhd with the following components:

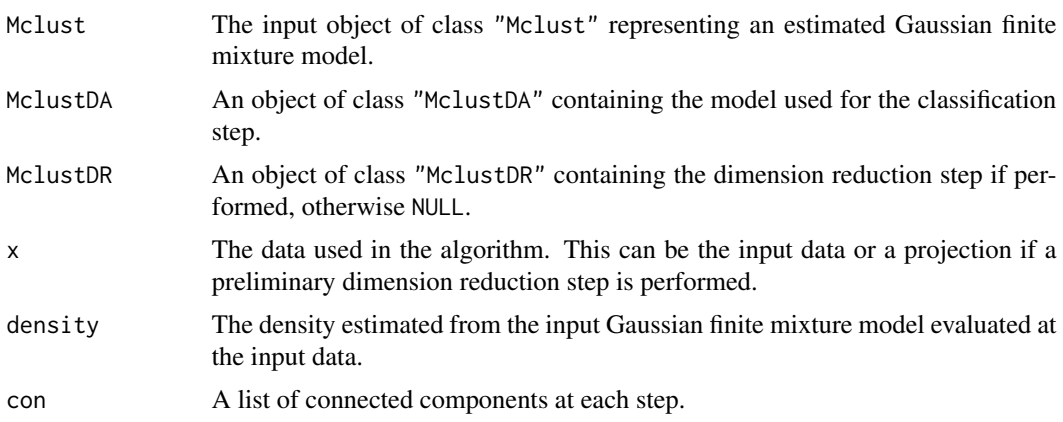

#### gmmhd 59

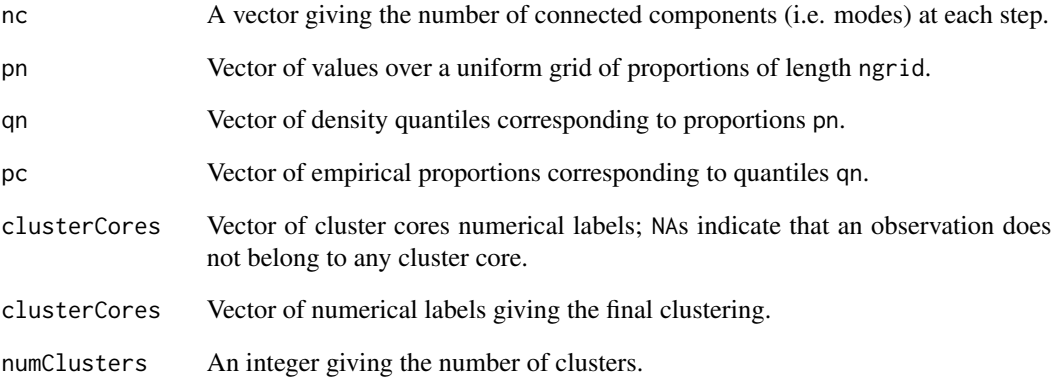

# Author(s)

Luca Scrucca <luca.scrucca@unipg.it>

#### References

Scrucca, L. (2016) Identifying connected components in Gaussian finite mixture models for clustering. *Computational Statistics & Data Analysis*, 93, 5-17.

## See Also

[Mclust](#page-77-0)

```
data(faithful)
mod <- Mclust(faithful)
summary(mod)
plot(as.densityMclust(mod), faithful, what = "density",
     points.pch = mclust.options("classPlotSymbols")[mod$classification],
     points.col = mclust.options("classPlotColors")[mod$classification])
GMMHD <- gmmhd(mod)
summary(GMMHD)
plot(GMMHD, what = "mode")
plot(GMMHD, what = "cores")
plot(GMMHD, what = "clusters")
```
#### GvHD *GvHD Dataset*

#### Description

GvHD (Graft-versus-Host Disease) data of Brinkman et al. (2007). Two samples of this flow cytometry data, one from a patient with the GvHD, and the other from a control patient. The GvHD positive and control samples consist of 9083 and 6809 observations, respectively. Both samples include four biomarker variables, namely, CD4, CD8b, CD3, and CD8. The objective of the analysis is to identify CD3+ CD4+ CD8b+ cell sub-populations present in the GvHD positive sample.

A treatment of this data by combining mixtures is proposed in Baudry et al. (2010).

#### Usage

data(GvHD)

## Format

GvHD.pos (positive patient) is a data frame with 9083 observations on the following 4 variables, which are biomarker measurements.

## CD4

CD8b CD3

#### CD8

GvHD.control (control patient) is a data frame with 6809 observations on the following 4 variables, which are biomarker measurements.

CD4 CD8b CD3 CD8

## References

R. R. Brinkman, M. Gasparetto, S.-J. J. Lee, A. J. Ribickas, J. Perkins, W. Janssen, R. Smiley and C. Smith (2007). High-content flow cytometry and temporal data analysis for defining a cellular signature of Graft-versus-Host Disease. *Biology of Blood and Marrow Transplantation, 13: 691- 700.*

K. Lo, R. R. Brinkman, R. Gottardo (2008). Automated gating of flow cytometry data via robust model-based clustering. *Cytometry A, 73: 321-332.*

J.-P. Baudry, A. E. Raftery, G. Celeux, K. Lo and R. Gottardo (2010). Combining mixture components for clustering. *Journal of Computational and Graphical Statistics, 19(2):332-353.*

## Examples

```
data(GvHD)
dat <- GvHD.pos[1:500,] # only a few lines for a quick example
output <- clustCombi(data = dat)
output # is of class clustCombi
# plot the hierarchy of combined solutions
plot(output, what = "classification")
# plot some "entropy plots" which may help one to select the number of classes
plot(output, what = "entropy")
# plot the tree structure obtained from combining mixture components
plot(output, what = "tree")
```
<span id="page-60-0"></span>hc *Model-based Agglomerative Hierarchical Clustering*

## Description

Agglomerative hierarchical clustering based on maximum likelihood criteria for Gaussian mixture models parameterized by eigenvalue decomposition.

#### Usage

```
hc(data,
   modelName = "VVV",
   use = "VARS".partition = dupPartition(data),
   minclus = 1, \ldots)
## S3 method for class 'hc'
```
as.hclust $(x, \ldots)$ 

#### Arguments

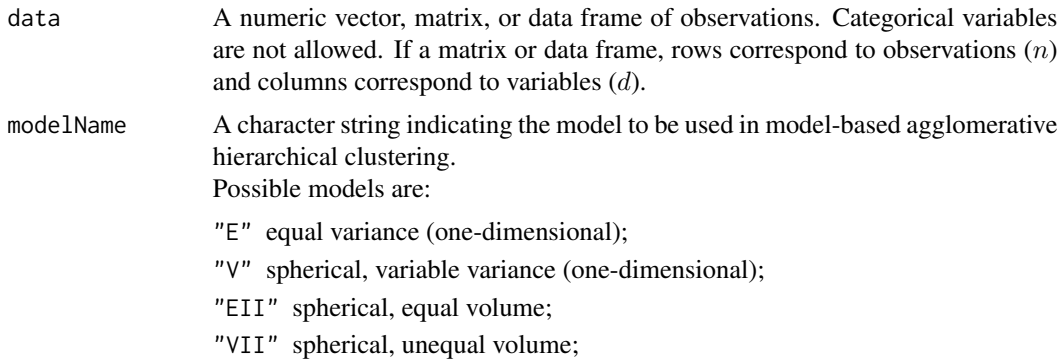

 $h$ c 61

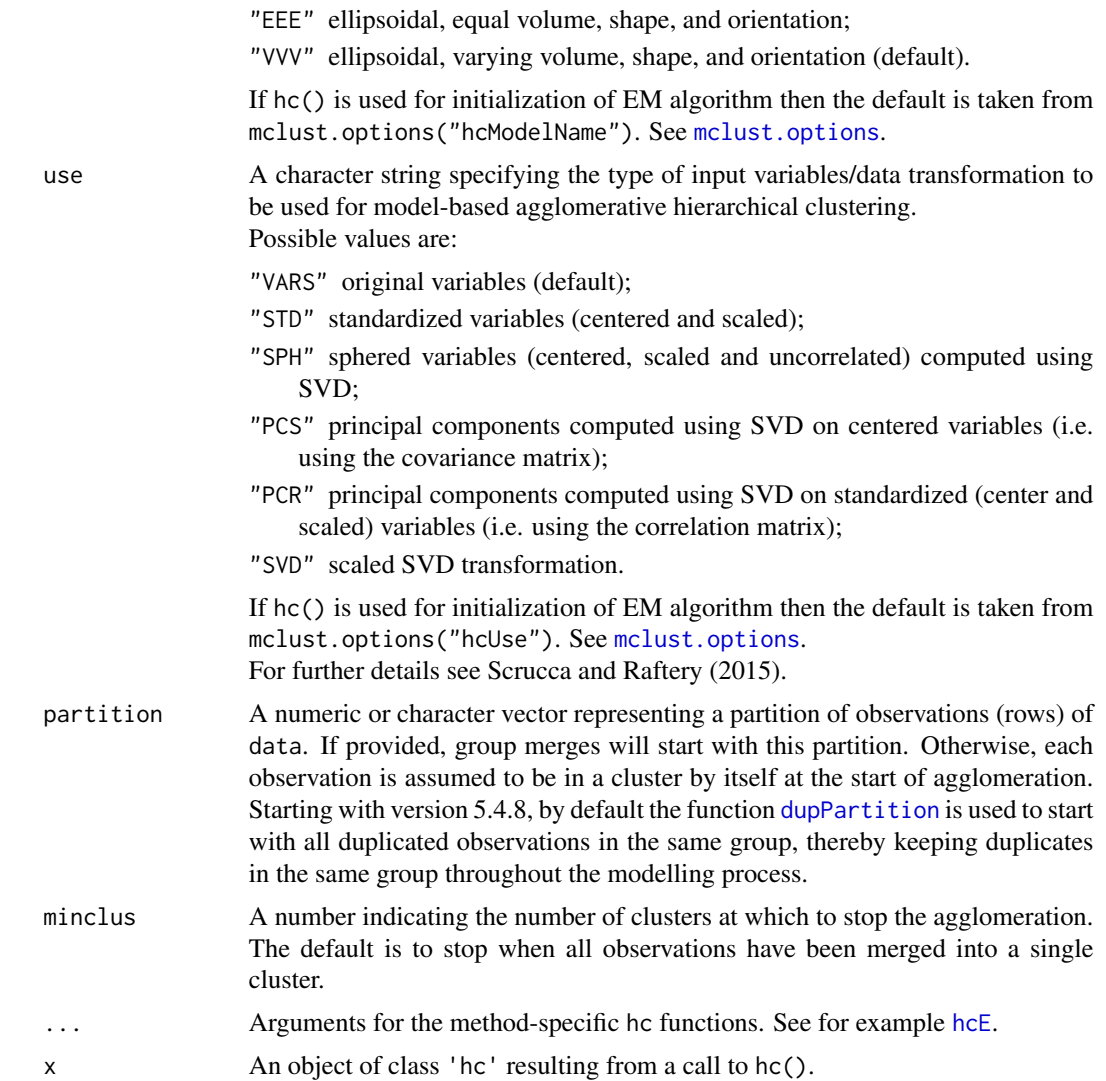

#### Details

Most models have memory usage of the order of the square of the number groups in the initial partition for fast execution. Some models, such as equal variance or "EEE", do not admit a fast algorithm under the usual agglomerative hierarchical clustering paradigm. These use less memory but are much slower to execute.

## Value

The function hc() returns a numeric two-column matrix in which the *i*th row gives the minimum index for observations in each of the two clusters merged at the *i*th stage of agglomerative hierarchical clustering. Several other informations are also returned as attributes.

The method as.hclust.hc() can be used to convert the input object from class 'hc' to class 'hclust'.

## **Note**

If modelName = "E" (univariate with equal variances) or modelName = "EII" (multivariate with equal spherical covariances), then underlying model is the same as that for Ward's method for hierarchical clustering.

#### **References**

Banfield J. D. and Raftery A. E. (1993). Model-based Gaussian and non-Gaussian Clustering. *Biometrics*, 49:803-821.

Fraley C. (1998). Algorithms for model-based Gaussian hierarchical clustering. *SIAM Journal on Scientific Computing*, 20:270-281.

Fraley C. and Raftery A. E. (2002). Model-based clustering, discriminant analysis, and density estimation. *Journal of the American Statistical Association*, 97:611-631.

Scrucca L. and Raftery A. E. (2015). Improved initialisation of model-based clustering using Gaussian hierarchical partitions. *Advances in Data Analysis and Classification*, 9/4:447-460.

## See Also

[hcE](#page-62-0), . . . , [hcVVV](#page-62-1), [plot.hc](#page-133-0), [hclass](#page-64-0), [mclust.options](#page-81-0)

## Examples

```
hcTree \leq hc(modelName = "VVV", data = iris[,-5])
hcTree
cl <- hclass(hcTree,c(2,3))
table(cl[,"2"])
table(cl[,"3"])
clPairs(iris[,-5], classification = cl[,"2"])
clPairs(iris[,-5], classification = cl[,"3"])
```
<span id="page-62-0"></span>

hcE *Model-based Hierarchical Clustering*

## <span id="page-62-1"></span>**Description**

Agglomerative hierarchical clustering based on maximum likelihood for a Gaussian mixture model parameterized by eigenvalue decomposition.

## Usage

```
hcE(data, partition = NULL, minclus=1, ...)hcV(data, partition = NULL, minclus = 1, alpha = 1, \dots)
hcEII(data, partition = NULL, minclus = 1, ...)hcVII(data, partition = NULL, minclus = 1, alpha = 1, ...)hcEEE(data, partition = NULL, minclus = 1, ...)hcVVV(data, partition = NULL, minclus = 1, alpha = 1, beta = 1, ...)
```
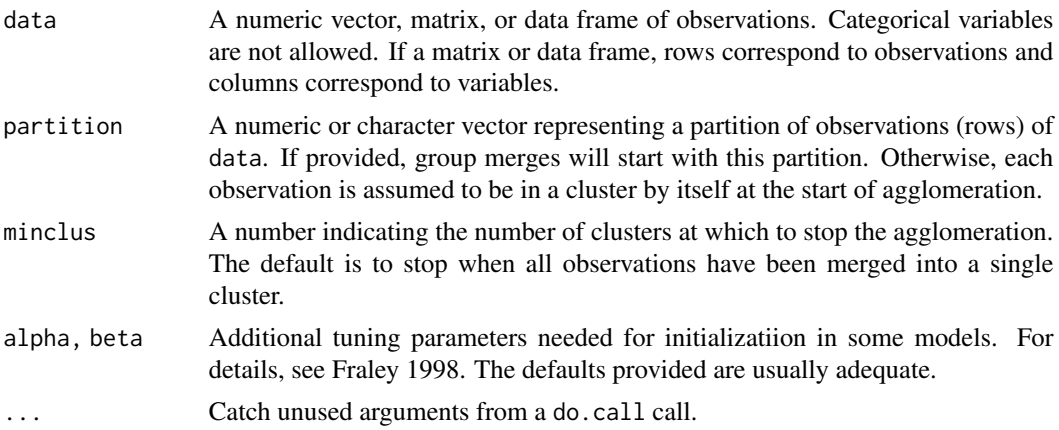

#### Details

Most models have memory usage of the order of the square of the number groups in the initial partition for fast execution. Some models, such as equal variance or "EEE", do not admit a fast algorithm under the usual agglomerative hierachical clustering paradigm. These use less memory but are much slower to execute.

## Value

A numeric two-column matrix in which the *i*th row gives the minimum index for observations in each of the two clusters merged at the *i*th stage of agglomerative hierarchical clustering.

#### References

J. D. Banfield and A. E. Raftery (1993). Model-based Gaussian and non-Gaussian Clustering. *Biometrics 49:803-821*.

C. Fraley (1998). Algorithms for model-based Gaussian hierarchical clustering. *SIAM Journal on Scientific Computing 20:270-281*.

C. Fraley and A. E. Raftery (2002). Model-based clustering, discriminant analysis, and density estimation. *Journal of the American Statistical Association 97:611-631*.

#### See Also

[hc](#page-60-0), [hclass](#page-64-0) [hcRandomPairs](#page-65-0)

#### Examples

```
hcTree \leq hcEII(data = iris[,-5])
cl <- hclass(hcTree,c(2,3))
```
 $par(pty = "s", mfrom = c(1,1))$ clPairs(iris[,-5],cl=cl[,"2"]) clPairs(iris[,-5],cl=cl[,"3"]) hclass 65

```
par(mfrow = c(1,2))dimens \leq c(1,2)coordProj(iris[,-5], classification=cl[,"2"], dimens=dimens)
coordProj(iris[,-5], classification=cl[,"3"], dimens=dimens)
```
#### hclass *Classifications from Hierarchical Agglomeration*

## Description

Determines the classifications corresponding to different numbers of groups given merge pairs from hierarchical agglomeration.

## Usage

hclass(hcPairs, G)

## Arguments

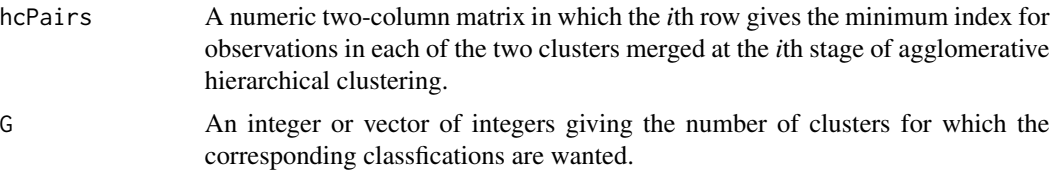

## Value

A matrix with length(G) columns, each column corresponding to a classification. Columns are indexed by the character representation of the integers in G.

## See Also

[hc](#page-60-0), [hcE](#page-62-0)

```
hcTree <- hc(modelName="VVV", data = iris[,-5])
cl <- hclass(hcTree,c(2,3))
```

```
par(pty = "s", mfrom = c(1,1))clPairs(iris[,-5],cl=cl[,"2"])
clPairs(iris[,-5],cl=cl[,"3"])
```
<span id="page-65-0"></span>

Create a hierarchical structure using a random hierarchical partition of the data.

#### Usage

```
hcRandomPairs(data, seed = NULL, ...)
```
## Arguments

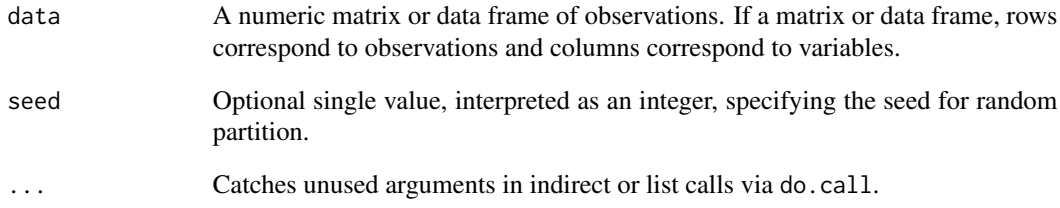

## Value

A numeric two-column matrix in which the *i*th row gives the minimum index for observations in each of the two clusters merged at the *i*th stage of a random agglomerative hierarchical clustering.

#### See Also

[hc](#page-60-0), [hclass](#page-64-0) [hcVVV](#page-62-1)

```
data <- iris[,1:4]
randPairs <- hcRandomPairs(data)
str(randPairs)
# start model-based clustering from a random partition
mod <- Mclust(data, initialization = list(hcPairs = randPairs))
summary(mod)
```
Compute the levels of Highest Density Regions (HDRs) for any density and probability levels.

#### Usage

```
hdrlevels(density, prob)
```
#### Arguments

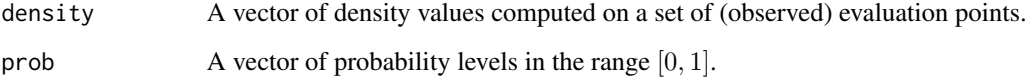

## Details

From Hyndman (1996), let  $f(x)$  be the density function of a random variable X. Then the 100(1 –  $\alpha$ )% HDR is the subset  $R(f_{\alpha})$  of the sample space of X such that

$$
R(f_{\alpha}) = x : f(x) \ge f_{\alpha}
$$

where  $f_{\alpha}$  is the largest constant such that  $Pr(X \in R(f_{\alpha})) \geq 1 - \alpha$ 

## Value

The function returns a vector of density values corresponding to HDRs at given probability levels.

## Author(s)

L. Scrucca

## References

Rob J. Hyndman (1996) Computing and Graphing Highest Density Regions. *The American Statistician*, 50(2):120-126.

## See Also

[plot.densityMclust](#page-131-0)

```
# Example: univariate Gaussian
x < - rnorm(1000)
f \leftarrow \text{dnorm}(x)a \leq c(0.5, 0.25, 0.1)(f_a <- hdrlevels(f, prob = 1-a))
plot(x, f)
abline(h = f_a, lty = 2)text(max(x), f_a, labels = paste0("f'_a, a), pos = 3)mean(f > f_a[1])range(x[which(f > f_a[1])])qnorm(1-a[1]/2)
mean(f > f_a[2])range(x[which(f > f_a[2])])qnorm(1-a[2]/2)
mean(f > f_a[3])range(x[which(f > f_a[3]])qnorm(1-a[3]/2)
# Example 2: univariate Gaussian mixture
set.seed(1)
cl <- sample(1:2, size = 1000, prob = c(0.7, 0.3), replace = TRUE)
x \leftarrow ifelse(cl == 1,
             rnorm(1000, mean = 0, sd = 1),
             rnorm(1000, mean = 4, sd = 1)f <- 0.7*dnorm(x, mean = 0, sd = 1) + 0.3*dnorm(x, mean = 4, sd = 1)
a \le -0.25(f_a \leftarrow \text{hdrlevels}(f, \text{prob} = 1-a))plot(x, f)
abline(h = f_a, lty = 2)text(max(x), f_a, labels = paste0("f'_', a), pos = 3)mean(f > f_a)# find the regions of HDR
ord \leftarrow order(x)f \leftarrow f[\text{ord}]x \leftarrow x[ord]x_a < -x[f > f_a]j \leftarrow which.max(diff(x_a))
region1 \leq x_a[c(1,j)]region2 < -x_a[c(j+1,length(x_a))]plot(x, f, type = "l")abline(h = f_a, lty = 2)abline(v = region1, lty = 3, col = 2)
abline(v = region2, lty = 3, col = 3)
```
Computes a simple approximation to the hypervolume of a multivariate data set.

#### Usage

hypvol(data, reciprocal=FALSE)

## Arguments

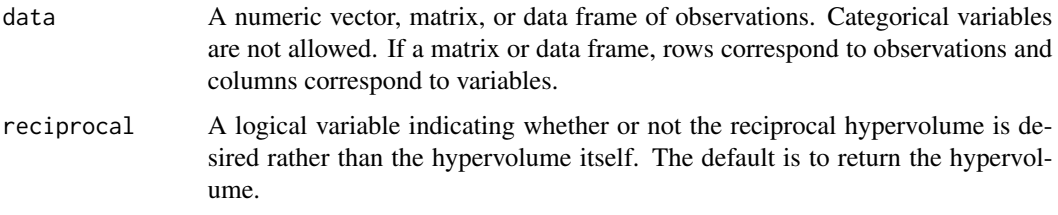

## Value

Returns the minimum of the hypervolume computed from simple variable bounds and that computed from variable bounds of the principal component scores. Used for the default hypervolume parameter for the noise component when observations are designated as noise in Mclust and mclustBIC.

#### References

A. Dasgupta and A. E. Raftery (1998). Detecting features in spatial point processes with clutter via model-based clustering. *Journal of the American Statistical Association 93:294-302*.

C. Fraley and A.E. Raftery (1998). *Computer Journal 41:578-588*.

C. Fraley and A. E. Raftery (2002). Model-based clustering, discriminant analysis, and density estimation. *Journal of the American Statistical Association 97:611-631*.

#### See Also

[mclustBIC](#page-88-0)

#### Examples

hypvol(iris[,-5])

Computes the ICL (Integrated Complete-data Likelihood) for criterion for a Gaussian Mixture Model fitted by [Mclust](#page-77-0).

## Usage

icl(object, ...)

## Arguments

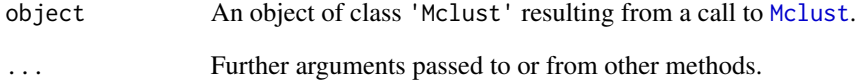

# Value

The ICL for the given input MCLUST model.

# References

Biernacki, C., Celeux, G., Govaert, G. (2000). Assessing a mixture model for clustering with the integrated completed likelihood. *IEEE Trans. Pattern Analysis and Machine Intelligence*, 22 (7), 719-725.

# See Also

[Mclust](#page-77-0), [mclustBIC](#page-88-0), [mclustICL](#page-105-0), [bic](#page-8-0).

```
mod <- Mclust(iris[,1:4])
icl(mod)
```
Imputes missing data using the mix package.

#### Usage

imputeData(data, categorical = NULL, seed = NULL, verbose = interactive())

## Arguments

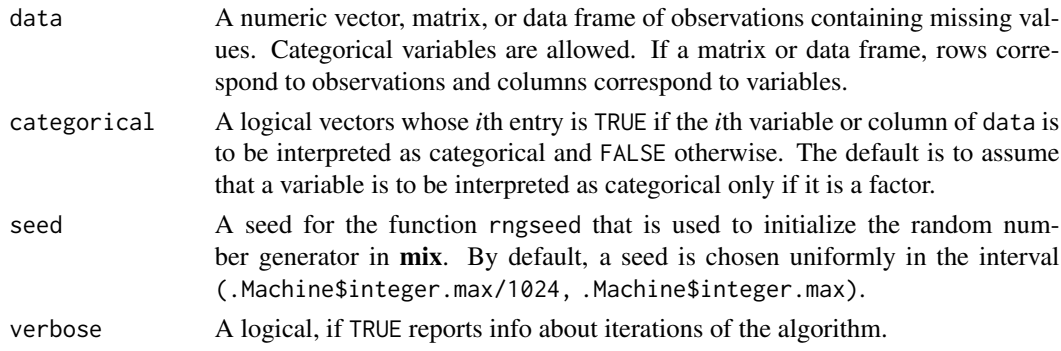

## Value

A dataset of the same dimensions as data with missing values filled in.

#### References

Schafer J. L. (1997). Analysis of Imcomplete Multivariate Data, Chapman and Hall.

# See Also

[imputePairs](#page-71-0)

## Examples

# Note that package 'mix' must be installed data(stlouis, package = "mix") # impute the continuos variables in the stlouis data stlimp <- imputeData(stlouis[,-(1:3)]) # plot imputed values imputePairs(stlouis[,-(1:3)], stlimp)

<span id="page-71-0"></span>

Creates a scatter plot for each pair of variables in given data, allowing display of imputations for missing values in different colors and symbols than non missing values.

## Usage

```
imputePairs(data, dataImp,
           symbols = c(1,16), colors = c("black", "red"), labels,
           panel = points, ..., lower.panel = panel, upper.panel = panel,
           diag.panel = NULL, text.panel = textPanel, label.pos = 0.5 +
           has.diag/3, cex.labels = NULL, font.labels = 1, row1attop = TRUE,
           gap = 0.2)
```
## Arguments

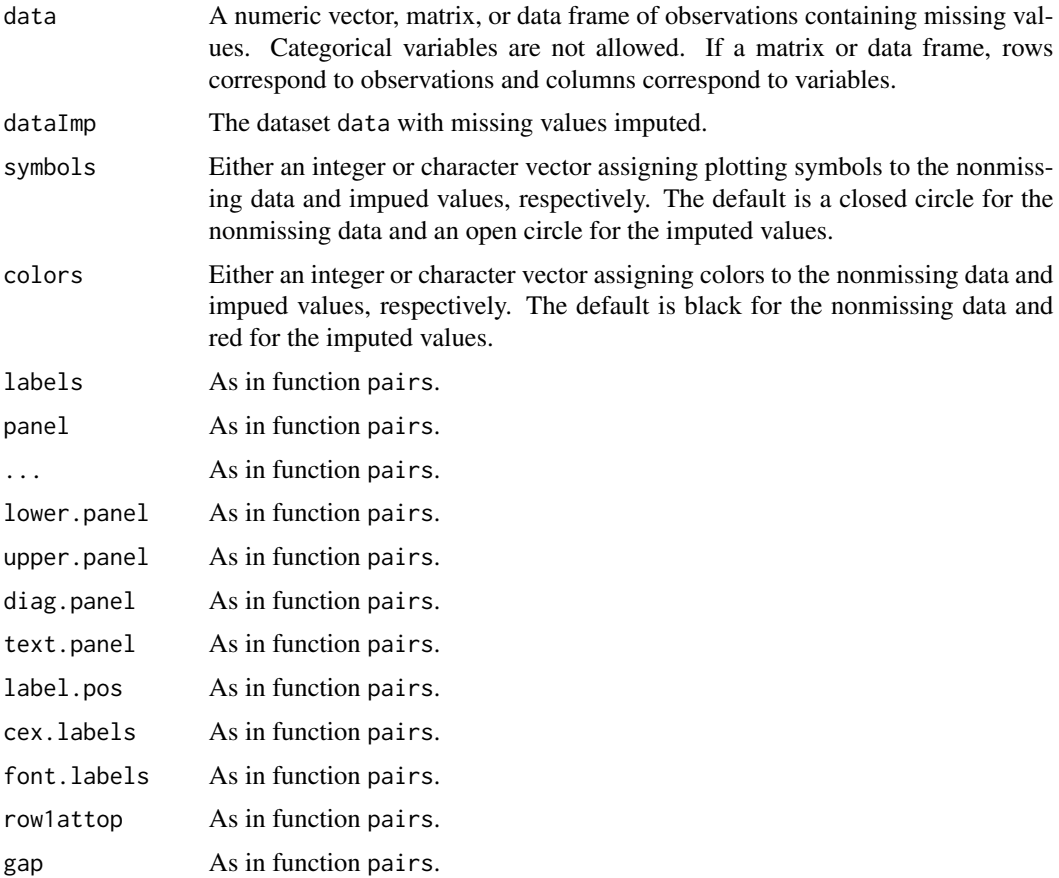
# logLik.Mclust 73

# Value

A pairs plot displaying the location of missing and nonmissing values.

#### References

Schafer J. L. (1997). Analysis of Imcomplete Multivariate Data, Chapman and Hall.

#### See Also

[pairs](#page-0-0), [imputeData](#page-70-0)

### Examples

```
# Note that package 'mix' must be installed
data(stlouis, package = "mix")
# impute the continuos variables in the stlouis data
stlimp <- imputeData(stlouis[,-(1:3)])
# plot imputed values
```
imputePairs(stlouis[,-(1:3)], stlimp)

logLik.Mclust *Log-Likelihood of a* Mclust *object*

# Description

Returns the log-likelihood for a 'Mclust' object.

### Usage

```
## S3 method for class 'Mclust'
logLik(object, ...)
```
#### Arguments

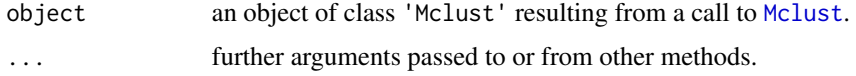

### Value

Returns an object of class 'logLik' with an element providing the maximized log-likelihood, and further arguments giving the number of (estimated) parameters in the model ("df") and the sample size ("nobs").

### Author(s)

Luca Scrucca

# See Also

[Mclust](#page-77-0).

# Examples

```
irisMclust <- Mclust(iris[,1:4])
summary(irisMclust)
logLik(irisMclust)
```
logLik.MclustDA *Log-Likelihood of a* MclustDA *object*

# Description

Returns the log-likelihood for a MclustDA object.

### Usage

## S3 method for class 'MclustDA' logLik(object, data, ...)

### Arguments

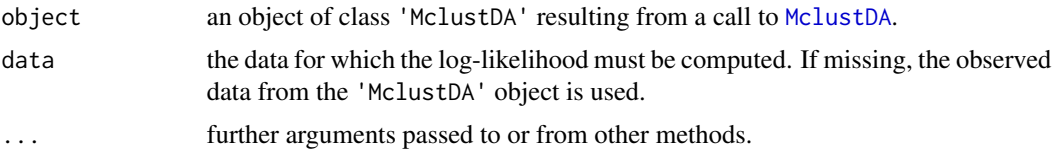

### Value

Returns an object of class 'logLik' with an element providing the maximized log-likelihood, and further arguments giving the number of (estimated) parameters in the model ("df") and the sample size ("nobs").

# Author(s)

Luca Scrucca

# See Also

[MclustDA](#page-96-0).

# logsumexp 75

# Examples

```
irisMclustDA <- MclustDA(iris[,1:4], iris$Species)
summary(irisMclustDA)
logLik(irisMclustDA)
```
#### logsumexp *Log sum of exponentials*

### Description

Efficient implementation (via Fortran) of the log-sum-exp function.

### Usage

 $logsumexp(x, v = NULL)$ 

#### Arguments

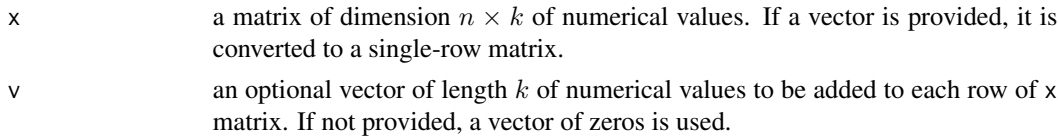

#### Details

Given the matrix x, for each row  $x_{[i]} = [x_1, \ldots, x_k]$  (with  $i = 1, \ldots, n$ ), the log-sum-exp (LSE) function calculates

$$
LSE(x_{[i]}) = \log \sum_{j=1}^{k} \exp(x_j + v_j) = m + \log \sum_{j=1}^{k} \exp(x_j + v_j - m)
$$

where  $m = \max(x_1 + v_1, \ldots, x_k + v_k)$ .

# Value

Returns a vector of values of length equal to the number of rows of x.

### Author(s)

Luca Scrucca

#### References

Blanchard P., Higham D. J., Higham N. J. (2021). Accurately computing the log-sum-exp and softmax functions. *IMA Journal of Numerical Analysis*, 41/4:2311–2330. [doi:10.1093/imanum/](https://doi.org/10.1093/imanum/draa038) [draa038](https://doi.org/10.1093/imanum/draa038)

# See Also

[softmax](#page-161-0)

# Examples

 $x = matrix(rnorm(15), 5, 3)$  $v = \log(c(0.5, 0.3, 0.2))$ logsumexp(x, v)

majorityVote *Majority vote*

# Description

A function to compute the majority vote (some would say plurality) label in a vector of labels, breaking ties at random.

### Usage

```
majorityVote(x)
```
#### Arguments

x A vector of values, either numerical or not.

### Value

A list with the following components:

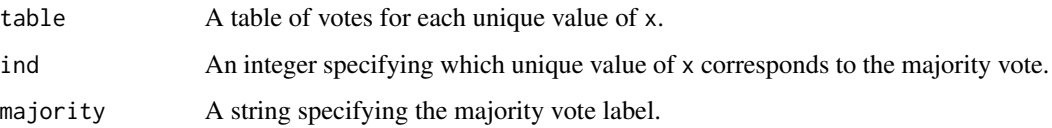

# Author(s)

L. Scrucca

```
x \leq -c("A", "C", "A", "B", "C", "B", "A")majorityVote(x)
```
# Description

Converts a matrix in which each row sums to 1 to an integer vector specifying for each row the column index of the maximum.

# Usage

 $map(z, warn = molust.options("warn"), ...)$ 

### Arguments

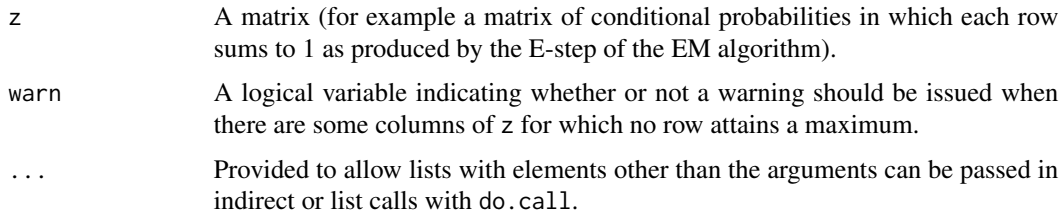

# Value

A integer vector with one entry for each row of z, in which the *i*-th value is the column index at which the *i*-th row of z attains a maximum.

# See Also

[unmap](#page-172-0), [estep](#page-53-0), [em](#page-45-0), [me](#page-114-0).

### Examples

```
emEst \le memEst \le me(modelName = "VVV", data = iris[,-5], z = unmap(iris[,5]))
map(emEst$z)
```
mapClass *Correspondence between classifications*

# Description

Best correspondence between classes given two vectors viewed as alternative classifications of the same object.

#### Usage

mapClass(a, b)

### Arguments

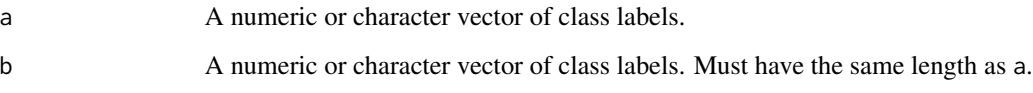

# Value

A list with two named elements, aTOb and bTOa which are themselves lists. The aTOb list has a component corresponding to each unique element of a, which gives the element or elements of b that result in the closest class correspondence.

The bTOa list has a component corresponding to each unique element of b, which gives the element or elements of a that result in the closest class correspondence.

### See Also

[classError](#page-16-0), [table](#page-0-0)

#### Examples

```
a \leftarrow \text{rep}(1:3, 3)a
b <- rep(c("A", "B", "C"), 3)b
mapClass(a, b)
a \leq - sample(1:3, 9, replace = TRUE)
a
b \leq sample(c("A", "B", "C"), 9, replace = TRUE)
b
mapClass(a, b)
```
<span id="page-77-0"></span>Mclust *Model-Based Clustering*

# Description

Model-based clustering based on parameterized finite Gaussian mixture models. Models are estimated by EM algorithm initialized by hierarchical model-based agglomerative clustering. The optimal model is then selected according to BIC.

#### Mclust 2008 and 2008 and 2008 and 2008 and 2008 and 2008 and 2008 and 2008 and 2008 and 2008 and 2008 and 2008

# Usage

```
Mclust(data, G = NULL, modelNames = NULL,
     prior = NULL,
     control = emControl(),
     initialization = NULL,
    warn = mclust.options("warn"),
     x = NULL,verbose = interactive(), \ldots)
```
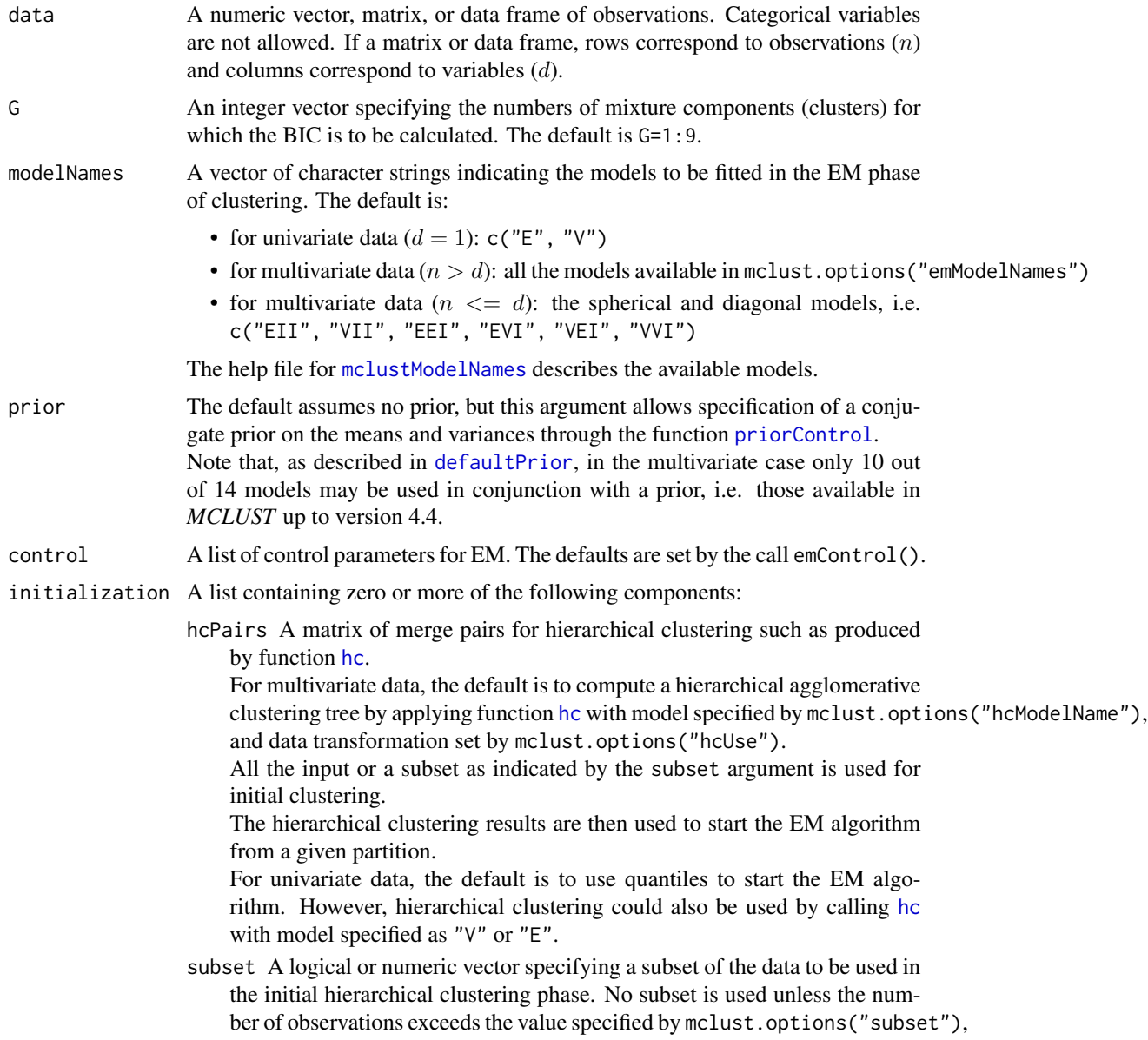

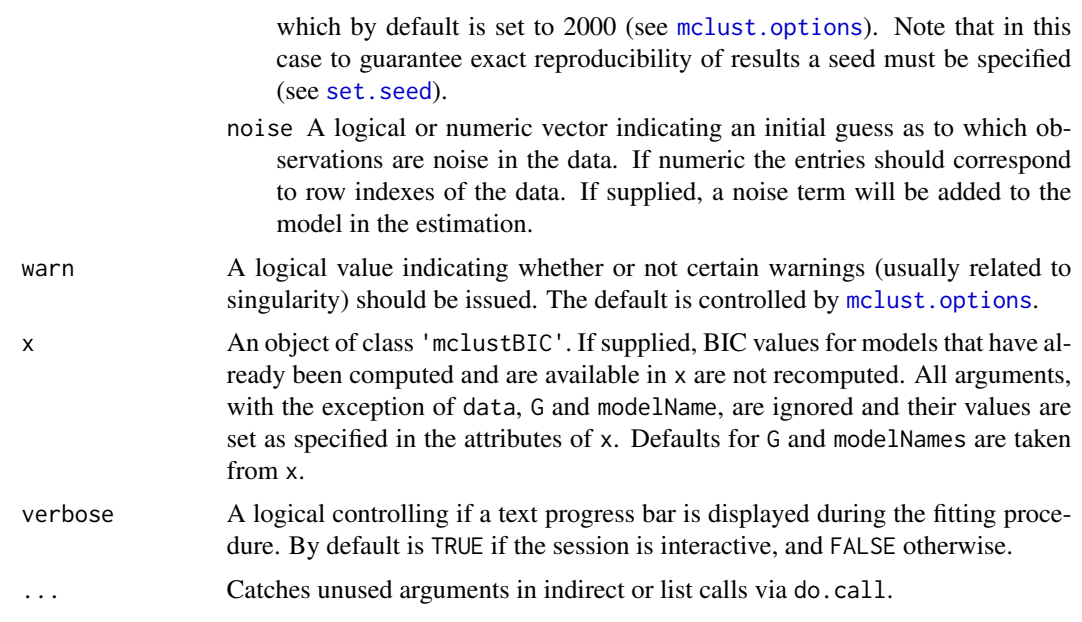

# Value

An object of class 'Mclust' providing the optimal (according to BIC) mixture model estimation. The details of the output components are as follows:

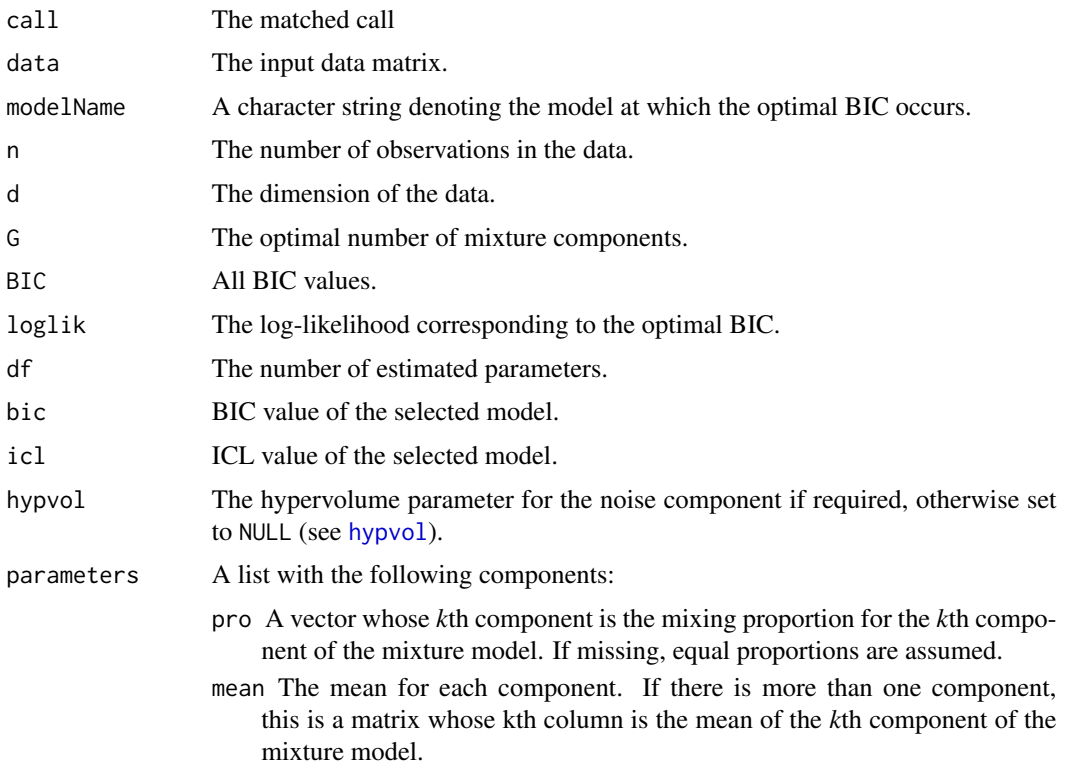

#### $Mclust$  81

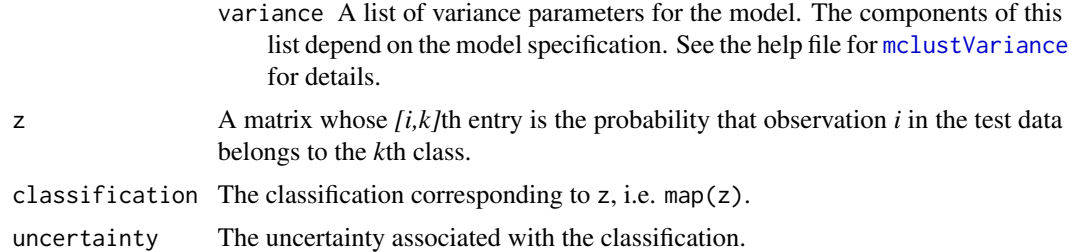

#### References

Scrucca L., Fraley C., Murphy T. B. and Raftery A. E. (2023) *Model-Based Clustering, Classification, and Density Estimation Using mclust in R*. Chapman & Hall/CRC, ISBN: 978-1032234953, https://mclust-org.github.io/book/

Scrucca L., Fop M., Murphy T. B. and Raftery A. E. (2016) mclust 5: clustering, classification and density estimation using Gaussian finite mixture models, *The R Journal*, 8/1, pp. 289-317.

Fraley C. and Raftery A. E. (2002) Model-based clustering, discriminant analysis and density estimation, *Journal of the American Statistical Association*, 97/458, pp. 611-631.

C. Fraley and A. E. Raftery (2007) Bayesian regularization for normal mixture estimation and model-based clustering. *Journal of Classification*, 24, 155-181.

#### See Also

[summary.Mclust](#page-162-0), [plot.Mclust](#page-135-0), [priorControl](#page-152-0), [emControl](#page-47-0), [hc](#page-60-0), [mclustBIC](#page-88-0), [mclustModelNames](#page-109-0), [mclust.options](#page-81-0)

```
mod1 <- Mclust(iris[,1:4])
summary(mod1)
mod2 \leq Mclust(iris[, 1:4], G = 3summary(mod2, parameters = TRUE)
# Using prior
mod3 <- Mclust(iris[,1:4], prior = priorControl())
summary(mod3)
mod4 <- Mclust(iris[,1:4], prior = priorControl(functionName="defaultPrior", shrinkage=0.1))
summary(mod4)
# Clustering of faithful data with some artificial noise added
nNoise <- 100
set.seed(0) # to make it reproducible
```

```
Noise <- apply(faithful, 2, function(x)
             runif(nNoise, min = min(x)-.1, max = max(x)+.1))
data <- rbind(faithful, Noise)
plot(faithful)
points(Noise, pch = 20, cex = 0.5, col = "lightgrey")
set.seed(0)
```

```
NoiseInit <- sample(c(TRUE,FALSE), size = nrow(faithful)+nNoise,
         replace = TRUE, prob = c(3,1)/4)
mod5 <- Mclust(data, initialization = list(noise = NoiseInit))
summary(mod5, parameter = TRUE)
plot(mod5, what = "classification")
```
mclust-deprecated *Deprecated Functions in mclust package*

# Description

These functions are provided for compatibility with older versions of the mclust package only, and may be removed eventually.

### Usage

cv.MclustDA(...) cv1EMtrain(data, labels, modelNames=NULL) bicEMtrain(data, labels, modelNames=NULL)

### Arguments

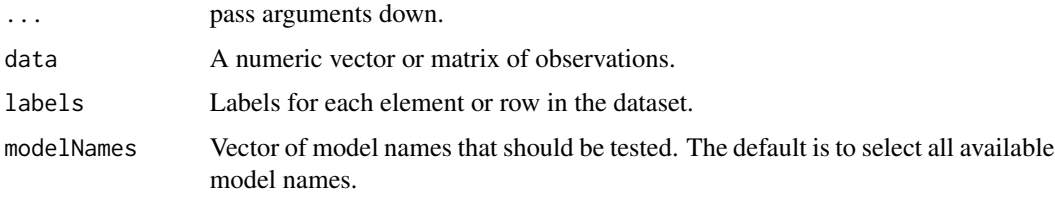

# See Also

[deprecated](#page-0-0)

<span id="page-81-0"></span>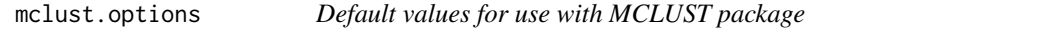

### Description

Set or retrieve default values for use with MCLUST package.

#### Usage

mclust.options(...)

#### Arguments

... one or more arguments provided in the name = value form, or no argument at all may be given.

Available arguments are described in the Details section below.

#### Details

mclust.options() is provided for assigning or retrieving default values used by various functions in MCLUST.

Available options are:

emModelNames A vector of 3-character strings that are associated with multivariate models for which EM estimation is available in MCLUST.

The current default is all of the multivariate mixture models supported in MCLUST. The help file for [mclustModelNames](#page-109-0) describes the available models.

- hcModelName A character string specifying the multivariate model to be used in model-based agglomerative hierarchical clustering for initialization of EM algorithm. The available models are the following:
	- "EII" spherical, equal volume;
	- "EEE" ellipsoidal, equal volume, shape, and orientation;
	- "VII" spherical, unequal volume;
	- "VVV" ellipsoidal, varying volume, shape, and orientation (default).
- hcUse A character string specifying the type of input variables/transformation to be used in modelbased agglomerative hierarchical clustering for initialization of EM algorithm. Possible values are:
	- "VARS" original variables;
	- "STD" standardized variables (centered and scaled);
	- "SPH" sphered variables (centered, scaled and uncorrelated) computed using SVD;
	- "PCS" principal components computed using SVD on centered variables (i.e. using the covariance matrix);
	- "PCR" principal components computed using SVD on standardized (center and scaled) variables (i.e. using the correlation matrix);
	- "SVD" scaled SVD transformation (default);
	- "RND" no transformation is applied but a random hierarchical structure is returned (see [hcRandomPairs](#page-65-0)).
	- For further details see Scrucca and Raftery (2015), Scrucca et al. (2016).
- subset A value specifying the maximal sample size to be used in the model-based hierarchical clustering to start the EM algorithm. If data sample size exceeds this value, a random sample is drawn of size specified by subset.
- fillEllipses A logical value specifying whether or not to fill with transparent colors ellipses corresponding to the within-cluster covariances in case of "classification" plot for 'Mclust' objects, or "scatterplot" graphs for 'MclustDA' objects.
- bicPlotSymbols A vector whose entries correspond to graphics symbols for plotting the BIC values output from [Mclust](#page-77-0) and [mclustBIC](#page-88-0). These are displayed in the legend which appears at the lower right of the BIC plots.
- bicPlotColors A vector whose entries correspond to colors for plotting the BIC curves from output from [Mclust](#page-77-0) and [mclustBIC](#page-88-0). These are displayed in the legend which appears at the lower right of the BIC plots.
- classPlotSymbols A vector whose entries are either integers corresponding to graphics symbols or single characters for indicating classifications when plotting data. Classes are assigned symbols in the given order.
- classPlotColors A vector whose entries correspond to colors for indicating classifications when plotting data. Classes are assigned colors in the given order.
- warn A logical value indicating whether or not to issue certain warnings. Most of these warnings have to do with situations in which singularities are encountered. The default is warn = FALSE.

The parameter values set via a call to this function will remain in effect for the rest of the session, affecting the subsequent behaviour of the functions for which the given parameters are relevant.

#### Value

If the argument list is empty the function returns the current list of values. If the argument list is not empty, the returned list is invisible.

#### References

Scrucca L. and Raftery A. E. (2015) Improved initialisation of model-based clustering using Gaussian hierarchical partitions. *Advances in Data Analysis and Classification*, 9/4, pp. 447-460.

Scrucca L., Fop M., Murphy T. B. and Raftery A. E. (2016) mclust 5: clustering, classification and density estimation using Gaussian finite mixture models, *The R Journal*, 8/1, pp. 289-317.

#### See Also

[Mclust](#page-77-0), [MclustDA](#page-96-0), [densityMclust](#page-40-0), [emControl](#page-47-0)

```
opt <- mclust.options() # save default values
irisBIC <- mclustBIC(iris[,-5])
summary(irisBIC, iris[,-5])
mclust.options(emModelNames = c("EII", "EEI", "EEE"))
irisBIC <- mclustBIC(iris[,-5])
summary(irisBIC, iris[,-5])
mclust.options(opt) # restore default values
mclust.options()
oldpar \leq par(mfrow = c(2,1), no.readonly = TRUE)
n <- with(mclust.options(),
          max(sapply(list(bicPlotSymbols, bicPlotColors),length)))
plot(seq(n), rep(1,n), ylab = "", xlab = "", yaxt = "n",pch = mclust.options("bicPlotSymbols"),
     col = mclust.options("bicPlotColors"))
title("mclust.options(\"bicPlotSymbols\") \n mclust.options(\"bicPlotColors\")")
```
# mclust1Dplot 85

```
n <- with(mclust.options(),
         max(sapply(list(classPlotSymbols, classPlotColors),length)))
plot(seq(n), rep(1,n), ylab = "", xlab = "", yaxt = "n",pch = mclust.options("classPlotSymbols"),
     col = mclust.options("classPlotColors"))
title("mclust.options(\"classPlotSymbols\") \n mclust.options(\"classPlotColors\")")
par(oldpar)
```
mclust1Dplot *Plot one-dimensional data modeled by an MVN mixture.*

#### Description

Plot one-dimensional data given parameters of an MVN mixture model for the data.

## Usage

```
mclust1Dplot(data, parameters = NULL, z = NULL,
             classification = NULL, truth = NULL, uncertainty = NULL,
             what = c("classification", "density", "error", "uncertainty"),
             symbols = NULL, colors = NULL, ngrid = length(data),
             xlab = NULL, ylab = NULL,
             xlim = NULL, ylim = NULL,
             cex = 1, main = FALSE, ...)
```
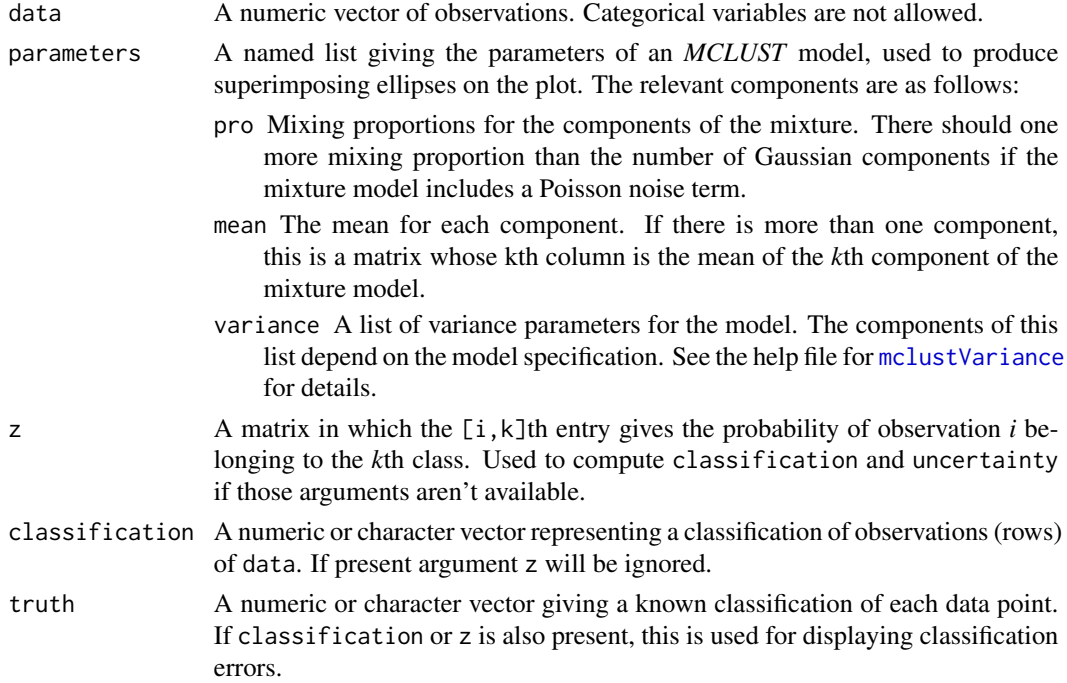

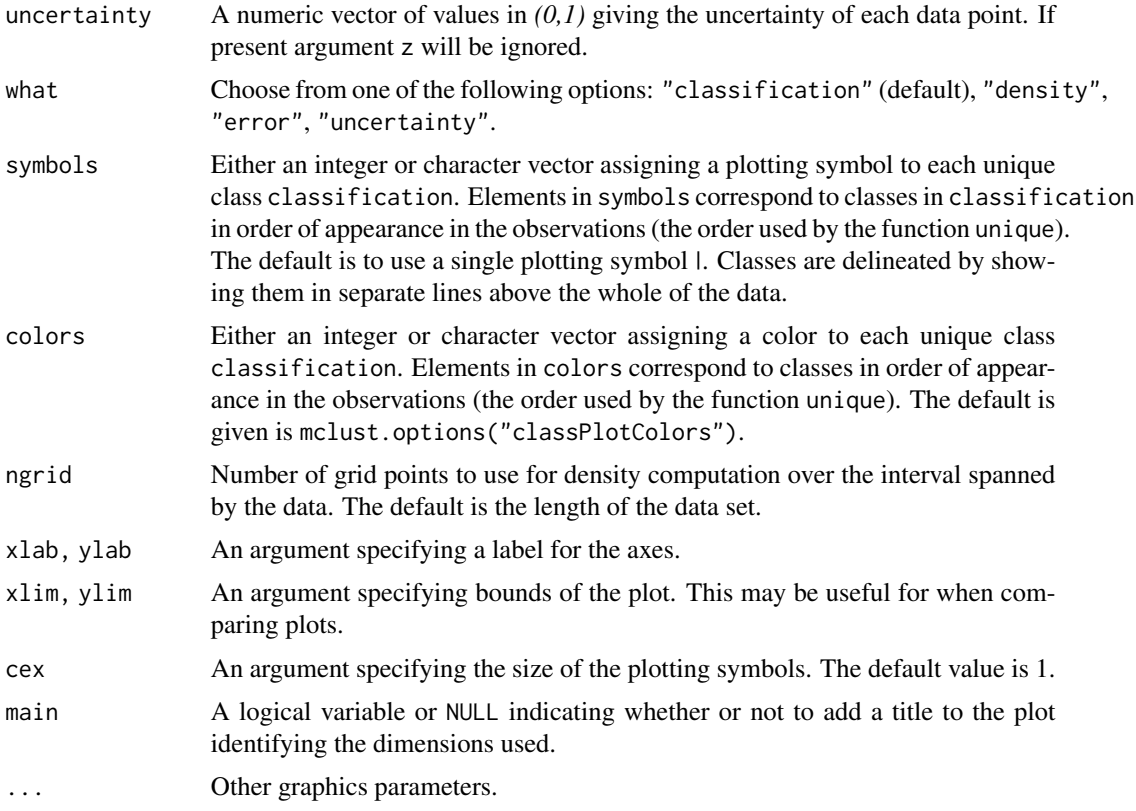

### Value

A plot showing location of the mixture components, classification, uncertainty, density and/or classification errors. Points in the different classes are shown in separated levels above the whole of the data.

# See Also

[mclust2Dplot](#page-86-0), [clPairs](#page-20-0), [coordProj](#page-28-0)

```
n <- 250 ## create artificial data
set.seed(1)
y <- c(rnorm(n,-5), rnorm(n,0), rnorm(n,5))
yclass \leftarrow c(rep(1,n), rep(2,n), rep(3,n))yModel <- Mclust(y)
mclust1Dplot(y, parameters = yModel\$parameters, z = yModel\$z,what = "classification")
mclust1Dplot(y, parameters = yModel$parameters, z = yModel$z,
```
# mclust2Dplot 87

```
what = "error", truth = yclass)mclust1Dplot(y, parameters = yModel$parameters, z = yModel$z,
            what = "density")mclust1Dplot(y, z = yModel$z, parameters = yModel$parameters,
            what = "uncertainty")
```
<span id="page-86-0"></span>

### mclust2Dplot *Plot two-dimensional data modelled by an MVN mixture*

### Description

Plot two-dimensional data given parameters of an MVN mixture model for the data.

#### Usage

```
mclust2Dplot(data, parameters = NULL, z = NULL,
             classification = NULL, truth = NULL, uncertainty = NULL,
            what = c("classification", "uncertainty", "error"),
            addEllipses = TRUE, fillEllipses = mclust.options("fillEllipses"),
             symbols = NULL, colors = NULL,
             xlim = NULL, ylim = NULL, xlab = NULL, ylab = NULL,
            scale = FALSE, cex = 1, PCH = "."main = FALSE, swapAxes = FALSE, ...)
```
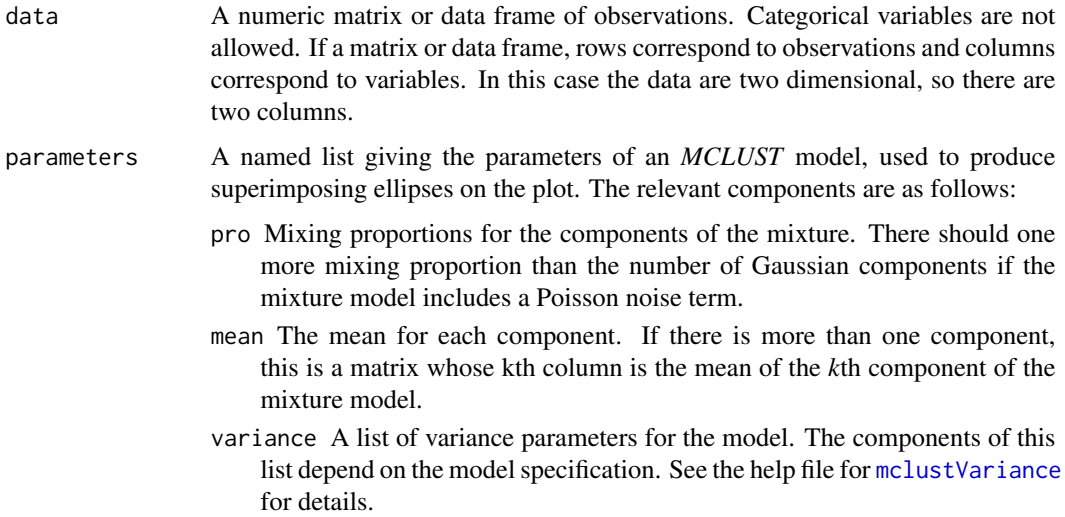

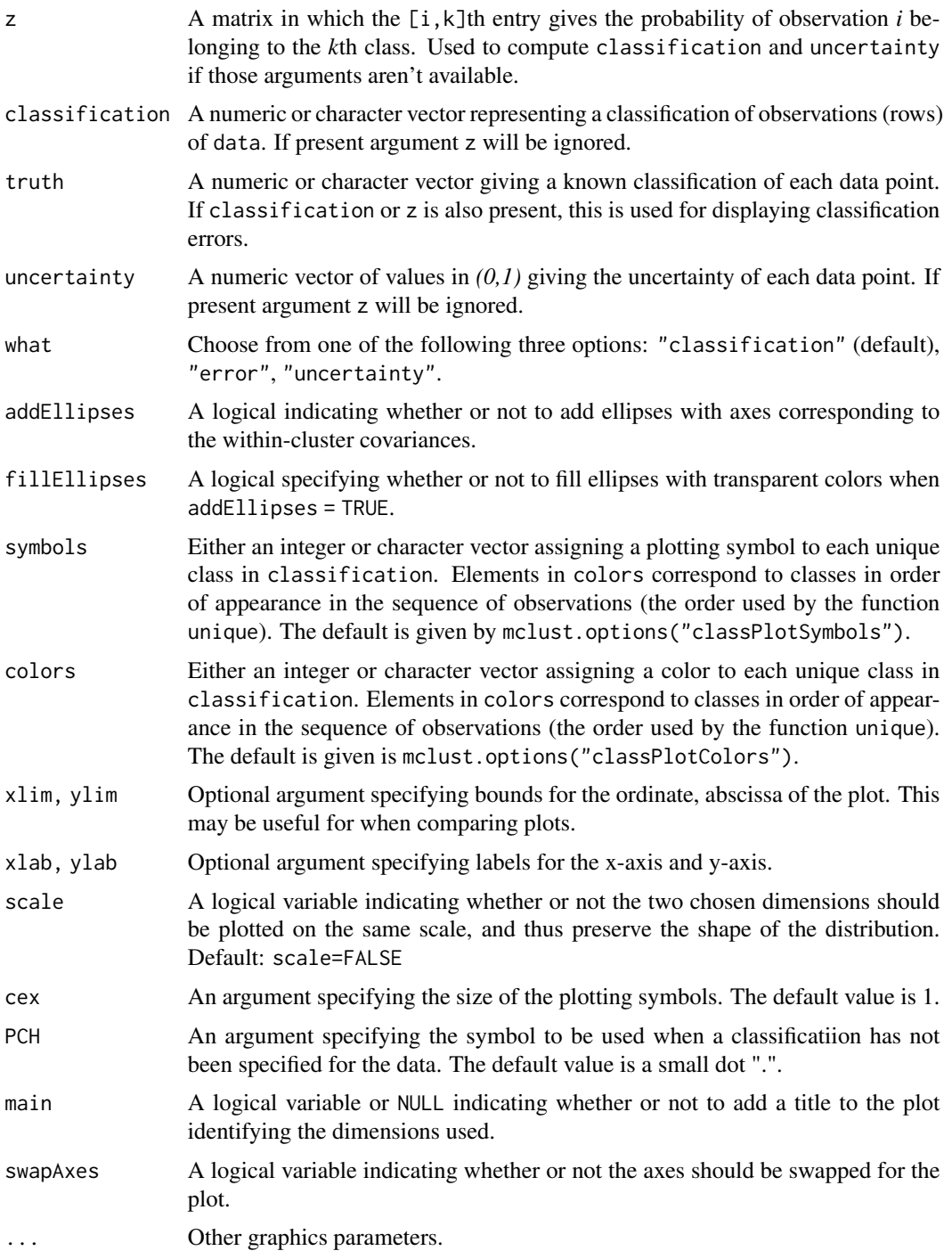

# Value

A plot showing the data, together with the location of the mixture components, classification, uncertainty, and/or classification errors.

#### $mclustBIC$  89

# See Also

[surfacePlot](#page-168-0), [clPairs](#page-20-0), [coordProj](#page-28-0), [mclust.options](#page-81-0)

# Examples

```
faithfulModel <- Mclust(faithful)
mclust2Dplot(faithful, parameters=faithfulModel$parameters,
             z=faithfulModel$z, what = "classification", main = TRUE)
mclust2Dplot(faithful, parameters=faithfulModel$parameters,
             z=faithfulModel$z, what = "uncertainty", main = TRUE)
```
<span id="page-88-0"></span>mclustBIC *BIC for Model-Based Clustering*

### Description

BIC for parameterized Gaussian mixture models fitted by EM algorithm initialized by model-based hierarchical clustering.

# Usage

```
mclustBIC(data, G = NULL, modelNames = NULL,
          prior = NULL, control = emControl(),
          initialization = list(hcPairs = NULL,
                                subset = NULL,noise = NULL),
          Vinv = NULL, warn = mclust.options("warn"),
          x = NULL, verbose = interactive(),
          ...)
```
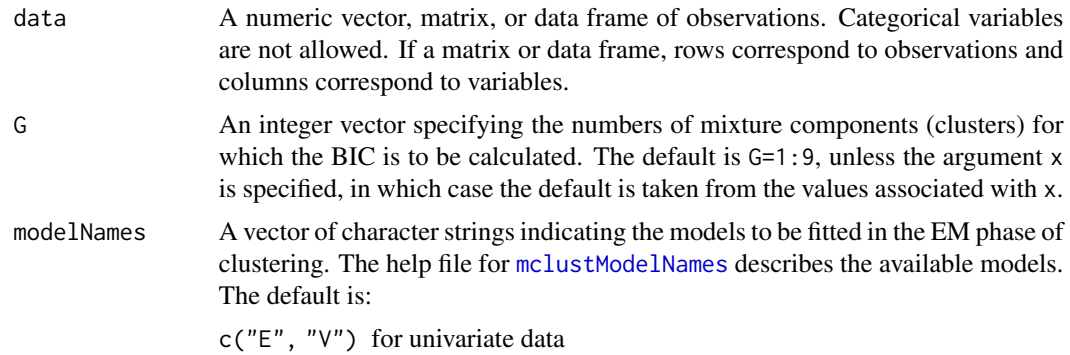

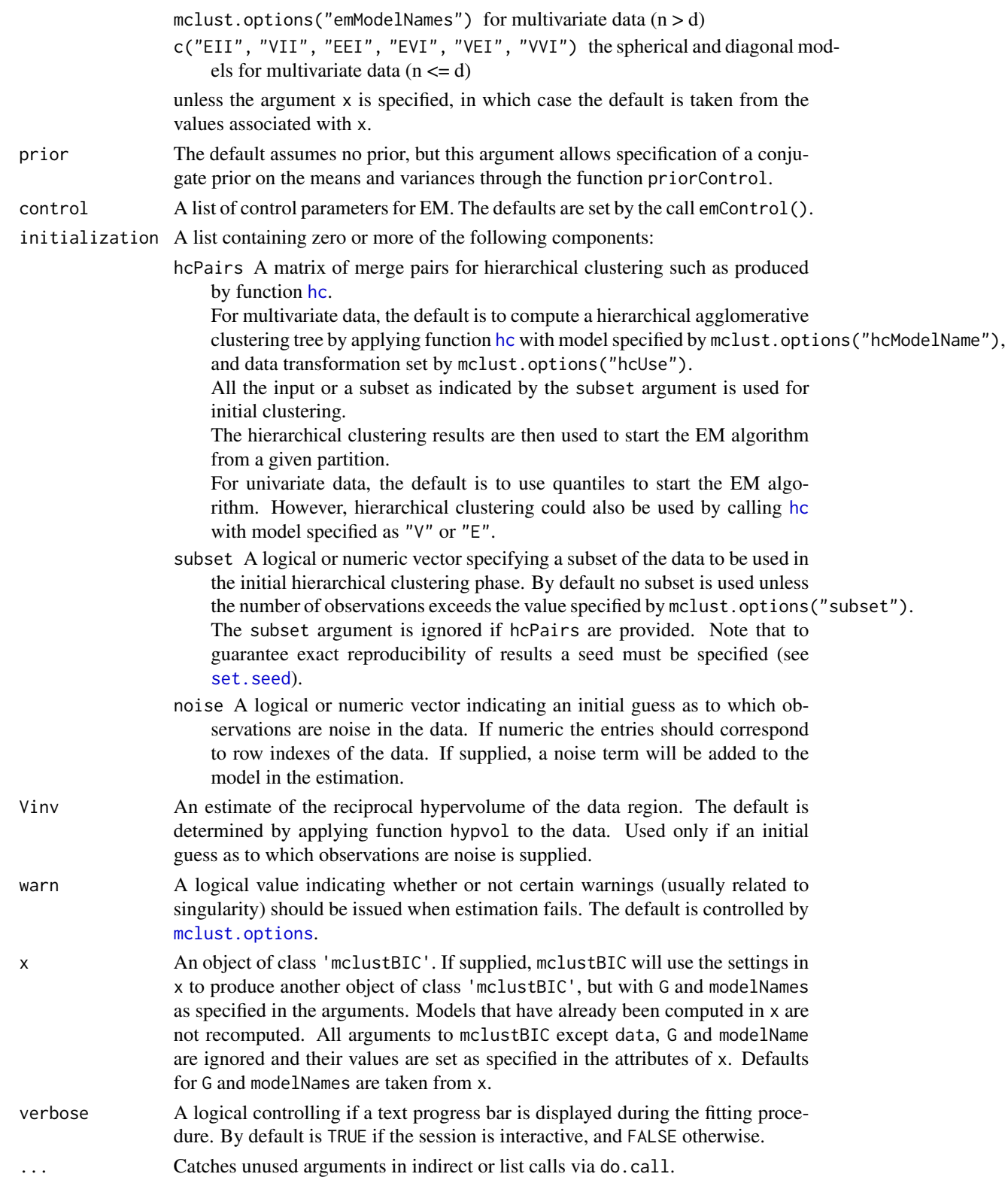

### Value

Return an object of class 'mclustBIC' containing the Bayesian Information Criterion for the specified mixture models numbers of clusters. Auxiliary information returned as attributes.

The corresponding print method shows the matrix of values and the top models according to the BIC criterion.

# See Also

[summary.mclustBIC](#page-163-0), [priorControl](#page-152-0), [emControl](#page-47-0), [mclustModel](#page-107-0), [hc](#page-60-0), [me](#page-114-0), [mclustModelNames](#page-109-0), [mclust.options](#page-81-0)

#### Examples

```
irisBIC <- mclustBIC(iris[,-5])
irisBIC
plot(irisBIC)
subset <- sample(1:nrow(iris), 100)
irisBIC <- mclustBIC(iris[,-5], initialization=list(subset = subset))
irisBIC
plot(irisBIC)
irisBIC1 <- mclustBIC(iris[,-5], G=seq(from=1,to=9,by=2),
                    modelNames=c("EII", "EEI", "EEE"))
irisBIC1
plot(irisBIC1)
irisBIC2 <- mclustBIC(iris[,-5], G=seq(from=2,to=8,by=2),
                       modelNames=c("VII", "VVI", "VVV"), x= irisBIC1)
irisBIC2
plot(irisBIC2)
nNoise <- 450
set.seed(0)
poissonNoise <- apply(apply( iris[,-5], 2, range), 2, function(x, n)
                      runif(n, min = x[1]-.1, max = x[2]+.1), n = nNoise)
set.seed(0)
noiseInit <- sample(c(TRUE,FALSE),size=nrow(iris)+nNoise,replace=TRUE,
                    prob=c(3,1)irisNdata <- rbind(iris[,-5], poissonNoise)
irisNbic <- mclustBIC(data = irisNdata, G = 1:5,
                      initialization = list(noise = noiseInit))
irisNbic
plot(irisNbic)
```
mclustBICupdate *Update BIC values for parameterized Gaussian mixture models*

#### Description

Update the BIC (Bayesian Information Criterion) for parameterized Gaussian mixture models by taking the best from BIC results as returned by [mclustBIC](#page-88-0).

#### Usage

```
mclustBICupdate(BIC, ...)
```
### Arguments

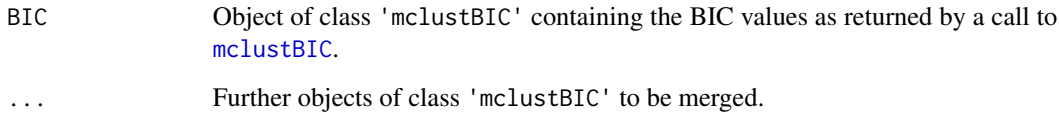

### Value

An object of class 'mclustBIC' containing the best values obtained from merging the input arguments. Attributes are also updated according to the best BIC found, so calling [Mclust](#page-77-0) on the resulting ouput will return the corresponding best model (see example).

### See Also

[mclustBIC](#page-88-0), [Mclust](#page-77-0).

```
data(galaxies, package = "MASS")
galaxies <- galaxies / 1000
# use several random starting points
BIC <- NULL
for(j in 1:100)
{
  rBIC <- mclustBIC(galaxies, verbose = FALSE,
                    initialization = list(hcPairs = hcRandomPairs(galaxies)))
  BIC <- mclustBICupdate(BIC, rBIC)
}
pickBIC(BIC)
plot(BIC)
mod <- Mclust(galaxies, x = BIC)
summary(mod)
```
#### Description

Bootstrap or jackknife estimation of standard errors and percentile bootstrap confidence intervals for the parameters of a Gaussian mixture model.

# Usage

```
MclustBootstrap(object, nboot = 999,
                type = c("bs", "wlbs", "pb", "jk"),
                alpha = 1, max.nonfit = 10*nboot,verbose = interactive(), ...)
```
# Arguments

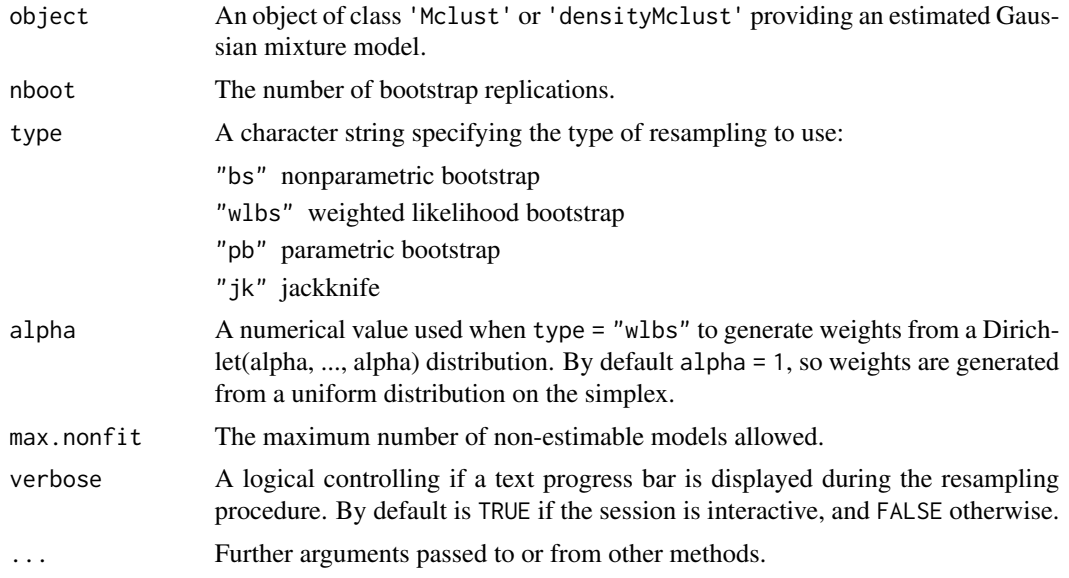

### Details

For a fitted Gaussian mixture model with object\$G mixture components and covariances parameterisation object\$modelName, this function returns either the bootstrap distribution or the jackknife distribution of mixture parameters. In the former case, the nonparametric bootstrap or the weighted likelihood bootstrap approach could be used, so the the bootstrap procedure generates nboot bootstrap samples of the same size as the original data by resampling with replacement from the observed data. In the jackknife case, the procedure considers all the samples obtained by omitting one observation at time.

The resulting resampling distribution can then be used to obtain standard errors and percentile confidence intervals by the use of [summary.MclustBootstrap](#page-165-0) function.

An object of class 'MclustBootstrap' with the following components:

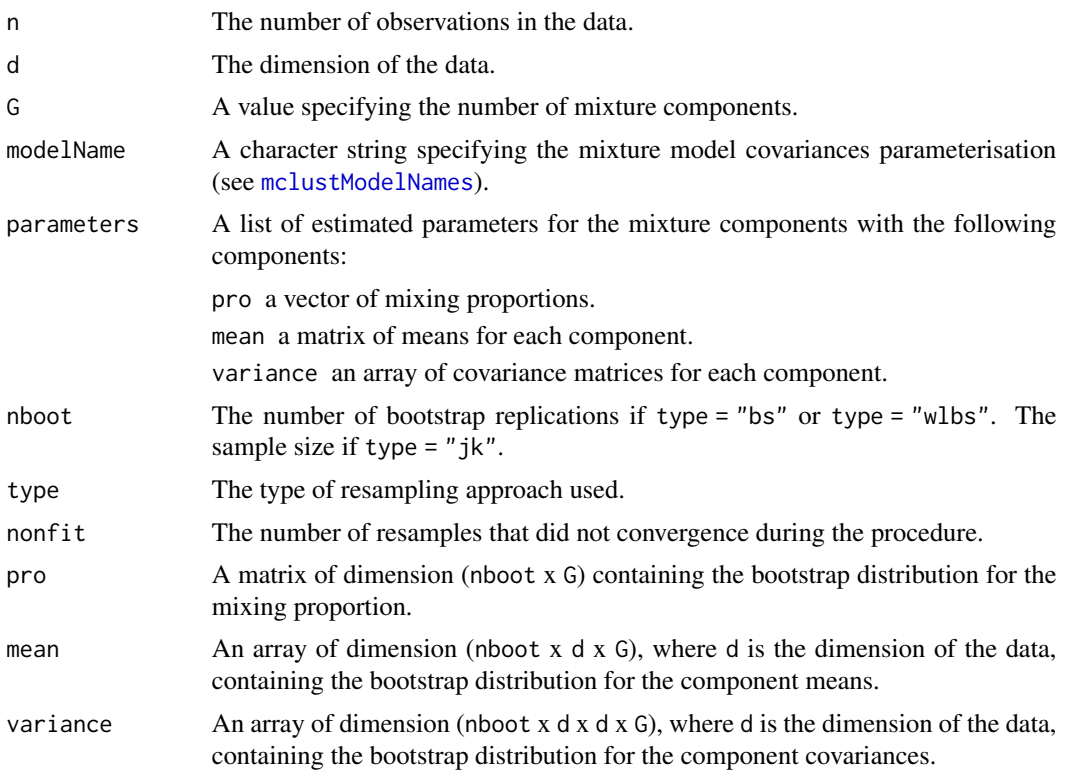

# References

Davison, A. and Hinkley, D. (1997) *Bootstrap Methods and Their Applications*. Cambridge University Press.

McLachlan, G.J. and Peel, D. (2000) *Finite Mixture Models*. Wiley.

O'Hagan A., Murphy T. B., Gormley I. C. and Scrucca L. (2015) On Estimation of Parameter Uncertainty in Model-Based Clustering. Submitted to *Computational Statistics*.

#### See Also

[summary.MclustBootstrap](#page-165-0), [plot.MclustBootstrap](#page-138-0), [Mclust](#page-77-0), [densityMclust](#page-40-0).

```
data(diabetes)
X \leftarrow diabetes[,-1]
modClust <- Mclust(X)
bootClust <- MclustBootstrap(modClust)
summary(bootClust, what = "se")
summary(bootClust, what = "ci")
```

```
data(acidity)
modDens <- densityMclust(acidity, plot = FALSE)
modDens <- MclustBootstrap(modDens)
summary(modDens, what = "se")
summary(modDens, what = "ci")
```
<span id="page-94-0"></span>mclustBootstrapLRT *Bootstrap Likelihood Ratio Test for the Number of Mixture Components*

#### Description

Perform the likelihood ratio test (LRT) for assessing the number of mixture components in a specific finite mixture model parameterisation. The observed significance is approximated by using the (parametric) bootstrap for the likelihood ratio test statistic (LRTS).

### Usage

```
mclustBootstrapLRT(data, modelName = NULL, nboot = 999, level = 0.05, maxG = NULL,
                   verbose = interactive(), ...)
## S3 method for class 'mclustBootstrapLRT'
print(x, \ldots)## S3 method for class 'mclustBootstrapLRT'
```

```
plot(x, G = 1, hist.col = "grey", hist.border = "lightgrey", breaks = "Scott",
   col = "forestgreen", 1wd = 2, 1ty = 3, main = NULL, ...)
```
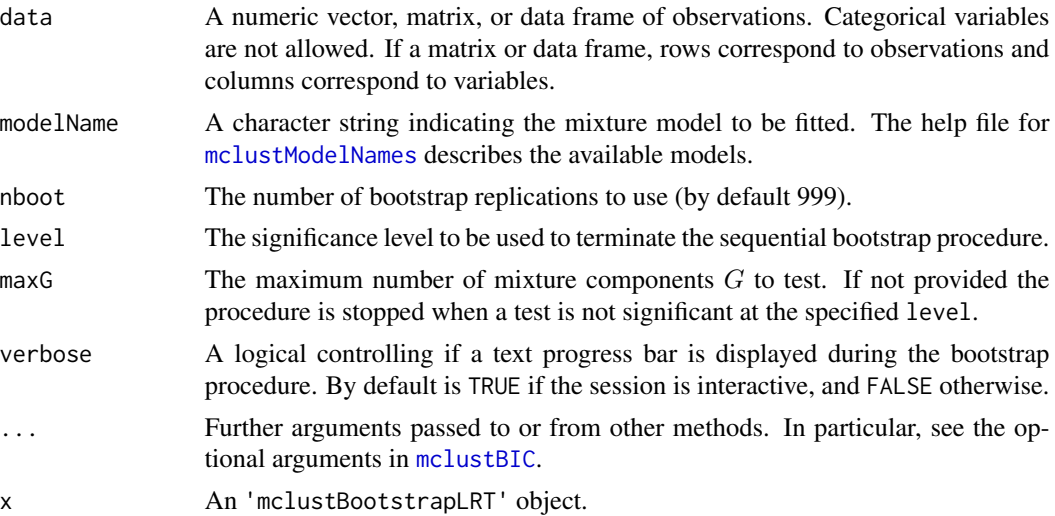

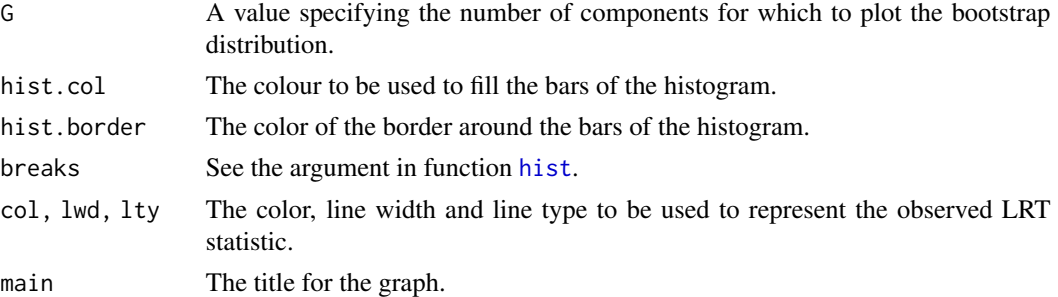

#### Details

The implemented algorithm for computing the LRT observed significance using the bootstrap is the following. Let  $G_0$  be the number of mixture components under the null hypothesis versus  $G_1 = G_0 + 1$  under the alternative. Bootstrap samples are drawn by simulating data under the null hypothesis. Then, the p-value may be approximated using eq. (13) on McLachlan and Rathnayake (2014). Equivalently, using the notation of Davison and Hinkley (1997) it may be computed as

$$
p\text{-value} = \frac{1 + \#\{LRT_b^* \ge LRTS_{obs}\}}{B+1}
$$

where

 $B =$  number of bootstrap samples

 $LRT_{obs}$  = LRTS computed on the observed data  $LRT_b^*$  = LRTS computed on the *b*th bootstrap sample.

#### Value

An object of class 'mclustBootstrapLRT' with the following components:

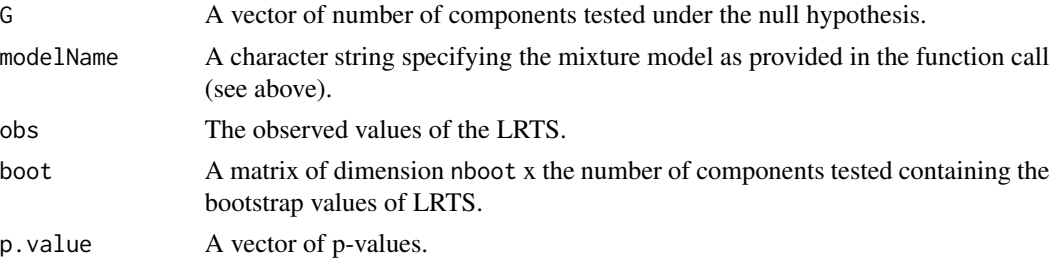

#### References

Davison, A. and Hinkley, D. (1997) *Bootstrap Methods and Their Applications*. Cambridge University Press.

McLachlan G.J. (1987) On bootstrapping the likelihood ratio test statistic for the number of components in a normal mixture. *Applied Statistics*, 36, 318-324.

McLachlan, G.J. and Peel, D. (2000) *Finite Mixture Models*. Wiley.

McLachlan, G.J. and Rathnayake, S. (2014) On the number of components in a Gaussian mixture model. *Wiley Interdisciplinary Reviews: Data Mining and Knowledge Discovery*, 4(5), pp. 341- 355.

#### MclustDA 97

# See Also

[mclustBIC](#page-88-0), [mclustICL](#page-105-0), [Mclust](#page-77-0)

#### Examples

```
data(faithful)
faithful.boot = mclustBootstrapLRT(faithful, model = "VVV")
faithful.boot
plot(faithful.boot, G = 1)
plot(faithful.boot, G = 2)
```
<span id="page-96-0"></span>MclustDA *MclustDA discriminant analysis*

# Description

Discriminant analysis based on Gaussian finite mixture modeling.

# Usage

```
MclustDA(data, class, G = NULL, modelNames = NULL,
         modelType = c("MclustDA", "EDDA"),
         prior = NULL,
         control = emControl(),initialization = NULL,
         warn = mclust.options("warn"),
         verbose = interactive(),
         ...)
```
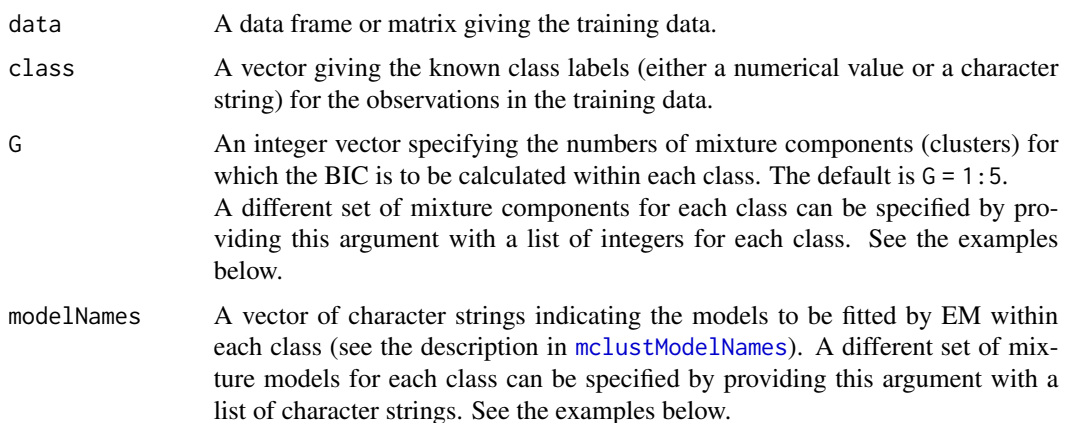

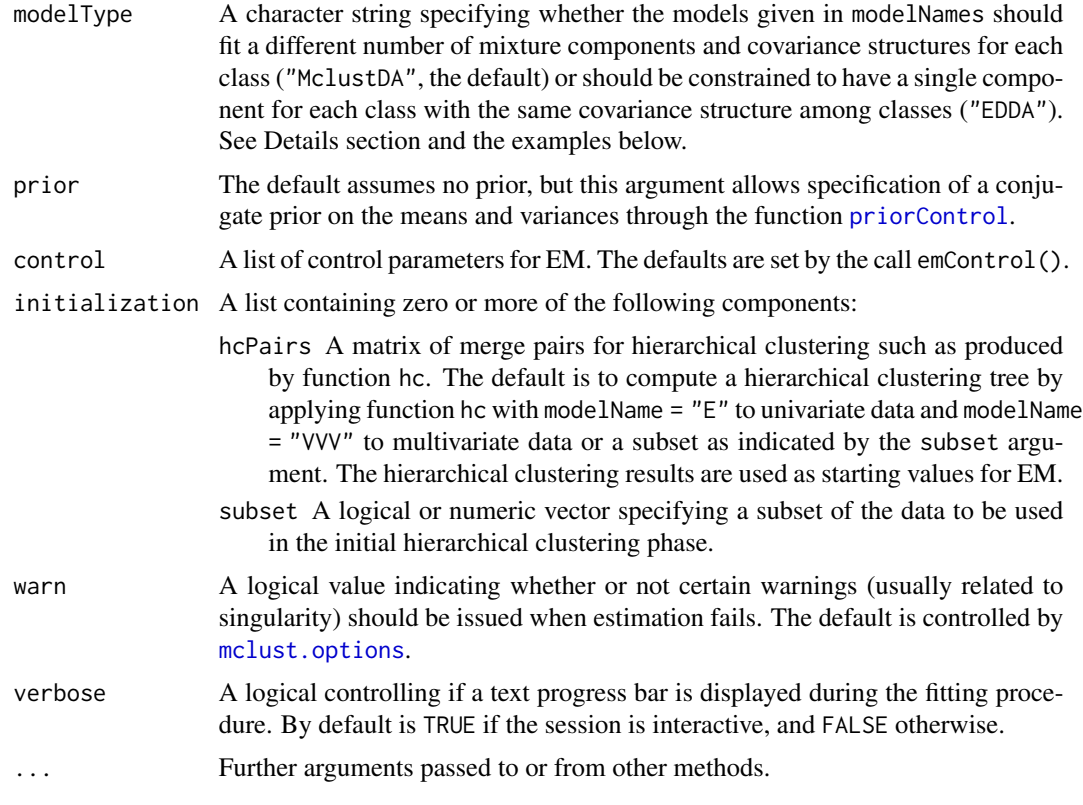

# Details

The "EDDA" method for discriminant analysis is described in Bensmail and Celeux (1996), while "MclustDA" in Fraley and Raftery (2002).

# Value

An object of class 'MclustDA' providing the optimal (according to BIC) mixture model. The details of the output components are as follows:

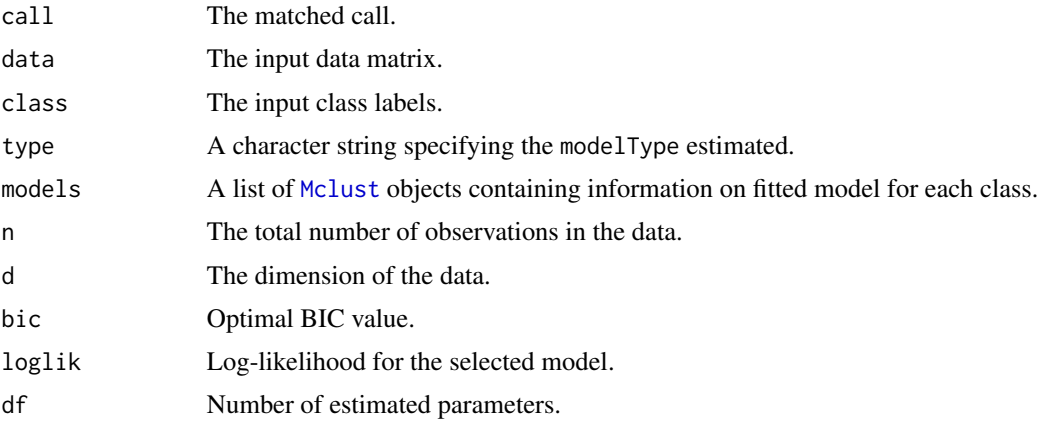

#### MclustDA 99

#### Author(s)

Luca Scrucca

#### References

Scrucca L., Fraley C., Murphy T. B. and Raftery A. E. (2023) *Model-Based Clustering, Classification, and Density Estimation Using mclust in R*. Chapman & Hall/CRC, ISBN: 978-1032234953, https://mclust-org.github.io/book/

Scrucca L., Fop M., Murphy T. B. and Raftery A. E. (2016) mclust 5: clustering, classification and density estimation using Gaussian finite mixture models, *The R Journal*, 8/1, pp. 289-317.

Fraley C. and Raftery A. E. (2002) Model-based clustering, discriminant analysis and density estimation, *Journal of the American Statistical Association*, 97/458, pp. 611-631.

Bensmail, H., and Celeux, G. (1996) Regularized Gaussian Discriminant Analysis Through Eigenvalue Decomposition.*Journal of the American Statistical Association*, 91, 1743-1748.

#### See Also

[summary.MclustDA](#page-166-0), [plot.MclustDA](#page-139-0), [predict.MclustDA](#page-148-0), [classError](#page-16-0)

```
odd \leq seq(from = 1, to = nrow(iris), by = 2)
even \leq odd + 1
X.train <- iris[odd,-5]
Class.train <- iris[odd,5]
X.test <- iris[even,-5]
Class.test <- iris[even,5]
# common EEE covariance structure (which is essentially equivalent to linear discriminant analysis)
irisMclustDA <- MclustDA(X.train, Class.train, modelType = "EDDA", modelNames = "EEE")
summary(irisMclustDA, parameters = TRUE)
summary(irisMclustDA, newdata = X.test, newclass = Class.test)
# common covariance structure selected by BIC
irisMclustDA <- MclustDA(X.train, Class.train, modelType = "EDDA")
summary(irisMclustDA, parameters = TRUE)
summary(irisMclustDA, newdata = X.test, newclass = Class.test)
# general covariance structure selected by BIC
irisMclustDA <- MclustDA(X.train, Class.train)
summary(irisMclustDA, parameters = TRUE)
summary(irisMclustDA, newdata = X.test, newclass = Class.test)
plot(irisMclustDA)
plot(irisMclustDA, dimens = 3:4)
plot(irisMclustDA, dimens = 4)
plot(irisMclustDA, what = "classification")
plot(irisMclustDA, what = "classification", newdata = X.test)
plot(irisMclustDA, what = "classification", dimens = 3:4)
```

```
plot(irisMclustDA, what = "classification", newdata = X.test, dimens = 3:4)
plot(irisMclustDA, what = "classification", dimens = 4)
plot(irisMclustDA, what = "classification", dimens = 4, newdata = X.test)
plot(irisMclustDA, what = "train&test", newdata = X.test)
plot(irisMclustDA, what = "train&test", newdata = X.test, dimens = 3:4)
plot(irisMclustDA, what = "train&test", newdata = X.test, dimens = 4)
plot(irisMclustDA, what = "error")
plot(irisMclustDA, what = "error", dimens = 3:4)
plot(irisMclustDA, what = "error", dimens = 4)
plot(irisMclustDA, what = "error", newdata = X.test, newclass = Class.test)
plot(irisMclustDA, what = "error", newdata = X.test, newclass = Class.test, dimens = 3:4)
plot(irisMclustDA, what = "error", newdata = X.test, newclass = Class.test, dimens = 4)
# simulated 1D data
n < -250set.seed(1)
triModal \leq c(rnorm(n,-5), rnorm(n,0), rnorm(n,5))
triClass \leq c(rep(1,n), rep(2,n), rep(3,n))
odd \leq seq(from = 1, to = length(triModal), by = 2)
even <- odd +1triMclustDA <- MclustDA(triModal[odd], triClass[odd])
summary(triMclustDA, parameters = TRUE)
summary(triMclustDA, newdata = triModal[even], newclass = triClass[even])
plot(triMclustDA, what = "scatterplot")
plot(triMclustDA, what = "classification")
plot(triMclustDA, what = "classification", newdata = triModal[even])
plot(triMclustDA, what = "train&test", newdata = triModal[even])
plot(triMclustDA, what = "error")
plot(triMclustDA, what = "error", newdata = triModal[even], newclass = triClass[even])
# simulated 2D cross data
data(cross)
odd \leq seq(from = 1, to = nrow(cross), by = 2)
even <- odd + 1
crossMclustDA <- MclustDA(cross[odd,-1], cross[odd,1])
summary(crossMclustDA, parameters = TRUE)
summary(crossMclustDA, newdata = cross[even,-1], newclass = cross[even,1])
plot(crossMclustDA, what = "scatterplot")
plot(crossMclustDA, what = "classification")
plot(crossMclustDA, what = "classification", newdata = cross[even,-1])
plot(crossMclustDA, what = "train&test", newdata = cross[even,-1])
plot(crossMclustDA, what = "error")
plot(crossMclustDA, what = "error", newdata =cross[even,-1], newclass = cross[even,1])
```
<span id="page-99-0"></span>

MclustDR *Dimension reduction for model-based clustering and classification*

#### $MclustDR$  101

#### Description

A dimension reduction method for visualizing the clustering or classification structure obtained from a finite mixture of Gaussian densities.

#### Usage

MclustDR(object, lambda = 1, normalized = TRUE, Sigma, tol = sqrt(.Machine\$double.eps))

### Arguments

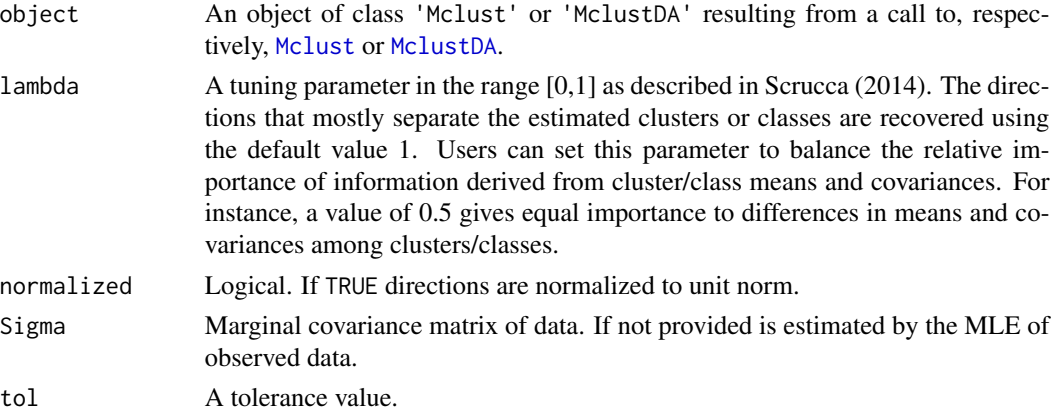

# Details

The method aims at reducing the dimensionality by identifying a set of linear combinations, ordered by importance as quantified by the associated eigenvalues, of the original features which capture most of the clustering or classification structure contained in the data.

Information on the dimension reduction subspace is obtained from the variation on group means and, depending on the estimated mixture model, on the variation on group covariances (see Scrucca, 2010).

Observations may then be projected onto such a reduced subspace, thus providing summary plots which help to visualize the underlying structure.

The method has been extended to the supervised case, i.e. when the true classification is known (see Scrucca, 2014).

This implementation doesn't provide a formal procedure for the selection of dimensionality. A future release will include one or more methods.

# Value

An object of class 'MclustDR' with the following components:

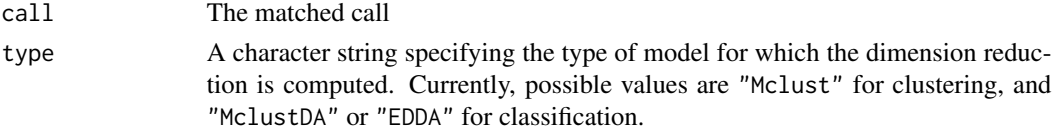

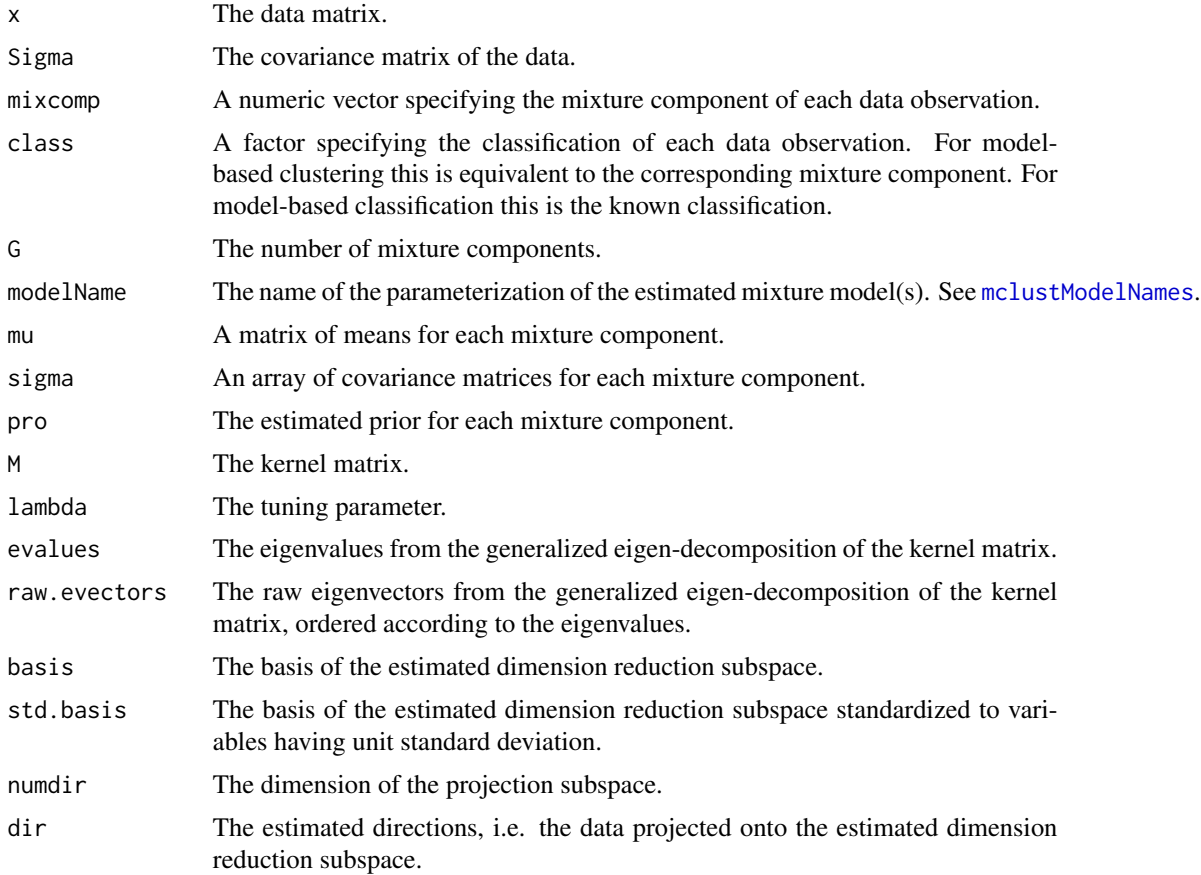

# Author(s)

Luca Scrucca

# References

Scrucca, L. (2010) Dimension reduction for model-based clustering. *Statistics and Computing*, 20(4), pp. 471-484.

Scrucca, L. (2014) Graphical Tools for Model-based Mixture Discriminant Analysis. *Advances in Data Analysis and Classification*, 8(2), pp. 147-165.

### See Also

[summary.MclustDR](#page-167-0), [plot.MclustDR](#page-142-0), [Mclust](#page-77-0), [MclustDA](#page-96-0).

```
# clustering
data(diabetes)
mod <- Mclust(diabetes[,-1])
summary(mod)
```

```
dr <- MclustDR(mod)
summary(dr)
plot(dr, what = "scatterplot")
plot(dr, what = "evalues")
dr <- MclustDR(mod, lambda = 0.5)
summary(dr)
plot(dr, what = "scatterplot")
plot(dr, what = "evalues")
# classification
data(banknote)
da <- MclustDA(banknote[,2:7], banknote$Status, modelType = "EDDA")
dr <- MclustDR(da)
summary(dr)
da <- MclustDA(banknote[,2:7], banknote$Status)
dr <- MclustDR(da)
summary(dr)
```
MclustDRsubsel *Subset selection for GMMDR directions based on BIC*

# Description

Implements a subset selection method for selecting the relevant directions spanning the dimension reduction subspace for visualizing the clustering or classification structure obtained from a finite mixture of Gaussian densities.

#### Usage

```
MclustDRsubsel(object, G = 1:9,
                       modelNames = mclust.options("emModelNames"),
                       ...,
                       bic.stop = 0, bic.cutoff = 0,
                       mindir = 1,
                       verbose = interface()
```
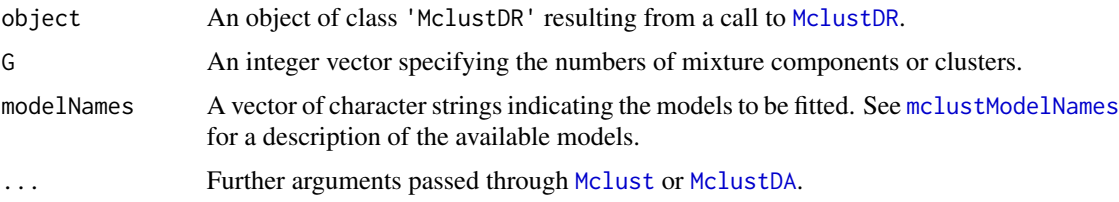

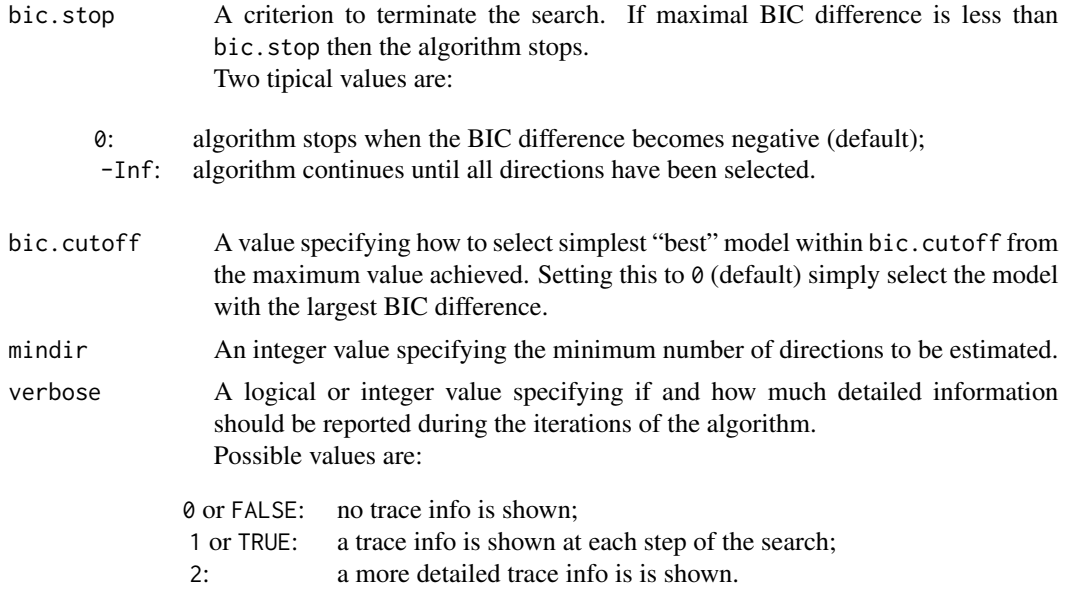

# **Details**

The GMMDR method aims at reducing the dimensionality by identifying a set of linear combinations, ordered by importance as quantified by the associated eigenvalues, of the original features which capture most of the clustering or classification structure contained in the data. This is implemented in [MclustDR](#page-99-0).

The MclustDRsubsel function implements the greedy forward search algorithm discussed in Scrucca (2010) to prune the set of all GMMDR directions. The criterion used to select the relevant directions is based on the BIC difference between a clustering model and a model in which the feature proposal has no clustering relevance. The steps are the following:

1. Select the first feature to be the one which maximizes the BIC difference between the best clustering model and the model which assumes no clustering, i.e. a single component.

2. Select the next feature amongst those not previously included, to be the one which maximizes the BIC difference.

3. Iterate the previous step until all the BIC differences for the inclusion of a feature become less than bic.stop.

At each step, the search over the model space is performed with respect to the model parametrisation and the number of clusters.

#### Value

An object of class 'MclustDRsubsel' which inherits from 'MclustDR', so it has the same components of the latter plus the following:

- basisx The basis of the estimated dimension reduction subspace expressed in terms of the original variables.
- std.basisx The basis of the estimated dimension reduction subspace expressed in terms of the original variables standardized to have unit standard deviation.

### MclustDRsubsel 105

#### Author(s)

Luca Scrucca

# References

Scrucca, L. (2010) Dimension reduction for model-based clustering. *Statistics and Computing*, 20(4), pp. 471-484.

Scrucca, L. (2014) Graphical Tools for Model-based Mixture Discriminant Analysis. *Advances in Data Analysis and Classification*, 8(2), pp. 147-165

#### See Also

[MclustDR](#page-99-0), [Mclust](#page-77-0), [MclustDA](#page-96-0).

```
# clustering
data(crabs, package = "MASS")
x \leq -\text{crabs}[, 4:8]class <- paste(crabs$sp, crabs$sex, sep = "|")
mod < - Mclust(x)table(class, mod$classification)
dr <- MclustDR(mod)
summary(dr)
plot(dr)
drs <- MclustDRsubsel(dr)
summary(drs)
table(class, drs$classification)
plot(drs, what = "scatterplot")
plot(dr, what = "pairs")plot(dr, what = "contour")plot(drs, what = "boundaries")
plot(drs, what = "evalues")
# classification
data(banknote)
da <- MclustDA(banknote[,2:7], banknote$Status)
table(banknote$Status, predict(da)$class)
dr <- MclustDR(da)
summary(dr)
drs <- MclustDRsubsel(dr)
summary(drs)
table(banknote$Status, predict(drs)$class)
plot(drs, what = "scatterplot")
plot(drs, what = "classification")
plot(drs, what = "boundaries")
```
<span id="page-105-0"></span>

### Description

ICL (Integrated Complete-data Likelihood) for parameterized Gaussian mixture models fitted by EM algorithm initialized by model-based hierarchical clustering.

### Usage

```
mclustICL(data, G = NULL, modelNames = NULL,
          initialization = list(hcPairs = NULL,
                               subset = NULL,noise = NULL),
         x = NULL, ...
```
## S3 method for class 'mclustICL' summary(object, G, modelNames, ...)

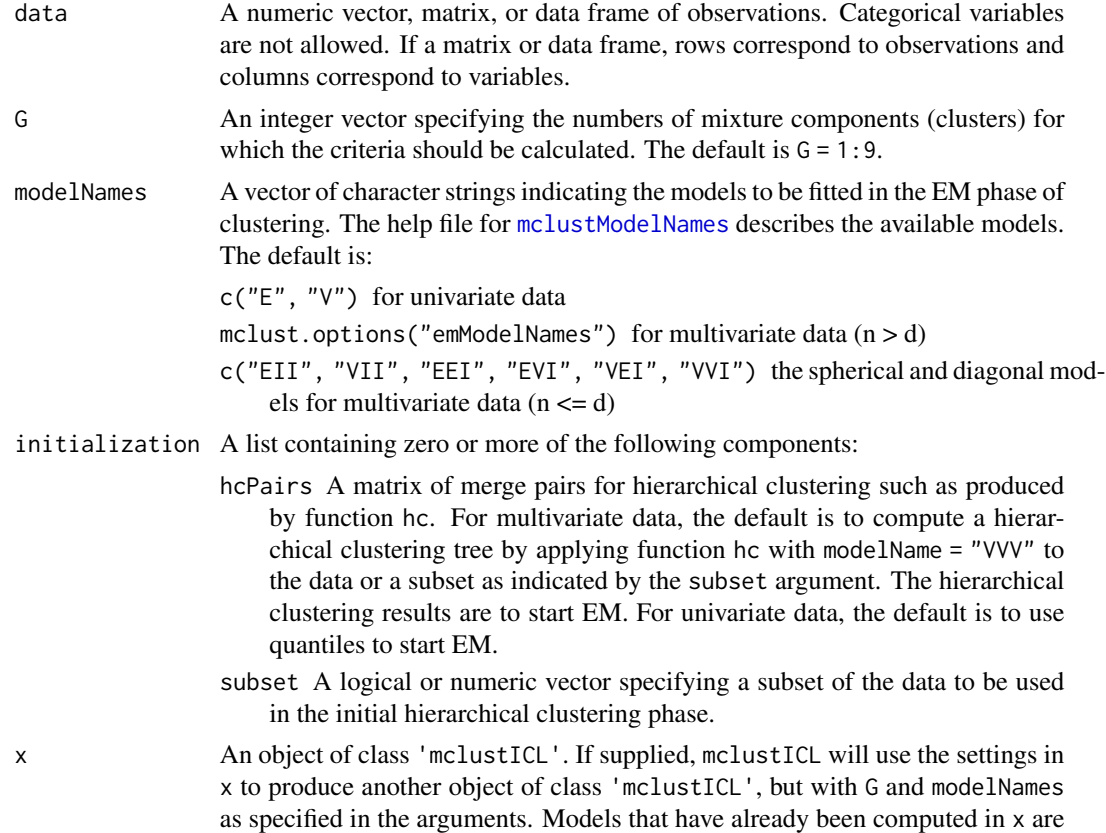

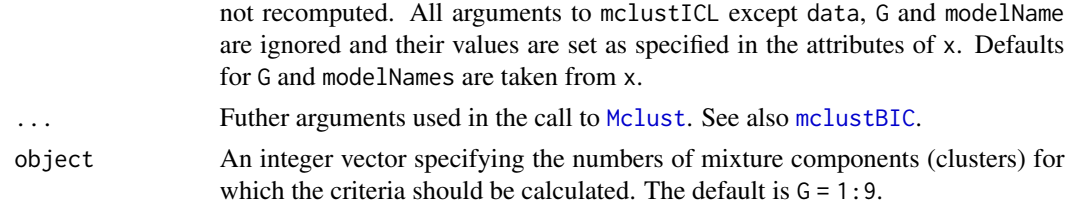

# Value

Returns an object of class 'mclustICL' containing the the ICL criterion for the specified mixture models and numbers of clusters.

The corresponding print method shows the matrix of values and the top models according to the ICL criterion. The summary method shows only the top models.

#### References

Biernacki, C., Celeux, G., Govaert, G. (2000). Assessing a mixture model for clustering with the integrated completed likelihood. *IEEE Trans. Pattern Analysis and Machine Intelligence*, 22 (7), 719-725.

Scrucca L., Fop M., Murphy T. B. and Raftery A. E. (2016) mclust 5: clustering, classification and density estimation using Gaussian finite mixture models, *The R Journal*, 8/1, pp. 289-317.

#### See Also

[plot.mclustICL](#page-144-0), [Mclust](#page-77-0), [mclustBIC](#page-88-0), [mclustBootstrapLRT](#page-94-0), [bic](#page-8-0), [icl](#page-69-0)

### Examples

```
data(faithful)
faithful.ICL <- mclustICL(faithful)
faithful.ICL
summary(faithful.ICL)
plot(faithful.ICL)
```

```
# compare with
faithful.BIC <- mclustBIC(faithful)
faithful.BIC
plot(faithful.BIC)
```
mclustLoglik *Log-likelihood from a table of BIC values for parameterized Gaussian mixture models*

#### Description

Compute the maximal log-likelihood from a table of BIC values contained in a 'mclustBIC' object as returned by function [mclustBIC](#page-88-0).

# Usage

```
mclustLoglik(object, ...)
```
#### Arguments

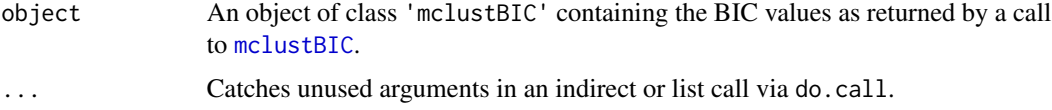

# Value

An object of class 'mclustLoglik' containing the maximal log-likelihood values for the Gaussian mixture models provided as input.

# See Also

[mclustBIC](#page-88-0).

# Examples

```
BIC <- mclustBIC(iris[,1:4])
mclustLoglik(BIC)
```
<span id="page-107-0"></span>mclustModel *Best model based on BIC*

# Description

Determines the best model from clustering via mclustBIC for a given set of model parameterizations and numbers of components.

### Usage

```
mclustModel(data, BICvalues, G, modelNames, ...)
```
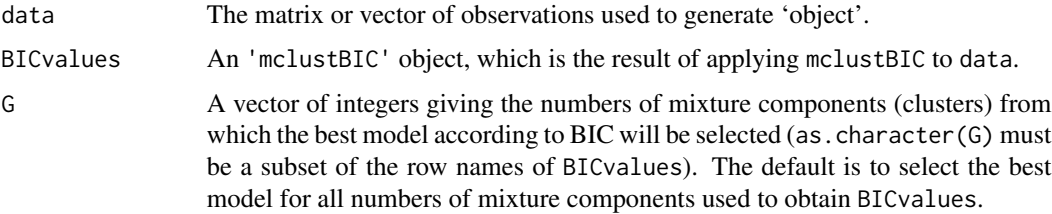
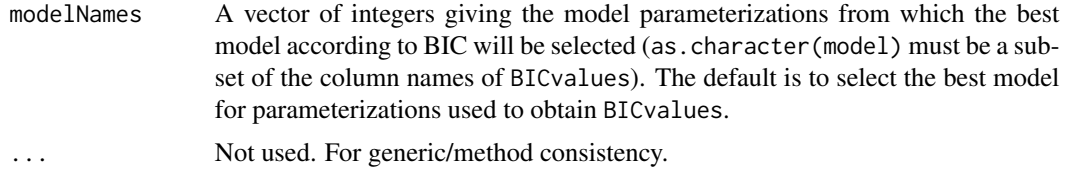

# Value

A list giving the optimal (according to BIC) parameters, conditional probabilities z, and loglikelihood, together with the associated classification and its uncertainty.

The details of the output components are as follows:

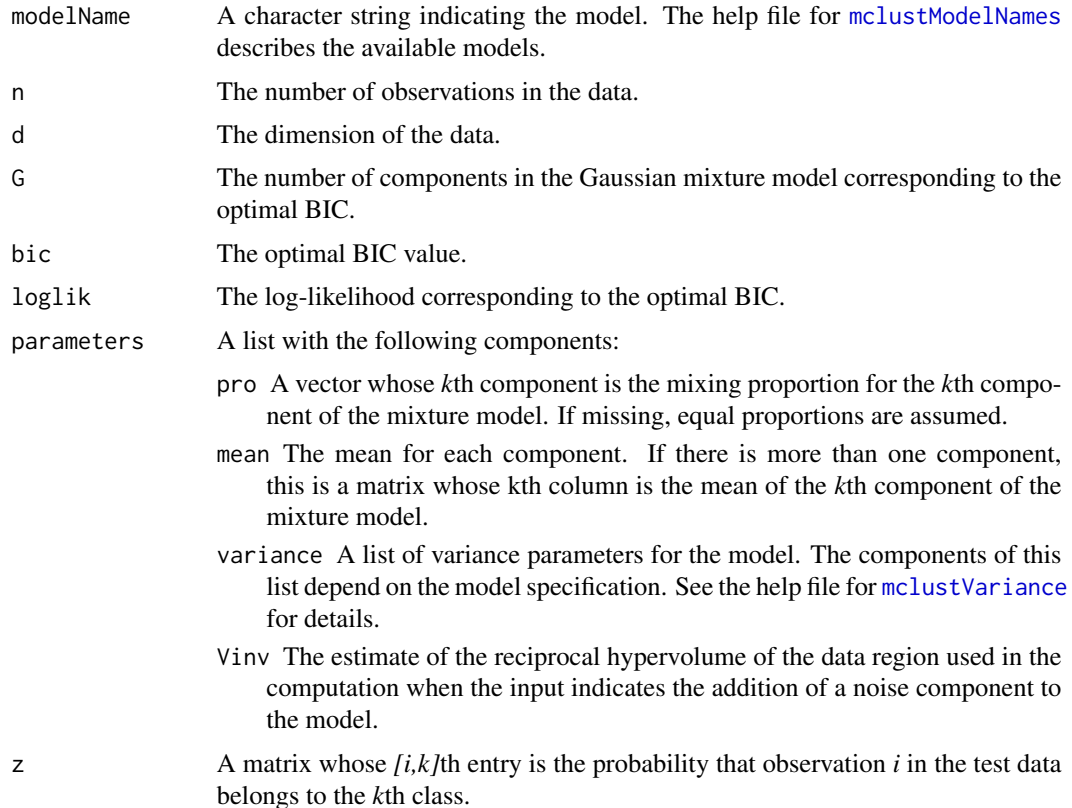

# See Also

# [mclustBIC](#page-88-0)

# Examples

```
irisBIC <- mclustBIC(iris[,-5])
mclustModel(iris[,-5], irisBIC)
mclustModel(iris[,-5], irisBIC, G = 1:6, modelNames = c("VII", "VVI", "VVV"))
```
<span id="page-109-0"></span>mclustModelNames *MCLUST Model Names*

## Description

Description of model names used in the *MCLUST* package.

# Usage

```
mclustModelNames(model)
```
#### Arguments

model A string specifying the model.

# Details

The following models are available in package mclust:

#### univariate mixture

- "E" equal variance (one-dimensional)
- "V" variable/unqual variance (one-dimensional)

# multivariate mixture

- "EII" spherical, equal volume
- "VII" spherical, unequal volume
- "EEI" diagonal, equal volume and shape
- "VEI" diagonal, varying volume, equal shape
- "EVI" diagonal, equal volume, varying shape
- "VVI" diagonal, varying volume and shape
- "EEE" ellipsoidal, equal volume, shape, and orientation
- "VEE" ellipsoidal, equal shape and orientation (\*)
- "EVE" ellipsoidal, equal volume and orientation (\*)
- "VVE" ellipsoidal, equal orientation (\*)
- "EEV" ellipsoidal, equal volume and equal shape
- "VEV" ellipsoidal, equal shape
- "EVV" ellipsoidal, equal volume (\*)
- "VVV" ellipsoidal, varying volume, shape, and orientation

#### $MclustSSC$  111

#### single component

"X" univariate normal

"XII" spherical multivariate normal

"XXI" diagonal multivariate normal

"XXX" ellipsoidal multivariate normal

(\*) new models in **mclust** version  $>= 5.0.0$ .

## Value

Returns a list with the following components:

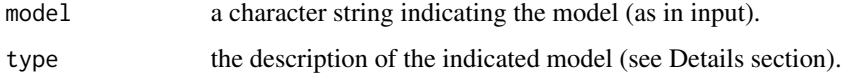

# See Also

[Mclust](#page-77-0), [mclustBIC](#page-88-0)

## Examples

```
mclustModelNames("E")
mclustModelNames("EEE")
mclustModelNames("VVV")
mclustModelNames("XXI")
```
MclustSSC *MclustSSC semi-supervised classification*

### Description

Semi-Supervised classification based on Gaussian finite mixture modeling.

## Usage

```
MclustSSC(data, class,
          G = NULL, modelNames = NULL,
          prior = NULL, control = emControl(),
          warn = mclust.options("warn"),
          verbose = interactive(),
          ...)
```
## Arguments

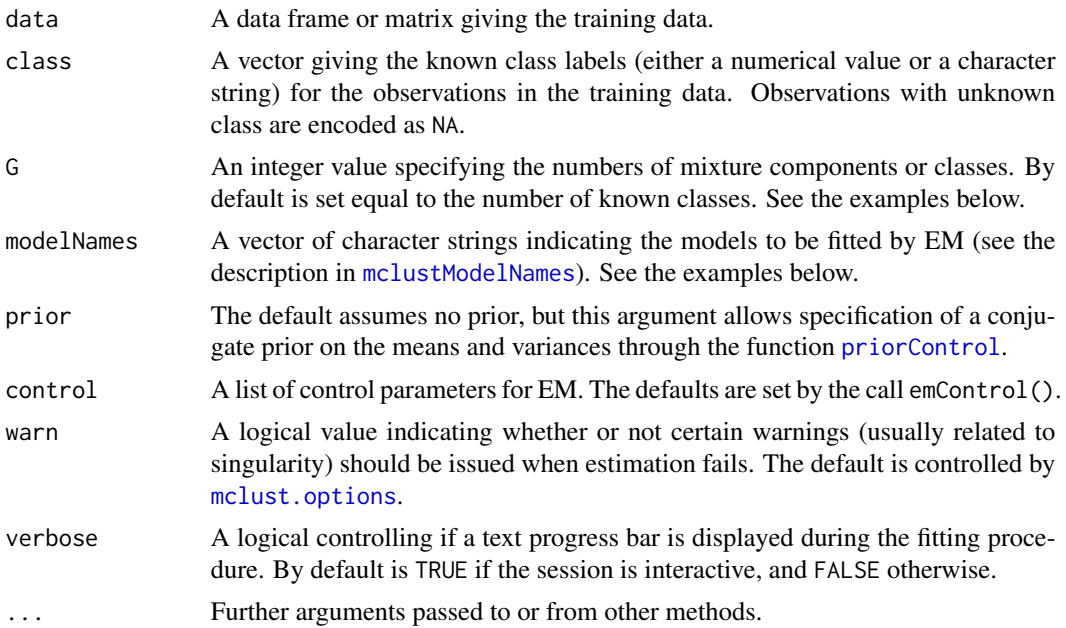

#### Details

The semi-supervised approach implemented in MclustSSC() is a simple Gaussian mixture model for classification where at the first M-step only observations with known class labels are used for parameters estimation. Then, a standard EM algorithm is used for updating the probabiltiy of class membership for unlabelled data while keeping fixed the probabilities for labelled data.

#### Value

An object of class 'MclustSSC' providing the optimal (according to BIC) Gaussian mixture model for semi-supervised classification.

The details of the output components are as follows:

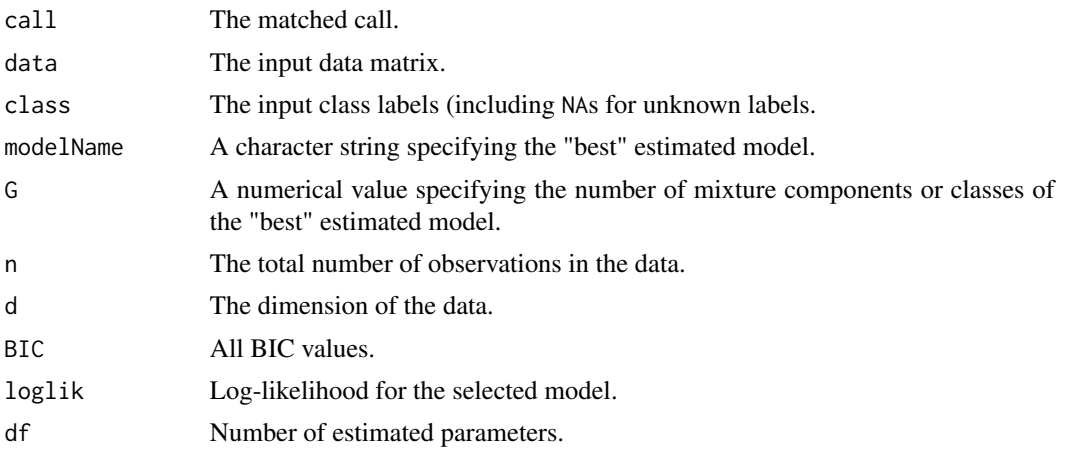

#### $MclustSSC$  113

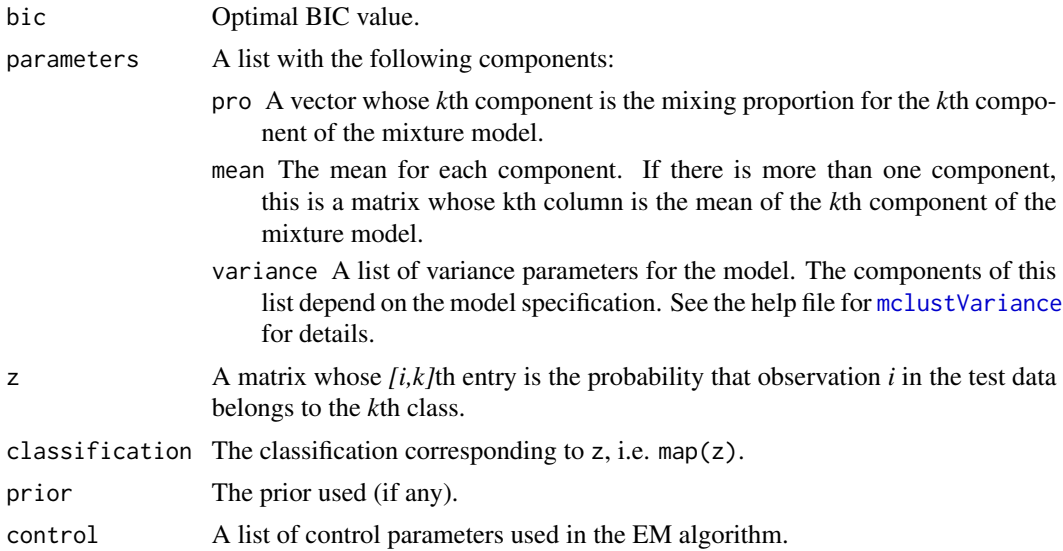

## Author(s)

Luca Scrucca

## References

Scrucca L., Fop M., Murphy T. B. and Raftery A. E. (2016) mclust 5: clustering, classification and density estimation using Gaussian finite mixture models, *The R Journal*, 8/1, pp. 289-317.

#### See Also

[summary.MclustSSC](#page-167-0), [plot.MclustSSC](#page-145-0), [predict.MclustSSC](#page-151-0)

## Examples

```
# Simulate two overlapping groups
n < -200pars <- list(pro = c(0.5, 0.5),
             mean = matrix(c(-1,1), nrow = 2, ncol = 2, byrow = TRUE),
             variance = mclustVariance("EII", d = 2, G = 2))
pars$variance$sigmasq <- 1
data \le sim("EII", parameters = pars, n = n, seed = 12)
class \leq data[,1]
X \leftarrow data[, -1]clPairs(X, class, symbols = c(1,2), main = "Full classified data")# Randomly remove labels
cl <- class; cl[sample(1:n, size = 195)] <- NA
table(cl, useNA = "ifany")
clPairs(X, ifelse(is.na(cl), 0, class),
        symbols = c(0, 16, 17), colors = c("grey", 4, 2),
        main = "Partially classified data")
```

```
# Fit semi-supervised classification model
mod_SSC <- MclustSSC(X, cl)
summary(mod_SSC, parameters = TRUE)
pred_SSC <- predict(mod_SSC)
table(Predicted = pred_SSC$classification, Actual = class)
ngrid <- 50
xgrid \leq seq(-3, 3, length.out = ngrid)ygrid \leq seq(-4, 4.5, length.out = ngrid)
xygrid <- expand.grid(xgrid, ygrid)
pred_SSC <- predict(mod_SSC, newdata = xygrid)
col <- mclust.options("classPlotColors")[class]
pch <- class
pch[!is.na(cl)] = ifelse(cl[!is.na(cl)] == 1, 19, 17)plot(X, pch = pch, col = col)contour(xgrid, ygrid, matrix(pred_SSC$z[,1], ngrid, ngrid),
       add = TRUE, levels = 0.5, drawlabels = FALSE, lty = 2, lwd = 2)
```
mclustVariance *Template for variance specification for parameterized Gaussian mixture models*

#### **Description**

Specification of variance parameters for the various types of Gaussian mixture models.

#### Usage

```
mclustVariance(modelName, d = NULL, G = 2)
```
### Arguments

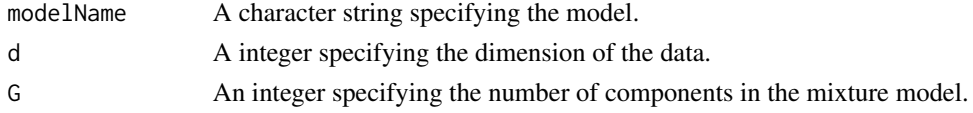

#### Details

The variance component in the parameters list from the output to e.g. me or mstep or input to e.g. estep may contain one or more of the following arguments, depending on the model:

modelName A character string indicating the model.

- d The dimension of the data.
- G The number of components in the mixture model.
- sigmasq for the one-dimensional models ("E", "V") and spherical models ("EII", "VII"). This is either a vector whose *k*th component is the variance for the *k*th component in the mixture model ("V" and "VII"), or a scalar giving the common variance for all components in the mixture model ("E" and "EII").
- Sigma For the equal variance models "EII", "EEI", and "EEE". A *d* by *d* matrix giving the common covariance for all components of the mixture model.
- cholSigma For the equal variance model "EEE". A *d* by *d* upper triangular matrix giving the Cholesky factor of the common covariance for all components of the mixture model.
- sigma For all multidimensional mixture models. A *d* by *d* by *G* matrix array whose  $\lbrack ,$ , k]th entry is the covariance matrix for the *k*th component of the mixture model.
- cholsigma For the unconstrained covariance mixture model "VVV". A *d* by *d* by *G* matrix array whose  $[,$ , k]th entry is the upper triangular Cholesky factor of the covariance matrix for the *k*th component of the mixture model.
- scale For diagonal models "EEI", "EVI", "VEI", "VVI" and constant-shape models "EEV" and "VEV". Either a *G*-vector giving the scale of the covariance (the *d*th root of its determinant) for each component in the mixture model, or a single numeric value if the scale is the same for each component.
- shape For diagonal models "EEI", "EVI", "VEI", "VVI" and constant-shape models "EEV" and "VEV". Either a *G* by *d* matrix in which the *k*th column is the shape of the covariance matrix (normalized to have determinant 1) for the *k*th component, or a *d*-vector giving a common shape for all components.
- orientation For the constant-shape models "EEV" and "VEV". Either a *d* by *d* by *G* array whose [,, k]th entry is the orthonomal matrix whose columns are the eigenvectors of the covariance matrix of the *k*th component, or a *d* by *d* orthonormal matrix if the mixture components have a common orientation. The orientation component is not needed in spherical and diagonal models, since the principal components are parallel to the coordinate axes so that the orientation matrix is the identity.

In all cases, the value -1 is used as a placeholder for unknown nonzero entries.

<span id="page-114-0"></span>me *EM algorithm starting with M-step for parameterized MVN mixture models*

#### Description

Implements the EM algorithm for MVN mixture models parameterized by eignevalue decomposition, starting with the maximization step.

#### Usage

```
me(data, modelName, z, prior = NULL, control = emControl(),Vinv = NULL, warn = NULL, ...)
```
# Arguments

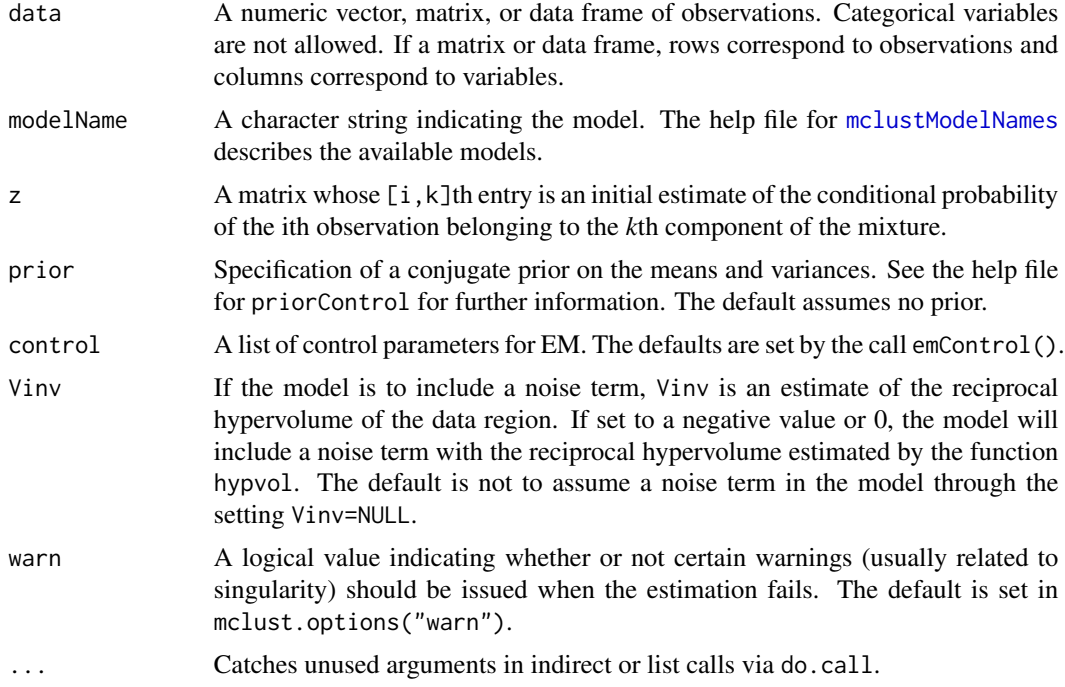

# Value

A list including the following components:

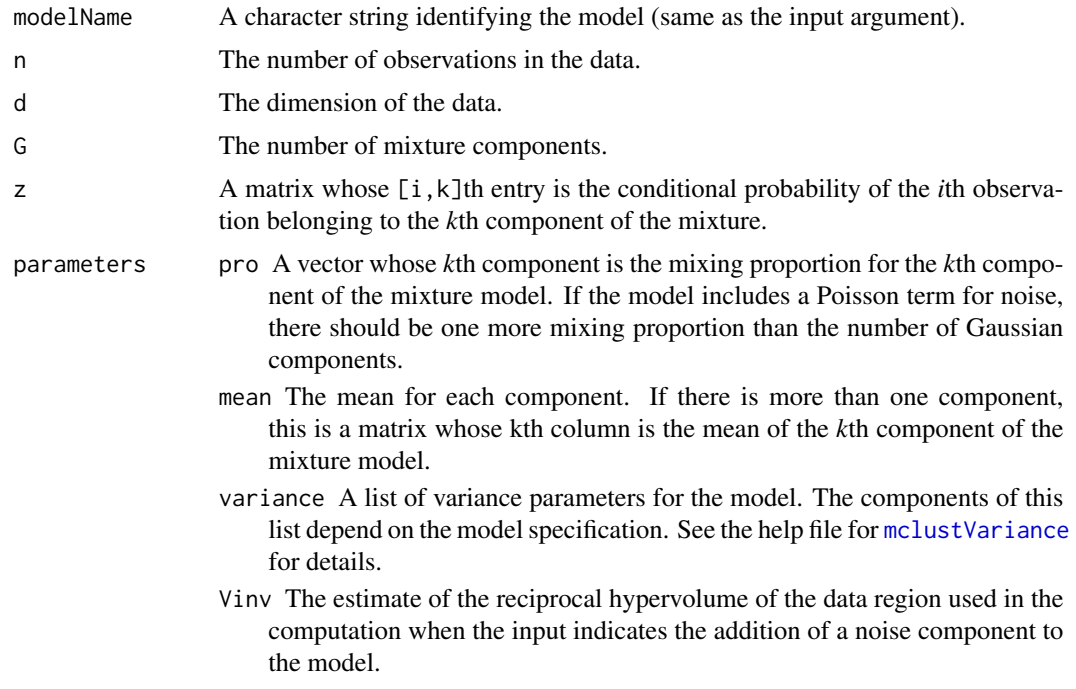

## me.weighted 117

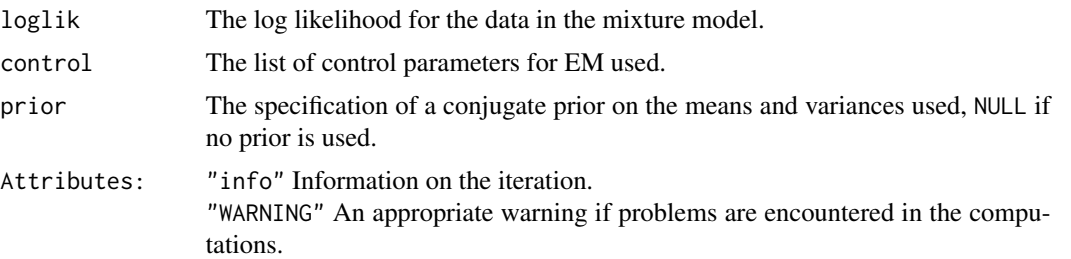

#### See Also

[meE](#page-118-0), . . . , [meVVV](#page-118-1), [em](#page-45-0), [mstep](#page-120-0), [estep](#page-53-0), [priorControl](#page-152-0), [mclustModelNames](#page-109-0), [mclustVariance](#page-113-0), [mclust.options](#page-81-0)

## Examples

 $me(modelName = "VVV", data = iris[, -5], z = unmap(iris[, 5]))$ 

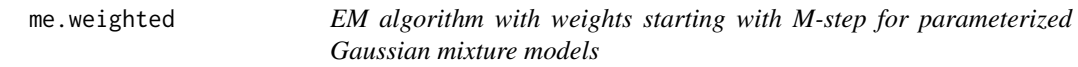

## Description

Implements the EM algorithm for fitting Gaussian mixture models parameterized by eigenvalue decomposition, when observations have weights, starting with the maximization step.

## Usage

```
me.weighted(data, modelName, z, weights = NULL, prior = NULL,
            control = emControl(), Vinv = NULL, warn = NULL, ...)
```
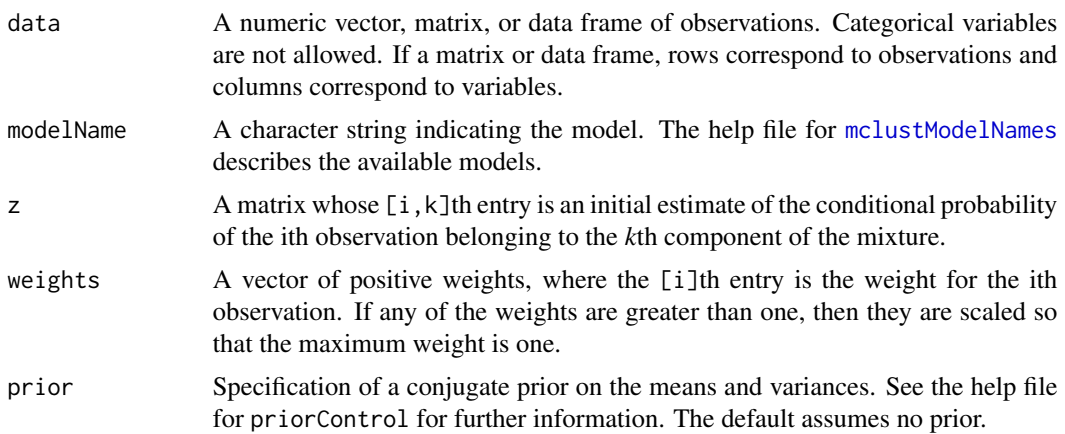

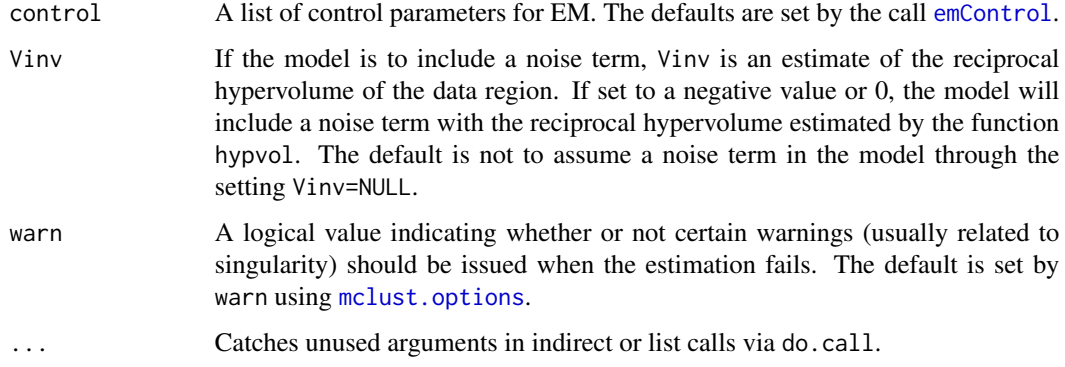

# Details

This is a more efficient version made available with **mclust**  $ge6.1$  using Fortran code internally.

## Value

A list including the following components:

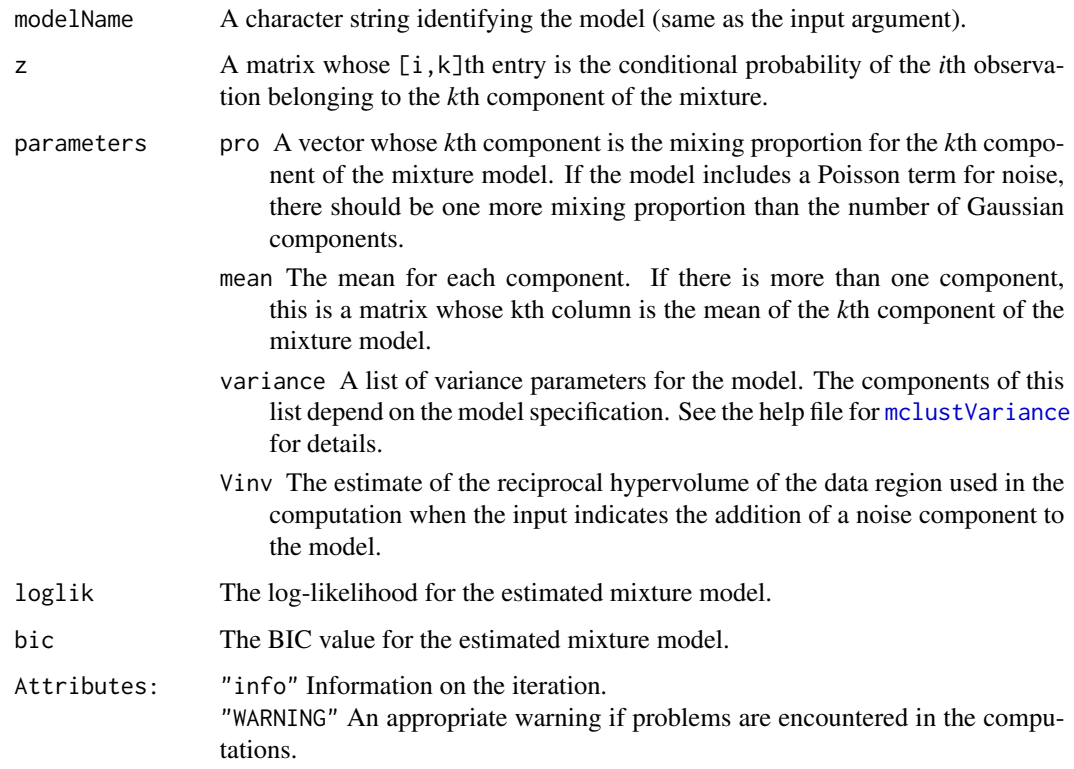

# Author(s)

T. Brendan Murphy, Luca Scrucca

#### $meE$  119

#### See Also

[me](#page-114-0), [meE](#page-118-0), . . . , [meVVV](#page-118-1), [em](#page-45-0), [mstep](#page-120-0), [estep](#page-53-0), [priorControl](#page-152-0), [mclustModelNames](#page-109-0), [mclustVariance](#page-113-0), [mclust.options](#page-81-0)

#### Examples

```
w = rexp(nrow(iris))
w = w/mean(w)c(summary(w), sum = sum(w))z = unmap(sample(1:3, size = nrow(iris), replace = TRUE))
MEW = me.weighthed(data = iris[, -5], mode1Name = "VVV",z = z, weights = w)
str(MEW,1)
```
<span id="page-118-0"></span>meE *EM algorithm starting with M-step for a parameterized Gaussian mixture model*

#### <span id="page-118-1"></span>**Description**

Implements the EM algorithm for a parameterized Gaussian mixture model, starting with the maximization step.

#### Usage

```
meE(data, z, prior=NULL, control=emControl(), Vinv=NULL, warn=NULL, ...)
meV(data, z, prior=NULL, control=emControl(), Vinv=NULL, warn=NULL, ...)
meX(data, prior = NULL, warn = NULL, ...)meEII(data, z, prior=NULL, control=emControl(), Vinv=NULL, warn=NULL, ...)
meVII(data, z, prior=NULL, control=emControl(), Vinv=NULL, warn=NULL, ...)
meEEI(data, z, prior=NULL, control=emControl(), Vinv=NULL, warn=NULL, ...)
meVEI(data, z, prior=NULL, control=emControl(), Vinv=NULL, warn=NULL, ...)
meEVI(data, z, prior=NULL, control=emControl(), Vinv=NULL, warn=NULL, ...)
meVVI(data, z, prior=NULL, control=emControl(), Vinv=NULL, warn=NULL, ...)
meEEE(data, z, prior=NULL, control=emControl(), Vinv=NULL, warn=NULL, ...)
meVEE(data, z, prior=NULL, control=emControl(), Vinv=NULL, warn=NULL, ...)
meEVE(data, z, prior=NULL, control=emControl(), Vinv=NULL, warn=NULL, ...)
meVVE(data, z, prior=NULL, control=emControl(), Vinv=NULL, warn=NULL, ...)
meEEV(data, z, prior=NULL, control=emControl(), Vinv=NULL, warn=NULL, ...)
meVEV(data, z, prior=NULL, control=emControl(), Vinv=NULL, warn=NULL, ...)
meEVV(data, z, prior=NULL, control=emControl(), Vinv=NULL, warn=NULL, ...)
meVVV(data, z, prior=NULL, control=emControl(), Vinv=NULL, warn=NULL, ...)
meXII(data, prior = NULL, warn = NULL, ...)meXXI(data, prior = NULL, warn = NULL, ...)meXXX(data, prior = NULL, warn = NULL, ...)
```
# Arguments

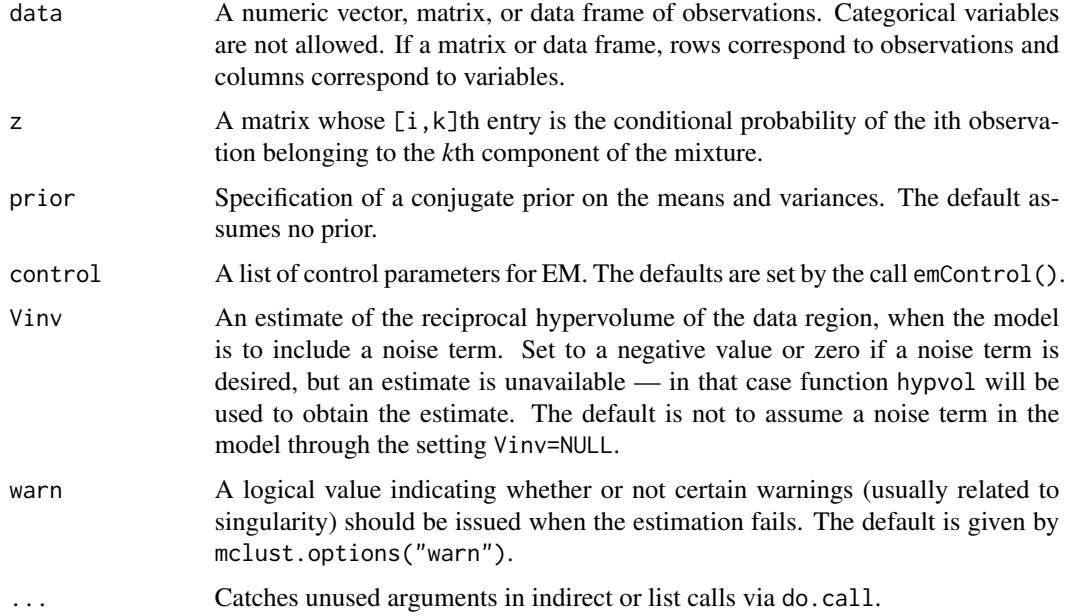

# Value

A list including the following components:

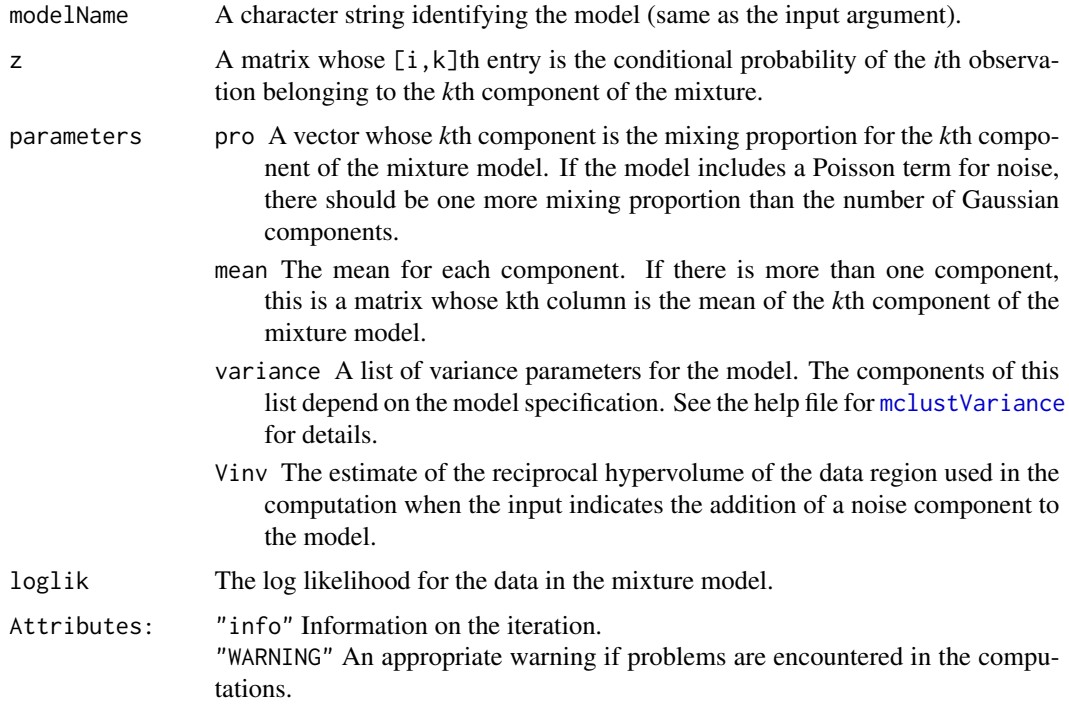

#### mstep and the state of the state of the state of the state of the state of the state of the state of the state of the state of the state of the state of the state of the state of the state of the state of the state of the

# See Also

[em](#page-45-0), [me](#page-114-0), [estep](#page-53-0), [mclust.options](#page-81-0)

# Examples

 $meVVV(data = iris[, -5], z = unmap(iris[, 5])$ 

<span id="page-120-0"></span>mstep *M-step for parameterized Gaussian mixture models*

# Description

Maximization step in the EM algorithm for parameterized Gaussian mixture models.

## Usage

mstep(data, modelName, z, prior = NULL, warn = NULL, ...)

# Arguments

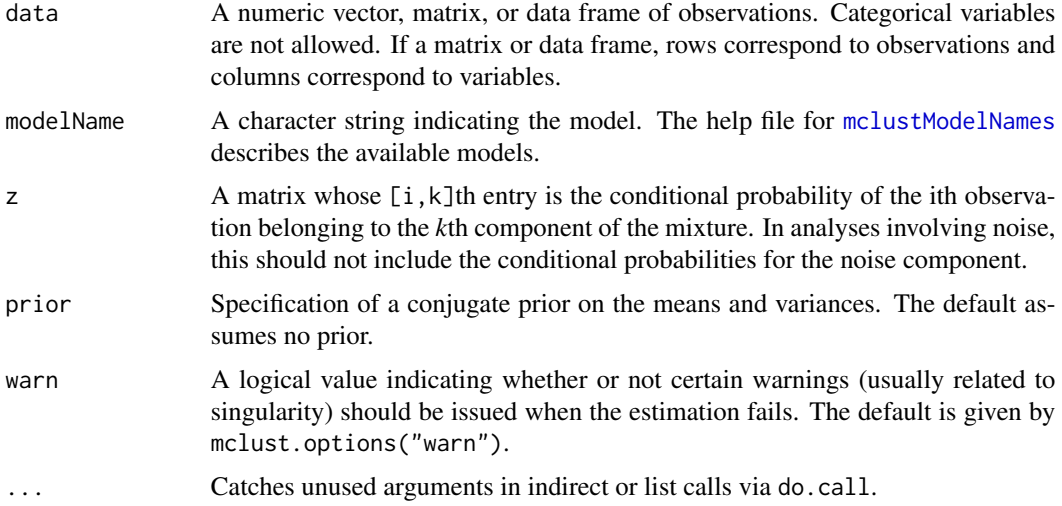

# Value

A list including the following components:

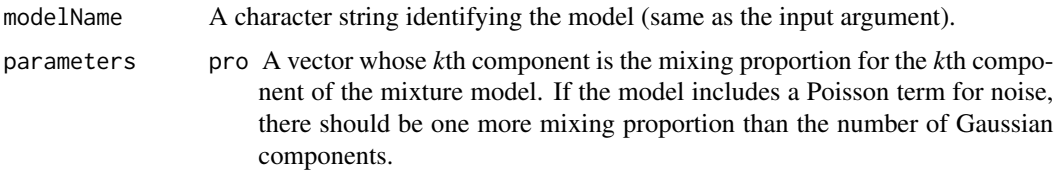

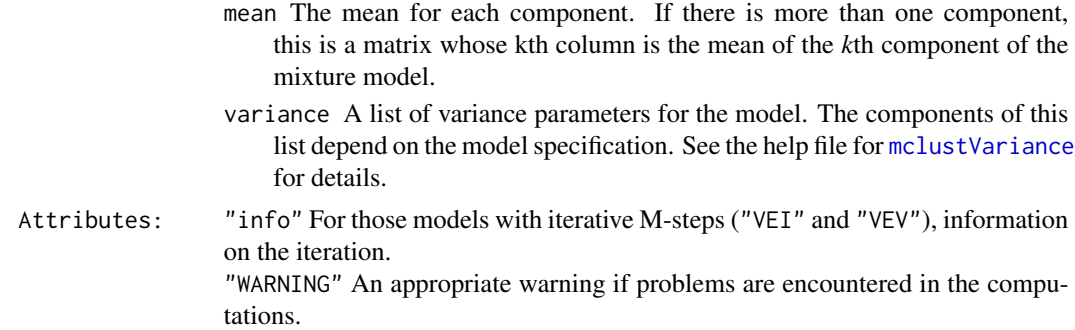

#### Note

This function computes the M-step only for MVN mixtures, so in analyses involving noise, the conditional probabilities input should exclude those for the noise component.

In contrast to me for the EM algorithm, computations in mstep are carried out unless failure due to overflow would occur. To impose stricter tolerances on a single mstep, use me with the *itmax* component of the control argument set to 1.

#### See Also

[mstepE](#page-121-0), . . . , [mstepVVV](#page-121-1), [emControl](#page-47-0), [me](#page-114-0), [estep](#page-53-0), [mclust.options](#page-81-0).

## Examples

 $mstep(modelName = "VII", data = iris[, -5], z = unmap(iris[, 5]))$ 

<span id="page-121-0"></span>

mstepE *M-step for a parameterized Gaussian mixture model*

#### <span id="page-121-1"></span>Description

Maximization step in the EM algorithm for a parameterized Gaussian mixture model.

#### Usage

```
mstepE( data, z, prior = NULL, warn = NULL, ...)
mstepV( data, z, prior = NULL, warn = NULL, ...)mstepEII( data, z, prior = NULL, warn = NULL, ...)mstepVII( data, z, prior = NULL, warn = NULL, ...)mstepEEI( data, z, prior = NULL, warn = NULL, ...)mstepVEI( data, z, prior = NULL, warn = NULL, control = NULL, ...)
mstepEVI( data, z, prior = NULL, warn = NULL, ...)mstepVVI( data, z, prior = NULL, warn = NULL, ...)mstepEEE( data, z, prior = NULL, warn = NULL, ...)
```
#### $mstepE$  123

```
mstepEEV( data, z, prior = NULL, warn = NULL, ...)mstepVEV( data, z, prior = NULL, warn = NULL, control = NULL, ...)mstepVVV( data, z, prior = NULL, warn = NULL, ...)mstepEVE( data, z, prior = NULL, warn = NULL, control = NULL, ...)
mstepEVV( data, z, prior = NULL, warn = NULL, ...)
mstepVEE( data, z, prior = NULL, warn = NULL, control = NULL, ...)
mstepVVE( data, z, prior = NULL, warn = NULL, control = NULL, ...)
```
## Arguments

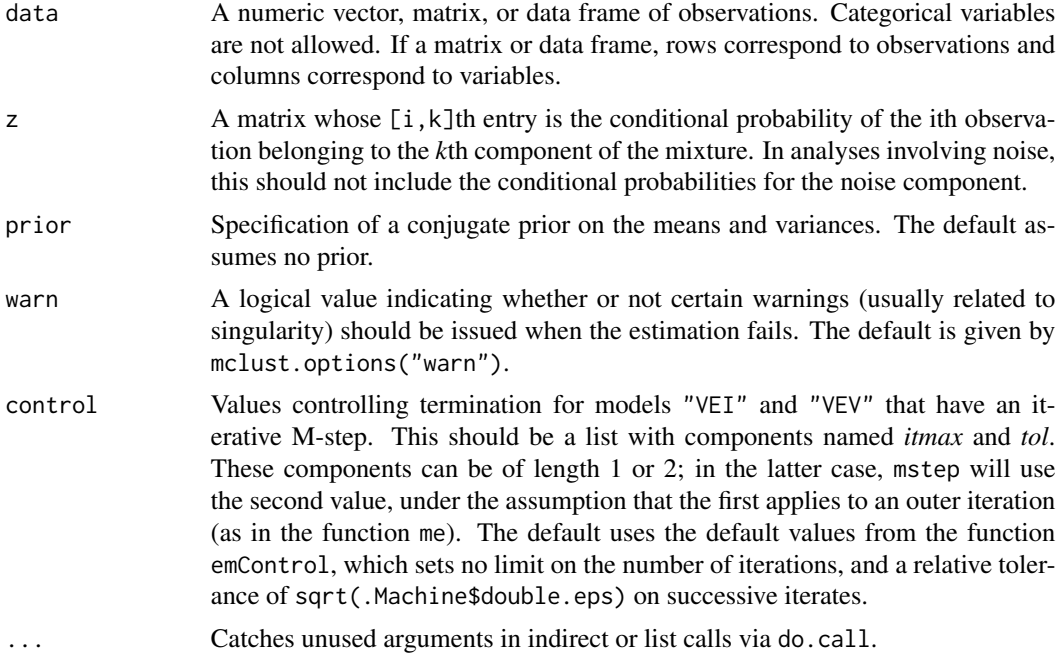

# Value

A list including the following components:

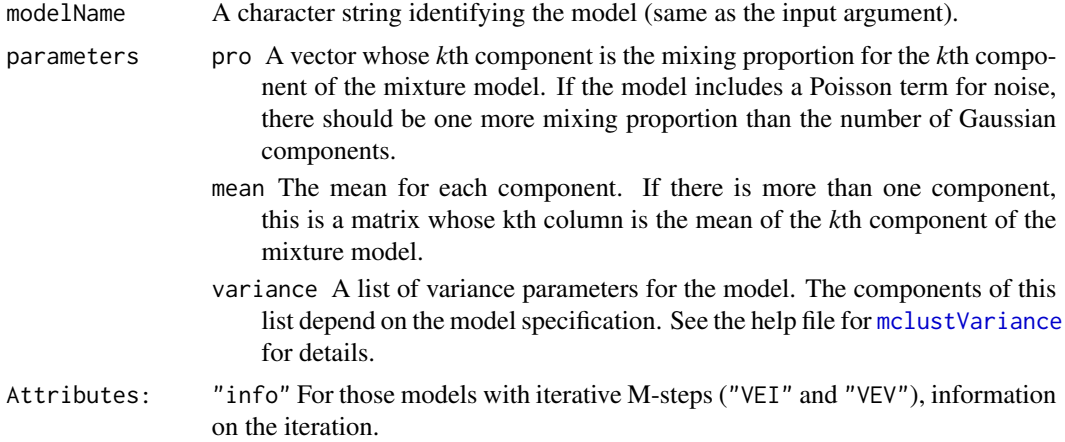

"WARNING" An appropriate warning if problems are encountered in the computations.

#### Note

This function computes the M-step only for MVN mixtures, so in analyses involving noise, the conditional probabilities input should exclude those for the noise component.

In contrast to me for the EM algorithm, computations in mstep are carried out unless failure due to overflow would occur. To impose stricter tolerances on a single mstep, use me with the *itmax* component of the control argument set to 1.

#### See Also

[mstep](#page-120-0), [me](#page-114-0), [estep](#page-53-0), [mclustVariance](#page-113-0), [priorControl](#page-152-0), [emControl](#page-47-0).

#### Examples

 $mstepVII(data = iris[, -5], z = unmap(iris[, 5]))$ 

<span id="page-123-0"></span>mvn *Univariate or Multivariate Normal Fit*

#### Description

Computes the mean, covariance, and log-likelihood from fitting a single Gaussian to given data (univariate or multivariate normal).

## Usage

 $mvn$ ( modelName, data, prior = NULL, warn = NULL, ...)

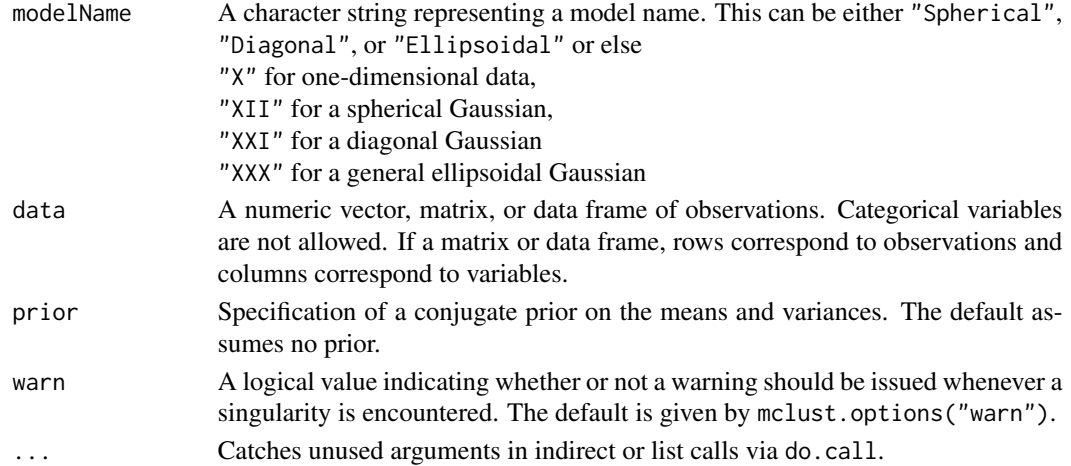

## Value

A list including the following components:

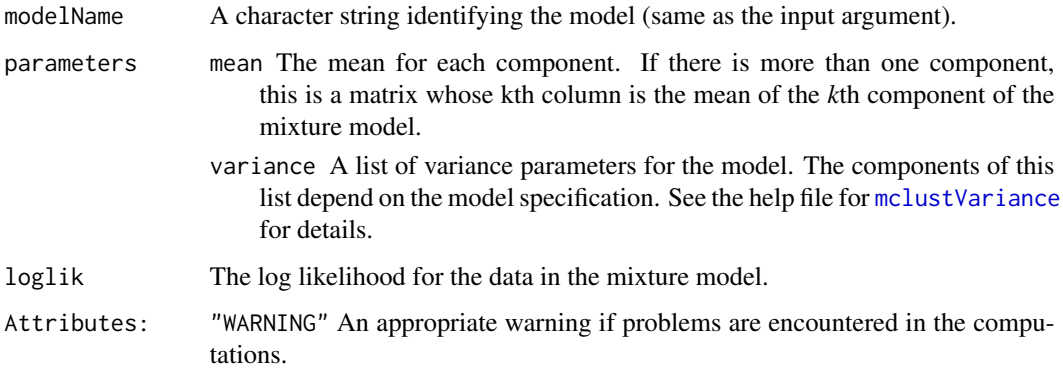

#### See Also

[mvnX](#page-125-0), [mvnXII](#page-125-1), [mvnXXI](#page-125-1), [mvnXXX](#page-125-1), [mclustModelNames](#page-109-0)

## Examples

```
n < -1000set.seed(0)
x \le - rnorm(n, mean = -1, sd = 2)
mvn(modelName = "X", x)mu \leftarrow c(-1, 0, 1)set.seed(0)
x \leq - sweep(matrix(rnorm(n*3), n, 3) %*% (2*diag(3)),
           MARGIN = 2, STATS = mu, FUN = "+")
mvn(modelName = "XII", x)mvn(modelName = "Spherical", x)
set.seed(0)
x \leq sweep(matrix(rnorm(n*3), n, 3) %*% diag(1:3),
           MARGIN = 2, STATS = mu, FUN = "+")
mvn(modelName = "XXI", x)mvn(modelName = "Diagonal", x)
Sigma <- matrix(c(9, -4, 1, -4, 9, 4, 1, 4, 9), 3, 3)
set.seed(0)
x <- sweep(matrix(rnorm(n*3), n, 3) %*% chol(Sigma),
           MARGIN = 2, STATS = mu, FUN = "+")
mvn(modelName = "XXX", x)mvn(modelName = "Ellipsoidal", x)
```
## <span id="page-125-1"></span><span id="page-125-0"></span>Description

Computes the mean, covariance, and log-likelihood from fitting a single Gaussian (univariate or multivariate normal).

# Usage

```
mvnX(data, prior = NULL, warn = NULL, ...)mvnXII(data, prior = NULL, warn = NULL, ...)mvnXXI(data, prior = NULL, warn = NULL, ...)mvnXXX(data, prior = NULL, warn = NULL, ...)
```
## Arguments

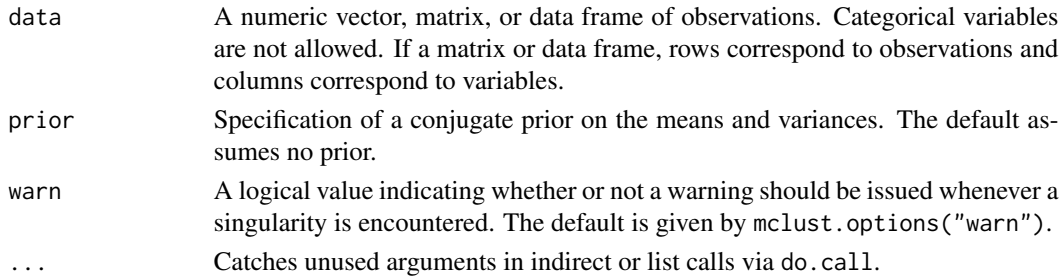

## Details

mvnXII computes the best fitting Gaussian with the covariance restricted to be a multiple of the identity.

mvnXXI computes the best fitting Gaussian with the covariance restricted to be diagonal.

mvnXXX computes the best fitting Gaussian with ellipsoidal (unrestricted) covariance.

## Value

A list including the following components:

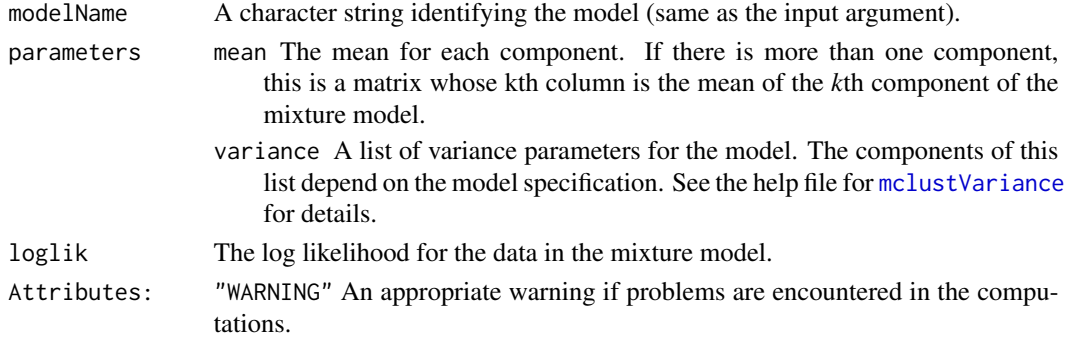

## nMclustParams 127

## See Also

[mvn](#page-123-0), [mstepE](#page-121-0)

#### Examples

```
n <- 1000
set.seed(0)
x \le - rnorm(n, mean = -1, sd = 2)
mvnX(x)
mu \leftarrow c(-1, 0, 1)set.seed(0)
x \leq - sweep(matrix(rnorm(n*3), n, 3) %*% (2*diag(3)),
           MARGIN = 2, STATS = mu, FUN = "+")
mvnXII(x)
set.seed(0)
x \leq - sweep(matrix(rnorm(n*3), n, 3) %*% diag(1:3),
           MARGIN = 2, STATS = mu, FUN = "+")
mvnXXI(x)
Sigma \leq matrix(c(9,-4,1,-4,9,4,1,4,9), 3, 3)
set.seed(0)
x <- sweep(matrix(rnorm(n*3), n, 3) %*% chol(Sigma),
           MARGIN = 2, STATS = mu, FUN = "+")
mvnXXX(x)
```
<span id="page-126-0"></span>nMclustParams *Number of Estimated Parameters in Gaussian Mixture Models*

#### Description

Gives the number of estimated parameters for parameterizations of the Gaussian mixture model that are used in MCLUST.

#### Usage

```
nMclustParams(modelName, d, G, noise = FALSE, equalPro = FALSE, ...)
```
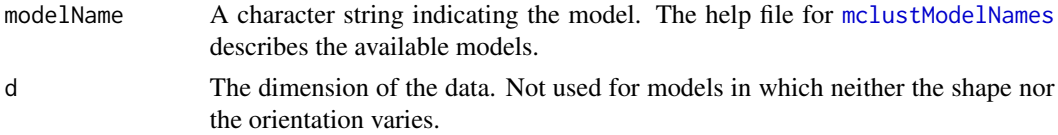

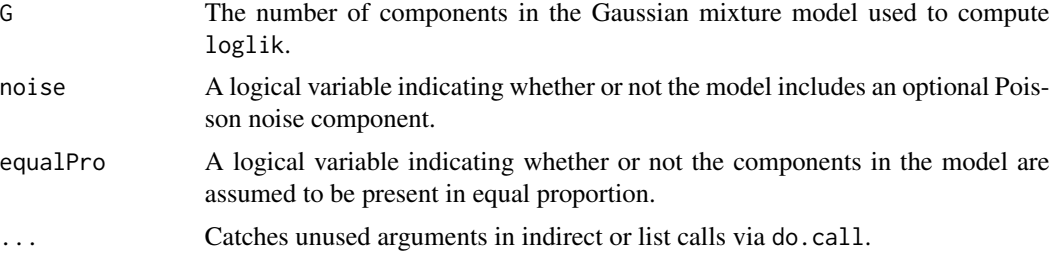

# Details

To get the total number of parameters in model, add G\*d for the means and G-1 for the mixing proportions if they are unequal.

## Value

The number of variance parameters in the corresponding Gaussian mixture model.

# See Also

[bic](#page-8-0), [nVarParams](#page-127-0).

## Examples

mapply(nMclustParams, mclust.options("emModelNames"), d = 2, G = 3)

<span id="page-127-0"></span>nVarParams *Number of Variance Parameters in Gaussian Mixture Models*

# Description

Gives the number of variance parameters for parameterizations of the Gaussian mixture model that are used in MCLUST.

## Usage

```
nVarParams(modelName, d, G, ...)
```
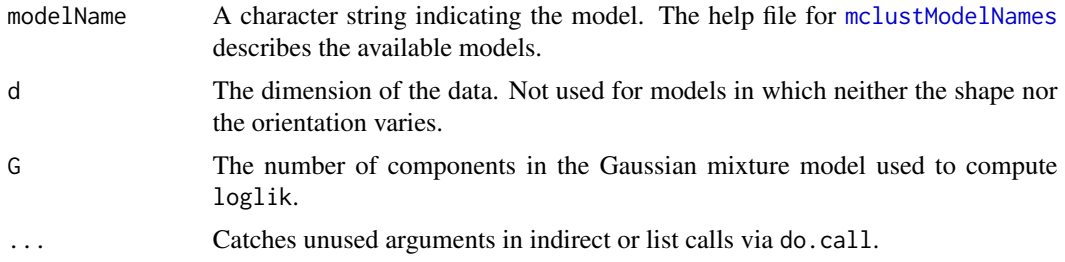

#### partconv and the contract of the contract of the contract of the contract of the contract of the contract of the contract of the contract of the contract of the contract of the contract of the contract of the contract of t

## Details

To get the total number of parameters in model, add G\*d for the means and G-1 for the mixing proportions if they are unequal.

#### Value

The number of variance parameters in the corresponding Gaussian mixture model.

#### See Also

[bic](#page-8-0), [nMclustParams](#page-126-0).

## Examples

mapply(nVarParams, mclust.options("emModelNames"), d = 2, G = 3)

<span id="page-128-0"></span>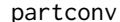

*Numeric Encoding of a Partitioning* 

#### Description

Converts a vector interpreted as a classification or partitioning into a numeric vector.

#### Usage

```
partconv(x, consec=TRUE)
```
## Arguments

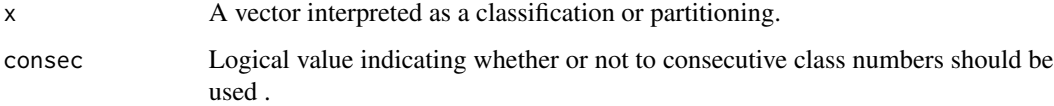

#### Value

Numeric encoding of x. When consec = TRUE, the distinct values in x are numbered by the order in which they appear. When consec  $=$  FALSE, each distinct value in  $x$  is numbered by the index corresponding to its first appearance in x.

#### See Also

[partuniq](#page-129-0)

#### 130 **partuniq**

# Examples

partconv(iris[,5])

```
set.seed(0)
cl <- sample(LETTERS[1:9], 25, replace=TRUE)
partconv(cl, consec=FALSE)
partconv(cl, consec=TRUE)
```
<span id="page-129-0"></span>partuniq *Classifies Data According to Unique Observations*

# Description

Gives a one-to-one mapping from unique observations to rows of a data matrix.

#### Usage

partuniq(x)

## Arguments

x Matrix of observations.

#### Value

A vector of length  $nrow(x)$  with integer entries. An observation k is assigned an integer i whenever observation i is the first row of x that is identical to observation k (note that  $i \le k$ ).

#### See Also

[partconv](#page-128-0)

#### Examples

```
set.seed(0)
```

```
mat <- data.frame(lets = sample(LETTERS[1:2],9,TRUE), nums = sample(1:2,9,TRUE))
mat
ans <- partuniq(mat)
ans
```
partconv(ans,consec=TRUE)

#### Description

Plot combined clusterings results: classifications corresponding to Mclust/BIC and to the hierarchically combined classes, "entropy plots" to help to select a number of classes, and the tree structure obtained from combining mixture components.

## Usage

```
## S3 method for class 'clustCombi'
plot(x, what = c("classification", "entropy", "tree"), ...)
```
## Arguments

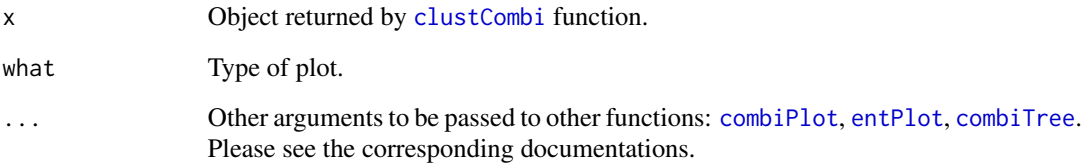

## Value

Classifications are plotted with [combiPlot](#page-25-0), which relies on the Mclust plot functions. Entropy plots are plotted with [entPlot](#page-50-0) and may help to select a number of classes: please see the article cited in the references. Tree plots are produced by [combiTree](#page-26-0) and graph the tree structure implied by the clusters combining process.

#### Author(s)

J.-P. Baudry, A. E. Raftery, L. Scrucca

## References

J.-P. Baudry, A. E. Raftery, G. Celeux, K. Lo and R. Gottardo (2010). Combining mixture components for clustering. *Journal of Computational and Graphical Statistics, 19(2):332-353.*

## See Also

[combiPlot](#page-25-0), [entPlot](#page-50-0), [combiTree](#page-26-0), [clustCombi](#page-21-0).

#### Examples

```
data(Baudry_etal_2010_JCGS_examples)
## 1D Example
output <- clustCombi(data = Test1D, G=1:15)
# plots the hierarchy of combined solutions, then some "entropy plots" which
# may help one to select the number of classes (please see the article cited
# in the references)
plot(output)
## 2D Example
output <- clustCombi(data = ex4.1)
# plots the hierarchy of combined solutions, then some "entropy plots" which
# may help one to select the number of classes (please see the article cited
# in the references)
plot(output)
## 3D Example
output <- clustCombi(data = ex4.4.2)
# plots the hierarchy of combined solutions, then some "entropy plots" which
# may help one to select the number of classes (please see the article cited
# in the references)
plot(output)
```
plot.densityMclust *Plots for Mixture-Based Density Estimate*

#### Description

Plotting methods for an object of class 'mclustDensity'. Available graphs are plot of BIC values and density for univariate and bivariate data. For higher data dimensionality a scatterplot matrix of pairwise densities is drawn.

#### Usage

```
## S3 method for class 'densityMclust'
plot(x, data = NULL, what = c("BIC", "density", "diagnostic"), ...)plotDensityMclust1(x, data = NULL, col = gray(0.3), hist.col = "lightgrey",
                   hist.border = "white", breaks = "Sturges", \ldots)
plotDensityMclust2(x, data = NULL, nlevels = 11, levels = NULL,
                   prob = c(0.25, 0.5, 0.75),
```
points.pch = 1, points.col = 1, points.cex =  $0.8$ , ...) plotDensityMclustd(x, data = NULL, nlevels = 11, levels = NULL,  $prob = c(0.25, 0.5, 0.75)$ , points.pch = 1, points.col = 1, points.cex =  $0.8$ ,  $gap = 0.2, ...$ 

# Arguments

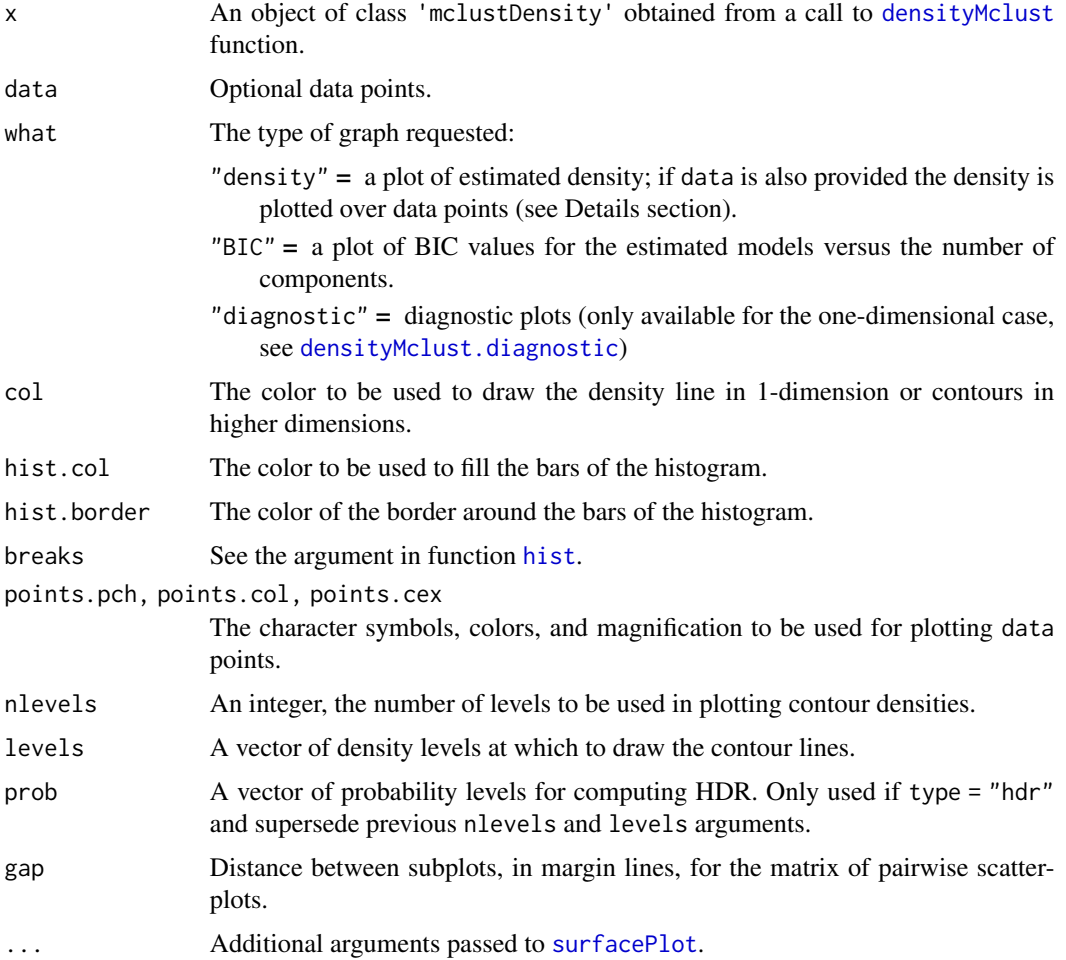

#### Details

The function plot.densityMclust allows to obtain the plot of estimated density or the graph of BIC values for evaluated models.

If what = "density" the produced plot dependes on the dimensionality of the data.

For one-dimensional data a call with no data provided produces a plot of the estimated density over a sensible range of values. If data is provided the density is over-plotted on a histogram for the observed data.

For two-dimensional data further arguments available are those accepted by the [surfacePlot](#page-168-0) function. In particular, the density can be represented through "contour", "hdr", "image", and "persp" type of graph. For type = "hdr" Highest Density Regions (HDRs) are plotted for probability levels prob. See [hdrlevels](#page-66-0) for details.

For higher dimensionality a scatterplot matrix of pairwise projected densities is drawn.

#### Author(s)

Luca Scrucca

#### See Also

[densityMclust](#page-40-0), [surfacePlot](#page-168-0), [densityMclust.diagnostic](#page-41-0), [Mclust](#page-77-0).

#### Examples

```
dens <- densityMclust(faithful$waiting, plot = FALSE)
summary(dens)
summary(dens, parameters = TRUE)
plot(dens, what = "BIC", legendArgs = list(x = "topright"))plot(dens, what = "density", data = faithfulSwaiting)dens <- densityMclust(faithful, plot = FALSE)
summary(dens)
summary(dens, parameters = TRUE)
plot(dens, what = "density", data = faithful,
     drawlabels = FALSE, points.pch = 20)
plot(dens, what = "density", type = "hdr")
plot(dens, what = "density", type = "hdr", prob = seq(0.1, 0.9, by = 0.1))
plot(dens, what = "density", type = "hdr", data = faithful)
plot(dens, what = "density", type = "persp")
dens <- densityMclust(iris[,1:4], plot = FALSE)
summary(dens, parameters = TRUE)
plot(dens, what = "density", data = iris[,1:4],
     col = "slategy", drawlabels = FALSE, nlevels = 7)plot(dens, what = "density", type = "hdr", data = iris[,1:4])
plot(dens, what = "density", type = "persp", col = grey(0.9))
```
plot.hc *Dendrograms for Model-based Agglomerative Hierarchical Clustering*

#### Description

Display two types for dendrograms for model-based hierarchical clustering objects.

#### plot.hc 135

## Usage

```
## S3 method for class 'hc'
plot(x, what=c("loglik","merge"), maxG=NULL, labels=FALSE, hang=0, ...)
```
## Arguments

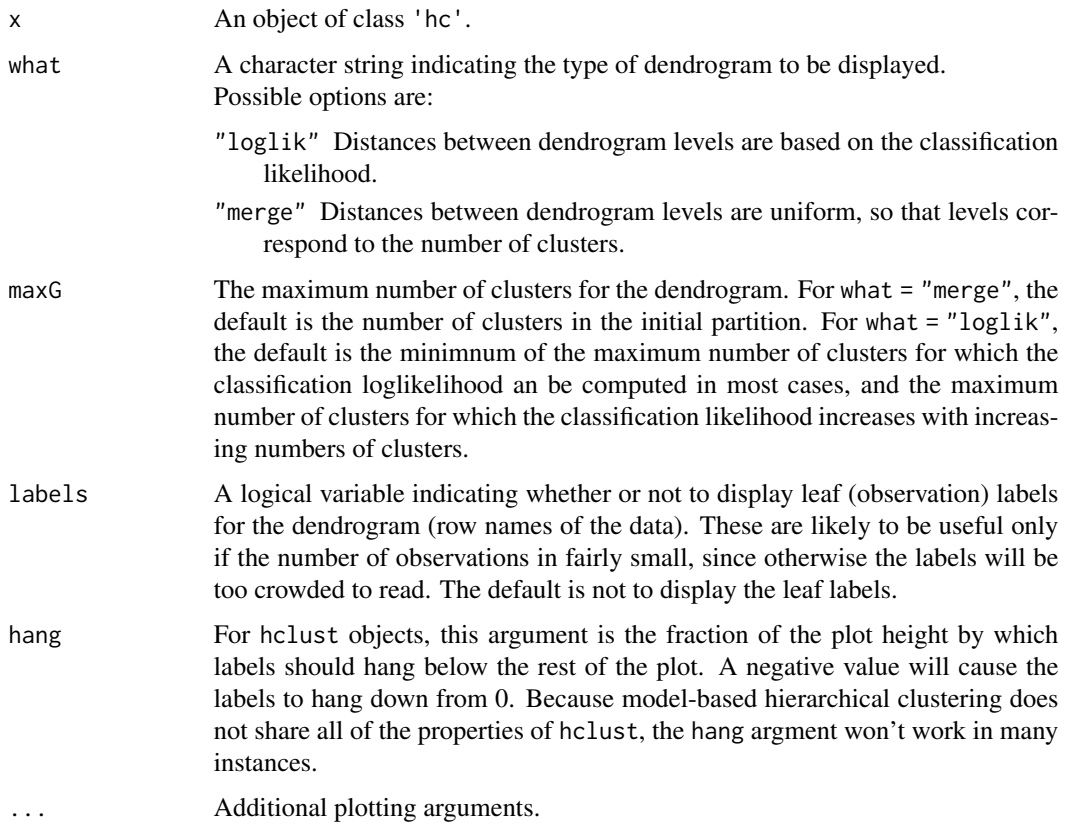

# Details

The plotting input does not share all of the properties of hclust objects, hence not all plotting arguments associated with hclust can be expected to work here.

# Value

A dendrogram is drawn, with distances based on either the classification likelihood or the merge level (number of clusters).

## Note

If modelName = "E" (univariate with equal variances) or modelName = "EII" (multivariate with equal spherical covariances), then the underlying model is the same as for Ward's method for hierarchical clustering.

#### References

J. D. Banfield and A. E. Raftery (1993). Model-based Gaussian and non-Gaussian Clustering. *Biometrics 49:803-821*.

C. Fraley (1998). Algorithms for model-based Gaussian hierarchical clustering. *SIAM Journal on Scientific Computing 20:270-281*.

C. Fraley and A. E. Raftery (2002). Model-based clustering, discriminant analysis, and density estimation. *Journal of the American Statistical Association 97:611-631*.

#### See Also

[hc](#page-60-0)

#### Examples

```
data(EuroUnemployment)
hcTree <- hc(modelName = "VVV", data = EuroUnemployment)
plot(hcTree, what = "loglik")
plot(hcTree, what = "loglik", labels = TRUE)
plot(hcTree, what = "loglik", maxG = 5, labels = TRUE)plot(hcTree, what = "merge")
plot(hcTree, what = "merge", labels = TRUE)
plot(hcTree, what = "merge", labels = TRUE, hang = 0.1)
plot(hcTree, what = "merge", labels = TRUE, hang = -1)
plot(hcTree, what = "merge", labels = TRUE, maxG = 5)
```
plot.Mclust *Plotting method for Mclust model-based clustering*

#### **Description**

Plots for model-based clustering results, such as BIC, classification, uncertainty and density.

#### Usage

```
## S3 method for class 'Mclust'
plot(x, what = c("BIC", "classification", "uncertainty", "density"),
     dimens = NULL, xlab = NULL, ylab = NULL,
     addEllipses = TRUE, main = FALSE, ...)
```
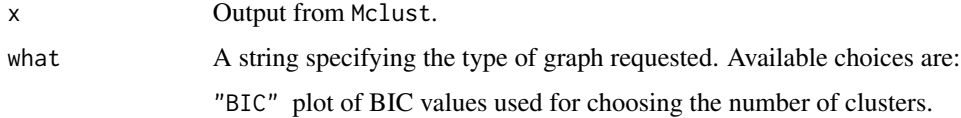

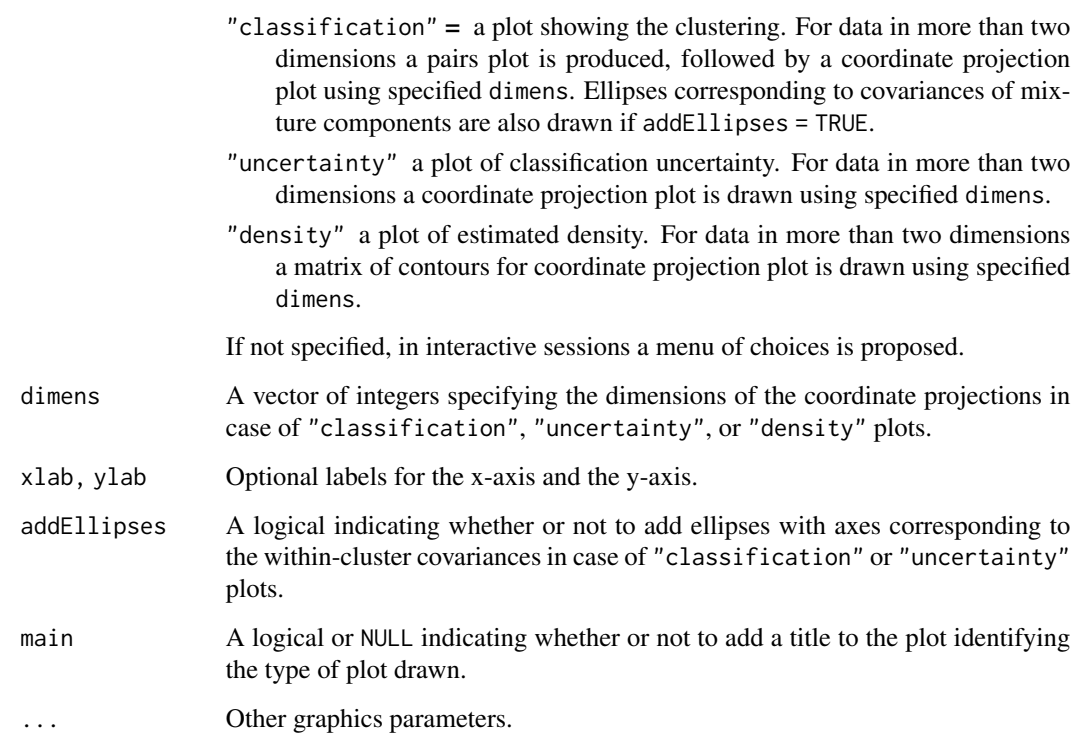

# Details

For more flexibility in plotting, use mclust1Dplot, mclust2Dplot, surfacePlot, coordProj, or randProj.

## See Also

[Mclust](#page-77-0), [plot.mclustBIC](#page-137-0), [plot.mclustICL](#page-144-0), [mclust1Dplot](#page-84-0), [mclust2Dplot](#page-86-0), [surfacePlot](#page-168-0), [coordProj](#page-28-0), [randProj](#page-154-0).

# Examples

precipMclust <- Mclust(precip) plot(precipMclust)

faithfulMclust <- Mclust(faithful) plot(faithfulMclust)

irisMclust <- Mclust(iris[,-5]) plot(irisMclust)

<span id="page-137-0"></span>

## Description

Plots the BIC values returned by the [mclustBIC](#page-88-0) function.

## Usage

```
## S3 method for class 'mclustBIC'
plot(x, G = NULL, modelNames = NULL,symbols = NULL, colors = NULL,
     xlab = NULL, ylab = "BIC",
     legendArgs = list(x = "bottomright", ncol = 2, cex = 1, inset = 0.01),
     ...)
```
## Arguments

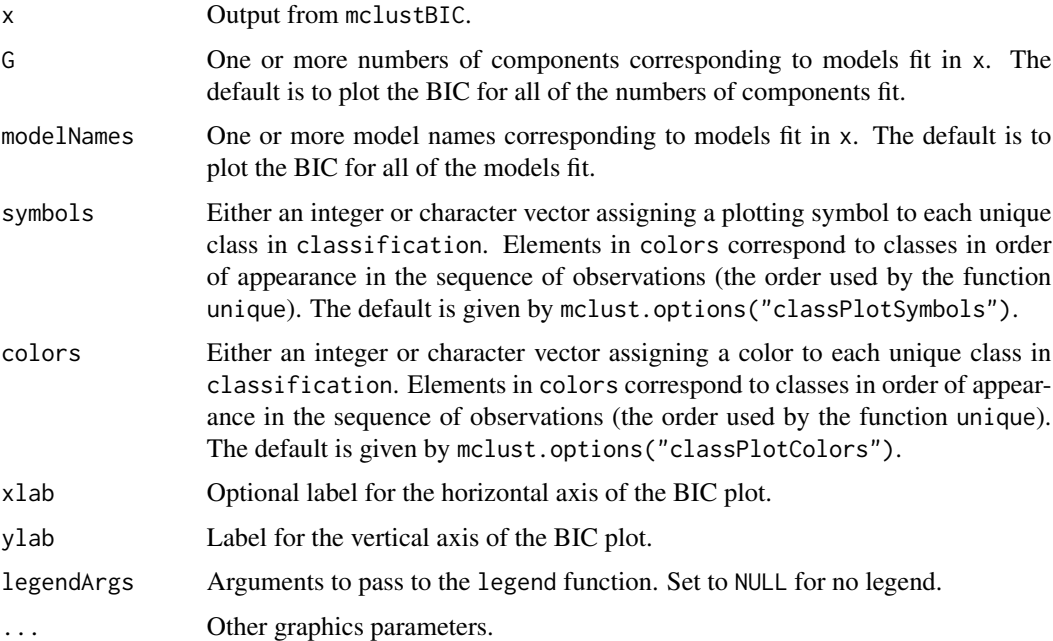

## Value

A plot of the BIC values.

# See Also

[mclustBIC](#page-88-0)

## plot.MclustBootstrap 139

# Examples

```
plot(mclustBIC(precip), legendArgs = list(x = "bottomleft"))
plot(mclustBIC(faithful))
plot(mclustBIC(iris[,-5]))
```
plot.MclustBootstrap *Plot of bootstrap distributions for mixture model parameters*

#### Description

Plots the bootstrap distribution of parameters as returned by the [MclustBootstrap](#page-92-0) function.

#### Usage

```
## S3 method for class 'MclustBootstrap'
plot(x, what = c("pro", "mean", "var"),show.parest = TRUE, show.confint = TRUE,
    hist.col = "grey", hist.border = "lightgrey", breaks = NA,
     col = "forestgreen", lwd = 2, lty = 3,xlab = NULL, xlim = NULL, ylim = NULL, ...
```
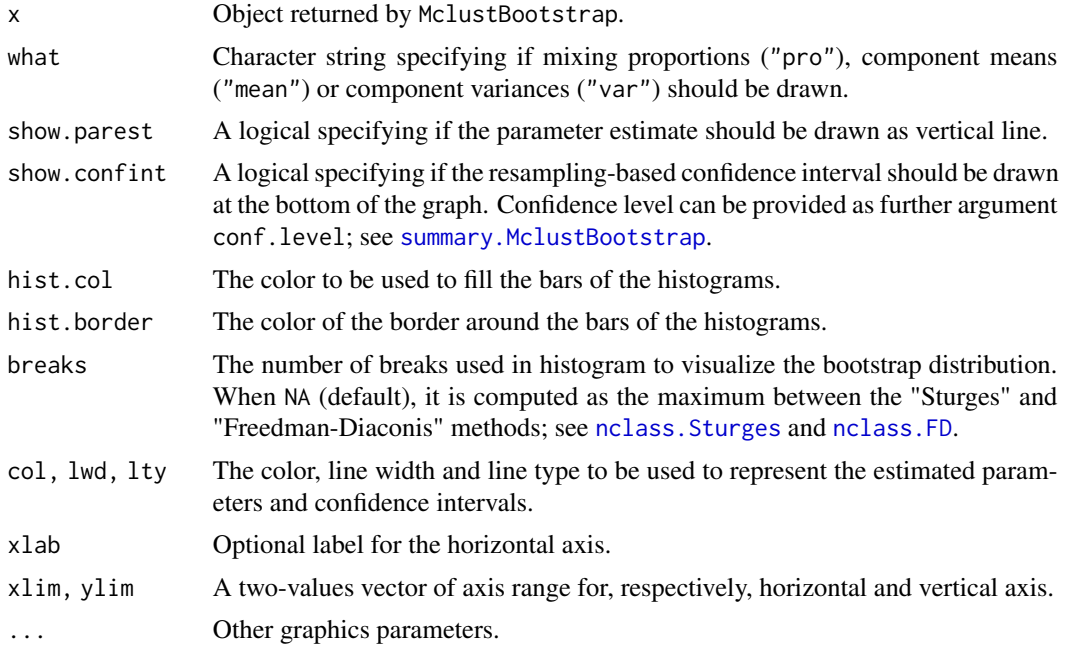

### Value

A plot for each variable/component of the selected parameters.

#### See Also

[MclustBootstrap](#page-92-0)

## Examples

```
data(diabetes)
X \leq - diabetes[,-1]
modClust \leq Mclust(X, G = 3, modelNames = "VVV")
bootClust <- MclustBootstrap(modClust, nboot = 99)
par(mfrow = c(1,3), mar = c(4,2,2,0.5))plot(bootClust, what = "pro")
par(mfrow = c(3,3), mar = c(4,2,2,0.5))plot(bootClust, what = "mean")
```
plot.MclustDA *Plotting method for MclustDA discriminant analysis*

#### Description

Plots for model-based mixture discriminant analysis results, such as scatterplot of training and test data, classification of train and test data, and errors.

#### Usage

```
## S3 method for class 'MclustDA'
plot(x, what = c("scatterplot", "classification", "train&test", "error"),
     newdata, newclass, dimens = NULL,
     symbols, colors, main = NULL, ...)
```
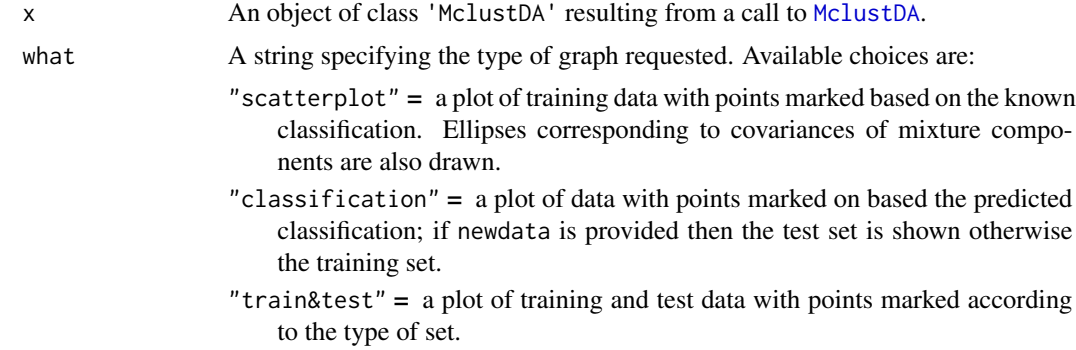

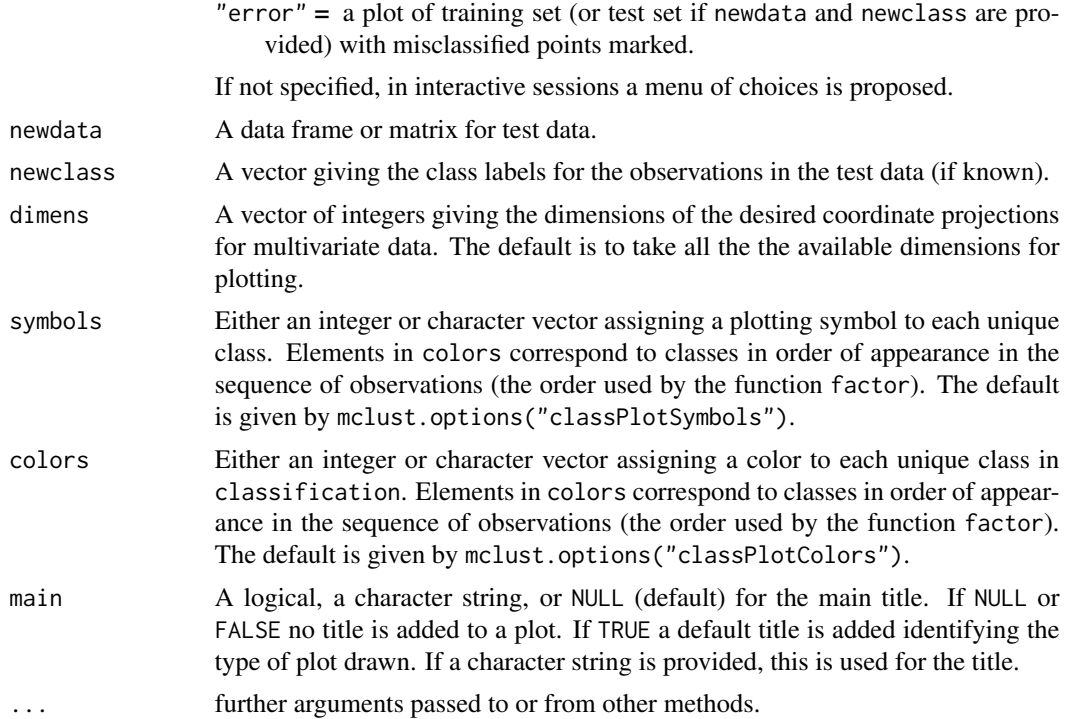

#### Details

For more flexibility in plotting, use mclust1Dplot, mclust2Dplot, surfacePlot, coordProj, or randProj.

#### Author(s)

Luca Scrucca

## See Also

[MclustDA](#page-96-0), [surfacePlot](#page-168-0), [coordProj](#page-28-0), [randProj](#page-154-0)

## Examples

```
odd \leq seq(from = 1, to = nrow(iris), by = 2)
even <- odd + 1
X.train <- iris[odd,-5]
Class.train <- iris[odd,5]
X.test <- iris[even,-5]
Class.test <- iris[even,5]
```

```
# common EEE covariance structure (which is essentially equivalent to linear discriminant analysis)
irisMclustDA <- MclustDA(X.train, Class.train, modelType = "EDDA", modelNames = "EEE")
summary(irisMclustDA, parameters = TRUE)
summary(irisMclustDA, newdata = X.test, newclass = Class.test)
```

```
# common covariance structure selected by BIC
irisMclustDA <- MclustDA(X.train, Class.train, modelType = "EDDA")
summary(irisMclustDA, parameters = TRUE)
summary(irisMclustDA, newdata = X.test, newclass = Class.test)
# general covariance structure selected by BIC
irisMclustDA <- MclustDA(X.train, Class.train)
summary(irisMclustDA, parameters = TRUE)
summary(irisMclustDA, newdata = X.test, newclass = Class.test)
plot(irisMclustDA)
plot(irisMclustDA, dimens = 3:4)
plot(irisMclustDA, dimens = 4)
plot(irisMclustDA, what = "classification")
plot(irisMclustDA, what = "classification", newdata = X.test)
plot(irisMclustDA, what = "classification", dimens = 3:4)
plot(irisMclustDA, what = "classification", newdata = X.test, dimens = 3:4)
plot(irisMclustDA, what = "classification", dimens = 4)
plot(irisMclustDA, what = "classification", dimens = 4, newdata = X.test)
plot(irisMclustDA, what = "train&test", newdata = X.test)
plot(irisMclustDA, what = "train&test", newdata = X.test, dimens = 3:4)
plot(irisMclustDA, what = "train&test", newdata = X.test, dimens = 4)
plot(irisMclustDA, what = "error")
plot(irisMclustDA, what = "error", dimens = 3:4)
plot(irisMclustDA, what = "error", dimens = 4)
plot(irisMclustDA, what = "error", newdata = X.test, newclass = Class.test)
plot(irisMclustDA, what = "error", newdata = X.test, newclass = Class.test, dimens = 3:4)
plot(irisMclustDA, what = "error", newdata = X.test, newclass = Class.test, dimens = 4)
# simulated 1D data
n < -250set.seed(1)
triModal \leftarrow c(rnorm(n, -5), rnorm(n,0), rnorm(n,5))triClass \leq c (rep(1,n), rep(2,n), rep(3,n))
odd \leq seq(from = 1, to = length(triModal), by = 2)
even <- odd +1triMclustDA <- MclustDA(triModal[odd], triClass[odd])
summary(triMclustDA, parameters = TRUE)
summary(triMclustDA, newdata = triModal[even], newclass = triClass[even])
plot(triMclustDA)
plot(triMclustDA, what = "classification")
plot(triMclustDA, what = "classification", newdata = triModal[even])
plot(triMclustDA, what = "train&test", newdata = triModal[even])
plot(triMclustDA, what = "error")
plot(triMclustDA, what = "error", newdata = triModal[even], newclass = triClass[even])
# simulated 2D cross data
data(cross)
odd \leq seq(from = 1, to = nrow(cross), by = 2)
```
## plot.MclustDR 143

```
even <- odd + 1
crossMclustDA <- MclustDA(cross[odd,-1], cross[odd,1])
summary(crossMclustDA, parameters = TRUE)
summary(crossMclustDA, newdata = cross[even,-1], newclass = cross[even,1])
plot(crossMclustDA)
plot(crossMclustDA, what = "classification")
plot(crossMclustDA, what = "classification", newdata = cross[even,-1])
plot(crossMclustDA, what = "train&test", newdata = cross[even,-1])
plot(crossMclustDA, what = "error")
plot(crossMclustDA, what = "error", newdata =cross[even,-1], newclass = cross[even,1])
```
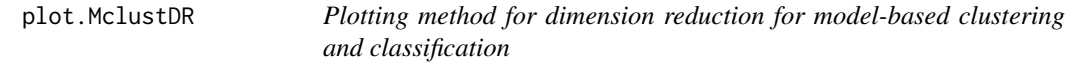

#### Description

Graphs data projected onto the estimated subspace for model-based clustering and classification.

#### Usage

```
## S3 method for class 'MclustDR'
plot(x, dimens,
     what = c("scatterplot", "pairs", "contour", "classification",
              "boundaries", "density", "evalues"),
     symbols, colors, col.contour = gray(0.7), col.sep = grey(0.4),
     ngrid = 200, nlevels = 5, asp = NULL, ...)
```
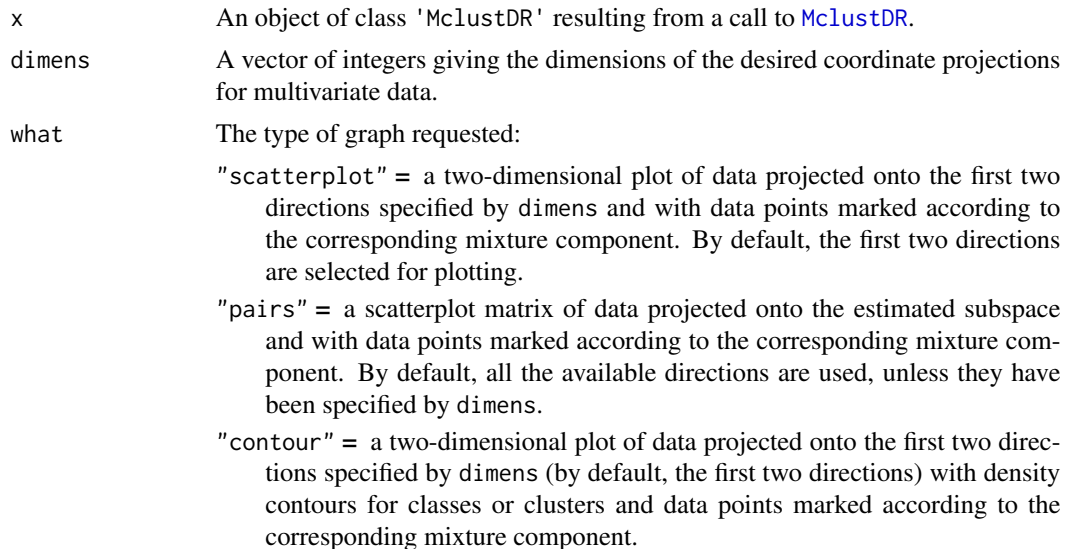

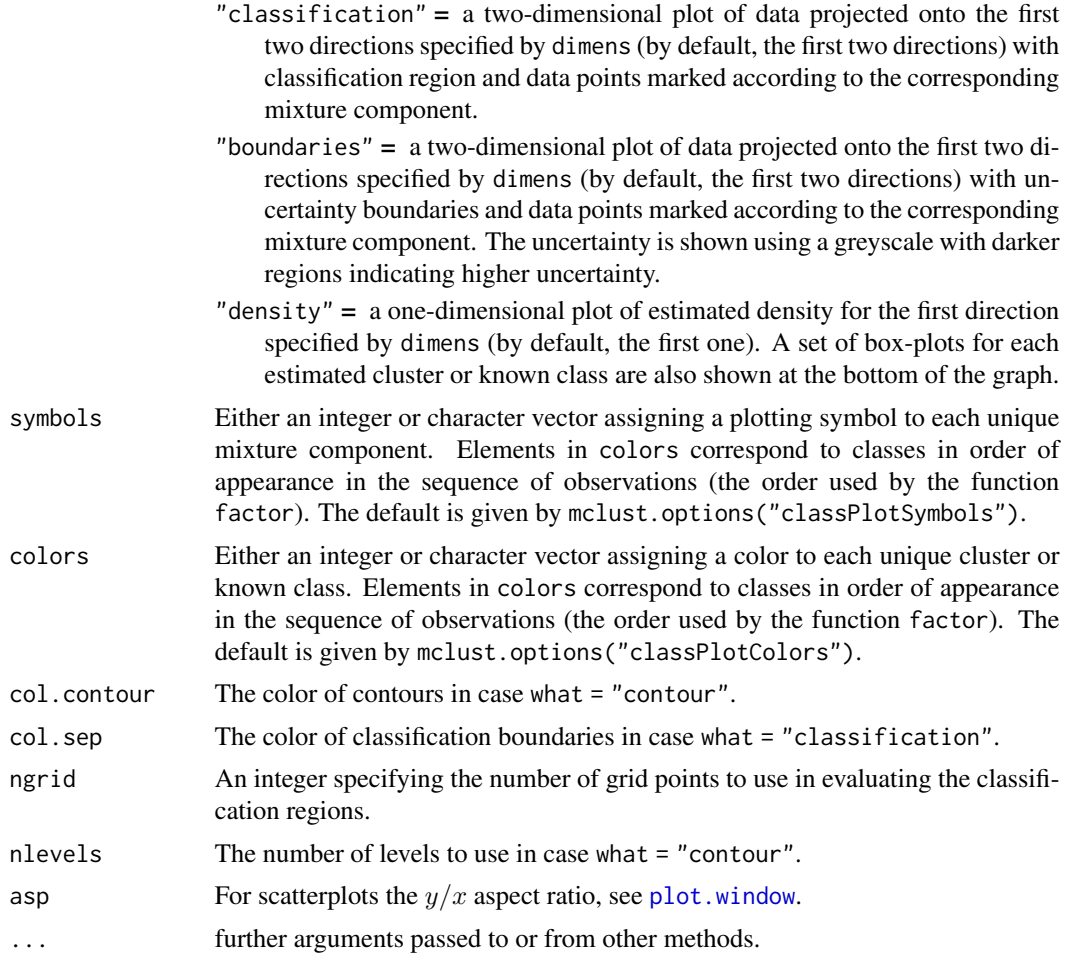

# Author(s)

Luca Scrucca

## References

Scrucca, L. (2010) Dimension reduction for model-based clustering. *Statistics and Computing*, 20(4), pp. 471-484.

#### See Also

[MclustDR](#page-99-0)

# Examples

```
mod <- Mclust(iris[,1:4], G = 3)
dr <- MclustDR(mod, lambda = 0.5)
plot(dr, what = "evalues")
```
<span id="page-144-0"></span>plot.mclustICL 145

```
plot(dr, what = "pairs")plot(dr, what = "scatterplot", dimens = c(1,3))
plot(dr, what = "contour")
plot(dr, what = "classification", ngrid = 200)
plot(dr, what = "boundaries", ngrid = 200)
plot(dr, what = "density")
plot(dr, what = "density", dimens = 2)data(banknote)
da <- MclustDA(banknote[,2:7], banknote$Status, G = 1:3)
dr <- MclustDR(da)
plot(dr, what = "evalues")
plot(dr, what = "pairs")
plot(dr, what = "contour")
plot(dr, what = "classification", ngrid = 200)
plot(dr, what = "boundaries", ngrid = 200)
plot(dr, what = "density")
plot(dr, what = "density", dimens = 2)
```
plot.mclustICL *ICL Plot for Model-Based Clustering*

#### Description

Plots the ICL values returned by the [mclustICL](#page-105-0) function.

#### Usage

```
## S3 method for class 'mclustICL'
plot(x, ylab = "ICL", ...)
```
# Arguments

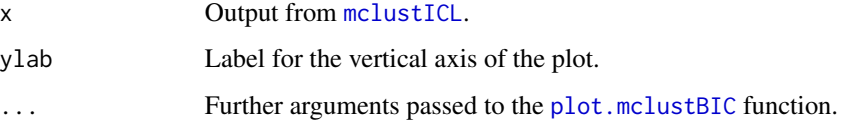

#### Value

A plot of the ICL values.

#### See Also

[mclustICL](#page-105-0)

# Examples

```
data(faithful)
faithful.ICL = mclustICL(faithful)
plot(faithful.ICL)
```
<span id="page-145-0"></span>plot.MclustSSC *Plotting method for MclustSSC semi-supervised classification*

# Description

Plots for semi-supervised classification based on Gaussian finite mixture models.

## Usage

```
## S3 method for class 'MclustSSC'
plot(x, what = c("BIC", "classification", "uncertainty"), ...)
```
# Arguments

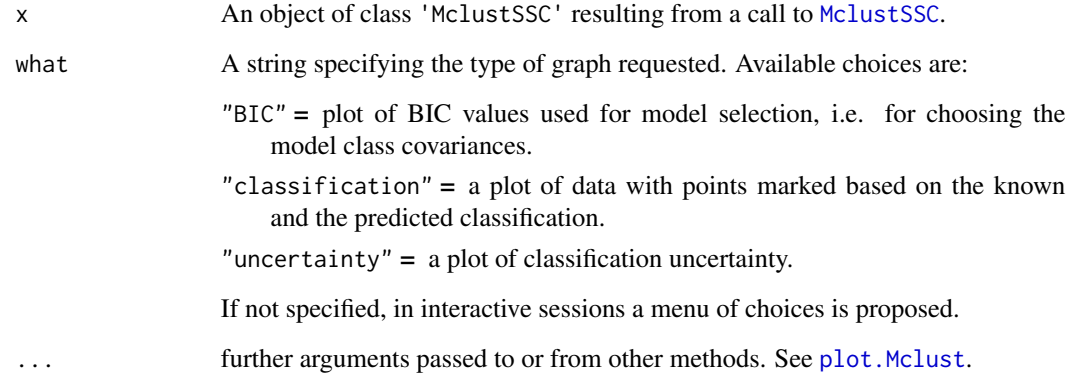

# Author(s)

Luca Scrucca

# See Also

[MclustSSC](#page-110-0)

<span id="page-145-1"></span>

# <span id="page-146-0"></span>predict.densityMclust 147

#### Examples

```
X \leftarrow \text{iris}[, 1:4]class <- iris$Species
# randomly remove class labels
set.seed(123)
class[sample(1:length(class), size = 120)] <- NA
table(class, useNA = "ifany")
clPairs(X, ifelse(is.na(class), 0, class),
        symbols = c(\emptyset, 16, 17, 18), colors = c("grey", 4, 2, 3),
        main = "Partially classified data")
# Fit semi-supervised classification model
mod_SSC <- MclustSSC(X, class)
summary(mod_SSC, parameters = TRUE)
pred_SSC <- predict(mod_SSC)
table(Predicted = pred_SSC$classification, Actual = class, useNA = "ifany")
plot(mod_SSC, what = "BIC")
plot(mod_SSC, what = "classification")
plot(mod_SSC, what = "uncertainty")
```
predict.densityMclust *Density estimate of multivariate observations by Gaussian finite mixture modeling*

# Description

Compute density estimation for multivariate observations based on Gaussian finite mixture models estimated by [densityMclust](#page-40-0).

#### Usage

```
## S3 method for class 'densityMclust'
predict(object, newdata, what = c("dens", "cdens", "z"), logarithm = FALSE, ...)
```
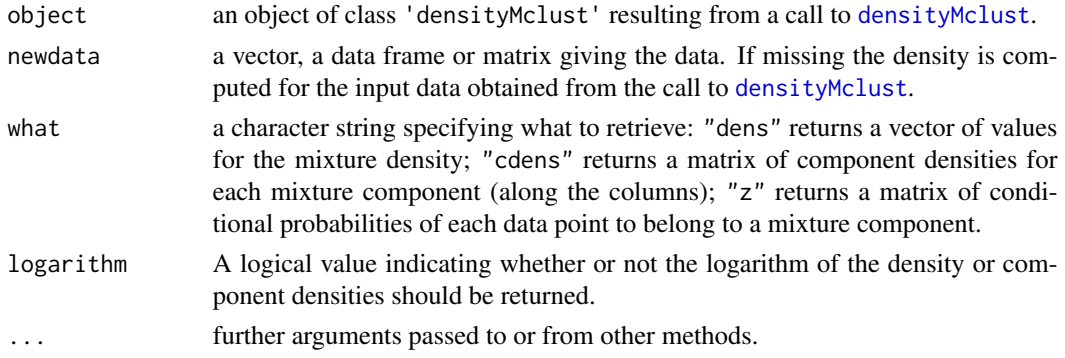

## Value

Returns a vector or a matrix of densities evaluated at newdata depending on the argument what (see above).

# Author(s)

Luca Scrucca

# See Also

[Mclust](#page-77-0).

# Examples

```
x <- faithful$waiting
dens <- densityMclust(x, plot = FALSE)
x0 \leq -\text{seq}(50, 100, \text{ by } = 10)d0 <- predict(dens, x0)
plot(dens, what = "density")
points(x0, d0, pch = 20)
```
predict.Mclust *Cluster multivariate observations by Gaussian finite mixture modeling*

#### Description

Cluster prediction for multivariate observations based on Gaussian finite mixture models estimated by [Mclust](#page-77-0).

# Usage

```
## S3 method for class 'Mclust'
predict(object, newdata, ...)
```
# Arguments

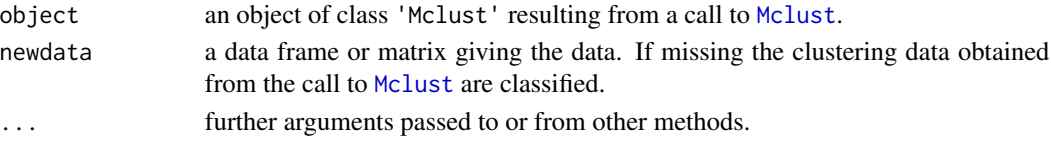

# Value

Returns a list of with the following components:

classification a factor of predicted cluster labels for newdata.

z a matrix whose *[i,k]*th entry is the probability that observation *i* in newdata belongs to the *k*th cluster.

<span id="page-147-0"></span>

# <span id="page-148-0"></span>predict.MclustDA 149

# Author(s)

Luca Scrucca

# See Also

[Mclust](#page-77-0).

# Examples

```
model <- Mclust(faithful)
```

```
# predict cluster for the observed data
pred <- predict(model)
str(pred)
pred$z # equal to model$z
pred$classification # equal to
plot(faithful, col = pred$classification, pch = pred$classification)
# predict cluster over a grid
grid \leq apply(faithful, 2, function(x) seq(min(x), max(x), length = 50))
grid \leq expand.grid(eruptions = grid[,1], waiting = grid[,2])
```

```
pred <- predict(model, grid)
plot(grid, col = mclust.options("classPlotColors")[pred$classification], pch = 15, cex = 0.5)
points(faithful, pch = model$classification)
```
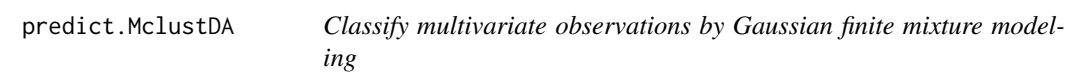

# Description

Classify multivariate observations based on Gaussian finite mixture models estimated by [MclustDA](#page-96-0).

#### Usage

```
## S3 method for class 'MclustDA'
predict(object, newdata, prop = object$prop, ...)
```
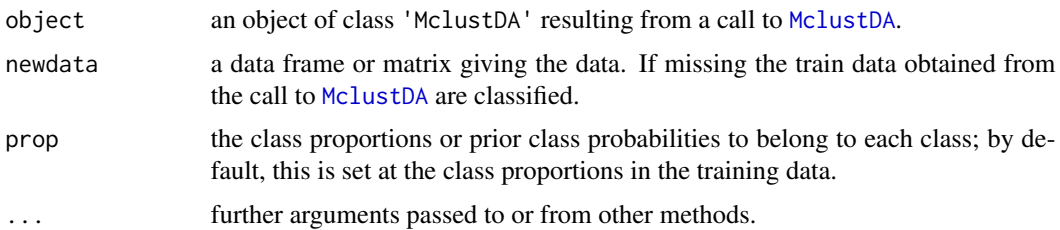

# <span id="page-149-0"></span>Value

Returns a list of with the following components:

classification a factor of predicted class labels for newdata.

z a matrix whose *[i,k]*th entry is the probability that observation *i* in newdata belongs to the *k*th class.

# Author(s)

Luca Scrucca

# See Also

[MclustDA](#page-96-0).

#### Examples

```
odd \leq seq(from = 1, to = nrow(iris), by = 2)
even <- odd + 1
X.train <- iris[odd,-5]
Class.train <- iris[odd,5]
X.test <- iris[even,-5]
Class.test <- iris[even,5]
irisMclustDA <- MclustDA(X.train, Class.train)
predTrain <- predict(irisMclustDA)
predTrain
predTest <- predict(irisMclustDA, X.test)
predTest
```
predict.MclustDR *Classify multivariate observations on a dimension reduced subspace by Gaussian finite mixture modeling*

#### Description

Classify multivariate observations on a dimension reduced subspace estimated from a Gaussian finite mixture model.

#### Usage

```
## S3 method for class 'MclustDR'
predict(object, dim = 1:object$numdir, newdata, eval.points, ...)
```
# <span id="page-150-0"></span>predict.MclustDR 151

# Arguments

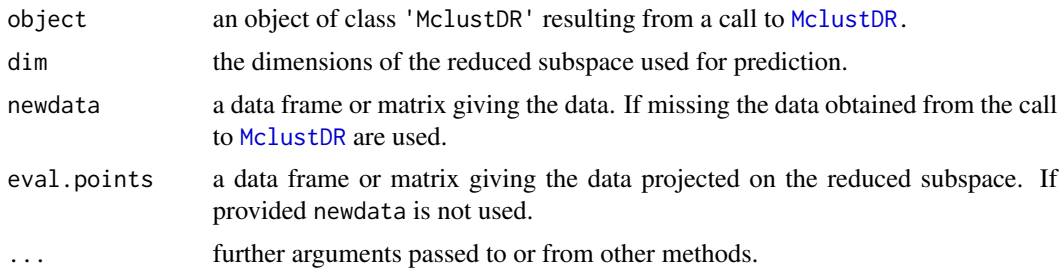

# Value

Returns a list of with the following components:

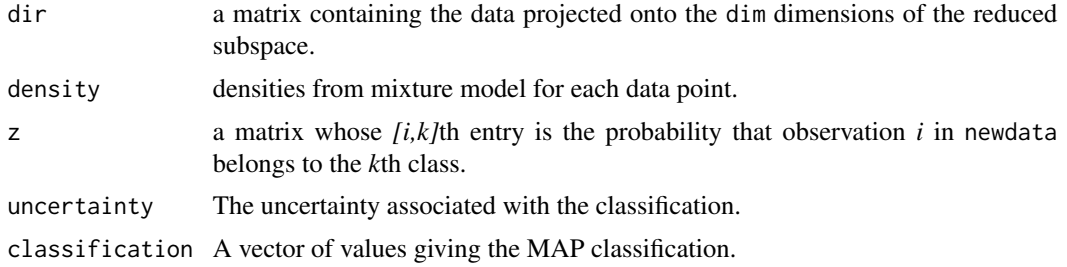

# Author(s)

Luca Scrucca

# References

Scrucca, L. (2010) Dimension reduction for model-based clustering. *Statistics and Computing*, 20(4), pp. 471-484.

#### See Also

[MclustDR](#page-99-0).

```
mod = Mclust(iris[, 1:4])dr = MclustDR(mod)
pred = predict(dr)
str(pred)
data(banknote)
mod = MclustDA(banknote[,2:7], banknote$Status)
dr = MclustDR(mod)
pred = predict(dr)
str(pred)
```
<span id="page-151-0"></span>

#### Description

Classify multivariate observations based on Gaussian finite mixture models estimated by [MclustSSC](#page-110-0).

#### Usage

```
## S3 method for class 'MclustSSC'
predict(object, newdata, ...)
```
# Arguments

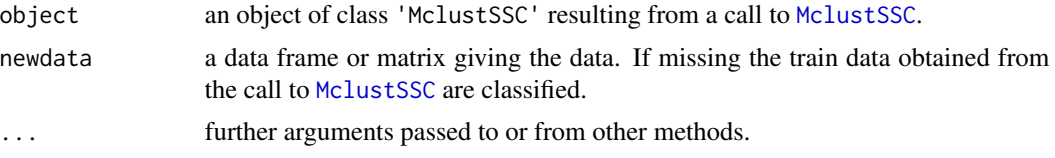

#### Value

Returns a list of with the following components:

classification a factor of predicted class labels for newdata.

z a matrix whose *[i,k]*th entry is the probability that observation *i* in newdata belongs to the *k*th class.

#### Author(s)

Luca Scrucca

#### See Also

[MclustSSC](#page-110-0).

```
X \leftarrow \text{iris}[, 1:4]class <- iris$Species
# randomly remove class labels
set.seed(123)
class[sample(1:length(class), size = 120)] <- NA
table(class, useNA = "ifany")clPairs(X, ifelse(is.na(class), 0, class),
        symbols = c(0, 16, 17, 18), colors = c("grey", 4, 2, 3),
        main = "Partially classified data")
```
# <span id="page-152-0"></span>priorControl 153

```
# Fit semi-supervised classification model
mod_SSC <- MclustSSC(X, class)
pred_SSC <- predict(mod_SSC)
table(Predicted = pred_SSC$classification, Actual = class, useNA = "ifany")
X_new = data-frame(Sepal.length = c(5, 8),Sepal.Width = c(3.1, 4),
                  Petal.Length = c(2, 5),
                  Petal.Width = c(0.5, 2))
predict(mod_SSC, newdata = X_new)
```
priorControl *Conjugate Prior for Gaussian Mixtures.*

#### Description

Specify a conjugate prior for Gaussian mixtures.

#### Usage

```
priorControl(functionName = "defaultPrior", ...)
```
# Arguments

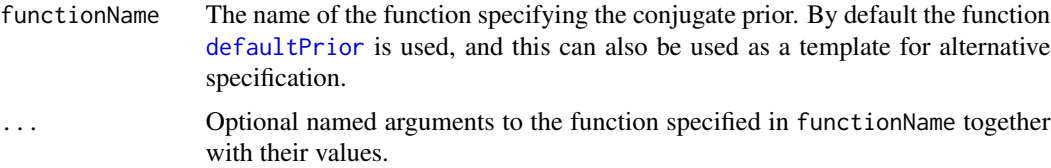

# Details

The function priorControl is used to specify a conjugate prior for EM within *MCLUST*. Note that, as described in [defaultPrior](#page-37-0), in the multivariate case only 10 out of 14 models may be used in conjunction with a prior, i.e. those available in *MCLUST* up to version 4.4.

#### Value

A list with the function name as the first component. The remaining components (if any) consist of a list of arguments to the function with assigned values.

#### References

C. Fraley and A. E. Raftery (2007). Bayesian regularization for normal mixture estimation and model-based clustering. *Journal of Classification 24:155-181*.

# See Also

[mclustBIC](#page-88-0), [me](#page-114-0), [mstep](#page-120-0), [defaultPrior](#page-37-0)

# Examples

```
# default prior
irisBIC <- mclustBIC(iris[,-5], prior = priorControl())
summary(irisBIC, iris[,-5])
# no prior on the mean; default prior on variance
irisBIC <- mclustBIC(iris[,-5], prior = priorControl(shrinkage = 0))
summary(irisBIC, iris[,-5])
```
randomOrthogonalMatrix

*Random orthogonal matrix*

# Description

Generate a random orthogonal basis matrix of dimension (nrowxncol) using the method in Heiberger (1978).

#### Usage

```
randomOrthogonalMatrix(nrow, ncol, n = nrow, d = ncol, seed = NULL)
```
#### Arguments

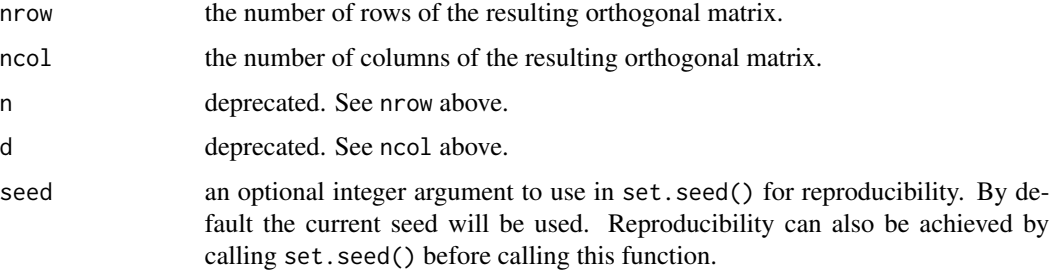

# Details

The use of arguments n and d is deprecated and they will be removed in the future.

## Value

An orthogonal matrix of dimension  $nrowxncol$  such that each column is orthogonal to the other and has unit lenght. Because of the latter, it is also called orthonormal.

<span id="page-153-0"></span>

#### <span id="page-154-0"></span>randProj 155

# References

Heiberger R. (1978) Generation of random orthogonal matrices. *Journal of the Royal Statistical Society. Series C (Applied Statistics)*, 27(2), 199-206.

# See Also

[coordProj](#page-28-0)

## Examples

```
B <- randomOrthogonalMatrix(10,3)
zapsmall(crossprod(B))
```
randProj *Random projections of multidimensional data modeled by an MVN mixture*

# Description

Plots random projections given multidimensional data and parameters of an MVN mixture model for the data.

#### Usage

```
randProj(data, seeds = NULL, parameters = NULL, z = NULL,
         classification = NULL, truth = NULL, uncertainty = NULL,
         what = c("classification", "error", "uncertainty"),
         quantiles = c(0.75, 0.95),
         addEllipses = TRUE, fillEllipses = mclust.options("fillEllipses"),
         symbols = NULL, colors = NULL, scale = FALSE,
         xlim = NULL, ylim = NULL, xlab = NULL, ylab = NULL,
         cex = 1, PCH = ".", main = FALSE, ...)
```
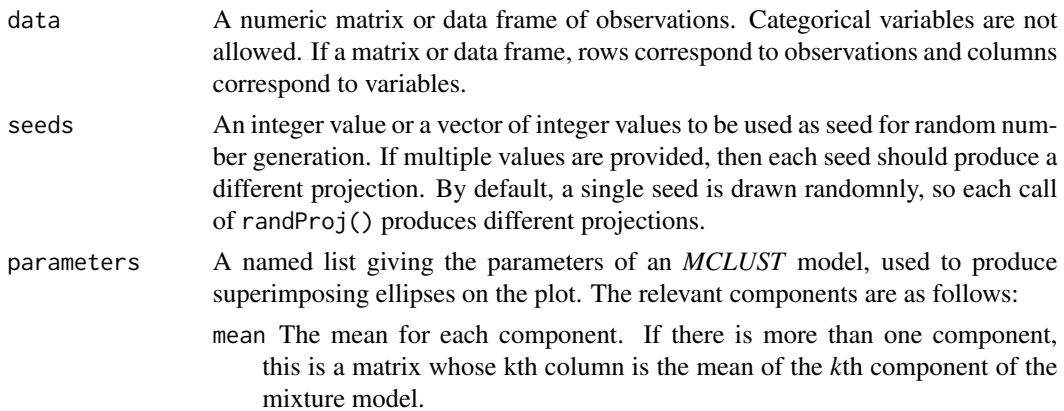

<span id="page-155-0"></span>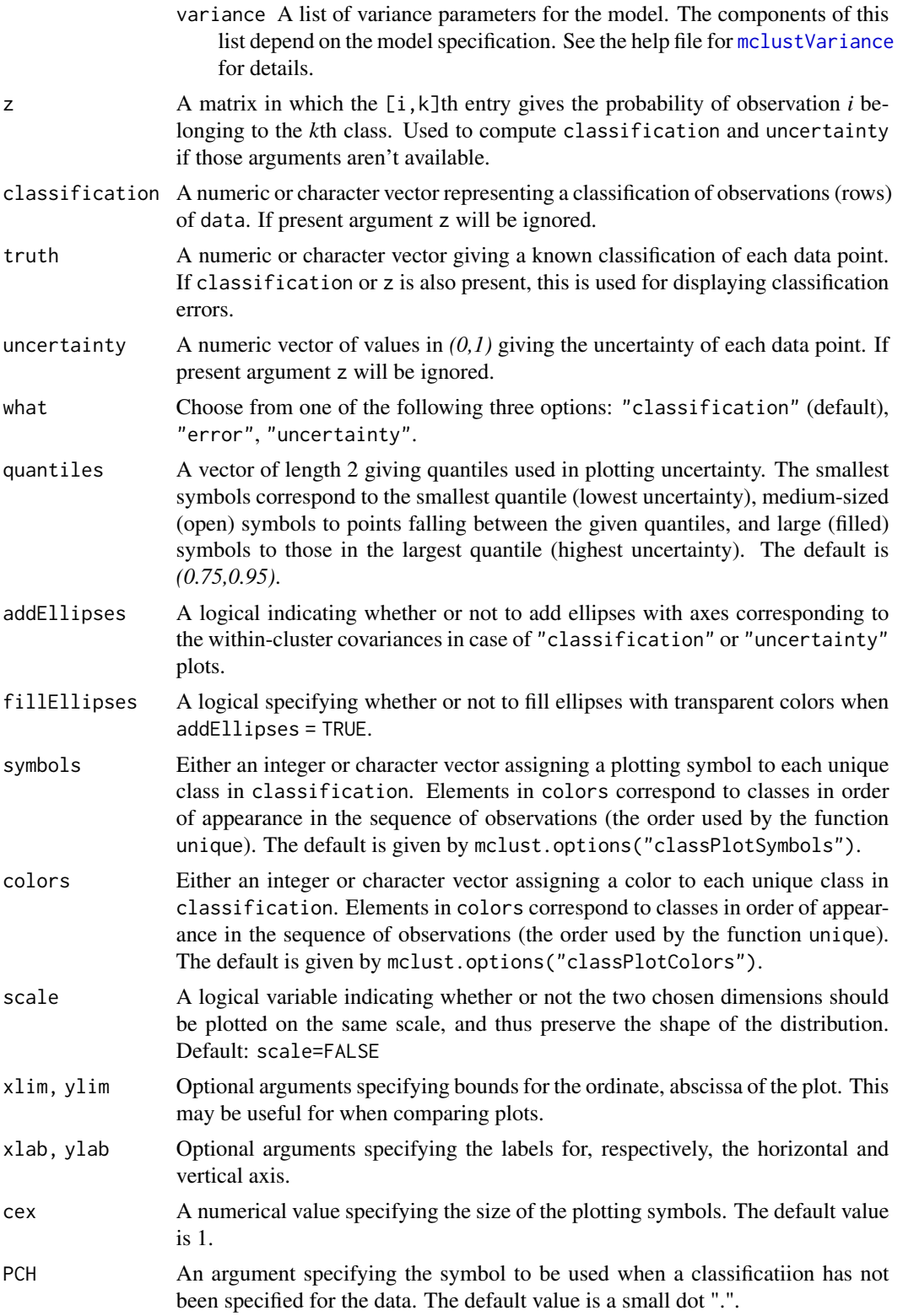

# <span id="page-156-0"></span>sigma2decomp 157

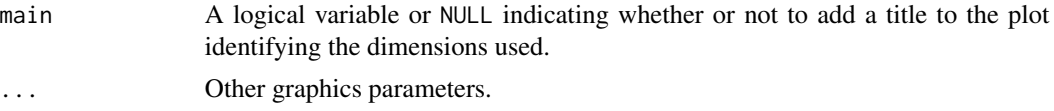

# Value

A plot showing a random two-dimensional projection of the data, together with the location of the mixture components, classification, uncertainty, and/or classification errors.

The function also returns an invisible list with components basis, the randomnly generated basis of the projection subspace, data, a matrix of projected data, and mu and sigma the component parameters transformed to the projection subspace.

#### See Also

[clPairs](#page-20-0), [coordProj](#page-28-0), [mclust2Dplot](#page-86-0), [mclust.options](#page-81-0)

#### Examples

```
est <- meVVV(iris[,-5], unmap(iris[,5]))
par(pty = "s", mfrom = c(1,1))randProj(iris[,-5], seeds=1:3, parameters = est$parameters, z = est$z,
         what = "classification", main = TRUE)
randProj(iris[,-5], seeds=1:3, parameters = est$parameters, z = est$z,
          truth = iris[, 5], what = "error", main = TRUE)randProj(iris[,-5], seeds=1:3, parameters = est$parameters, z = est$z,
         what = "uncertainty", main = TRUE)
```
sigma2decomp *Convert mixture component covariances to decomposition form.*

#### Description

Converts a set of covariance matrices from representation as a 3-D array to a parameterization by eigenvalue decomposition.

#### Usage

```
sigma2decomp(sigma, G = NULL, tol = sqrt(.Machine$double.eps), ...)
```
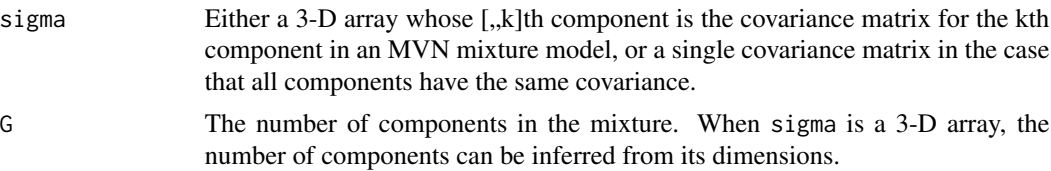

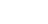

<span id="page-157-1"></span>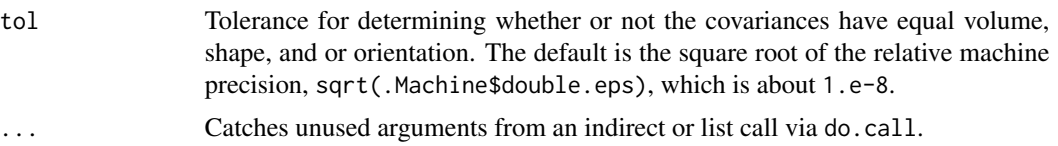

# Value

The covariance matrices for the mixture components in decomposition form, including the following components:

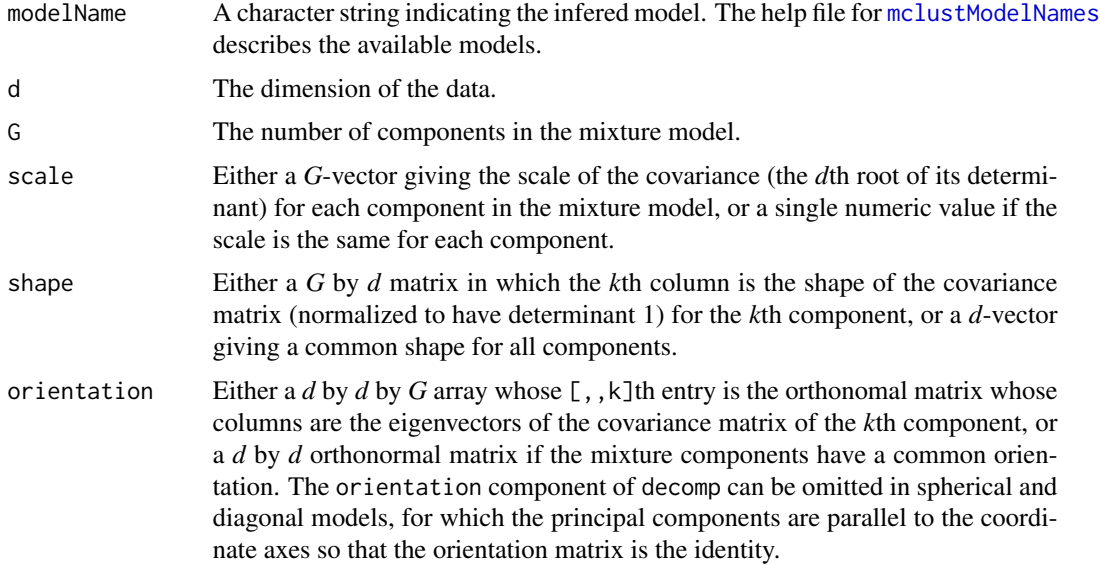

#### See Also

[decomp2sigma](#page-36-0)

# Examples

```
meEst <- meEEE(iris[,-5], unmap(iris[,5]))
names(meEst$parameters$variance)
meEst$parameters$variance$Sigma
```
sigma2decomp(meEst\$parameters\$variance\$Sigma, G = length(unique(iris[,5])))

<span id="page-157-0"></span>sim *Simulate from Parameterized MVN Mixture Models*

# Description

Simulate data from parameterized MVN mixture models.

# <span id="page-158-0"></span>Usage

sim(modelName, parameters, n, seed = NULL, ...)

#### Arguments

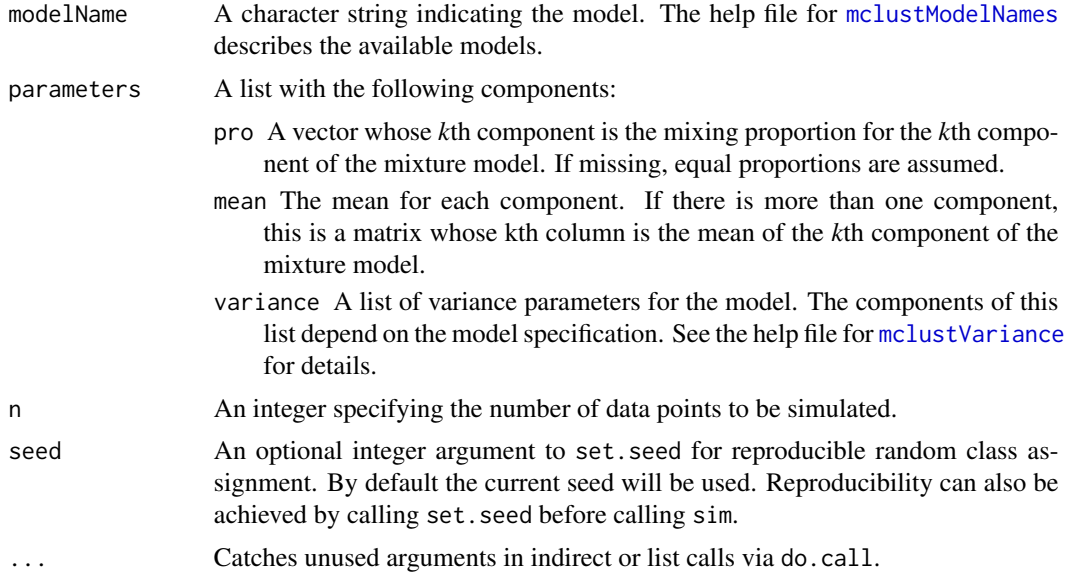

# Details

This function can be used with an indirect or list call using do.call, allowing the output of e.g. mstep, em, me, Mclust to be passed directly without the need to specify individual parameters as arguments.

# Value

A matrix in which first column is the classification and the remaining columns are the n observations simulated from the specified MVN mixture model.

Attributes: "modelName" A character string indicating the variance model used for the simulation.

#### See Also

[simE](#page-159-0), ..., [simVVV](#page-159-1), [Mclust](#page-77-0), [mstep](#page-120-0), [do.call](#page-0-0)

```
irisBIC <- mclustBIC(iris[,-5])
irisModel <- mclustModel(iris[,-5], irisBIC)
names(irisModel)
irisSim <- sim(modelName = irisModel$modelName,
              parameters = irisModel$parameters,
              n = new(iris)
```

```
do.call("sim", irisModel) # alternative call
par(pty = "s", mfrom = c(1,2))dimnames(irisSim) <- list(NULL, c("dummy", (dimnames(iris)[[2]])[-5]))
dimens \leq c(1,2)lim1 <- apply(iris[,dimens],2,range)
lim2 <- apply(irisSim[,dimens+1],2,range)
lims <- apply(rbind(lim1,lim2),2,range)
xlim < -1ims[,1]ylim <- lims[,2]
coordProj(iris[,-5], parameters=irisModel$parameters,
          classification=map(irisModel$z),
          dimens=dimens, xlim=xlim, ylim=ylim)
coordProj(iris[,-5], parameters=irisModel$parameters,
          classification=map(irisModel$z), truth = irisSim[,-1],
          dimens=dimens, xlim=xlim, ylim=ylim)
irisModel3 <- mclustModel(iris[,-5], irisBIC, G=3)
irisSim3 <- sim(modelName = irisModel3$modelName,
               parameters = irisModel3$parameters, n = 500, seed = 1)
 irisModel3$n <- NULL
 irisSim3 <- do.call("sim",c(list(n=500,seed=1),irisModel3)) # alternative call
clPairs(irisSim3[,-1], cl = irisSim3[,1])
```
<span id="page-159-0"></span>simE *Simulate from a Parameterized MVN Mixture Model*

#### <span id="page-159-1"></span>**Description**

Simulate data from a parameterized MVN mixture model.

#### Usage

```
simE(parameters, n, seed = NULL, ...)simV(parameters, n, seed = NULL, ...)
simEII(parameters, n, seed = NULL, ...)simVII(parameters, n, seed = NULL, ...)
simEEI(parameters, n, seed = NULL, ...)simVEI(parameters, n, seed = NULL, ...)
simEVI(parameters, n, seed = NULL, ...)
simVVI(parameters, n, seed = NULL, ...)
```
<span id="page-160-0"></span> $\sin E$  161

```
simEEE(parameters, n, seed = NULL, ...)
simVEE(parameters, n, seed = NULL, ...)
simEVE(parameters, n, seed = NULL, ...)
simVVE(parameters, n, seed = NULL, ...)
simEEV(parameters, n, seed = NULL, ...)
simVEV(parameters, n, seed = NULL, ...)
simEVV(parameters, n, seed = NULL, ...)
simVVV(parameters, n, seed = NULL, ...)
```
# Arguments

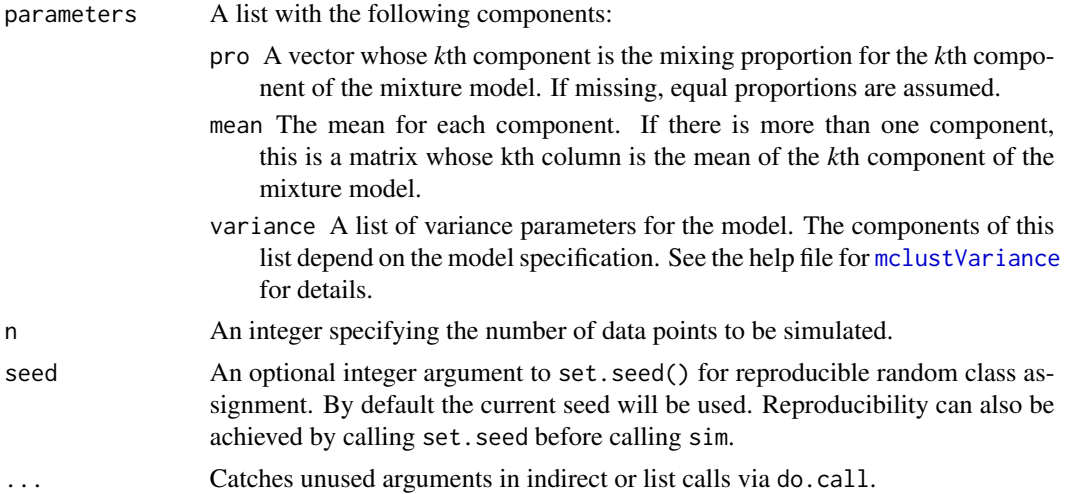

# Details

This function can be used with an indirect or list call using do.call, allowing the output of e.g. mstep, em me, Mclust, to be passed directly without the need to specify individual parameters as arguments.

#### Value

A matrix in which first column is the classification and the remaining columns are the n observations simulated from the specified MVN mixture model.

Attributes: "modelName" A character string indicating the variance model used for the simulation.

#### See Also

[sim](#page-157-0), [Mclust](#page-77-0), [mstepE](#page-121-0), [mclustVariance](#page-113-0).

# Examples

 $d \leq -2$  $G \le -2$ 

```
scale <- 1
shape \leq c(1, 9)01 < - diag(2)
02 \leq \text{diag}(2)[c, c(2,1)]0 \leq -\arctan(\text{cbind}(01, 02), \text{c}(2, 2, 2))O
variance \le list(d= d, G = G, scale = scale, shape = shape, orientation = 0)
mu <- matrix(0, d, G) ## center at the origin
simdat <- simEEV( n = 200,
                   parameters = list(pro=c(1,1),mean=mu,variance=variance),
                   seed = NULL)
cl \leftarrow \text{simdat[,1]}sigma <- array(apply(0, 3, function(x,y) crossprod(x*y),
                  y = sqrt(scale * shape)), c(2,2,2))paramList <- list(mu = mu, sigma = sigma)
coordProj( simdat, paramList = paramList, classification = cl)
```
softmax *Softmax function*

#### Description

Efficient implementation (via Fortran) of the softmax (aka multinomial logistic) function converting a set of numerical values to probabilities summing to 1.

## Usage

 $softmax(x, v = NULL)$ 

#### Arguments

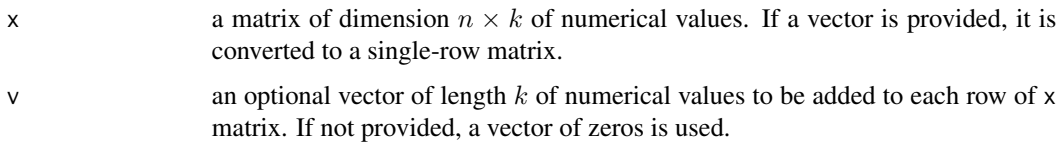

# Details

Given the matrix x, for each row  $x_{[i]} = [x_1, \ldots, x_k]$  (with  $i = 1, \ldots, n$ ), the softmax function calculates

$$
\text{softmax}(x_{[i]})_j = \frac{\exp(x_j + v_j)}{\sum_{l=1}^k \exp(x_l + v_l)} \quad \text{for } j = 1, \dots, k
$$

# <span id="page-162-0"></span>Value

Returns a matrix of the same dimension as x with values in the range  $(0, 1)$  that sum to 1 along the rows.

# Author(s)

Luca Scrucca

# References

Blanchard P., Higham D. J., Higham N. J. (2021). Accurately computing the log-sum-exp and softmax functions. *IMA Journal of Numerical Analysis*, 41/4:2311–2330. [doi:10.1093/imanum/](https://doi.org/10.1093/imanum/draa038) [draa038](https://doi.org/10.1093/imanum/draa038)

## See Also

[logsumexp](#page-74-0)

# Examples

```
x = matrix(rnorm(15), 5, 3)v = \log(c(0.5, 0.3, 0.2))(z = softmax(x, v))rowSums(z)
```
summary.Mclust *Summarizing Gaussian Finite Mixture Model Fits*

#### Description

Summary method for class "Mclust".

#### Usage

```
## S3 method for class 'Mclust'
summary(object, classification = TRUE, parameters = FALSE, ...)
## S3 method for class 'summary.Mclust'
print(x, digits = getOption("digits"), ...)
```
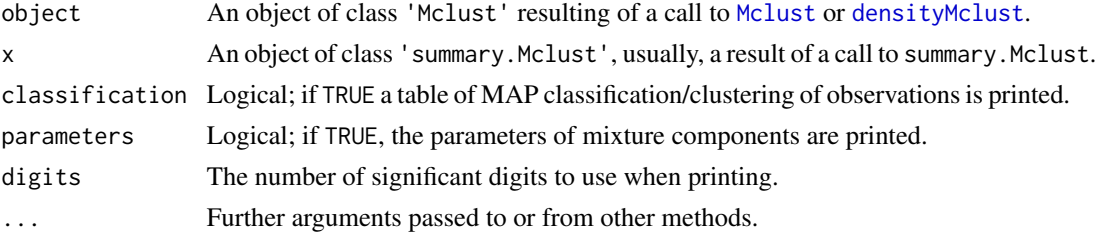

## <span id="page-163-0"></span>Author(s)

Luca Scrucca

# See Also

[Mclust](#page-77-0), [densityMclust](#page-40-0).

# Examples

```
mod1 = Mclust(iris[, 1:4])summary(mod1)
summary(mod1, parameters = TRUE, classification = FALSE)
mod2 = densityMclust(faithful, plot = FALSE)
summary(mod2)
summary(mod2, parameters = TRUE)
```
summary.mclustBIC *Summary function for model-based clustering via BIC*

# Description

Optimal model characteristics and classification for model-based clustering via mclustBIC.

# Usage

```
## S3 method for class 'mclustBIC'
summary(object, data, G, modelNames, ...)
```
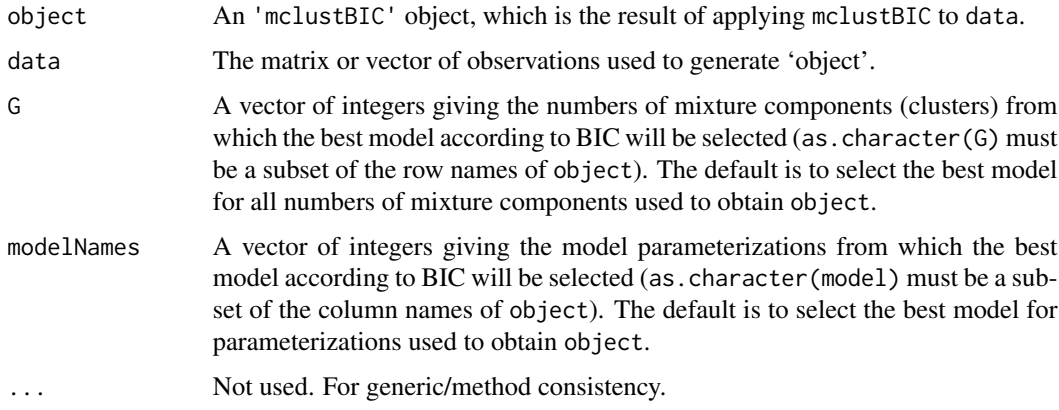

# <span id="page-164-0"></span>Value

A list giving the optimal (according to BIC) parameters, conditional probabilities z, and loglikelihood, together with the associated classification and its uncertainty.

The details of the output components are as follows:

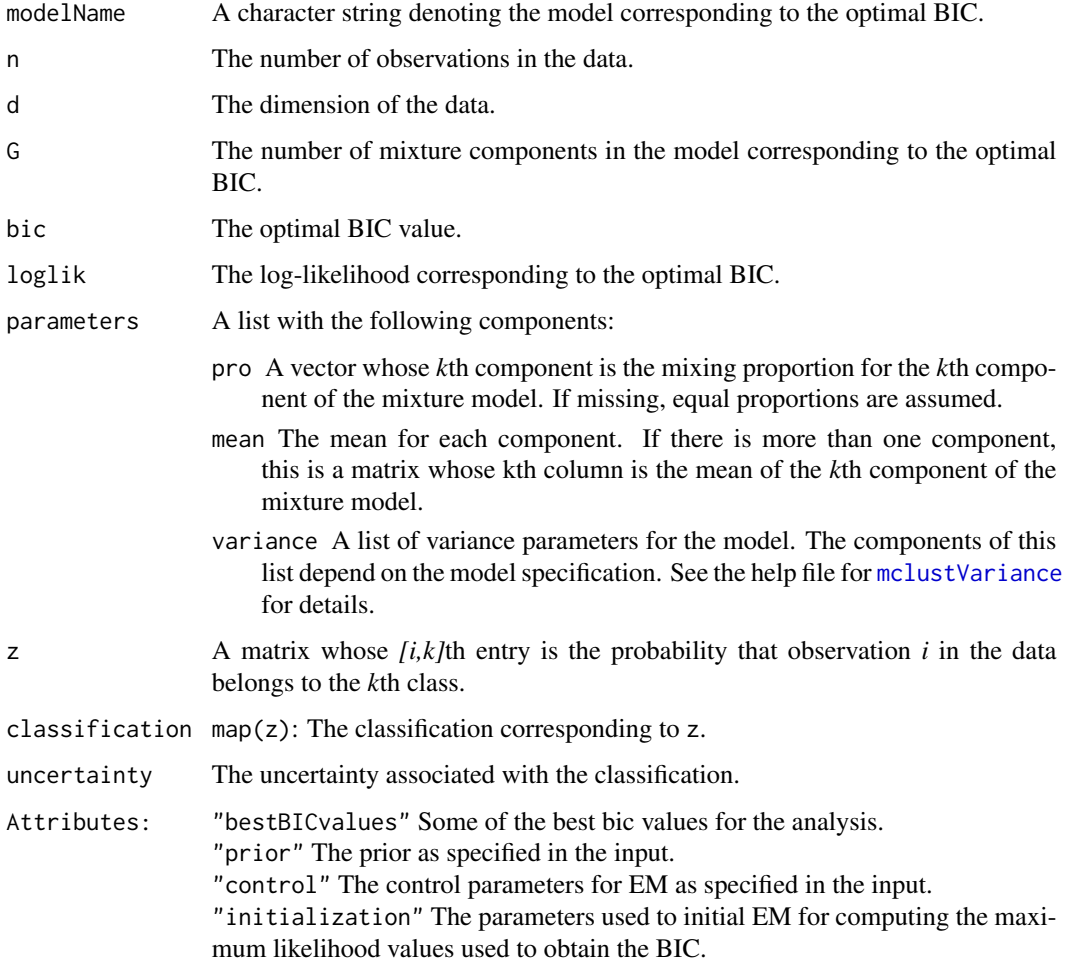

# See Also

[mclustBIC](#page-88-0) [mclustModel](#page-107-0)

```
irisBIC <- mclustBIC(iris[,-5])
summary(irisBIC, iris[,-5])
summary(irisBIC, iris[,-5], G = 1:6, modelNames = c("VII", "VVI", "VVV"))
```

```
summary.MclustBootstrap
```
*Summary Function for Bootstrap Inference for Gaussian Finite Mixture Models*

# Description

Summary of bootstrap distribution for the parameters of a Gaussian mixture model providing either standard errors or percentile bootstrap confidence intervals.

#### Usage

```
## S3 method for class 'MclustBootstrap'
summary(object, what = c("se", "ci", "ave"), conf.level = 0.95, ...)
```
# Arguments

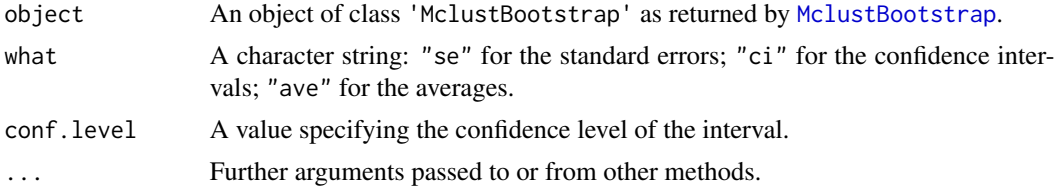

# Details

For details about the procedure used to obtain the bootstrap distribution see [MclustBootstrap](#page-92-0).

#### See Also

[MclustBootstrap](#page-92-0).

```
data(diabetes)
X = diabetes[, -1]modCluster = Mclust(X)bootClust = MclustBootstrap(modClust)
summary(bootClust, what = "se")
summary(bootClust, what = "ci")
data(acidity)
modDens = densityMclust(acidity, plot = FALSE)
modDens = MclustBootstrap(modDens)
summary(modDens, what = "se")
summary(modDens, what = "ci")
```
<span id="page-166-0"></span>

# Description

Summary method for class "MclustDA".

#### Usage

```
## S3 method for class 'MclustDA'
summary(object, parameters = FALSE, newdata, newclass, ...)
## S3 method for class 'summary.MclustDA'
print(x, \text{ digits} = getOption("digits"), ...)
```
# Arguments

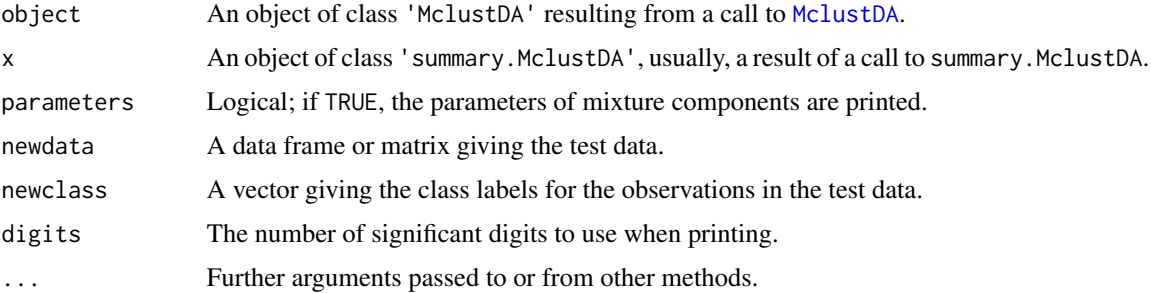

# Value

The function summary.MclustDA computes and returns a list of summary statistics of the estimated MclustDA or EDDA model for classification.

# Author(s)

Luca Scrucca

#### See Also

[MclustDA](#page-96-0), [plot.MclustDA](#page-139-0).

```
mod = MclustDA(data = iris[,1:4], class = iris$Species)
summary(mod)
summary(mod, parameters = TRUE)
```
<span id="page-167-0"></span>

# Description

Summary method for class "MclustDR".

# Usage

```
## S3 method for class 'MclustDR'
summary(object, numdir, std = FALSE, ...)
## S3 method for class 'summary.MclustDR'
print(x, digits = max(5, getOption("digits") - 3), ...)
```
# Arguments

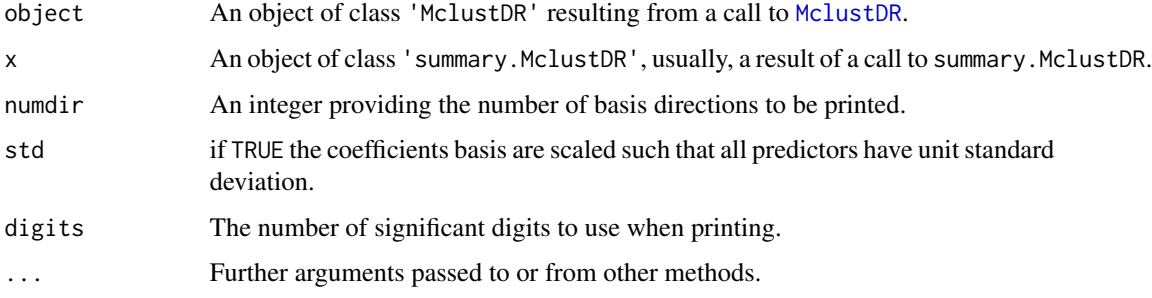

# Author(s)

Luca Scrucca

# See Also

[MclustDR](#page-99-0), [plot.MclustDR](#page-142-0)

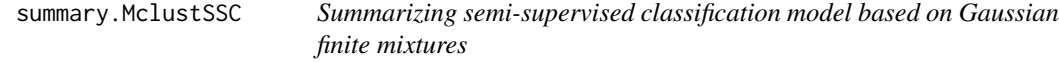

# Description

Summary method for class "MclustSSC".

#### <span id="page-168-0"></span>surfacePlot 169

#### Usage

```
## S3 method for class 'MclustSSC'
summary(object, parameters = FALSE, ...)
## S3 method for class 'summary.MclustSSC'
print(x, digits = getOption("digits"), ...)
```
# Arguments

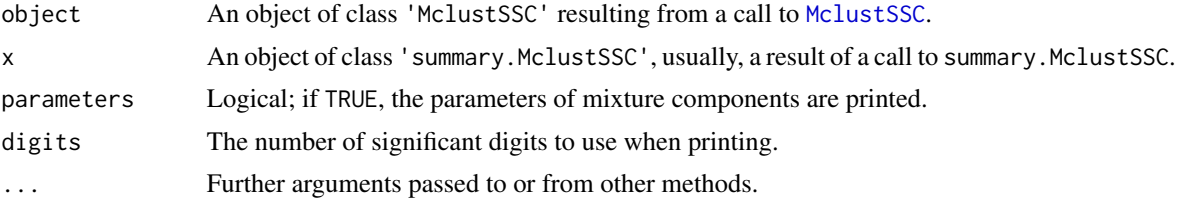

#### Value

The function summary.MclustSSC computes and returns a list of summary statistics of the estimated MclustSSC model for semi-supervised classification.

# Author(s)

Luca Scrucca

#### See Also

[MclustSSC](#page-110-0), [plot.MclustSSC](#page-145-0).

surfacePlot *Density or uncertainty surface for bivariate mixtures*

#### Description

Plots a density or uncertainty surface given bivariate data and parameters of a MVN mixture model for the data.

#### Usage

```
surfacePlot(data, parameters,
           what = c("density", "uncertainty"),
           type = c("contour", "hdr", "image", "persp"),
           transformation = c("none", "log", "sqrt"),grid = 200, nlevels = 11, levels = NULL,
           prob = c(0.25, 0.5, 0.75),
           col = gray(0.5),
           col.path = function(...) hcls. colors(..., "blues", rev = TRUE),hdr.palette = blue2grey.colors,
```
<span id="page-169-0"></span>xlim = NULL, ylim = NULL, xlab = NULL, ylab = NULL, main = FALSE, scale = FALSE, swapAxes = FALSE,  $verbase = FALSE, ...$ 

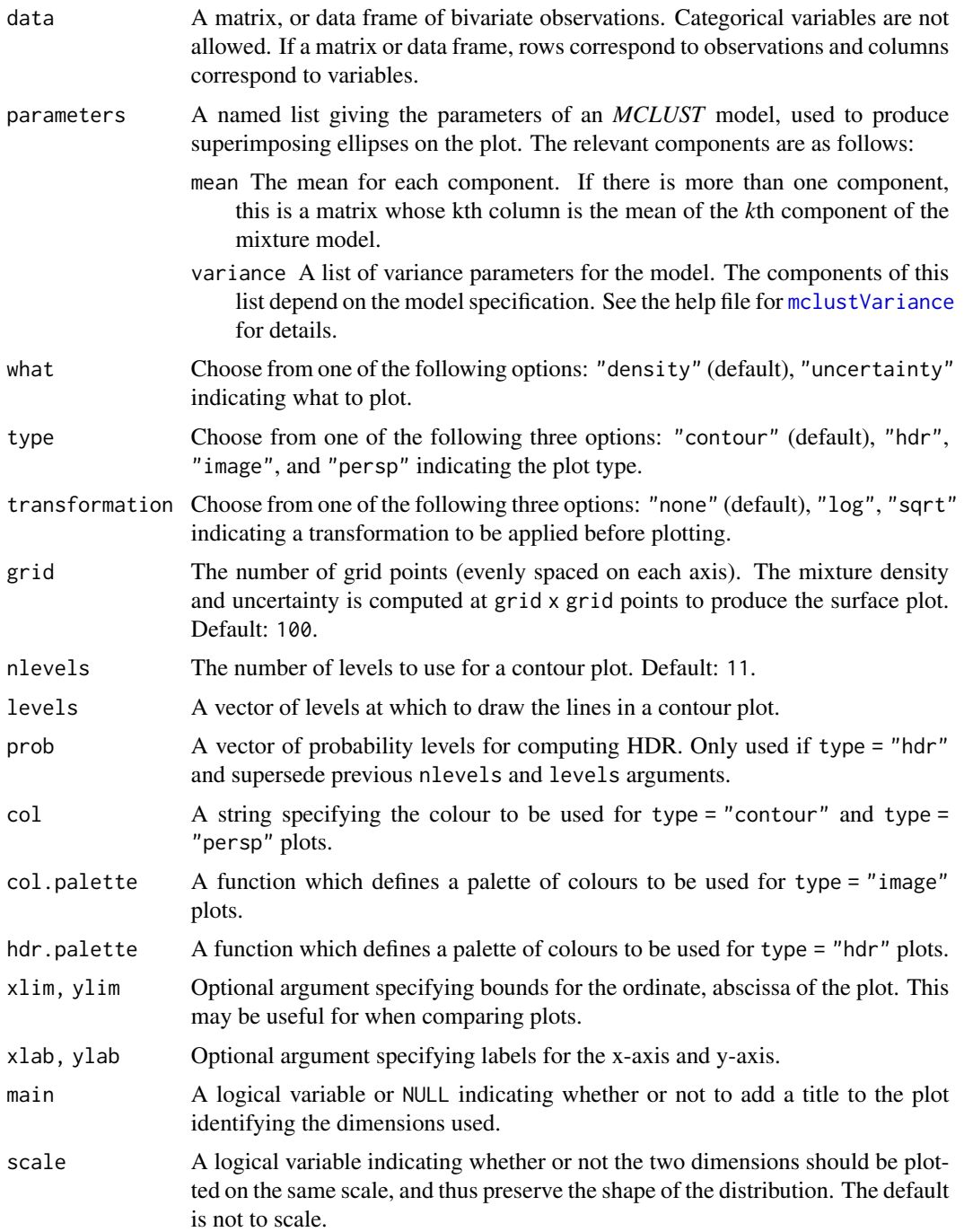

#### <span id="page-170-0"></span>thyroid 171

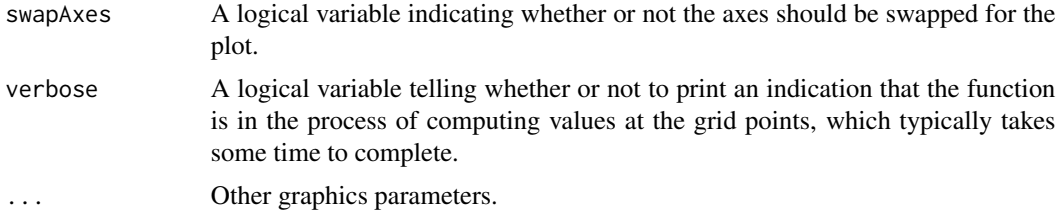

# Details

For an image plot, a color scheme may need to be selected on the display device in order to view the plot.

#### Value

A plots showing (a transformation of) the density or uncertainty for the given mixture model and data.

The function also returns an invisible list with components  $x$ ,  $y$ , and  $z$  in which  $x$  and  $y$  are the values used to define the grid and z is the transformed density or uncertainty at the grid points.

#### See Also

[mclust2Dplot](#page-86-0)

#### Examples

```
faithfulModel <- Mclust(faithful)
surfacePlot(faithful, parameters = faithfulModel$parameters,
            type = "contour", what = "density", transformation = "none",
            drawlabels = FALSE)
surfacePlot(faithful, parameters = faithfulModel$parameters,
            type = "persp", what = "density", transformation = "log")
surfacePlot(faithful, parameters = faithfulModel$parameters,
            type = "contour", what = "uncertainty", transformation = "log")
```
thyroid *UCI Thyroid Gland Data*

#### Description

Data on five laboratory tests administered to a sample of 215 patients. The tests are used to predict whether a patient's thyroid can be classified as euthyroidism (normal thyroid gland function), hypothyroidism (underactive thyroid not producing enough thyroid hormone) or hyperthyroidism (overactive thyroid producing and secreting excessive amounts of the free thyroid hormones T3 and/or thyroxine T4). Diagnosis of thyroid operation was based on a complete medical record, including anamnesis, scan, etc.

#### Usage

data(thyroid)

# Format

A data frame with the following variables:

Diagnosis Diagnosis of thyroid operation: Hypo, Normal, and Hyper.

RT3U T3-resin uptake test (percentage).

T4 Total Serum thyroxin as measured by the isotopic displacement method.

T3 Total serum triiodothyronine as measured by radioimmuno assay.

TSH Basal thyroid-stimulating hormone (TSH) as measured by radioimmuno assay.

DTSH Maximal absolute difference of TSH value after injection of 200 micro grams of thyrotropinreleasing hormone as compared to the basal value.

#### Source

One of several databases in the Thyroid Disease Data Set (new-thyroid.data, new-thyroid.names) of the UCI Machine Learning Repository [https://archive.ics.uci.edu/ml/datasets/thyroid](https://archive.ics.uci.edu/ml/datasets/thyroid+disease)+ [disease](https://archive.ics.uci.edu/ml/datasets/thyroid+disease). Please note the UCI conditions of use.

#### References

Coomans, D., Broeckaert, M. Jonckheer M. and Massart D.L. (1983) Comparison of Multivariate Discriminant Techniques for Clinical Data - Application to the Thyroid Functional State, *Meth. Inform. Med.* 22, pp. 93-101.

Coomans, D. and I. Broeckaert (1986) *Potential Pattern Recognition in Cemical and Medical Decision Making*, Research Studies Press, Letchworth, England.

uncerPlot *Uncertainty Plot for Model-Based Clustering*

#### Description

Displays the uncertainty in converting a conditional probablility from EM to a classification in model-based clustering.

#### Usage

uncerPlot(z, truth, ...)

<span id="page-171-0"></span>

#### <span id="page-172-0"></span>unmap 173

# Arguments

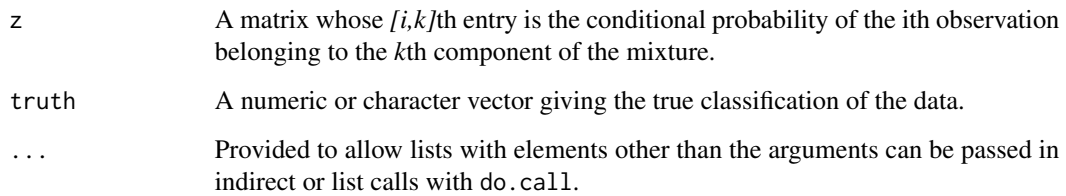

# Details

When truth is provided and the number of classes is compatible with z, the function compareClass is used to to find best correspondence between classes in truth and z.

# Value

A plot of the uncertainty profile of the data, with uncertainties in increasing order of magnitude. If truth is supplied and the number of classes is the same as the number of columns of z, the uncertainty of the misclassified data is marked by vertical lines on the plot.

#### See Also

[mclustBIC](#page-88-0), [em](#page-45-0), [me](#page-114-0), [mapClass](#page-76-0)

# Examples

```
irisModel3 \leftarrow Mult(iris[, -5], G = 3)uncerPlot(z = irisModel3$z)
uncerPlot(z = irisModel3$z, truth = iris[, 5])
```
unmap *Indicator Variables given Classification*

# Description

Converts a classification into a matrix of indicator variables.

# Usage

```
unmap(classification, groups=NULL, noise=NULL, ...)
```
#### <span id="page-173-0"></span>**Arguments**

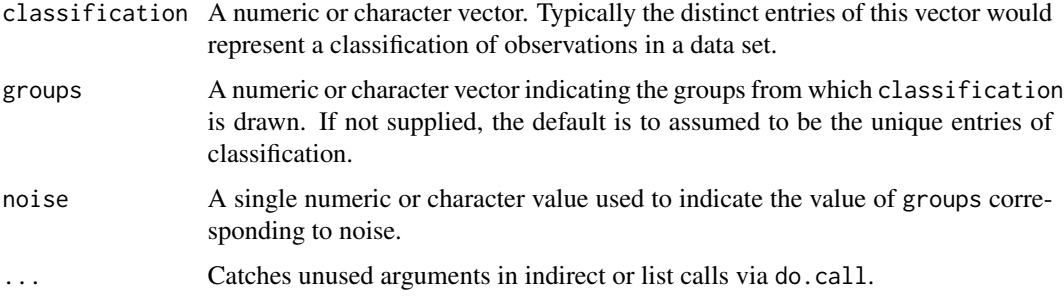

# Value

An *n* by *m* matrix of *(0,1)* indicator variables, where *n* is the length of classification and *m* is the number of unique values or symbols in classification. Columns are labeled by the unique values in classification, and the [i,j]th entry is *1* if classification[i] is the *j*th unique value or symbol in sorted order classification. If a noise value of symbol is designated, the corresponding indicator variables are relocated to the last column of the matrix.

#### See Also

[map](#page-76-1), [estep](#page-53-0), [me](#page-114-0)

#### Examples

```
z \leftarrow unmap(iris[,5])
z[1:5, ]
emEst <- me(modelName = "VVV", data = iris[, -5], z = z)emEst$z[1:5,]
map(emEst$z)
```
wdbc *UCI Wisconsin Diagnostic Breast Cancer Data*

#### Description

The data set provides data for 569 patients on 30 features of the cell nuclei obtained from a digitized image of a fine needle aspirate (FNA) of a breast mass. For each patient the cancer was diagnosed as malignant or benign.

#### Usage

data(wdbc)

#### wdbc 175

# Format

A data frame with 569 observations on the following variables: ID ID number Diagnosis cancer diagnosis:  $M =$  malignant,  $B =$  benign Radius\_mean a numeric vector Texture\_mean a numeric vector Perimeter\_mean a numeric vector Area\_mean a numeric vector Smoothness\_mean a numeric vector Compactness\_mean a numeric vector Concavity\_mean a numeric vector Nconcave\_mean a numeric vector Symmetry\_mean a numeric vector Fractaldim\_mean a numeric vector Radius\_se a numeric vector Texture\_se a numeric vector Perimeter\_se a numeric vector Area\_se a numeric vector Smoothness\_se a numeric vector Compactness\_se a numeric vector Concavity\_se a numeric vector Nconcave\_se a numeric vector Symmetry\_se a numeric vector Fractaldim\_se a numeric vector Radius\_extreme a numeric vector Texture\_extreme a numeric vector Perimeter\_extreme a numeric vector Area\_extreme a numeric vector Smoothness\_extreme a numeric vector Compactness\_extreme a numeric vector Concavity\_extreme a numeric vector Nconcave\_extreme a numeric vector Symmetry\_extreme a numeric vector Fractaldim\_extreme a numeric vector

# <span id="page-175-0"></span>Details

The recorded features are:

- Radius as mean of distances from center to points on the perimeter
- Texture as standard deviation of gray-scale values
- Perimeter as cell nucleus perimeter
- Area as cell nucleus area
- Smoothness as local variation in radius lengths
- Compactness as cell nucleus compactness, perimeter^2 / area 1
- Concavity as severity of concave portions of the contour
- Nconcave as number of concave portions of the contour
- Symmetry as cell nucleus shape
- Fractaldim as fractal dimension, "coastline approximation" 1

For each feature the recorded values are computed from each image as <feature\_name>\_mean, <feature\_name>\_se, and <feature\_name>\_extreme, for the mean, the standard error, and the mean of the three largest values.

#### Source

The Breast Cancer Wisconsin (Diagnostic) Data Set (wdbc.data, wdbc.names) from the UCI Machine Learning Repository [https://archive.ics.uci.edu/ml/datasets/Breast+Cancer+Wisc](https://archive.ics.uci.edu/ml/datasets/Breast+Cancer+Wisconsin+(Diagnostic))onsin+ [\(Diagnostic\)](https://archive.ics.uci.edu/ml/datasets/Breast+Cancer+Wisconsin+(Diagnostic)). Please note the UCI conditions of use.

#### **References**

Mangasarian, O. L., Street, W. N., and Wolberg, W. H. (1995) Breast cancer diagnosis and prognosis via linear programming. *Operations Research*, 43(4), pp. 570-577.

wreath *Data Simulated from a 14-Component Mixture*

#### Description

A dataset consisting of 1000 observations drawn from a 14-component normal mixture in which the covariances of the components have the same size and shape but differ in orientation.

#### Usage

data(wreath)

# References

C. Fraley, A. E. Raftery and R. Wehrens (2005). Incremental model-based clustering for large datasets with small clusters. *Journal of Computational and Graphical Statistics 14:1:18*.

# Index

∗ classification MclustSSC, [111](#page-110-1) predict.MclustSSC, [152](#page-151-0) summary.MclustSSC, [168](#page-167-0) ∗ classif BrierScore, [10](#page-9-0) classPriorProbs, [18](#page-17-0) ∗ cluster adjustedRandIndex, [6](#page-5-0) bic, [9](#page-8-0) cdens, [12](#page-11-0) cdensE, [14](#page-13-0) cdfMclust, [15](#page-14-0) classError, [17](#page-16-0) clPairs, [21](#page-20-1) clustCombi, [22](#page-21-0) clustCombiOptim, [25](#page-24-0) combiPlot, [26](#page-25-0) combiTree, [27](#page-26-0) combMat, [29](#page-28-1) coordProj, [29](#page-28-1) decomp2sigma, [37](#page-36-1) defaultPrior, [38](#page-37-1) dens, [40](#page-39-0) densityMclust, [41](#page-40-1) densityMclust.diagnostic, [42](#page-41-0) dupPartition, [46](#page-45-1) em, [46](#page-45-1) emControl, [48](#page-47-0) emE, [49](#page-48-0) entPlot, [51](#page-50-0) estep, [54](#page-53-1) estepE, [55](#page-54-0) gmmhd, [57](#page-56-0) hc, [61](#page-60-0) hcE, [63](#page-62-0) hclass, [65](#page-64-0) hcRandomPairs, [66](#page-65-0) hypvol, [69](#page-68-0)

icl, [70](#page-69-0) imputeData, [71](#page-70-0) imputePairs, [72](#page-71-0) map, [77](#page-76-2) mapClass, [77](#page-76-2) Mclust, [78](#page-77-1) mclust.options, [82](#page-81-1) mclust1Dplot, [85](#page-84-0) mclust2Dplot, [87](#page-86-1) mclustBIC, [89](#page-88-1) mclustBICupdate, [91](#page-90-0) MclustBootstrap, [93](#page-92-1) mclustBootstrapLRT, [95](#page-94-0) mclustICL, [106](#page-105-1) mclustLoglik, [107](#page-106-0) mclustModel, [108](#page-107-1) mclustModelNames, [110](#page-109-1) mclustVariance, [114](#page-113-1) me, [115](#page-114-1) meE, [119](#page-118-0) mstep, [121](#page-120-1) mstepE, [122](#page-121-1) mvn, [124](#page-123-0) mvnX, [126](#page-125-0) nMclustParams, [127](#page-126-0) nVarParams, [128](#page-127-0) partconv, [129](#page-128-0) partuniq, [130](#page-129-0) plot.clustCombi, [131](#page-130-0) plot.densityMclust, [132](#page-131-0) plot.hc, [134](#page-133-0) plot.Mclust, [136](#page-135-1) plot.mclustBIC, [138](#page-137-1) plot.MclustBootstrap, [139](#page-138-0) plot.mclustICL, [145](#page-144-0) priorControl, [153](#page-152-0) randProj, [155](#page-154-0) sigma2decomp, [157](#page-156-0) sim, [158](#page-157-1)

simE, [160](#page-159-2) summary.Mclust, [163](#page-162-0) summary.mclustBIC, [164](#page-163-0) summary.MclustBootstrap, [166](#page-165-0) surfacePlot, [169](#page-168-0) uncerPlot, [172](#page-171-0) unmap, [173](#page-172-0) ∗ datasets acidity, [5](#page-4-0) banknote, [7](#page-6-0) Baudry\_etal\_2010\_JCGS\_examples, [8](#page-7-0) chevron, [17](#page-16-0) cross, [34](#page-33-0) diabetes, [44](#page-43-0) EuroUnemployment, [57](#page-56-0) GvHD, [60](#page-59-0) thyroid, [171](#page-170-0) wdbc, [174](#page-173-0) wreath, [176](#page-175-0) ∗ density hdrlevels, [67](#page-66-0) ∗ dplot cdfMclust, [15](#page-14-0) densityMclust.diagnostic, [42](#page-41-0) plot.densityMclust, [132](#page-131-0) ∗ hplot combiTree, [27](#page-26-0) ∗ htest MclustBootstrap, [93](#page-92-1) mclustBootstrapLRT, [95](#page-94-0) summary.MclustBootstrap, [166](#page-165-0) ∗ multivariate covw, [31](#page-30-0) crimcoords, [32](#page-31-0) cvMclustDA, [35](#page-34-0) logLik.Mclust, [73](#page-72-0) logLik.MclustDA, [74](#page-73-0) MclustDA, [97](#page-96-1) MclustDR, [100](#page-99-1) MclustDRsubsel, [103](#page-102-0) plot.MclustDA, [140](#page-139-1) plot.MclustDR, [143](#page-142-1) plot.MclustSSC, [146](#page-145-1) predict.densityMclust, [147](#page-146-0) predict.Mclust, [148](#page-147-0) predict.MclustDA, [149](#page-148-0) predict.MclustDR, [150](#page-149-0) summary.MclustDA, [167](#page-166-0)

∗ package mclust-package, [4](#page-3-0) acidity, [5](#page-4-0) adjustedRandIndex, [6](#page-5-0) arrows, *[53](#page-52-0)* as.hclust.hc *(*hc*)*, [61](#page-60-0) banknote, [7](#page-6-0) Baudry\_etal\_2010\_JCGS\_examples, [8](#page-7-0) bic, [9,](#page-8-0) *[70](#page-69-0)*, *[107](#page-106-0)*, *[128,](#page-127-0) [129](#page-128-0)* bicEMtrain *(*mclust-deprecated*)*, [82](#page-81-1) BrierScore, [10,](#page-9-0) *[36](#page-35-0)* cdens, [12,](#page-11-0) *[15](#page-14-0)*, *[40](#page-39-0)* cdensE, *[13](#page-12-0)*, [14](#page-13-0) cdensEEE *(*cdensE*)*, [14](#page-13-0) cdensEEI *(*cdensE*)*, [14](#page-13-0) cdensEEV *(*cdensE*)*, [14](#page-13-0) cdensEII *(*cdensE*)*, [14](#page-13-0) cdensEVE *(*cdensE*)*, [14](#page-13-0) cdensEVI *(*cdensE*)*, [14](#page-13-0) cdensEVV *(*cdensE*)*, [14](#page-13-0) cdensV *(*cdensE*)*, [14](#page-13-0) cdensVEE *(*cdensE*)*, [14](#page-13-0) cdensVEI *(*cdensE*)*, [14](#page-13-0) cdensVEV *(*cdensE*)*, [14](#page-13-0) cdensVII *(*cdensE*)*, [14](#page-13-0) cdensVVE *(*cdensE*)*, [14](#page-13-0) cdensVVI *(*cdensE*)*, [14](#page-13-0) cdensVVV, *[13](#page-12-0)* cdensVVV *(*cdensE*)*, [14](#page-13-0) cdensX *(*cdensE*)*, [14](#page-13-0) cdensXII *(*cdensE*)*, [14](#page-13-0) cdensXXI *(*cdensE*)*, [14](#page-13-0) cdensXXX *(*cdensE*)*, [14](#page-13-0) cdfMclust, [15](#page-14-0) chevron, [17](#page-16-0) classError, *[6](#page-5-0)*, [17,](#page-16-0) *[36](#page-35-0)*, *[78](#page-77-1)*, *[99](#page-98-0)* classPriorProbs, [18](#page-17-0) clPairs, [21,](#page-20-1) *[31](#page-30-0)*, *[34](#page-33-0)*, *[86](#page-85-0)*, *[89](#page-88-1)*, *[157](#page-156-0)* clPairsLegend *(*clPairs*)*, [21](#page-20-1) clustCombi, [22,](#page-21-0) *[25](#page-24-0)[–29](#page-28-1)*, *[52](#page-51-0)*, *[131](#page-130-0)* clustCombiOptim, [25](#page-24-0) combiPlot, *[25](#page-24-0)*, [26,](#page-25-0) *[29](#page-28-1)*, *[52](#page-51-0)*, *[131](#page-130-0)* combiTree, [27,](#page-26-0) *[131](#page-130-0)* combMat, *[27](#page-26-0)*, [29](#page-28-1) coordProj, *[22](#page-21-0)*, [29,](#page-28-1) *[86](#page-85-0)*, *[89](#page-88-1)*, *[137](#page-136-0)*, *[141](#page-140-0)*, *[155](#page-154-0)*, *[157](#page-156-0)* covw, [31](#page-30-0)

#### INDEX 279

crimcoords, [32](#page-31-0) cross, [34](#page-33-0) cv.MclustDA *(*mclust-deprecated*)*, [82](#page-81-1) cv1EMtrain *(*mclust-deprecated*)*, [82](#page-81-1) cvMclustDA, *[11](#page-10-0)*, [35](#page-34-0)

decomp2sigma, [37,](#page-36-1) *[158](#page-157-1)* defaultPrior, [38,](#page-37-1) *[79](#page-78-0)*, *[153,](#page-152-0) [154](#page-153-0)* dendrogram, *[28](#page-27-0)* dens, *[13](#page-12-0)*, *[15](#page-14-0)*, [40,](#page-39-0) *[45](#page-44-0)* densityMclust, *[4](#page-3-0)*, *[15,](#page-14-0) [16](#page-15-0)*, [41,](#page-40-1) *[43](#page-42-0)*, *[84](#page-83-0)*, *[94](#page-93-0)*, *[133,](#page-132-0) [134](#page-133-0)*, *[147](#page-146-0)*, *[163,](#page-162-0) [164](#page-163-0)* densityMclust.diagnostic, [42,](#page-41-0) *[133,](#page-132-0) [134](#page-133-0)* deprecated, *[82](#page-81-1)* diabetes, [44](#page-43-0) dmvnorm, [45](#page-44-0) dnorm, *[45](#page-44-0)* do.call, *[13](#page-12-0)*, *[15](#page-14-0)*, *[40](#page-39-0)*, *[48](#page-47-0)*, *[56](#page-55-0)*, *[159](#page-158-0)* dupPartition, [46,](#page-45-1) *[62](#page-61-0)*

em, [46,](#page-45-1) *[49](#page-48-0)*, *[55,](#page-54-0) [56](#page-55-0)*, *[77](#page-76-2)*, *[117](#page-116-0)*, *[119](#page-118-0)*, *[121](#page-120-1)*, *[173](#page-172-0)* EMclust *(*mclustBIC*)*, [89](#page-88-1) emControl, [48,](#page-47-0) *[81](#page-80-0)*, *[84](#page-83-0)*, *[91](#page-90-0)*, *[118](#page-117-0)*, *[122](#page-121-1)*, *[124](#page-123-0)* emE, *[48](#page-47-0)*, [49](#page-48-0) emEEE *(*emE*)*, [49](#page-48-0) emEEI *(*emE*)*, [49](#page-48-0) emEEV *(*emE*)*, [49](#page-48-0) emEII *(*emE*)*, [49](#page-48-0) emEVE *(*emE*)*, [49](#page-48-0) emEVI *(*emE*)*, [49](#page-48-0) emEVV *(*emE*)*, [49](#page-48-0) emV *(*emE*)*, [49](#page-48-0) emVEE *(*emE*)*, [49](#page-48-0) emVEI *(*emE*)*, [49](#page-48-0) emVEV *(*emE*)*, [49](#page-48-0) emVII *(*emE*)*, [49](#page-48-0) emVVE *(*emE*)*, [49](#page-48-0) emVVI *(*emE*)*, [49](#page-48-0) emVVV, *[48](#page-47-0)* emVVV *(*emE*)*, [49](#page-48-0) emX *(*emE*)*, [49](#page-48-0) emXII *(*emE*)*, [49](#page-48-0) emXXI *(*emE*)*, [49](#page-48-0) emXXX *(*emE*)*, [49](#page-48-0) entPlot, *[25](#page-24-0)*, [51,](#page-50-0) *[131](#page-130-0)* errorBars, [53](#page-52-0) estep, *[13](#page-12-0)*, *[48,](#page-47-0) [49](#page-48-0)*, [54,](#page-53-1) *[56](#page-55-0)*, *[77](#page-76-2)*, *[117](#page-116-0)*, *[119](#page-118-0)*, *[121,](#page-120-1) [122](#page-121-1)*, *[124](#page-123-0)*, *[174](#page-173-0)* estepE, *[55](#page-54-0)*, [55](#page-54-0)

estepEEE *(*estepE*)*, [55](#page-54-0) estepEEI *(*estepE*)*, [55](#page-54-0) estepEEV *(*estepE*)*, [55](#page-54-0) estepEII *(*estepE*)*, [55](#page-54-0) estepEVE *(*estepE*)*, [55](#page-54-0) estepEVI *(*estepE*)*, [55](#page-54-0) estepEVV *(*estepE*)*, [55](#page-54-0) estepV *(*estepE*)*, [55](#page-54-0) estepVEE *(*estepE*)*, [55](#page-54-0) estepVEI *(*estepE*)*, [55](#page-54-0) estepVEV *(*estepE*)*, [55](#page-54-0) estepVII *(*estepE*)*, [55](#page-54-0) estepVVE *(*estepE*)*, [55](#page-54-0) estepVVI *(*estepE*)*, [55](#page-54-0) estepVVV, *[55](#page-54-0)* estepVVV *(*estepE*)*, [55](#page-54-0) EuroUnemployment, [57](#page-56-0) ex4.1 *(*Baudry\_etal\_2010\_JCGS\_examples*)*, [8](#page-7-0) ex4.2 *(*Baudry\_etal\_2010\_JCGS\_examples*)*, [8](#page-7-0) ex4.3 *(*Baudry\_etal\_2010\_JCGS\_examples*)*, [8](#page-7-0) ex4.4.1 *(*Baudry\_etal\_2010\_JCGS\_examples*)*, [8](#page-7-0) ex4.4.2 *(*Baudry\_etal\_2010\_JCGS\_examples*)*, [8](#page-7-0) gmmhd, [57](#page-56-0) gmmhdClassify *(*gmmhd*)*, [57](#page-56-0) gmmhdClusterCores *(*gmmhd*)*, [57](#page-56-0) grid, *[21](#page-20-1)*, *[43](#page-42-0)* GvHD, [60](#page-59-0) hc, *[46](#page-45-1)*, [61,](#page-60-0) *[64](#page-63-0)[–66](#page-65-0)*, *[79](#page-78-0)*, *[81](#page-80-0)*, *[90,](#page-89-0) [91](#page-90-0)*, *[136](#page-135-1)* hcE, *[62,](#page-61-0) [63](#page-62-0)*, [63,](#page-62-0) *[65](#page-64-0)* hcEEE *(*hcE*)*, [63](#page-62-0) hcEII *(*hcE*)*, [63](#page-62-0) hclass, *[63,](#page-62-0) [64](#page-63-0)*, [65,](#page-64-0) *[66](#page-65-0)* hcRandomPairs, *[64](#page-63-0)*, [66,](#page-65-0) *[83](#page-82-0)* hcV *(*hcE*)*, [63](#page-62-0) hcVII *(*hcE*)*, [63](#page-62-0) hcVVV, *[63](#page-62-0)*, *[66](#page-65-0)* hcVVV *(*hcE*)*, [63](#page-62-0) hdrlevels, [67,](#page-66-0) *[134](#page-133-0)*

hist, *[96](#page-95-0)*, *[133](#page-132-0)* hypvol, [69,](#page-68-0) *[80](#page-79-0)* icl, [70,](#page-69-0) *[107](#page-106-0)* imputeData, [71,](#page-70-0) *[73](#page-72-0)* imputePairs, *[71](#page-70-0)*, [72](#page-71-0) legend, *[22](#page-21-0)* logLik.Mclust, [73](#page-72-0) logLik.MclustDA, [74](#page-73-0) logsumexp, [75,](#page-74-1) *[163](#page-162-0)* majorityVote, [76](#page-75-0) map, *[18](#page-17-0)*, [77,](#page-76-2) *[174](#page-173-0)* mapClass, *[6](#page-5-0)*, *[18](#page-17-0)*, [77,](#page-76-2) *[173](#page-172-0)* matchCluster *(*imputeData*)*, [71](#page-70-0) Mclust, *[4](#page-3-0)*, *[23](#page-22-0)*, *[26](#page-25-0)*, *[41,](#page-40-1) [42](#page-41-0)*, *[58,](#page-57-0) [59](#page-58-0)*, *[70](#page-69-0)*, *[73,](#page-72-0) [74](#page-73-0)*, [78,](#page-77-1) *[83,](#page-82-0) [84](#page-83-0)*, *[92](#page-91-0)*, *[94](#page-93-0)*, *[97,](#page-96-1) [98](#page-97-0)*, *[101–](#page-100-0)[103](#page-102-0)*, *[105](#page-104-0)*, *[107](#page-106-0)*, *[111](#page-110-1)*, *[134](#page-133-0)*, *[137](#page-136-0)*, *[148,](#page-147-0) [149](#page-148-0)*, *[159](#page-158-0)*, *[161](#page-160-0)*, *[163,](#page-162-0) [164](#page-163-0)* mclust *(*mclust-package*)*, [4](#page-3-0) mclust-deprecated, [82](#page-81-1) mclust-package, [4](#page-3-0) mclust.options, *[13](#page-12-0)*, *[15](#page-14-0)*, *[22](#page-21-0)*, *[31](#page-30-0)*, *[40](#page-39-0)*, *[48](#page-47-0)*, *[51](#page-50-0)*, *[55,](#page-54-0) [56](#page-55-0)*, *[62,](#page-61-0) [63](#page-62-0)*, *[80,](#page-79-0) [81](#page-80-0)*, [82,](#page-81-1) *[89–](#page-88-1)[91](#page-90-0)*, *[98](#page-97-0)*, *[112](#page-111-0)*, *[117](#page-116-0)[–119](#page-118-0)*, *[121,](#page-120-1) [122](#page-121-1)*, *[157](#page-156-0)* mclust1Dplot, [85,](#page-84-0) *[137](#page-136-0)* mclust2Dplot, *[31](#page-30-0)*, *[86](#page-85-0)*, [87,](#page-86-1) *[137](#page-136-0)*, *[157](#page-156-0)*, *[171](#page-170-0)* mclustBIC, *[10](#page-9-0)*, *[39](#page-38-0)*, *[49](#page-48-0)*, *[69,](#page-68-0) [70](#page-69-0)*, *[81](#page-80-0)*, *[83,](#page-82-0) [84](#page-83-0)*, [89,](#page-88-1) *[92](#page-91-0)*, *[95](#page-94-0)*, *[97](#page-96-1)*, *[107–](#page-106-0)[109](#page-108-0)*, *[111](#page-110-1)*, *[138](#page-137-1)*, *[154](#page-153-0)*, *[165](#page-164-0)*, *[173](#page-172-0)* mclustBICupdate, [91](#page-90-0) MclustBootstrap, [93,](#page-92-1) *[139,](#page-138-0) [140](#page-139-1)*, *[166](#page-165-0)* mclustBootstrapLRT, [95,](#page-94-0) *[107](#page-106-0)* MclustDA, *[4](#page-3-0)*, *[19](#page-18-0)*, *[35,](#page-34-0) [36](#page-35-0)*, *[74](#page-73-0)*, *[84](#page-83-0)*, [97,](#page-96-1) *[101–](#page-100-0)[103](#page-102-0)*, *[105](#page-104-0)*, *[140,](#page-139-1) [141](#page-140-0)*, *[149,](#page-148-0) [150](#page-149-0)*, *[167](#page-166-0)* MclustDR, *[34](#page-33-0)*, [100,](#page-99-1) *[103–](#page-102-0)[105](#page-104-0)*, *[143,](#page-142-1) [144](#page-143-0)*, *[151](#page-150-0)*, *[168](#page-167-0)* MclustDRrecoverdir *(*MclustDRsubsel*)*, [103](#page-102-0) MclustDRsubsel, [103](#page-102-0) MclustDRsubsel1cycle *(*MclustDRsubsel*)*, [103](#page-102-0) MclustDRsubsel\_classif *(*MclustDRsubsel*)*, [103](#page-102-0) MclustDRsubsel\_cluster *(*MclustDRsubsel*)*, [103](#page-102-0) mclustICL, *[70](#page-69-0)*, *[97](#page-96-1)*, [106,](#page-105-1) *[145](#page-144-0)* mclustLoglik, [107](#page-106-0) mclustModel, *[91](#page-90-0)*, [108,](#page-107-1) *[165](#page-164-0)* mclustModelNames, *[9,](#page-8-0) [10](#page-9-0)*, *[12,](#page-11-0) [13](#page-12-0)*, *[38](#page-37-1)*, *[40](#page-39-0)*, *[47](#page-46-0)*, *[54](#page-53-1)*, *[79](#page-78-0)*, *[81](#page-80-0)*, *[83](#page-82-0)*, *[89](#page-88-1)*, *[91](#page-90-0)*, *[94,](#page-93-0) [95](#page-94-0)*, *[97](#page-96-1)*, *[102,](#page-101-0) [103](#page-102-0)*, *[106](#page-105-1)*, *[109](#page-108-0)*, [110,](#page-109-1) *[112](#page-111-0)*, *[116,](#page-115-0)*

*[117](#page-116-0)*, *[119](#page-118-0)*, *[121](#page-120-1)*, *[125](#page-124-0)*, *[127,](#page-126-0) [128](#page-127-0)*, *[158,](#page-157-1) [159](#page-158-0)* MclustSSC, *[4](#page-3-0)*, [111,](#page-110-1) *[146](#page-145-1)*, *[152](#page-151-0)*, *[169](#page-168-0)* mclustVariance, *[13](#page-12-0)[–15](#page-14-0)*, *[30](#page-29-0)*, *[40](#page-39-0)*, *[47,](#page-46-0) [48](#page-47-0)*, *[50,](#page-49-0) [51](#page-50-0)*, *[54](#page-53-1)[–56](#page-55-0)*, *[81](#page-80-0)*, *[85](#page-84-0)*, *[87](#page-86-1)*, *[109](#page-108-0)*, *[113](#page-112-0)*, [114,](#page-113-1) *[116](#page-115-0)[–120](#page-119-0)*, *[122](#page-121-1)[–126](#page-125-0)*, *[156](#page-155-0)*, *[159](#page-158-0)*, *[161](#page-160-0)*, *[165](#page-164-0)*, *[170](#page-169-0)* me, *[39](#page-38-0)*, *[48,](#page-47-0) [49](#page-48-0)*, *[51](#page-50-0)*, *[77](#page-76-2)*, *[91](#page-90-0)*, [115,](#page-114-1) *[119](#page-118-0)*, *[121,](#page-120-1) [122](#page-121-1)*, *[124](#page-123-0)*, *[154](#page-153-0)*, *[173,](#page-172-0) [174](#page-173-0)* me.weighted, [117](#page-116-0) meE, *[117](#page-116-0)*, *[119](#page-118-0)*, [119](#page-118-0) meEEE *(*meE*)*, [119](#page-118-0) meEEI *(*meE*)*, [119](#page-118-0) meEEV *(*meE*)*, [119](#page-118-0) meEII *(*meE*)*, [119](#page-118-0) meEVE *(*meE*)*, [119](#page-118-0) meEVI *(*meE*)*, [119](#page-118-0) meEVV *(*meE*)*, [119](#page-118-0) meV *(*meE*)*, [119](#page-118-0) meVEE *(*meE*)*, [119](#page-118-0) meVEI *(*meE*)*, [119](#page-118-0) meVEV *(*meE*)*, [119](#page-118-0) meVII *(*meE*)*, [119](#page-118-0) meVVE *(*meE*)*, [119](#page-118-0) meVVI *(*meE*)*, [119](#page-118-0) meVVV, *[117](#page-116-0)*, *[119](#page-118-0)* meVVV *(*meE*)*, [119](#page-118-0) meX *(*meE*)*, [119](#page-118-0) meXII *(*meE*)*, [119](#page-118-0) meXXI *(*meE*)*, [119](#page-118-0) meXXX *(*meE*)*, [119](#page-118-0) mstep, *[15](#page-14-0)*, *[39](#page-38-0)*, *[48,](#page-47-0) [49](#page-48-0)*, *[51](#page-50-0)*, *[55,](#page-54-0) [56](#page-55-0)*, *[117](#page-116-0)*, *[119](#page-118-0)*, [121,](#page-120-1) *[124](#page-123-0)*, *[154](#page-153-0)*, *[159](#page-158-0)* mstepE, *[122](#page-121-1)*, [122,](#page-121-1) *[127](#page-126-0)*, *[161](#page-160-0)* mstepEEE *(*mstepE*)*, [122](#page-121-1) mstepEEI *(*mstepE*)*, [122](#page-121-1) mstepEEV *(*mstepE*)*, [122](#page-121-1) mstepEII *(*mstepE*)*, [122](#page-121-1) mstepEVE *(*mstepE*)*, [122](#page-121-1) mstepEVI *(*mstepE*)*, [122](#page-121-1) mstepEVV *(*mstepE*)*, [122](#page-121-1) mstepV *(*mstepE*)*, [122](#page-121-1) mstepVEE *(*mstepE*)*, [122](#page-121-1) mstepVEI *(*mstepE*)*, [122](#page-121-1) mstepVEV *(*mstepE*)*, [122](#page-121-1) mstepVII *(*mstepE*)*, [122](#page-121-1) mstepVVE *(*mstepE*)*, [122](#page-121-1) mstepVVI *(*mstepE*)*, [122](#page-121-1)
## $INDEX$  and the set of the set of the set of the set of the set of the set of the set of the set of the set of the set of the set of the set of the set of the set of the set of the set of the set of the set of the set of th

mstepVVV, *[122](#page-121-0)* mstepVVV *(*mstepE*)*, [122](#page-121-0) mvn, [124,](#page-123-0) *[127](#page-126-0)* mvnX, *[125](#page-124-0)*, [126](#page-125-0) mvnXII, *[125](#page-124-0)* mvnXII *(*mvnX*)*, [126](#page-125-0) mvnXXI, *[125](#page-124-0)* mvnXXI *(*mvnX*)*, [126](#page-125-0) mvnXXX, *[125](#page-124-0)* mvnXXX *(*mvnX*)*, [126](#page-125-0) nclass.FD, *[139](#page-138-0)* nclass.Sturges, *[139](#page-138-0)* nMclustParams, [127,](#page-126-0) *[129](#page-128-0)* nVarParams, *[10](#page-9-0)*, *[128](#page-127-0)*, [128](#page-127-0) pairs, *[21,](#page-20-0) [22](#page-21-0)*, *[73](#page-72-0)* partconv, [129,](#page-128-0) *[130](#page-129-0)* partuniq, *[129](#page-128-0)*, [130](#page-129-0) plot.clustCombi, *[24](#page-23-0)*, *[52](#page-51-0)*, [131](#page-130-0) plot.crimcoords *(*crimcoords*)*, [32](#page-31-0) plot.densityMclust, *[16](#page-15-0)*, *[41–](#page-40-0)[43](#page-42-0)*, *[67](#page-66-0)*, [132](#page-131-0) plot.gmmhd *(*gmmhd*)*, [57](#page-56-0) plot.hc, *[63](#page-62-0)*, [134](#page-133-0) plot.Mclust, *[81](#page-80-0)*, [136,](#page-135-0) *[146](#page-145-0)* plot.mclustBIC, *[137](#page-136-0)*, [138,](#page-137-0) *[145](#page-144-0)* plot.MclustBootstrap, *[94](#page-93-0)*, [139](#page-138-0) plot.mclustBootstrapLRT *(*mclustBootstrapLRT*)*, [95](#page-94-0) plot.MclustDA, *[99](#page-98-0)*, [140,](#page-139-0) *[167](#page-166-0)* plot.MclustDR, *[102](#page-101-0)*, [143,](#page-142-0) *[168](#page-167-0)* plot.mclustICL, *[107](#page-106-0)*, *[137](#page-136-0)*, [145](#page-144-0) plot.MclustSSC, *[113](#page-112-0)*, [146,](#page-145-0) *[169](#page-168-0)* plot.window, *[144](#page-143-0)* plotDensityMclust1 *(*plot.densityMclust*)*, [132](#page-131-0) plotDensityMclust2 *(*plot.densityMclust*)*, [132](#page-131-0) plotDensityMclustd *(*plot.densityMclust*)*, [132](#page-131-0) plotEvalues.MclustDR *(*plot.MclustDR*)*, [143](#page-142-0) predict.densityMclust, *[42](#page-41-0)*, [147](#page-146-0) predict.Mclust, [148](#page-147-0) predict.MclustDA, *[19](#page-18-0)*, *[36](#page-35-0)*, *[99](#page-98-0)*, [149](#page-148-0) predict.MclustDR, [150](#page-149-0) predict.MclustSSC, *[113](#page-112-0)*, [152](#page-151-0) predict2D.MclustDR *(*predict.MclustDR*)*, [150](#page-149-0)

print.clustCombi *(*clustCombi*)*, [22](#page-21-0) print.crimcoords *(*crimcoords*)*, [32](#page-31-0) print.gmmhd *(*gmmhd*)*, [57](#page-56-0) print.hc *(*hc*)*, [61](#page-60-0) print.Mclust *(*Mclust*)*, [78](#page-77-0) print.mclustBIC *(*mclustBIC*)*, [89](#page-88-0) print.MclustBootstrap *(*MclustBootstrap*)*, [93](#page-92-0) print.mclustBootstrapLRT *(*mclustBootstrapLRT*)*, [95](#page-94-0) print.MclustDA *(*MclustDA*)*, [97](#page-96-0) print.MclustDR *(*MclustDR*)*, [100](#page-99-0) print.MclustDRsubsel *(*MclustDRsubsel*)*, [103](#page-102-0) print.mclustICL *(*mclustICL*)*, [106](#page-105-0) print.mclustLoglik *(*mclustLoglik*)*, [107](#page-106-0) print.MclustSSC *(*MclustSSC*)*, [111](#page-110-0) print.summary.clustCombi *(*clustCombi*)*, [22](#page-21-0) print.summary.crimcoords *(*crimcoords*)*, [32](#page-31-0) print.summary.gmmhd *(*gmmhd*)*, [57](#page-56-0) print.summary.Mclust *(*summary.Mclust*)*, [163](#page-162-0) print.summary.mclustBIC *(*summary.mclustBIC*)*, [164](#page-163-0) print.summary.MclustBootstrap *(*summary.MclustBootstrap*)*, [166](#page-165-0) print.summary.MclustDA *(*summary.MclustDA*)*, [167](#page-166-0) print.summary.MclustDR *(*summary.MclustDR*)*, [168](#page-167-0) print.summary.mclustICL *(*mclustICL*)*, [106](#page-105-0) print.summary.MclustSSC *(*summary.MclustSSC*)*, [168](#page-167-0) printSummaryMclustBIC *(*summary.mclustBIC*)*, [164](#page-163-0) printSummaryMclustBICn *(*summary.mclustBIC*)*, [164](#page-163-0) priorControl, *[39](#page-38-0)*, *[79](#page-78-0)*, *[81](#page-80-0)*, *[91](#page-90-0)*, *[98](#page-97-0)*, *[112](#page-111-0)*, *[117](#page-116-0)*, *[119](#page-118-0)*, *[124](#page-123-0)*, [153](#page-152-0) quantileMclust *(*cdfMclust*)*, [15](#page-14-0)

randomOrthogonalMatrix, [154](#page-153-0) randomPairs *(*hcRandomPairs*)*, [66](#page-65-0) randProj, *[31](#page-30-0)*, *[137](#page-136-0)*, *[141](#page-140-0)*, [155](#page-154-0)

set.seed, *[80](#page-79-0)*, *[90](#page-89-0)*

182 INDEX

sigma2decomp , *[37](#page-36-0)* , [157](#page-156-0) sim , [158](#page-157-0) , *[161](#page-160-0)* simE, [159](#page-158-0), [160](#page-159-0) simEEE *(*simE *)* , [160](#page-159-0) simEEI *(*simE *)* , [160](#page-159-0) simEEV *(*simE *)* , [160](#page-159-0) simEII *(*simE *)* , [160](#page-159-0) simEVE *(*simE *)* , [160](#page-159-0) simEVI *(*simE *)* , [160](#page-159-0) simEVV *(*simE *)* , [160](#page-159-0) simV *(*simE *)* , [160](#page-159-0) simVEE *(*simE *)* , [160](#page-159-0) simVEI *(*simE *)* , [160](#page-159-0) simVEV *(*simE *)* , [160](#page-159-0) simVII *(*simE *)* , [160](#page-159-0) simVVE *(*simE *)* , [160](#page-159-0) simVVI *(*simE *)* , [160](#page-159-0) simVVV , *[159](#page-158-0)* simVVV *(*simE *)* , [160](#page-159-0) softmax , *[76](#page-75-0)* , [162](#page-161-0)

## summary.clustCombi *(*clustCombi *)* , [22](#page-21-0) summary.crimcoords *(*crimcoords *)* , [32](#page-31-0) summary.gmmhd *(*gmmhd *)* , [57](#page-56-0)

```
summary.Mclust
, 42
, 81
, 163
```

```
summary.mclustBIC
, 91
, 164
```

```
summary.MclustBootstrap
, 93
, 94
, 139
, 166
```

```
summary.MclustDA
, 99
, 167
summary.MclustDR
, 102
, 168
```

```
summary.MclustDRsubsel
```

```
(MclustDRsubsel
)
, 103
106
```

```
summary.MclustSSC
, 113
, 168
```

```
summaryMclustBIC
(summary.mclustBIC
)
,
        164
```

```
summaryMclustBICn
(summary.mclustBIC
)
,
        164
```

```
surfacePlot
, 89
, 133
, 134
, 137
, 141
, 169
```

```
table
,
6
, 18
, 78
Test1D
          (Baudry_etal_2010_JCGS_examples
)
,
          8
thyroid
, 171
uncerPlot
, 172
unmap
, 77
, 173
```

```
wdbc
, 174
wreath
, 176
```